**الجمهورية الجزائرية الديمقراطية الشعبية**

**وزارة التعليم العالي و البحث العلمي**

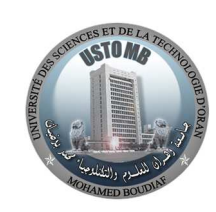

**جامعة وهران للعلوم و التكنولوجيا محمد بوضياف**

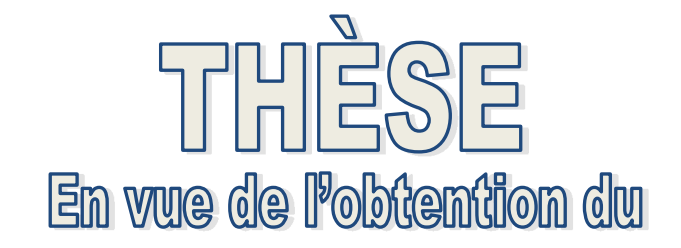

# **Diplôme de Doctorat en Sciences** *Présentée par :*

*ABER CHIFAA* 

*Intitulé* 

**Conception et Modélisation d'un Micro Capteur À Courant de Foucault Pour le Contrôle Non Destructif** 

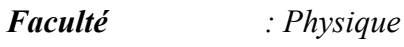

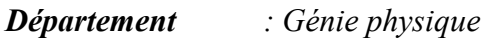

*Spécialité : Génie physique*

*Option : Intégration pour l'électronique de puissance et matériaux*

# *Devant le Jury Composé de :*

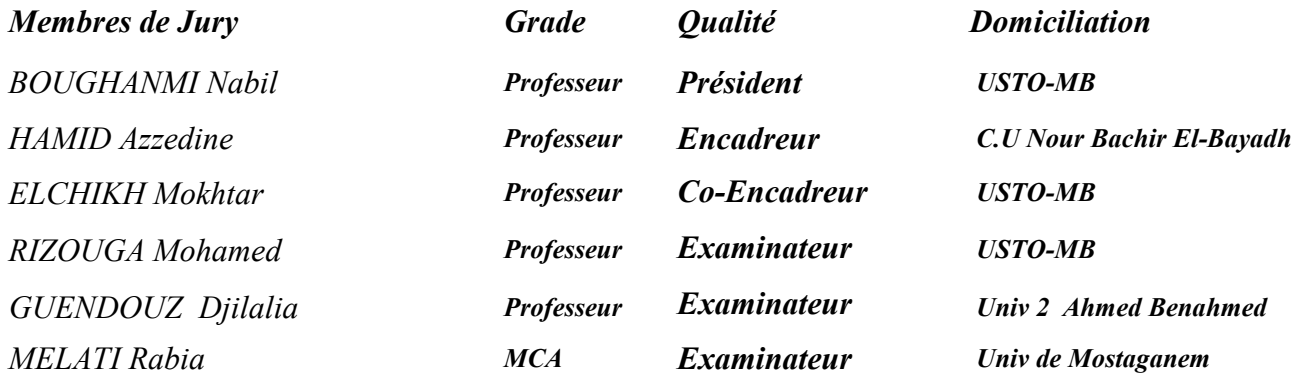

*Année Universitaire : 2022/2023* 

# **Remerciements**

Le travail présenté dans ce manuscrit a été effectué au sein du laboratoire de recherche: «Intégration pour l'Electronique de Puissance et Matériaux» (IEPM) à l'Université des Sciences et de la Technologie d'Oran -Mohamed Boudiaf «USTO-MB».

 J'adresse mes profonds remerciements à Monsieur Azzedine Hamid, Professeur au Centre Universitaire Nour Bachir El-Bayadh, pour m'avoir proposé ce sujet intéressant et soutenu dans ces travaux, pour ses conseils et son encadrement dynamique, Sa compétence, sa patience, sa gentillesse et sa disponibilité tout au long de cette thèse. J'ai beaucoup appris en travaillant avec lui. Qu'il trouve ici l'expression de ma profonde reconnaissance.

 Je tiens aussi à remercier Monsieur M. Elchikh, Professeur à l'Université des Sciences et de la Technologie d'Oran, pour avoir accepté de rapporter sur ce travail, pour son aide ainsi pour ses suggestions qui m'ont permis de mener à bien ce travail dans les meilleurs conditions.

 J'exprime mes sincères remerciements pour Monsieur N. Boughanmi, Professeur l'Université des Sciences et de la Technologie d'Oran, pour l'honneur qu'il me fait de présider le Jury de ma soutenance.

 J'exprime également mes remerciements à Monsieur M. Rizouga Professeur à l'Université des Sciences et de la Technologie d'Oran, et Mme D. Guendouz Professeur à l'Université 2 Ahmed Benahmed d' Oran, Mme R. Melati Maitre de Conférences à l'Université Abdelhamid Ibn Badis de Mostaganem, pour avoir bien voulu examiner cette thèse.

 J'exprime toute ma sympathie à l'ensemble des Membres du Laboratoire d'Electronique de Puissance Appliquée, spécialement Mme R. Melati, Mme F. Medjaoui, Mme N. Benattou, S. Bahlouli, M. Derkaoui, Y. Benhadda ,M. Belhabib, A. Moukhfi,

 Si je présente aujourd'hui ce mémoire, c'est bien grâce à ma petite Famille : Mon Epoux Khammar Mourad qui m'a soutenu durant la préparation de mon Doctorat et mes fils Imran, Ayoub et ma jeune fille Miral qui étaient toujours prêts à m'aider par leur gentillesse, patience et leur calme.

 Un grand merci à toute ma famille, et surtout à mes parents, mes frères et ma grandmère : merci pour votre soutien et amour inconditionnel.

 J'associe à ces remerciements tous ceux qui m'ont aidé de près ou de loin, sans oublier mes collègues à l'Université de Sétif.

Je remercie par avance ceux dont le nom n'apparaît pas dans cette page et qui m'ont aidé d'une manière ou d'une autre.

#### **Résumé**

La complexité croissante des procédés industriels et des pièces fabriquées, le besoin croissant en termes de sûreté de fonctionnement et la volonté d'optimisation de la durée de vie des pièces, nécessitent la mise en place des contrôles de qualité de plus en plus complexes. Parmi les différentes anomalies à considérer, les entailles submillimétriques de surface (fissures) doivent faire l'objet d'un soin particulier. En effet, il constitue souvent une amorce d'entailles plus importantes, ce qui peut entraîner la destruction des pièces. Leur détection avant la mise en service prévient l'endommagement des pièces en fonctionnement et augmente la fiabilité des produits industriels. L'utilisation des courants de Foucault (CF) permet un contrôle non destructif (CND) rapide, fiable et peu coûteux. La nécessité de contrôler des pièces de géométries de plus en plus complexes ou des structures particulières contenants des zones de petites dimensions, tout en améliorant les performances de contrôle, conduit au développement de capteurs miniaturisés conçus pour s'adapter à la surface de la pièce contrôlée afin de minimiser la distance capteurpièce (lift-off).

Ce travail de thèse aborde un cas précis mais de grande importance parmi les applications du CND par CF. Il s'agit de proposer une sonde miniaturisée pour la détection des défauts de faible ouverture (fissures). La réduction du volume de tels composants passifs nous amène à affronter et résoudre plusieurs problèmes tels que, les problèmes de conception, dimensionnement, modélisation électromagnétique sans oublier la difficulté du choix des matériaux compatibles avec les procédés de fabrication. L'optimisation du dimensionnement géométrique et électrique de la sonde utilisée permet de réduire son volume tout en conservant son bon fonctionnement et sa fiabilité.

L'objectif du travail exposé dans ce mémoire est la conception et la modélisation d'un micro-capteur à courants de Foucault destinée pour la détection des défauts fins afin de pouvoir former un diagnostic d'intégrité. Ce modèle EF permet de simuler l'interaction micro-capteur-cible avec défauts fins. La technique de la bande de mouvement est proposée pour la gestion économique du déplacement du capteur ainsi que la prise en compte des milieux fins. Le modèle EF a été étendu pour prendre en compte les microcapteurs à fonctions séparées, et les micro-capteurs souples destinés à l'inspection des essieux creux. Une technique qui permet d'imposer correctement le courant dans un inducteur de forme arbitraire a été implantée. Afin de valider notre modèle développé, les résultats EF obtenus ont été comparés avec des solutions de référence expérimentales.

**Mots clés :** contrôle non destructif, courants de Foucault, micro-capteur, méthode des éléments finis, défauts fins, bande de mouvement, capteurs souple, composants passifs.

#### **Abstract**

The growing complexity of industrial processes and manufactured parts, the growing need for operational safety in service, and the desire to optimize the life span of parts, require the implementation of increasingly complex quality controls. Among the various anomalies to be considered, sub-millimeter surface notches (cracks) must be the subject of particular care. Indeed, it often constitutes a primer for larger notches, which can lead to the destruction of parts. Their detection before commissioning prevents damage to parts in operation and increases the reliability of industrial products. The use of eddy currents (EC) enables fast, reliable, and inexpensive non-destructive testing (NDT). The need to control parts with complex geometries or particular structures containing areas of small dimensions, while improving control performance, leads to the development of miniaturized sensors designed to adapt to the surface of the controlled part.

This thesis work deals with a specific case but of great importance among the applications of NDT by eddy currents. An EC miniaturized probe for the detection of small surface defects (cracks) is proposed. Reducing the volume of such passive components leads us to face and solve several problems such as design problems, dimensioning, and electromagnetic modeling without forgetting the difficulty of choosing materials compatible with the manufacturing processes. The optimization of the geometric and electrical sizing of the probe makes it possible to reduce its volume while maintaining its proper functioning and reliability.

The objective of this thesis is the design and the modeling of an eddy current microsensor intended for the detection of small defects to be able to form an integrity diagnosis. This FE model makes it possible to simulate the micro-sensor-target interaction with micro defects. The motion band technique is proposed for the economic management of the sensor displacement as well as the consideration of fine media. The FE model has been extended to take into account micro-sensors with separate functions, and flexible microsensors intended for the inspection of hollow axles. A technique that allows to correctly impose the current in an inductor of arbitrary shape has been implemented. In order to validate our developed model, the FE results were compared with experimental solutions.

**Keywords:** non-destructive testing, eddy currents, microsensor, finite element method, minor cracks, motion band method, flexible sensors, passive components.

# Table des matières

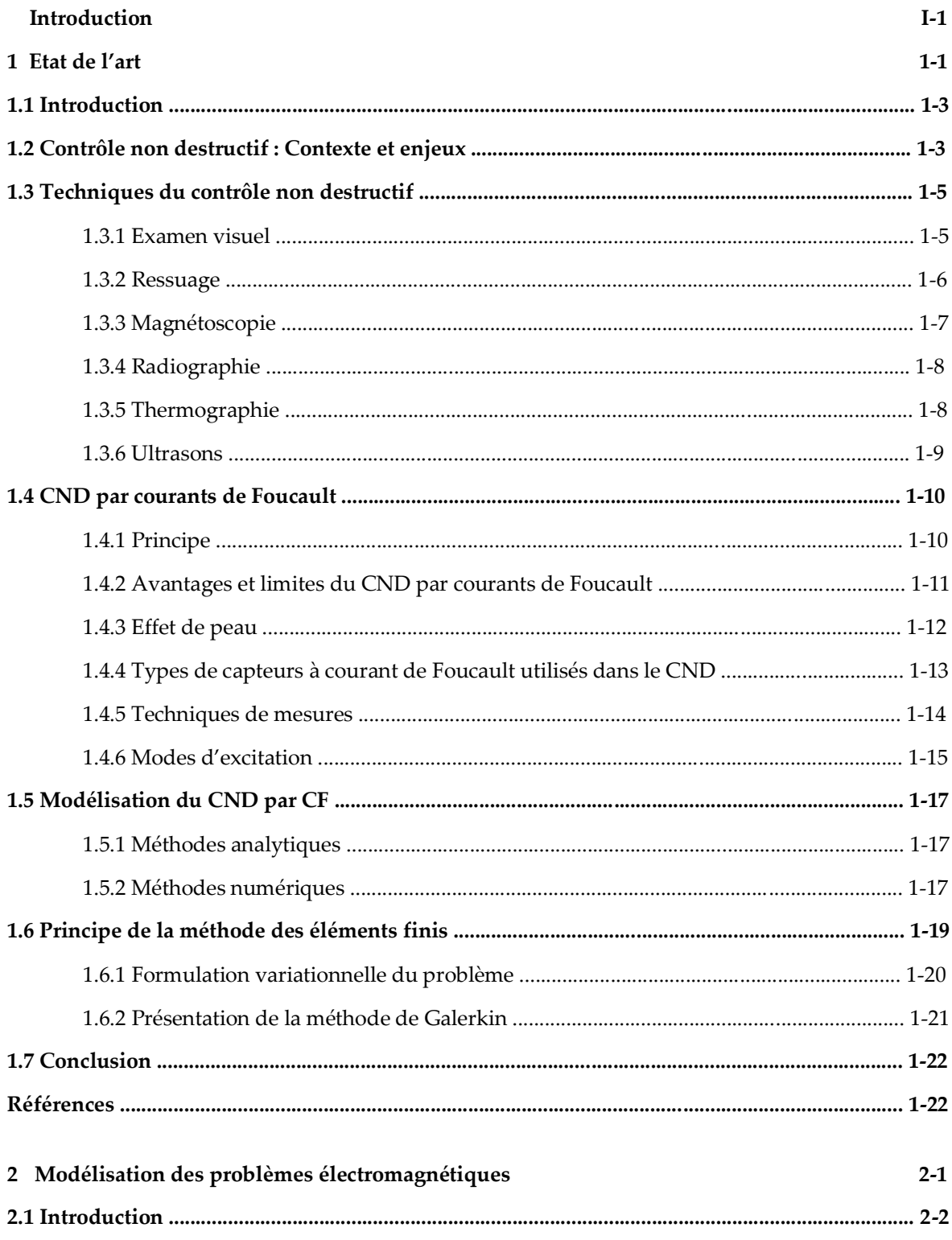

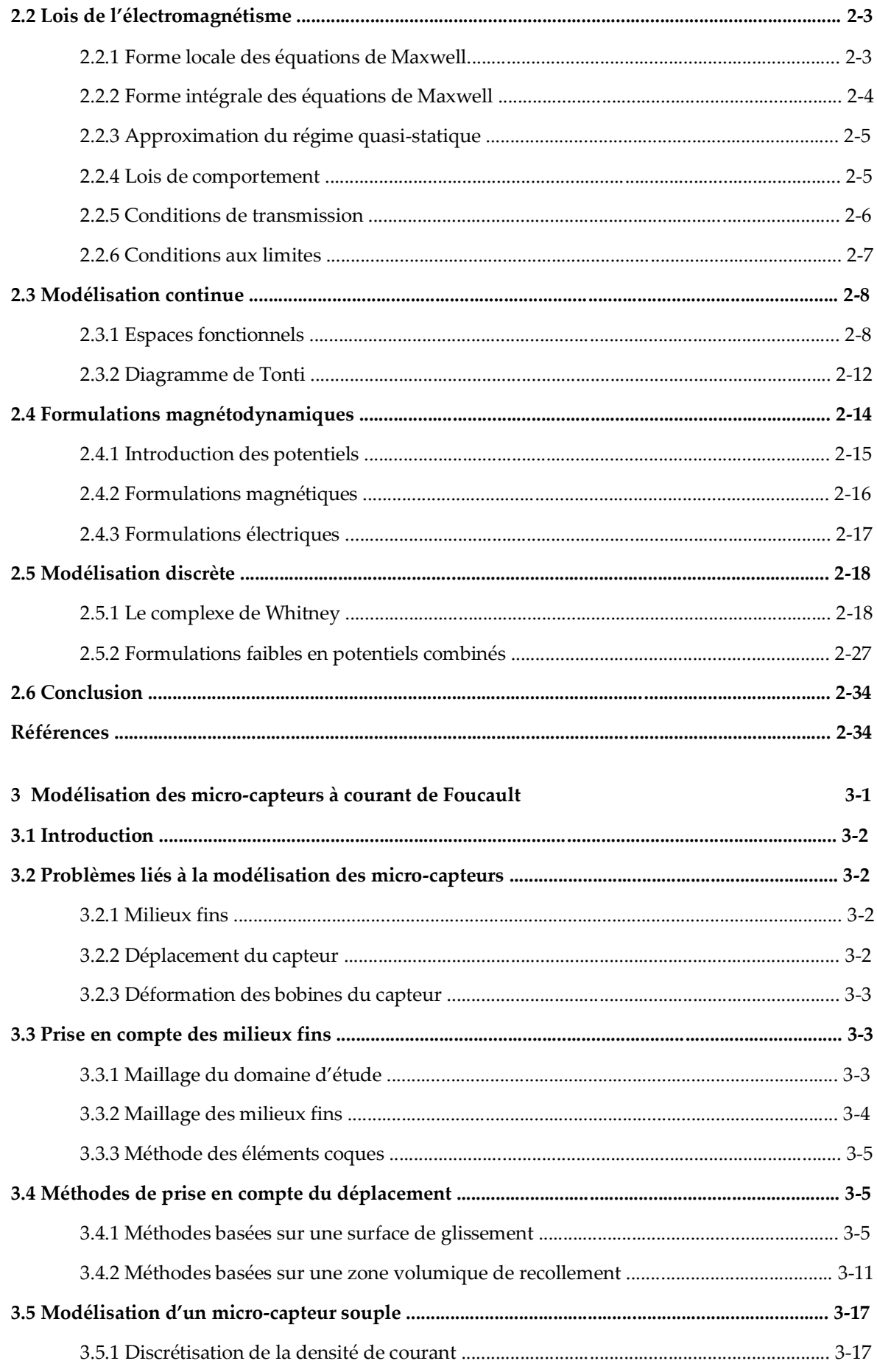

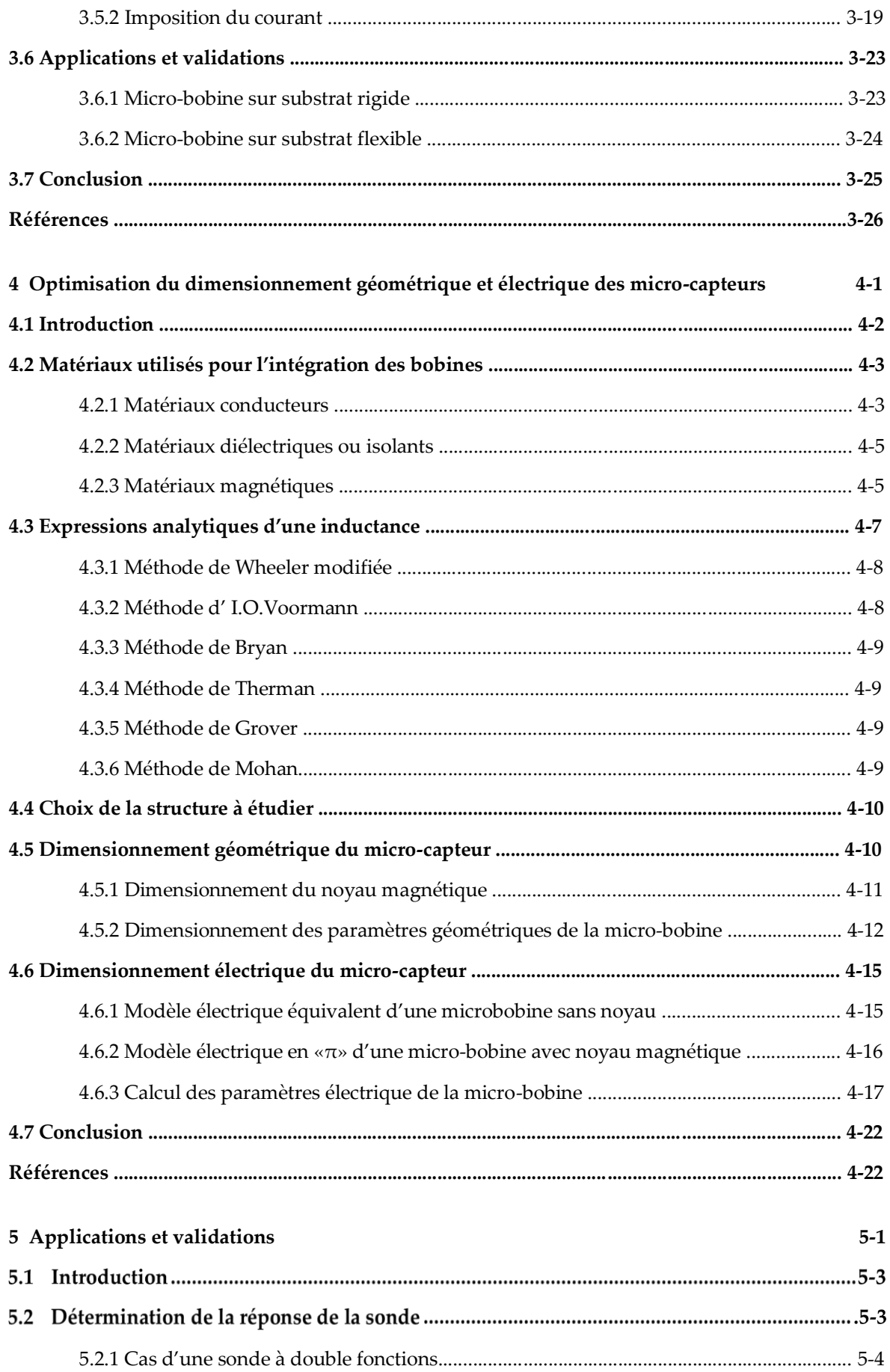

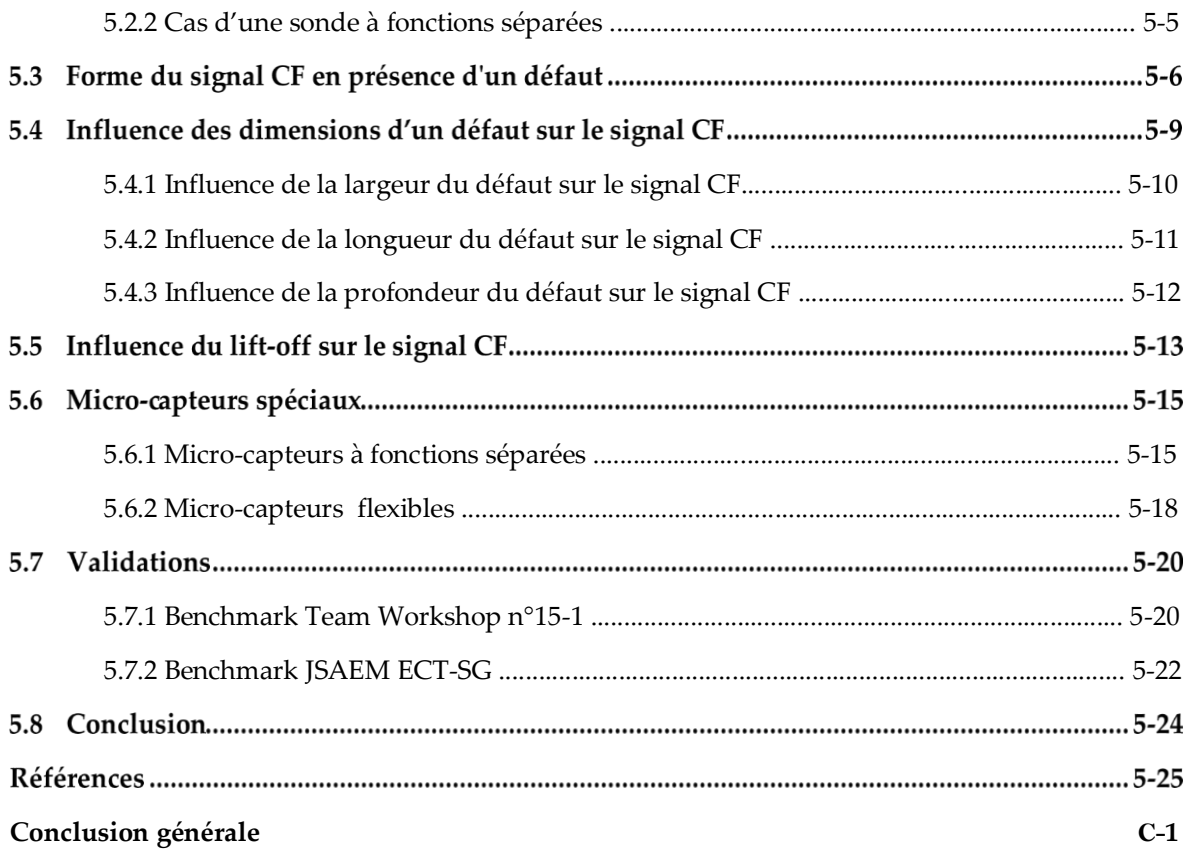

# **Table des figures**

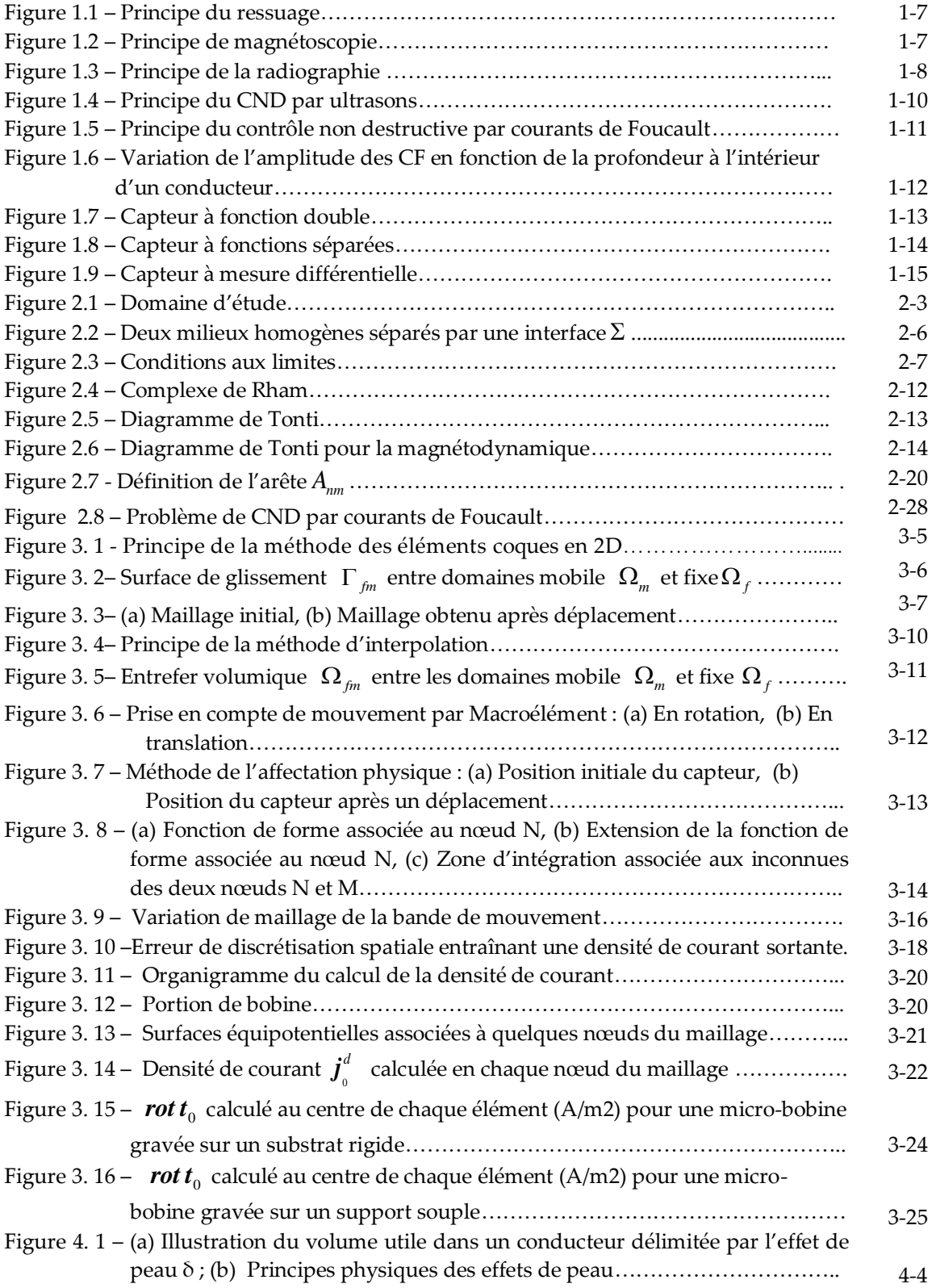

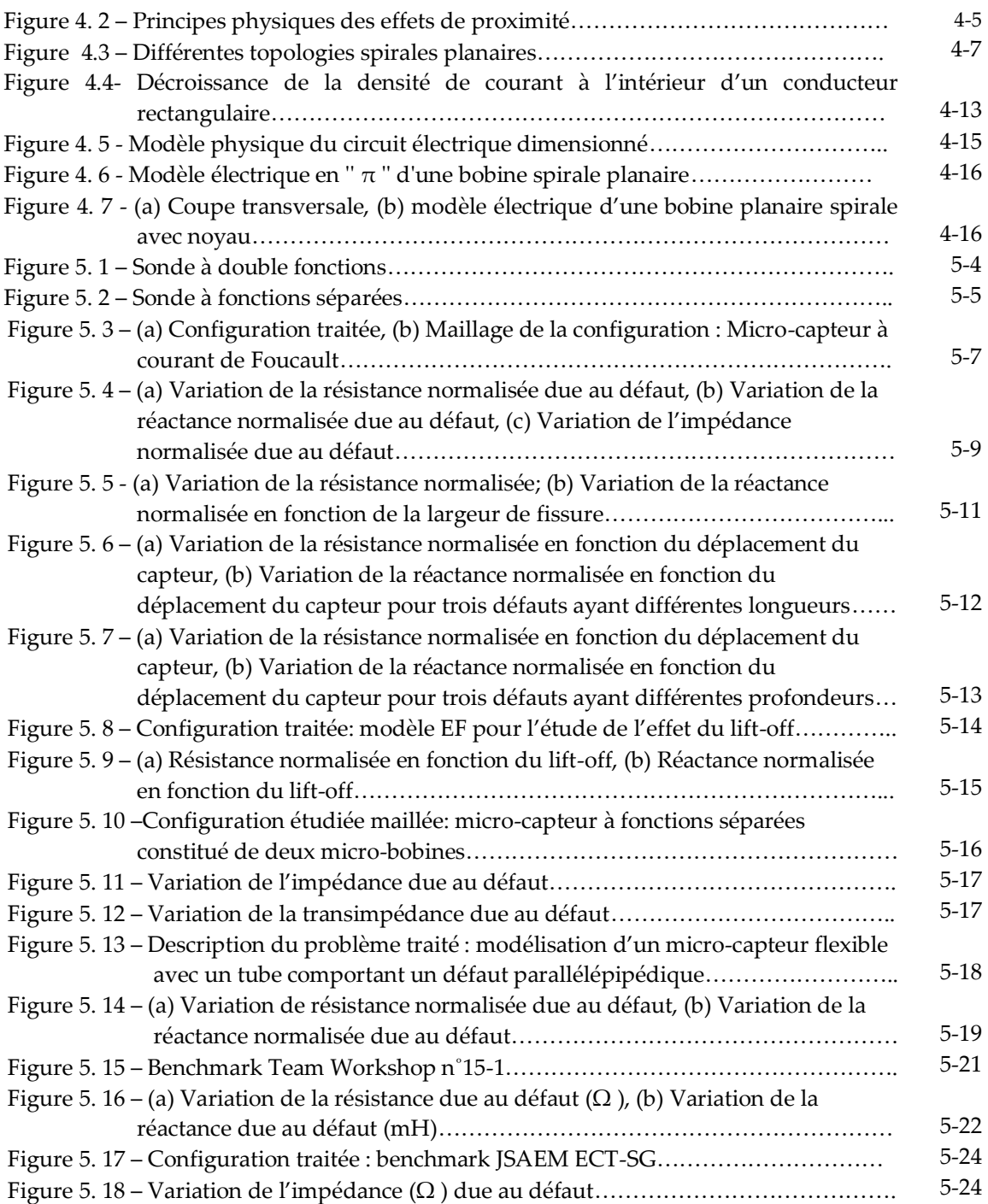

# **Liste des tableaux**

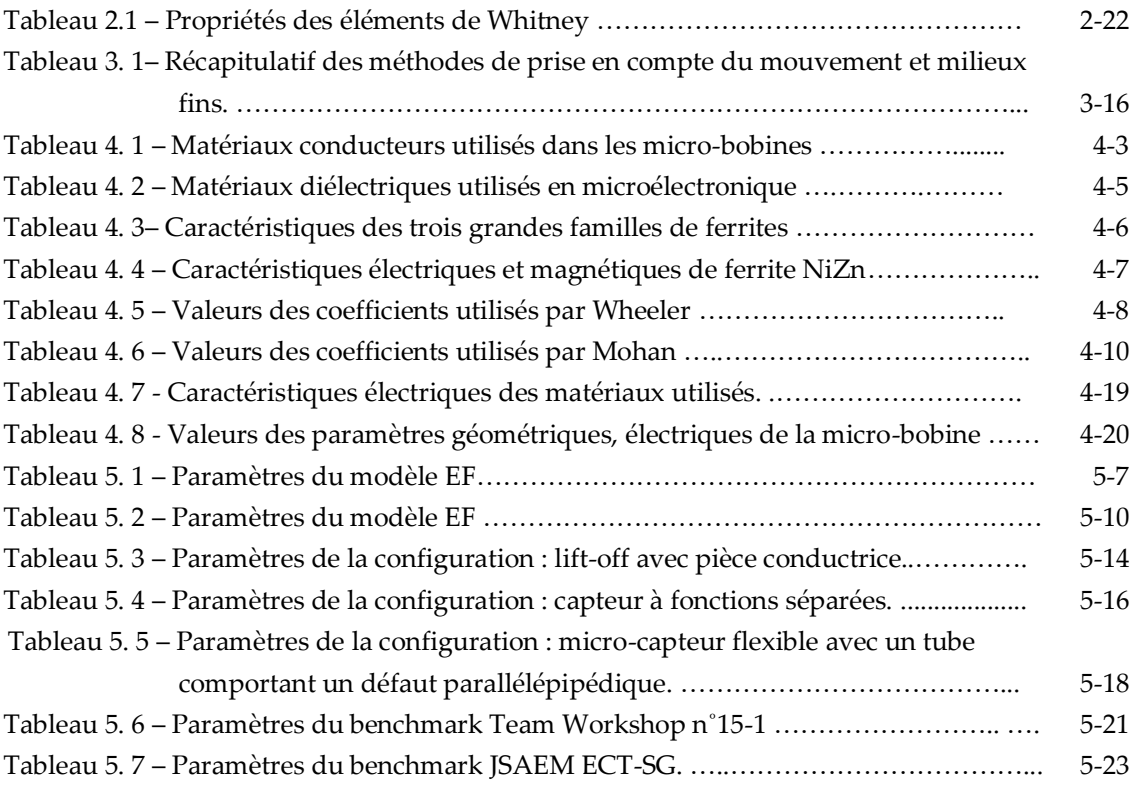

# INTRODUCTION GÉNÉRALE

Au cours du siècle dernier, les procédés industriels et les pièces manufacturées sont devenus de plus en plus complexes. Le contrôle non destructif (CND) est la dernière étape d'un procédé industriel destiné à contrôler la qualité des pièces, notamment mécaniques, sans les endommager. Le CND est devenu une nécessité industrielle et la défaillance des pièces peut avoir des conséquences plus ou moins importantes. Par exemple, dans les domaines nucléaire et aéronautique, ces conséquences se manifestent souvent sous la forme de dommages à la sécurité personnelle ou à l'environnement. Le défi du CND est également économique : la fiabilité et la rapidité des techniques utilisées sont essentielles pour réduire les coûts de maintenance et optimiser la durée de vie des installations.

L'inspection de défauts peut se faire lors de la fabrication d'une pièce ou lors de la maintenance au cours de son cycle de vie. Dans le premier cas, il s'agit généralement de détecter le problème et de trier les pièces défectueuses pour une éventuelle élimination ou un ajustement. Dans le second cas, il est préférable de préciser la nature et l'importance du défaut pour déterminer si la pièce peut être remise en service. Dans les deux cas, la détection des défauts doit être fiable, reproductible, relativement rapide et aussi peu coûteuse que possible.

Cette étude se place dans le cadre de la détection des fissures surfaciques de petite dimension. Ces fissures sont extrêmement dangereuses car elles sont souvent le point de départ de défauts plus importants comme les fissures de fatigue, qui peuvent être fatales à la pièce. La technique de ressuage, souvent utilisée, est appelée à disparaître en raison de nouvelles normes en termes de pollution. Parmi les solutions de remplacement envisageables, la technique des courants de Foucault (CF), est largement utilisée dans le domaine du contrôle non destructif lorsqu'il s'agit de matériaux conducteurs. Le CND par CF consiste en la création de courants induits dans la structure contrôlée (pièce conductrice) dont la circulation sera perturbée par la présence de défauts. Cette technique représente la moitié des inspections dans l'aéronautique. Elle est en effet sensible aux imperfections de la géométrie ou de l'état électromagnétique de la pièce, telles que les fissures, les inclusions et les effets de la corrosion. De plus, elle est facile à mettre en œuvre et est robuste dans le cadre d'application industrielle et relativement peu coûteuse. Cependant, le besoin grandissant de rapidité et de fiabilité pour les opérations d'inspection nécessite le développement de nouveaux systèmes de contrôle.

Les techniques qui utilisent un inducteur de grandes dimensions (les magnétorésistances) pour l'excitation d'une large zone présente un certain nombre d'inconvénients (uniformité des courants induits, consommation électrique, taille, effets de bord...). Contrairement à ces sondes à capteurs magnétiques, l'utilisation de microbobines comme éléments de sonde permet à chaque élément de jouer un double rôle d'émetteur et/ou de récepteur. Il devient alors possible de concevoir des capteurs miniaturisés et performants, pour satisfaire les spécifications de la nouvelle génération de fonctions basées entre autre sur les microsystèmes.

Les capteurs souples peuvent être utilisés pour inspecter des pièces de forme complexe. Ils sont constitués d'un support flexible sur lequel sont déposées une ou plusieurs bobines. Ainsi ces capteurs peuvent épouser la surface de la pièce à tester et donc minimiser l'épaisseur du lift-off (espace d'air entre la sonde et la pièce en cours de test) ce qui permet d'obtenir de bonnes performances en CND par CF. Les bobines du micro-capteur peuvent éventuellement être elles-mêmes déformables. Dans ce contexte, les outils de simulation jouent un rôle croissant pour concevoir les systèmes de contrôle et démontrer leurs performances.

La modélisation électromagnétique permet la simulation de l'interaction sondepièce et de définir des structures de sonde adaptées à un problème donné. Ainsi, il est possible de prévoir les conséquences de différents choix (configuration géométrique, choix des matériaux...) tout en limitant le nombre de prototypes à fabriquer et donc les coûts de développement.

La simulation des problèmes de CND par CF implique une modélisation magnétodynamique. Le modèle magnétodynamique est décrit par les équations de Maxwell en se plaçant dans l'hypothèse du régime quasi-statique. Les équations, qui dérivent de la modélisation d'une configuration réelle de CND par CF, ne peuvent généralement pas être résolues analytiquement. Des méthodes numériques sont donc nécessaires. La méthode des éléments finis (MEF) est l'une des méthodes les plus utilisées car elle peut prendre en compte la géométrie complexe de la sonde et de la pièce à inspecter. Elle peut être considérée comme un outil efficace pour la résolution numérique des problèmes électromagnétiques.

L'objectif de ce travail de thèse est la modélisation et la simulation d'un microcapteur à courants de Foucault en régime harmonique utilisé sur une cible représentative possédant des défauts surfaciques parallélépipédiques. Notre code de calcul s'appuie sur la discrétisation en trois dimensions des équations de Maxwell en régime harmonique par la MEF. Deux formulations magnétodynamiques duales en potentiels combinés sont établies. La première est la formulation électrique " $a - \psi$ " où  $a$  et  $\psi$  sont respectivement le potentiel vecteur magnétique et une primitive temporelle du potentiel scalaire électrique. La seconde est la formulation magnétique " $t - \varphi$ " où  $t$  et  $\varphi$  sont respectivement le potentiel vecteur électrique et le potentiel scalaire magnétique.

Pour notre manuscrit, nous avons retenu la forme suivante: Le premier chapitre présente des généralités sur le CND et passe en revue les bases des principales techniques de CND. La technique CND par courant de Foucault étudiée dans cette thèse est présentée plus en détail. L'intérêt de la modélisation en CND par courants de Foucault est ensuite abordé et les principales méthodes utilisées sont présentées. Le principe de la méthode des éléments finis qui sera retenue dans cette thèse est présenté plus en détail dans la dernière partie de ce chapitre.

La simulation des problèmes CND par CF implique une modélisation magnétodynamique. Dans cette optique, le deuxième chapitre, aborde le problème électromagnétique qui est décrit par les équations de Maxwell, les lois de comportement et les conditions aux limites qui permettent d'obtenir l'évolution des champs électriques et magnétiques dans le domaine continu. Les formulations éléments finis tridimensionnelles pour les problèmes de courants de Foucault ont été classées en deux familles duales. L'une travaille avec les variables du système de la loi d'Ampère (formulation magnétique), et l'autre utilise les variables du système de la loi de Faraday (formulation électrique). Les éléments de Whitney sont utilisés pour discrétiser les variables associées à ces deux formulations. La résolution de ces deux systèmes donne les valeurs des potentiels scalaires et les circulations des potentiels vecteurs, respectivement, aux nœuds et aux arêtes du maillage dont on peut ensuite déduire le champ électromagnétique.

Le troisième chapitre présente les méthodes numériques qui permettent la modélisation du micro-capteur à CF. En appliquant la méthode des éléments finis à la modélisation de micro-capteurs, trois problèmes apparaissent. Le premier problème est celui du milieu fin. Le deuxième problème est de tenir compte du mouvement du capteur afin d'examiner l'ensemble de la pièce tout en évitant de perdre du temps à remailler à chaque position. Le troisième considère les déformations des bobines qui constituent le capteur. En deuxième lieu, les solutions envisageables pour chaque problématique sont présentées; des méthodes numériques sont proposées pour différentes configurations pour la gestion économique du déplacement du capteur ainsi que la prise en compte des milieux fins. Pour le troisième problème, un algorithme est mis en œuvre pour pouvoir discrétiser et imposer le courant pour les micro-bobines gravées sur substrat souple.

Le chapitre IV porte sur l'optimisation du dimensionnement géométrique et électrique d'une micro-bobine de type spirale planaire carrée destinée pour le contrôle non destructif par CF, afin de ressortir avec des résultats qui reflètent des dimensions compatibles avec l'intégration avec un minimum de pertes énergétiques. L'inductance constituée d'empilements de matériaux différents les uns sur les autres, génère des effets parasites, notamment aux hautes et très hautes fréquences. Le circuit électrique issu de la coupe transversale de la micro-bobine, aide à l'extraction des paramètres électriques. Les valeurs calculées nous renseignent sur le comportement fréquentiel, la sensibilité, le bruit, et le pouvoir d'émission du micro-capteur.

Dans le chapitre V, Un modèle éléments finis permettant de résoudre les problèmes de CND par courants de Foucault est présenté. Ce modèle permet de simuler avec efficacité l'interaction micro-capteur-cible avec défauts fins. La première section est dédiée à l'application du modèle EF d'un micro-capteur à CF à la détection des défauts de petites dimensions afin de pouvoir former un diagnostic d'intégrité. Les signaux représentant les variations de la résistance et de la réactance en fonction du déplacement du capteur sont adoptés comme des signatures caractéristiques des fissures modélisées. Ensuite, la sensibilité de la réponse du micro-capteur aux différents paramètres intervenant dans la simulation numérique est analysée en étudiant l'effet des dimensions du défaut sur le signal CF. Le modèle EF est appliqué et évalué pour prendre en compte les micro-capteurs à fonctions séparées, et des microcapteurs souples destinés à l'inspection des essieux creux. Enfin, la validation du modèle EF proposé est effectuée en comparant les résultats EF calculés par les deux formulations duales, avec des solutions expérimentales utilisant des bobines à air et des fissures rectangulaires. Le mémoire commence avec une introduction générale permettant de bien suivre l'évolution du travail et se clôture par une conclusion générale résumant l'ensemble des travaux présentés.

# **CHAPITRE**

 $\frac{1}{2}$ 

 $1 \overline{\phantom{a}}$ 

# ÉTAT DE L'ART

#### **Sommaire**

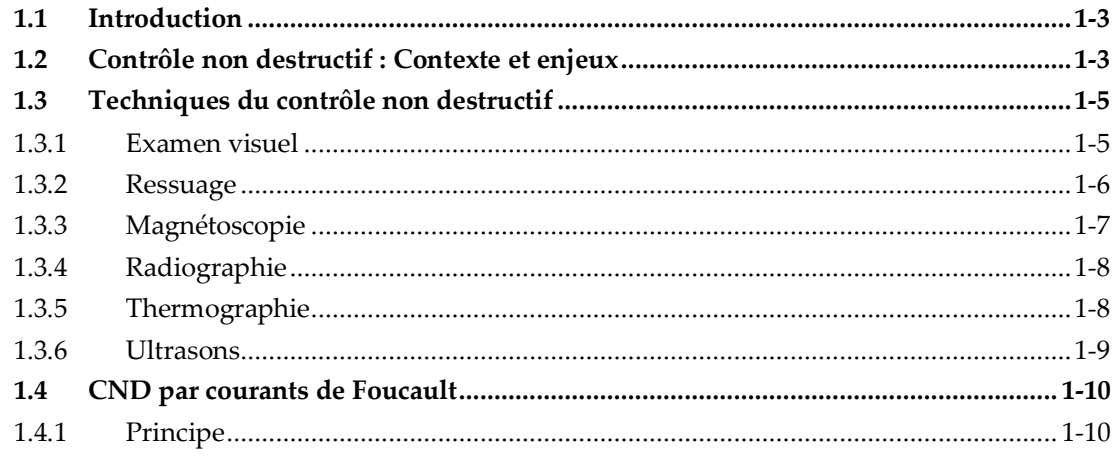

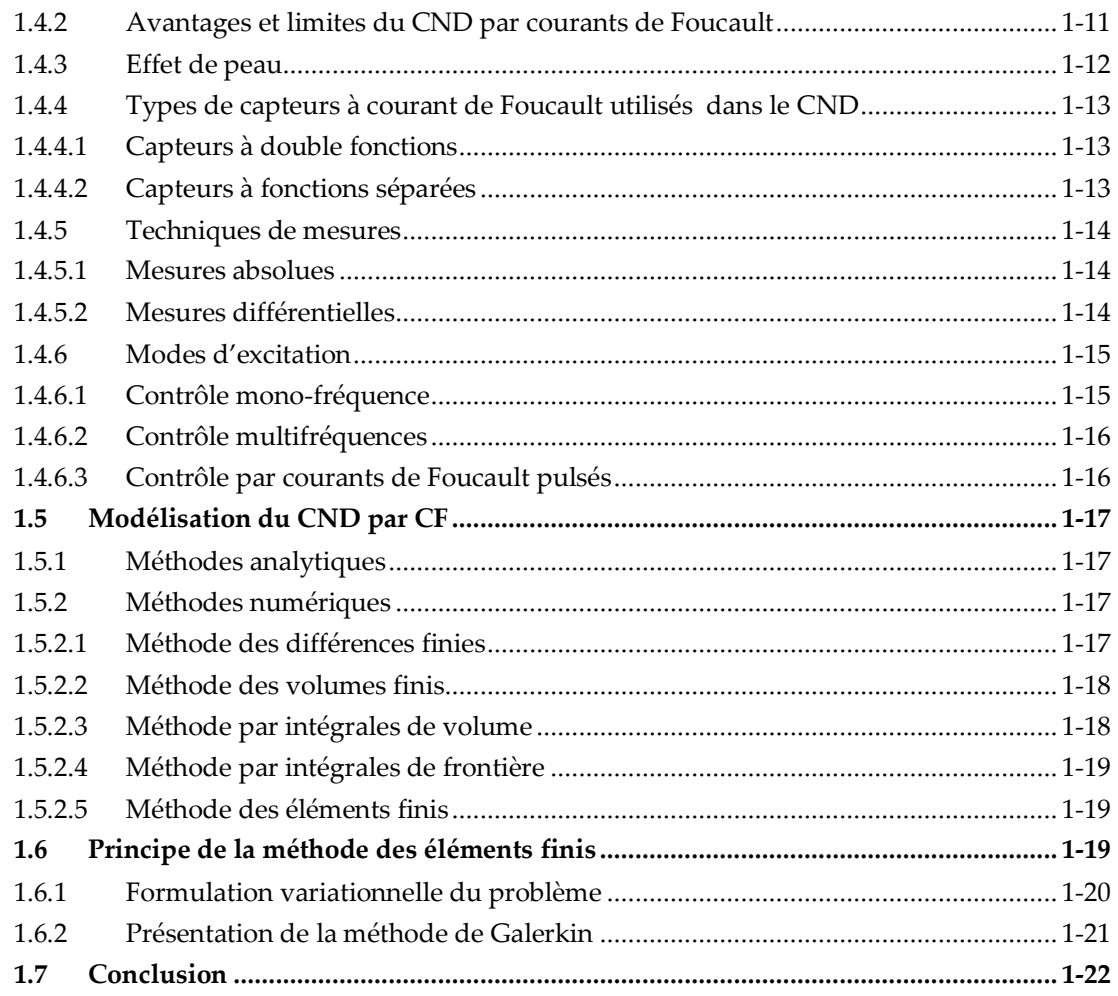

### <span id="page-19-0"></span>**1.1 Introduction**

Le CND existe depuis la fin du XIXe siècle avec la découverte des rayons X, courant de Foucault, etc. Cependant, jusqu'à la Seconde Guerre mondiale l'industrie a déjà commencé à s'intéresser à ces technologies. Ils sont largement utilisés dans les secteurs nécessitant un très haut niveau de sécurité (aéronautique. et secteur de l'énergie...). Aujourd'hui, le champ d'application des contrôles non destructifs ne cesse de s'étendre De plus en plus, il devient un outil important dans la l'approche qualité.

La plupart des techniques de CND consistent à exciter la pièce contrôlée avec un signal physique adapté et à recueillir la réponse de la pièce dont l'état doit être caractérisé, notamment la présence de défauts. Ces techniques sont capables de détecter des défauts techniques ponctuels, tels que ceux inhérents à la fabrication et à l'utilisation du métal (fissures de fatigue), ainsi que des corps étrangers nocifs (éclats de verre dans les emballages alimentaires) et des défauts d'aspect (taches sur des surfaces propres). Elles sont aussi utilisées pour le contrôle d'épaisseur.... La première section de ce chapitre passe en revue les bases des principales techniques de CND. Puis, la technique CND par courant de Foucault étudiée dans cette thèse est présentée plus en détail. L'intérêt de la modélisation en CND par courants de Foucault est ensuite abordé et les principales méthodes utilisées sont présentés. Le principe de la méthode des éléments finis est présenté plus en détail dans la dernière partie de ce chapitre.

# <span id="page-19-1"></span>**1.2 Contrôle non destructif : Contexte et enjeux**

La plupart des défaillances constatées dans les installations industrielles sont associées à la rupture par propagation de fissures initiées dans des zones de concentration de champ mécanique.

Toute rupture d'un équipement en fonctionnement est une catastrophe qui peut avoir des conséquences considérables. La rupture d'une seule pièce peut entraîner la succession d'évènements catastrophiques qui détruiront d'autres pièces ou équipements en bon état, nécessitant des remises en état beaucoup plus onéreuses et des temps d'immobilisation plus longs.

Cette rupture entraîne, dans les cas les moins graves, la mise hors service des machines ou d'équipements, l'arrêt de la chaîne de production, l'immobilisation d'équipement nécessitée par sa remise en état, la mise en chômage technique temporaire.

Dans les cas les plus graves, la non détection de fissures ou de ruptures naissantes peut entraîner non seulement des catastrophes matérielles, mais aussi des pertes de vie humaines. Citons, à titre d'exemple, ceux du nucléaire, de l'automobile, des chemins de fer et de l'industrie chimique, etc. Afin de faciliter les opérations de maintenance, des techniques de contrôle non-destructif sont mises en œuvre.

Un autre exemple plus illustratif concerne le domaine de l'aéronautique. Jusqu'à aujourd'hui des crashs d'avions continuent de se produire dans le monde avec une moyenne de 35 crashs par an. Le bureau d'enquêtes et d'analyses pour la sécurité de l'aviation civile [1] [2] révèle dans ses rapports que l'une des causes essentielles de ces crashs est la rupture des composants critiques tels que des aubes ou des disques de turboréacteurs lors du décollage ou de l'atterrissage. Ces ruptures sont dues essentiellement aux fissures mal évaluées en cours de révision ou de maintenance.

Les contrôles non destructifs (CND) sont avant tout un outil de contrôle de la qualité et de la fiabilité. Ils ont pour objectif de contrôler l'état des pièces industrielles sans pour autant que les examens correspondants ne puissent nuire à leur utilisation future. Ceci correspond à deux types de contrôles :

 $\checkmark$  l'estimation d'un paramètre constitutif de la pièce comme par exemple l'épaisseur d'une paroi [3], la distance à un objet [4], les propriétés électromagnétiques constitutives du matériau ; la recherche d'une rupture de ces paramètres [5].

 $\checkmark$  Dans le second cas, il s'agit généralement de défauts tels que des fissures, des inclusions, de la porosité, de la corrosion ou des effets de la fatigue mécanique. Cette procédure de contrôle intervient souvent plusieurs fois au cours de la vie de la pièce et doit répondre dans la mesure du possible aux critères suivants :

- **La rapidité d'exécution :** Le contrôle doit être rapide afin qu'il n'occasionne pas trop de perte en termes d'immobilisation physique de la pièce, ni en termes de coûts tels que les heures de main-d'œuvre ou les frais de fonctionnement de l'usine.
- **Le coût :** Le contrôle de qualité représente un coût énorme pour les pièces complexes et doit être maintenu aussi bas que possible.
- **La reproductibilité :** plusieurs inspections d'une même pièce doivent toujours donner le même résultat : La mesure ne doit pas être affectée par les circonstances extérieures.
- **La fiabilité :** Le contrôle doit répondre à ses spécifications, telles que la détection de tous les défauts qu'il doit être capable de détecter, indépendamment des conditions d'inspection.
- **La sensibilité :** La sensibilité est le rapport de la valeur mesurée et du mesurande. Plus la sensibilité est élevée, plus de petits changements dans le mesurande, tels que les défauts de petites dimensions, peuvent être détectés.
- **La résolution :** La résolution est le plus petit changement de signal pouvant être détecté, comme la taille du plus petit défaut. La résolution est généralement définie le pouvoir de résolution, ici la dimension du plus petit défaut visible. Si la dimension est petite, la résolution est forte.

Parmi ces six critères, il est naturel de penser que la rapidité, la reproductibilité et la sensibilité sont liées respectivement au coût, à la fiabilité et à la résolution. Il est souvent nécessaire de parvenir à un compromis entre les trois groupes ainsi définis.

Diverses techniques CND ont été développées pour inspecter des défauts dans différents types de structures et de matériaux. Leurs performances respectives peuvent être évaluées et même comparées à l'aide des critères ci-dessus. La section suivante décrit les techniques CND les plus couramment utilisées.

### <span id="page-21-0"></span>**1.3 Techniques du contrôle non destructif**

La diversité des pièces à inspecter, leurs géométries, leurs matériaux, les conditions d'inspection et le type de contrôle à effectuer (détection de défauts, mesure d'épaisseur,...) interdisent à une méthode de CND d'être universelle. Différentes techniques existent, chaque technique a ses avantages et ses inconvénients. Pour la plupart de ces méthodes, les moyens d'acquisition ont été automatisés afin de pouvoir stocker et traiter numériquement de grandes quantités de données. Il ne s'agit pas ici de dresser une liste exhaustive des techniques utilisées dans le domaine du CND, mais d'esquisser les techniques les plus utilisées dans l'industrie.

#### <span id="page-21-1"></span>**1.3.1 Examen visuel**

L'inspection visuelle est une technique essentielle en CND. L'état extérieur d'une pièce peut fournir des informations de base sur son état : les défauts évidents (tels que plis, fractures, usure, corrosion ou fissures). Les défauts cachés potentiels montrant des irrégularités sur la surface extérieure peuvent indiquer des défauts plus graves à l'intérieur, les tests pneumatiques, les tests d'étanchéité et les tests hydrauliques comprennent également une inspection visuelle pour mettre en évidence toute fuite.

#### <span id="page-22-0"></span>**1.3.2 Ressuage**

Le test de ressuage, par définition, est la réémergence de liquide (ou de gaz) à partir d'une discontinuité précédemment entrée lors de l'opération de trempage. Le procédé peut détecter des discontinuités apparaissant à la surface de la pièce inspectée sous la forme d'indications colorées ou fluorescentes, observées sur un fond blanc ou noir, respectivement. Le test de ressuage comporte quatre phases, la première phase implique un nettoyage en profondeur des pièces à vérifier.

Au cours de la deuxième phase, un liquide coloré et/ou fluorescent, appelé "pénétrant", est ensuite appliqué sur la surface à contrôler [6]. Il pénètre par capillarité à l'intérieur des défauts (fissures de corrosion, porosités, piqûres, retassures, gouttes froides, lignes, criques de rectification, tapures de traitement thermique, micro-amorces de rupture, etc.), nécessitant une durée de pénétration avant l'étape suivante.

Dans la troisième étape, l'excès de pénétrant sur la surface est éliminé par lavage et séchage. La surface peut ensuite être recouverte d'une fine couche de "révélateur" qui absorbe le pénétrant contenu dans la discontinuité, suivie d'une indication de la discontinuité sous forme de taches colorées sur la surface. Ces taches sont plus larges que les discontinuités, il est donc plus facile de les localiser.

Dans cette quatrième étape, le révélateur fait "ressuer" le pénétrant de sorte qu'un bon contraste avec le pénétrant puisse être obtenu pour une observation visuelle facile. Enfin, inspectez la pièce à la lumière naturelle (dans le cas des pénétrants colorés) ou sous lumière ultraviolette (UV) (dans le cas des pénétrants fluorescents) pendant le temps imparti par la méthode d'inspection.

Le ressuage est une technique rapide et peu coûteuse, méthode globale permettant l'examen de la totalité de la surface de la pièce ou de traiter une grande série de petites pièces à la fois, ce qui n'est naturellement pas possible par les autres méthodes, mais qui connaît les mêmes inconvénients que les procédés optiques, à cause de la nature visuelle de l'information utile. De plus, les liquides utilisés sont souvent toxiques ou polluants [7], encore plus dangereux lors de l'inspection de pièces dans l'industrie nucléaire. Des normes environnementales de plus en plus strictes découragent souvent l'utilisation de cette technique au profit d'autres techniques existantes.

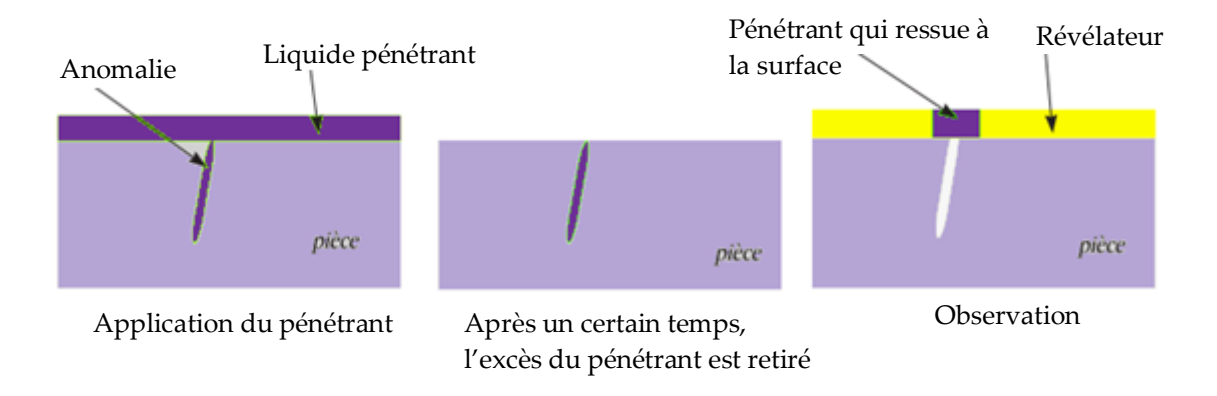

Figure 1.1 – Principe du ressuage

#### <span id="page-23-0"></span>**1.3.3 Magnétoscopie**

La magnétoscopie est une technique de contrôle non destructif qui consiste à générer un flux magnétique puissant à la surface des matériaux ferromagnétiques. La poudre magnétique est projetée à la surface et se répartit de façon homogène. Lors de la présence d'un défaut sur son chemin, le flux magnétique est dévié [8] et crée une fuite magnétique qui est visualisée soit à l'aide d'un produit révélateur (des particules colorées ou fluorescentes), fournit une signature particulière caractéristique du défaut [9], soit à l'aide d'un film magnétisable [10], soit à l'aide d'appareils de mesure de champ magnétique [11].

La détection par flux de fuite magnétique ne peut être utilisée que pour les matériaux ferromagnétiques. Cette technique est particulièrement efficace pour les défauts de surface de très petite taille, mais fonctionne rarement bien pour les défauts enfouis.

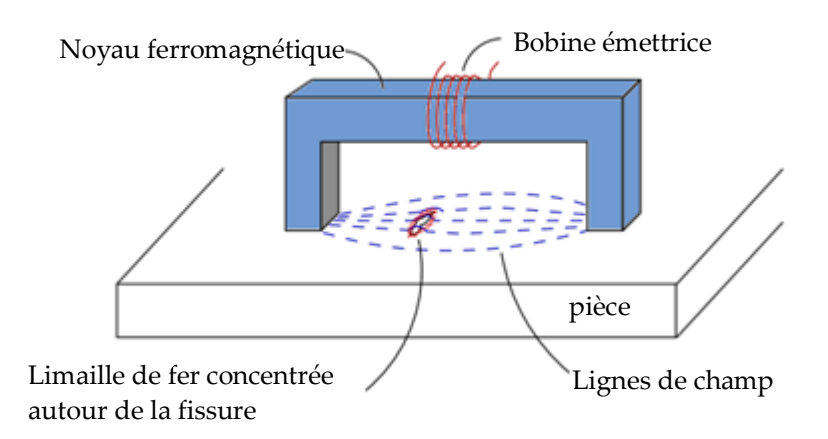

Figure 1.2 – Principe de magnétoscopie

### <span id="page-24-0"></span>**1.3.4 Radiographie**

La radiographie produit avec succès des images précises, fiables et interprétables. Le champ d'application de la radiographie est très large, c'est en effet la technique utilisée pour bien mettre en évidence et déterminer l'hétérogénéité interne de divers objets lors de la phase de fabrication et de contrôle de maintenance. Cependant l'utilisation de tels dispositifs reste complexe, en particulier à cause de la mise en place nécessaire de procédures de protection du personnel et de la faible productivité qui engendrent un coût de contrôle important. La radiographie est utilisée notamment dans le domaine de la fonderie [12] ou pour la recherche de défauts dans les soudures [13].

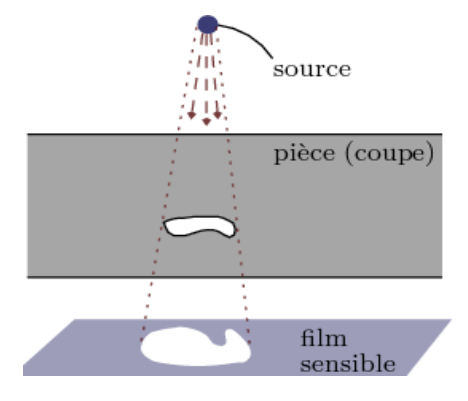

Figure 1.3 – Principe de la radiographie

#### <span id="page-24-1"></span>**1.3.5 Thermographie**

L'imagerie thermique est basée sur l'étude de la diffusion thermique dans la cible à contrôler. La chaleur est une certaine quantité d'énergie stockée dans la matière et la température en est un indicateur mesurable. L'imagerie thermique comprend l'interprétation d'une carte thermique (thermogramme) de la surface observée. La thermographie passive est créée en observant simplement les gradients thermiques à travers une pièce, tandis que la thermographie active est la création délibérée de perturbations thermiques pour le contrôle (par exemple par une source laser). La chaleur émise se diffuse dans le volume de la pièce et la présence du défaut se traduit localement sur l'image par un retour à température ambiante anormalement lent. Les images thermographiques enregistrées après un flash sont généralement normalisées au signal recueilli dans la région saine.

Cette technologie est idéale pour détecter les défauts potentiels dans les métaux et les composites. Cependant, elle ne peut pas détecter les défauts profonds car sa sensibilité diminue avec l'épaisseur et la géométrie de la pièce à inspecter doit être relativement simple.

#### <span id="page-25-0"></span>**1.3.6 Ultrasons**

L'inspection par ultrasons est basée sur l'émission d'une onde ultrasonore [14] se propageant dans la pièce à inspecter. Le train d'ondes transmis se réfléchit sur les obstacles rencontrés (défauts, limites de la pièce) [15] et revient au transducteur (généralement faisant office à la fois d'émetteur et de récepteur) sous forme d'écho. Les échos sont analysés à l'écran ou traités dans la chaîne de mesure. Connaissant la vitesse *v* de l'onde sonore traversant le matériau, il est possible de distinguer les échos correspondant au fond de la pièce, des éventuels échos correspondant à des défauts situés à l'intérieur de la pièce. L'interprétation du signal permet de localiser le défaut et de définir sa taille relative. Cette méthode a une résolution spatiale élevée et peut trouver des défauts aussi bien dans les volumes qu'en surfaces des matériaux. L'étape d'inversion est simple, du moins pour les pièces de géométrie simple. Cette méthode nécessite un scan mécanique exhaustif de la pièce. Pour faire une représentation tridimensionnelle du défaut, il est souvent nécessaire d'inspecter plusieurs surfaces de la pièce.

Le CND par ultrasons est une technique largement utilisée car elle est relativement flexible et facile à détecter les défauts enfouis [16]. Des mesures d'épaisseur sont également fréquemment réalisées à l'aide de cette technique [17]. Les sondes multiéléments sont développées depuis plusieurs années et permettent la mise en œuvre de techniques complexes telles que la focalisation de l'onde transmise [18] ou la « décomposition de l'opérateur de retournement temporel » (méthode DORT [19]). Cependant, l'utilisation obligatoire d'un couplant (comme l'huile) peut être gênant, et la frontière entre les deux matériaux peut créer des échos parasites. De plus, la recherche de défauts de taille inférieure au millimètre nécessite l'utilisation de fréquences relativement élevées, pour lesquelles l'atténuation devient grande.

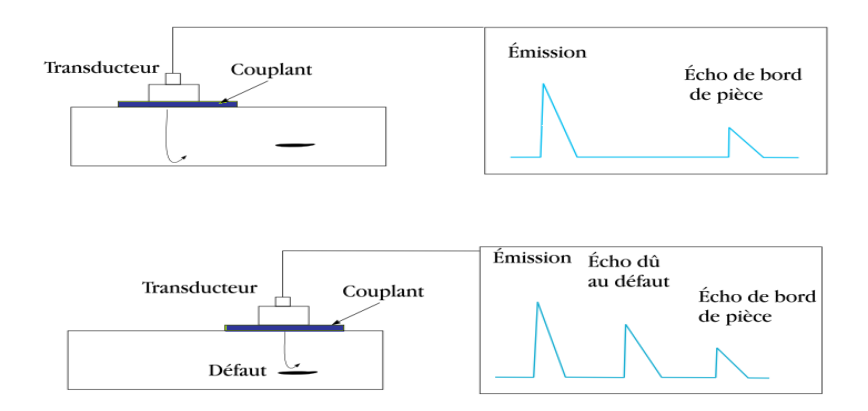

Figure 1.4 – Principe du CND par ultrasons

#### <span id="page-26-0"></span>**1.4 CND par courants de Foucault**

Parmi les techniques de CND, par sa simplicité et son efficacité, le contrôle par courants de Foucault (CND - CF) est la technique la plus utilisée dans la caractérisation des défauts de surfaces dans les matériaux conducteurs d'électricité.

Les courants de Foucault (CF) ou courants induits sont des courants qui se développent dans un objet conducteur, soit en raison de changements dépendant du temps du champ magnétique dans lequel l'objet est immergé, soit en raison du déplacement de l'objet dans le champ magnétique. Ce phénomène a été découvert en 1851 par le physicien français Léon Foucault.

#### <span id="page-26-1"></span>**1.4.1 Principe**

Les techniques de contrôle non destructif utilisent beaucoup de principes physiques différents parmi lesquels les procédés basés sur les courants de Foucault occupent une place importante [20][21][22][23][24].

La dernière technique utilise des courants induits à l'intérieur de la pièce, appelés courants de Foucault. A cet effet, on utilise un excitateur externe, généralement constitué d'une bobine d'axe perpendiculaire à la surface à mesurer, parcourue par un courant d'excitation variable dans le temps, qui génère un champ magnétique d'excitation variable. Le champ émis par le capteur se construit dans une zone de rayonnement qui dépend de sa géométrie. L'approche d'une pièce électriquement conductrice qu'on appelle cible provoque l'apparition de courants induits dans celle-ci en forme de tourbillon, dits courants de Foucault.

Ces courants créent eux-mêmes un flux magnétique induit qui s'oppose au flux d'excitation, modifiant par là-même la FEM (force électromotrice) de la bobine. C'est l'analyse de ce changement de FEM qui fournira des informations utiles pour le contrôle. En effet, le trajet, la répartition et l'intensité des courants de Foucault dépendent des propriétés physiques et géométriques de l'objet considéré et bien sûr des conditions d'excitation (paramètres électriques et géométriques des bobinages). Il est donc concevable que des défauts constituant des discontinuités électriques qui interfèrent avec la circulation des courants de Foucault puissent produire des modifications de la force électromotrice induite dans la bobine, ou de manière équivalente, des modifications détectables de l'impédance (cas harmoniques)

Dans la mesure où les courants de Foucault se développent principalement sur la surface des corps conducteurs (effet de peau), ce principe simple est surtout utilisé pour détecter des défauts superficiels.

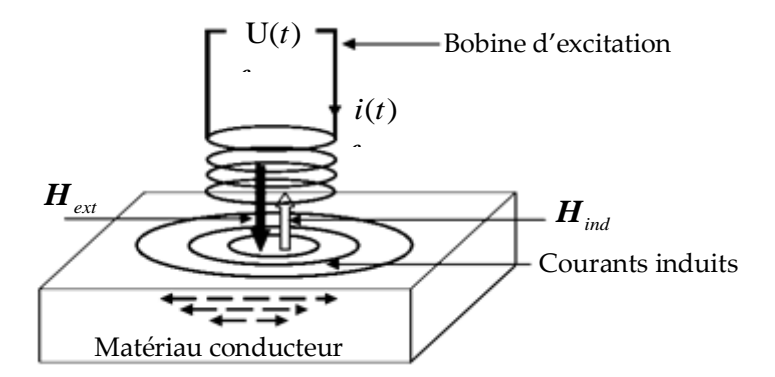

Figure 1.5 – Principe du contrôle non destructive par courants de Foucault

#### <span id="page-27-0"></span>**1.4.2 Avantages et limites du CND par courants de Foucault**

Par rapport à d'autres procédés, les avantages de cette technique résident avant tout dans sa simplicité de mise en œuvre, le coût réduit et la possibilité d'utiliser de petits appareils de contrôle, légers et rapides et peut donc être effectué à des endroits difficilement accessibles moyennant un équipement portable. De même les contrôles à température élevée sont possibles. Cette technique ne nécessite pas l'utilisation de produits couplant nocifs. Elle offre une sensibilité de détection importante avec une possibilité d'automatisation, ce qui la rend très appréciée sur le plan industriel. Cependant le CND par CF ne s'applique qu'à des matériaux électriquement conducteurs et n'est pas bien adaptée à la détection des défauts très profonds. Il est également très sensible au liftoff (séparation entre la bobine et la pièce à contrôler). De bonnes performances de contrôle signifient surtout avoir un lift-off de faible valeur.

#### <span id="page-28-0"></span>**1.4.3 Effet de peau**

Ce phénomène existe pour tous les conducteurs parcourus par du courant alternatif. Lorsqu'on s'enfonce dans le conducteur, cela provoque une diminution de la densité de courant. La densité de courant, dans une pièce infiniment épaisse, excitée par une nappe de courants extérieure et parallèle à son plan, s'exprime par la relation [25]:

$$
J(z,t) = J_s e^{-z\sqrt{\pi f \mu \sigma}} \cos(\omega t + \frac{\pi}{4} - z\sqrt{\pi f \mu \sigma})
$$
(1.1)

avec

- *s J* est l'amplitude de la densité des courants induits à la surface de la pièce (z=0) [A/m2].
- $\omega$  la pulsation associée au courant excitateur [rad/s],
- $\mu$  la perméabilité [H/m],
- *f* la fréquence du courant [Hz],
- $\sigma$  la conductivité électrique [S/m],
- *z* la profondeur considérée à l'intérieur de la pièce [m].

Comme le montre la figure [1.6](#page-28-1) , l'équation montre que l'amplitude de la densité de courant induit varie de manière exponentielle en fonction de la profondeur, avec une grandeur caractéristique correspondant à la distance à laquelle les courants Foucault perdent 63 % de leur amplitude. Cette longueur est appelée "profondeur de pénétration" ou "épaisseur de peau" et est essentielle pour comprendre le CND par CF.

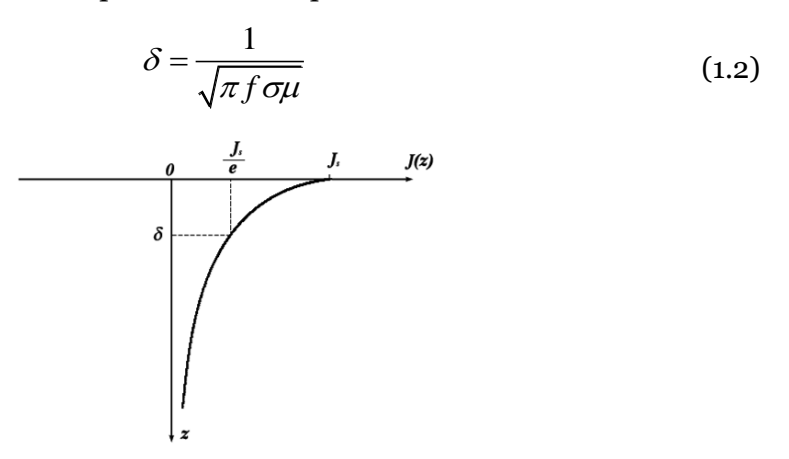

<span id="page-28-1"></span>Figure 1.6 – Variation des courants de Foucault en fonction de la profondeur à l'intérieur d'un conducteur.

#### <span id="page-29-0"></span>**1.4.4 Types de capteurs à courant de Foucault utilisés dans le CND**

On appelle capteur à courant de Foucault, le dispositif effectuant le contrôle non destructif. Selon ce type de capteurs, ces derniers peuvent être constitués d'un ou de plusieurs éléments. Les principaux types de capteurs existants sont décrits ci-dessous.

#### <span id="page-29-1"></span>**1.4.4.1 Capteurs à double fonctions**

Le montage le plus simple est celui d'un capteur à double fonctions constitué d'une seule bobine. L'émission et la réception du signal sont assurées par la même bobine. L'exploitation se fait, en régime sinusoïdal, par la mesure de l'impédance équivalente de la bobine dans son environnement [26].

L'un des inconvénients de l'utilisation d'une seule bobine est que la taille de la bobine d'excitation doit être augmentée pour assurer la détection de défauts enterrés. Cet accroissement de sensibilité en profondeur se traduit par une baisse de la résolution spatiale du capteur. Pour pallier à cet inconvénient, une des solutions consiste à séparer « émetteur » et « récepteur ». La sonde à fonctions séparées résulte donc du compromis sensibilité / résolution [27].

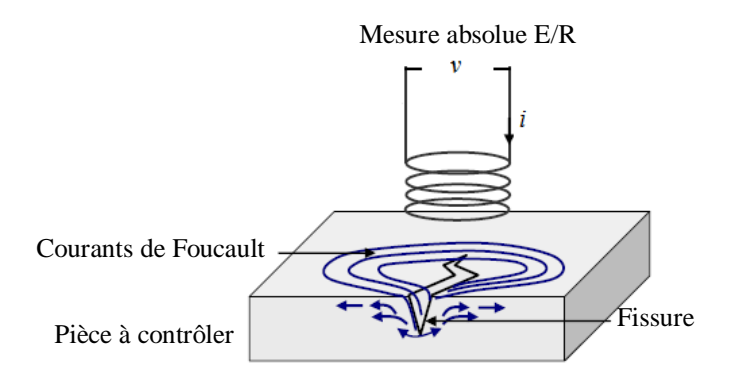

Figure 1.7 – Capteur à fonction double

#### <span id="page-29-2"></span>**1.4.4.2 Capteurs à fonctions séparées**

La bobine d'excitation et l'élément de mesure sont séparés. La réception peut alors avoir lieu à un endroit différent de la position de l'émetteur. L'élément de mesure peut être une bobine ou un autre type de capteur de champ (GMR, GMI...) [28].

Les capteurs à fonction séparée sont généralement plus efficaces que les capteurs à double fonction. Ils permettent d'augmenter d'une part l'intensité du signal émis en modifiant indépendamment la géométrie de l'émetteur, et d'autre part d'augmenter la sensibilité et la résolution spatiale du signal reçu en modifiant par exemple la géométrie du récepteur. Elles sont en général moins sensibles aux perturbations extérieures [29].

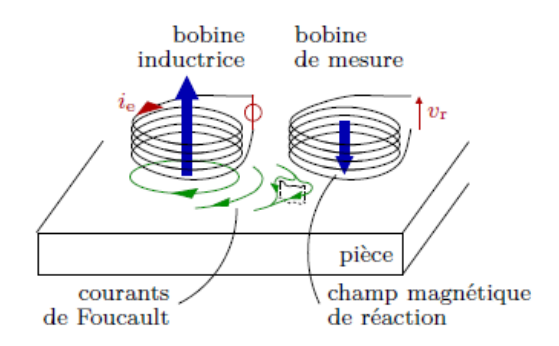

Figure 1.8 – Capteur à fonctions séparées

#### <span id="page-30-0"></span>**1.4.5 Techniques de mesures**

Les techniques classiques de métrologie s'appliquent bien entendu à ces dispositifs. On distingue donc:

#### <span id="page-30-1"></span>**1.4.5.1 Mesures absolues**

Les sondes absolues sont constituées d'un ou plusieurs éléments sensibles, à fonctions séparées ou non, dont le signal est exploité individuellement. Par conséquent, les grandeurs mesurées sont absolues et n'ont pas de référence. Ce type de capteur est utilisé lorsque les variations de signal sont suffisamment importantes (mesure d'épaisseur de revêtement, de conductivité).

#### <span id="page-30-2"></span>**1.4.5.2 Mesures différentielles**

Les mesures différentielles nécessitent deux éléments de mesure reliés de manière rigide dans le capteur. Collectez ensuite directement la différence entre les deux valeurs fournies par le capteur. La mesure différentielle consiste à comparer deux mesures prises simultanément à deux endroits adjacents. Elle est particulièrement utile pour détecter des discontinuités lors du déplacement du capteur le long de la pièce. Cette méthode de mesure est mise en œuvre en utilisant une configuration de type pont de Wheatstone.

Parmi les équipements CND à courants de Foucault utilisés et commercialisés aujourd'hui, les sondes absolues sont souvent utilisées pour détecter des changements graduels tels que la dégradation due à la corrosion ou à l'usure des contacts. En revanche, les sondes différentielles sont principalement utilisées pour détecter des défauts soudains et abrupts tels que des bords ou des fissures. Deux types de mesures peuvent être réalisés sur une même sonde.

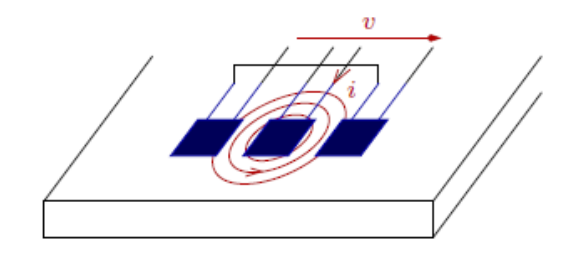

Figure 1.9 – Capteur à mesure différentielle

#### <span id="page-31-0"></span>**1.4.6 Modes d'excitation**

L'extraction des informations de la pièce à inspecter est liée au mode d'excitation du capteur. Trois modes d'excitation peuvent être distingués :

- $\checkmark$  Excitation mono-fréquence.
- $\checkmark$  Excitation multifréquences.
- $\checkmark$  Excitation pulsée.

#### <span id="page-31-1"></span>**1.4.6.1 Contrôle mono-fréquence**

Les courants de Foucault sont causés par une excitation sinusoïdale de fréquence fixe. Le choix de la fréquence dépend principalement de l'application visée et de la sensibilité aux paramètres recherchés. Cependant, il doit se situer dans une gamme raisonnable. En pratique, pour des fréquences trop basses, l'amplitude des courants de Foucault sera faible et la précision de mesure sera insuffisante à cause du bruit.

Des fréquences trop élevées peuvent provoquer des phénomènes de capacité parasite, notamment du fait de la capacité inter-spire. Ceux-ci provoquent une résonance et ont tendance à court-circuiter le circuit inductif.

Cependant, cette approche simple et parfois suffisante a des limites car il est difficile d'éliminer les effets de toutes les grandeurs perturbatrices. En fait, nous avons au plus deux observations réelles (partie réelle et imaginaire de l'impédance). On peut espérer limiter à deux le nombre d'inconnues à déterminer.

### <span id="page-32-0"></span>**1.4.6.2 Contrôle multifréquences**

Le contrôle par courants de Foucault multifréquences est très utilisé pour l'inversion des données où il est nécessaire de disposer d'au moins *n* observations de la sonde quand il s'agit d'identifier *n* paramètres de la cible.

Partant du principe que le comportement de la sonde change en fonction de la fréquence d'excitation, en particulier, selon qu'elle est à basse, moyenne ou haute fréquence, les paramètres d'influence de la cible agissent de manière différente. La méthode multifréquences consiste à choisir judicieusement les fréquences d'excitation de la sonde de manière à recueillir des informations riches et complémentaires sur le matériau à contrôler [30]. Cette excitation peut être réalisée selon l'un des deux moyens :

- $\triangleright$  Par superposition : toutes les fréquences sont générées simultanément. Le dispositif de mesure est plus compliqué car il requiert autant de détections synchrones qu'il y a de fréquences d'excitation.
- $\triangleright$  Par multiplexage temporel : l'excitation s'effectue séquentiellement fréquence par fréquence en utilisant un dispositif de mesure classique, l'inconvénient réside dans le cumul de temps. Les applications de cette méthode sont limitées aux secteurs d'activité où le surcoût de ce matériel est justifié par des impératifs de sécurité (nucléaire).

#### <span id="page-32-1"></span>**1.4.6.3 Contrôle par courants de Foucault pulsés**

Cette méthode est une extension de la méthode multifréquences, elle a été mise en place dans les années 50 pour une application d'évaluation d'épaisseur de revêtement métallique, puis elle a été appliquée à la détection de défauts enfouis.

Dans un problème de contrôle où il s'agit de discriminer plusieurs paramètres, une alternative à l'alimentation sinusoïdale multifréquences consiste à émettre un champ magnétique large bande en excitant la sonde avec un signal impulsionnel ou quasiimpulsionnel. La forme du signal de puissance peut être triangulaire, rectangulaire, ou semi-sinusoïdale, cette dernière étant la plus utilisée du fait de sa simplicité de mise en oeuvre. En principe, cette méthode est plus informative que les tests par courants de Foucault sinusoïdaux à fréquence unique ou multifréquence. Cependant, l'excitation pulsée nécessite des instruments particuliers : générateur d'impulsions à fort courant, de bande passante élevée, système d'acquisition performant (le signal à mesurer est rapide et généralement de faible amplitude) [31][32].

# <span id="page-33-0"></span>**1.5 Modélisation du CND par CF**

Dans le contexte du CND par CF, les outils de modélisation permettent de simuler l'interaction sonde-pièce testée et de définir une structure de sonde adaptée à un problème donné. Ainsi, les conséquences de différents choix (configuration géométrique, sélection de matériaux, etc.) peuvent être prédites sans produire de multiples prototypes. Ces outils ont un impact sur le développement des outils de production en réduisant le coût en phase expérimentale.

La modélisation comporte deux étapes : la première étape consiste à étudier et analyser le problème, et la deuxième étape consiste à mettre en œuvre la solution au problème. La première étape en CND par CF conduit à des équations aux dérivées partielles (EDP) basées sur les lois de l'électromagnétisme. Les sous-sections suivantes décrivent les méthodes utilisées pour résoudre les équations aux dérivées partielles.

#### <span id="page-33-1"></span>**1.5.1 Méthodes analytiques**

La résolution analytique des équations de Maxwell permet d'obtenir une solution mathématique exacte au problème, mais elle est encore limitée à des configurations simples. Par exemple Dodd et Deeds [33][34] sont arrivés à une solution analytique pour des configurations axisymétriques en utilisant des techniques d'intégration qui reposent sur le principe de séparation des variables. D'autres travaux ont été effectués dans la même direction : une bobine avec noyau magnétique [35] et une bobine inclinée sur une pièce plane [36]. Cependant, la complexité des configurations CND par CF signifie que les solutions analytiques sont souvent indisponibles ou très complexes et coûteuses en calcul. Une alternative est de recourir à des méthodes numériques pour arriver à une solution approchée du problème à résoudre.

#### <span id="page-33-2"></span>**1.5.2 Méthodes numériques**

Les méthodes numériques permettent d'étudier des configurations sonde-pièce plus variées. Parmi ces méthodes, nous présentons les plus courantes :

#### <span id="page-33-3"></span>**1.5.2.1 Méthode des différences finies**

La méthode des différences finies, historiquement la première, consiste à discrétiser le domaine étudié par un réseau de points à mailles de forme cartésienne et à remplacer l'opérateur différentiel par un opérateur de différence entre les valeurs de l'inconnue de différents points adjacents. L'avantage de cette approche est qu'elle est très facile à écrire. Son principal inconvénient est qu'elle est limitée à des géométries très simples en 3D du fait du maillage régulier de la zone d'étude.

#### <span id="page-34-0"></span>**1.5.2.2 Méthode des volumes finis**

Contrairement aux méthodes des différences finies, qui impliquent des approximations dérivées, les méthodes des volumes finis utilisent des approximations d'intégrales. Or, la méthode des volumes finis est directement basée sur la forme dite forte de l'équation à résoudre. Les équations aux dérivées partielles sont résolues à l'aide d'un maillage constitué de volumes finis, qui sont de (petits volumes disjoints en 3D, surfaces en 2D, segments en 1D), qui forment ensemble le domaine d'étude. Un volume fini peut être construit autour des points du maillage initial, mais ce n'est pas obligatoire. Ces équations aux dérivées partielles contiennent les termes de divergence. En utilisant le théorème de flux divergence, les intégrales de volume des termes de divergence sont converties en intégrales de surface, puis ces termes de flux sont évalués à l'interface entre les volumes finis. La fonction de flux numérique est utilisée pour approximer le flux à l'interface. Le flux entrant dans un volume donné étant égal au flux sortant du volume adjacent, ces méthodes sont conservatives et donc bien adaptées à la résolution des lois de conservation.

Un autre avantage de la méthode des volumes finis est qu'elle est facilement utilisable avec des maillages non structurés, puisque sa formulation ne tient pas compte de la complexité du maillage en termes de discrétisation des lois de conservation. En revanche, lorsque le flux diffusif entre en jeu, la géométrie du maillage peut jouer un rôle majeur.

#### <span id="page-34-1"></span>**1.5.2.3 Méthode par intégrales de volume**

La méthode par intégrales de volume a été utilisée pour modéliser plusieurs configurations CND par CF impliquant des défauts volumiques caractérisés par des variations de conductivité locales dans la pièce. Elle utilise une formulation par intégrale de volume basée sur les dyades de Green. Elle est dite "semi-analytique" car les équations sont résolues numériquement, mais après une transformation analytique. Elle n'a généralement besoin que de discrétiser le volume du défaut, de sorte qu'elle peut traiter de nombreux types de défauts. Ceci constitue un avantage par rapport aux méthodes de résolution analytique.

Par contre, en dehors du défaut, les dyades de Green n'étant connues qu'en géométrie canonique, cette méthode est limitée à des configurations simples. Elle impose les mêmes limitations que la résolution analytique. Enfin, des problèmes numériques se posent lorsque l'on considère des défauts de faible ouverture. Le temps de calcul devient, dans ce cas, important.

### <span id="page-35-0"></span>**1.5.2.4 Méthode par intégrales de frontière**

Cette méthode consiste à exprimer l'intégrale de volume (utilisée avec la méthode de l'intégrale de volume) sous la forme d'une intégrale à la frontière de surface entre chaque sous-domaine homogène. En effet, en régime linéaire, pour des pièces isotropes homogènes par morceaux, le champ électromagnétique peut s'exprimer en fonction des densités de courant électrique et magnétique sur ces surfaces. Cette méthode utilise des dyades de Green indépendantes de la géométrie [37]. Par conséquent, elle peut gérer des géométries complexes par rapport aux géométries basées sur l'intégrale de volume. Cette approche peut être intéressante pour certaines configurations, mais se limite à l'étude de supports simples. Elle est utilisée en magnétostatique ou bien elle est couplée avec la méthode des éléments finis (méthode hybride). Par contre, la MIF nécessite un espace mémoire et un temps de calcul important.

#### <span id="page-35-1"></span>**1.5.2.5 Méthode des éléments finis**

La méthode des éléments finis est fréquemment utilisée pour modéliser précisément et finement des systèmes électromagnétiques [38][39]. Cette méthode permet de tenir compte de la géométrie étudiée et permet une approche systématique des problèmes magnétiques. De plus un couplage entre les grandeurs électriques, mécaniques et magnétiques peut être réalisé [40]. Les éléments finis permettent également des études en trois dimensions, ce qui apporte une très grande finesse en termes de connaissance du système. Contrairement à la plupart des méthodes numériques mentionnées ci-dessus, la méthode des éléments finis peut traiter des configurations de contrôle très différentes, tant d'un point de vue géométrique (capteur et pièce inspectée) que des propriétés physiques des matériaux. Cela la rend idéale pour modéliser des capteurs flexibles et des pièces aux formes complexes. C'est pourquoi cette méthode a été choisie dans ce travail.

# <span id="page-35-2"></span>**1.6 Principe de la méthode des éléments finis**

La méthode des éléments finis [8][41] est basée sur la transformation des équations aux dérivées partielles en un système d'équations algébriques. La résolution par la MEF comprend, en général, les étapes suivantes :
- Obtenir la formulation variationnelle du problème et la définition des espaces fonctionnels des solutions acceptables, ce qui nécessite d'abord de transformer la formulation initiale du problème à résoudre (dite formulation forte) en une autre formulation (dite formulation faible) d'ordre de dérivation plus faible.
- $\checkmark$  Créer un maillage correspondant à la discrétisation du domaine d'étude en éléments (triangles, tétraèdres, hexaèdres, etc.) sur lesquels les champs s'écrivent en un nombre fini de degrés de liberté et de fonctions de base (méthode de Galerkin).
- $\checkmark$  Calculer la matrice fondamentale et générer un système matriciel creux.
- Résoudre le système algébrique pour obtenir la solution approximative au problème.

# **1.6.1 Formulation variationnelle du problème**

Un problème magnétodynamique formulé sur un domaine  $\Omega$  de frontière  $\Gamma$  peut être exprimé par :

<span id="page-36-0"></span>
$$
L(u) = f \qquad \text{dans } \Omega \tag{1.3}
$$

Cette équation est associée à des conditions aux limites de la forme :

<span id="page-36-1"></span>
$$
M(u) = g \qquad \text{sur } \Gamma \tag{1.4}
$$

où *L* est un opérateur différentiel (scalaires ou vectoriels) linéaire. *u* est l'ensemble des inconnues du problème,  $f$  est le terme source et  $\, \Omega \,$  le domaine d'étude.  $M$  est lui aussi un opérateur différentiel qui peut être scalaire ou vectoriel, il peut correspondre à plusieurs conditions aux limites de natures différentes appliquées sur des morceaux différents de la frontière  $\, \Gamma \,$  du domaine d'étude.

La solution de l'équation [\(1.3\)](#page-36-0) existe dans un espace de dimension infinie. Multiplions les deux parties de cette équation précédente par une fonction suffisamment régulière *v*. En intégrant les termes d'ordre le plus élevé par parties et en considérant les conditions aux limites du problème [\(1.4\),](#page-36-1) on obtient la formule variationnelle suivante :

$$
\int_{\Omega} \nabla u \cdot \nabla v \, dw + k^2 \int_{\Omega} v u \, dw = \int_{\Omega} f v \, dw \tag{1.5}
$$

Pour plus de généralité on utilisera les notations suivantes :

$$
a(u,v) = \int_{\Omega} (\nabla u \cdot \nabla v + k^2 u v) \, dw \tag{1.6}
$$

<span id="page-37-0"></span>
$$
F(v) = \int_{\Omega} f v \, dw \tag{1.7}
$$

La solution de la forme faible est alors obtenue en résolvant le système suivant :

$$
\begin{cases} \text{trouver } u \in V \text{ tel que} \\ a(u, v) = F(v) \,\,\forall v \in W \end{cases} \tag{1.8}
$$

où *a* est une forme bilinéaire définie sur *V* ×*W* et *F* une forme linéaire définie sur *W*. u est la solution du problème et *v* est appelée la fonction test. On appelle *V* l'espace des solutions et *W* l'espace test. En raison du théorème de Lax-Milgram, l'existence et l'unicité de la solution de [\(1.8\)](#page-37-0) sont discutées.

# **1.6.2 Présentation de la méthode de Galerkin**

La méthode de Galerkin est une classe de méthodes permettant de transformer un problème continu (équation différentielle) en un problème discret. Commençons par la formulation faible du problème. La solution appartient à l'espace fonctionnel satisfaisant des propriétés de régularité bien définies. L'approche de Galerkin consiste à utiliser le maillage du domaine d'étude et à considérer les contraintes de la fonction solution sur chaque maille.

L'ensemble *V* étant généralement de dimension infinie, on construit un espace  $V_h \subset V$  avec  $V_h < +\infty$  , et on réécrit le problème de la façon suivante [42]–[44] :

Trouver 
$$
u_h \in V_h
$$
 tel que  $\forall v_h \in W_h : a(u_h, v_h) = F(v_h)$  (1.9)

Ce problème est appelé problème approché et  $u_h$  est la solution approchée.  $V_h$  est l'espace d'approximation et  $W_h$  est l'espace test discret. Un choix particulier, qui sera retenu pour la résolution de notre problème, consiste à utiliser le même espace *V<sup>h</sup>* comme espace d'approximation et espace test discret.

Du fait que l'espace d'approximation utilisé  $V_h$  est de dimension finie  $h < +\infty$ , nous commençons tout d'abord par mailler le domaine d'étude. On peut décomposer la solution du problème de Galerkin sur une base de fonctions  $\{e_i\}_{1\leq i\leq n}$  de  $V_h$  :

<span id="page-37-1"></span>
$$
u_h = \sum_{j=1}^n u_j \, e_j \tag{1.10}
$$

Ainsi, en écrivant le problème en choisissant l'une des fonctions de base  $v_h = e_i$ , il vient :

$$
a(u_h, e_i) = \sum_{j=1}^n u_j a(e_j, e_i) = F(e_i), \forall i \in [1, n]
$$
 (1.11)

La résolution du problème discret [\(1.9\)](#page-37-1) est équivalente à un système algébrique de dimension *n* de la forme suivante :

$$
\begin{cases}\nAU = F \\
A = a(e_j, e_i)_{1 \le i, j \le n} \\
F = F(e_i)_{1 \le i \le n}\n\end{cases}
$$
\n(1.12)

avec *U* le vecteur des inconnues, *A* la matrice du système, et *F* le vecteur source.

# **1.7 Conclusion**

La première partie de ce chapitre est consacrée aux principales techniques de CND, notamment celle de CF. Cette technique est introduite en expliquant son principe, ses avantages, ses inconvénients et enfin les différents types de capteurs et les différents types d'excitation et de mesures utilisés en pratique. Dans la deuxième partie, la modélisation CND par CF a été introduite. Les méthodes de modélisation sont discutées. Un résumé de chaque méthode a été donné, mettant en évidence ses avantages et ses inconvénients. Compte tenu des caractéristiques de ces méthodes de modélisation, la suite de ce chapitre retient la méthode des éléments finis et introduit son principe. Dans le chapitre suivant, cette méthode sera présentée pour étudier les problèmes électromagnétiques des configurations CND par CF.

# **Références**

- [1] « Accueil BEA Bureau d'Enquêtes et d'Analyses pour la sécurité de l'aviation civile ». https://bea.aero/ (consulté le 9 août 2022).
- [2] M. Chau, T. Garcia, et P. Spiteri, « Asynchronous Schwarz methods applied to constrained mechanical structures in grid environment », *Adv. Eng. Softw.*, vol. 74, p. 1‑15, août 2014, doi: 10.1016/j.advengsoft.2014.03.005.
- [3] W.-G. Yi, M.-R. Lee, J. Lee, et S.-H. Lee, « A study on the ultrasonic thickness measurement of wall thinned pipe in nuclear power plants », août 2022.
- [4] T. Ding, X. Chen, et Y. Huang, « Ultra-Thin flexible eddy current sensor array for gap measurements », *Tsinghua Sci. Technol.*, vol. 9, p. 667‑671, déc. 2004.
- [5] L. B. A, L. C. J. L, T. M, D. G, et P. M, « Subsurface Cracks Detection in Inconel Using Pulsed Eddy Currents Technique. », *14th Int. Conf. NDE Nucl. Press. Vessel Ind. 1996*, p. 347‑350, 1997.
- [6] H.W. Berg, K. Alward, K. Lessmann« Penetrant testing of standard parts, practical examples of process optimization ». In ECNDT 2006, novembre.
- [7] « PERFORMANCE OF WATER-WASHABLE, FLUORESCENT [PDF Document] », *vdocuments.net*. https://vdocuments.net/performance-of-water-washable-fluorescent-
- [8] F. I. Al-Naemi, J. P. Hall, et A. J. Moses, « FEM modelling techniques of magnetic flux leakage-type NDT for ferromagnetic plate inspections », *J. Magn. Magn. Mater.*, vol. 304, n<sup>o</sup> 2(e), Art. nº 2(e), 2006, doi: 10.1016/j.jmmm.2006.02.225.
- [9] K. Goebbels, « Surface crack detection by magnetic particle inspection NDT & E International, 23(3):171, juin 1990.
- [10] M. Klank, O. Hagedorn, C. Holthaus, M. Shamonin, et H. Dötsch, « Characterization and optimization of magnetic garnet films for magneto-optical visualization of magnetic field distributions », *NDT E Int.*, vol. 36, n<sup>o</sup> 6, p. 375-381, sept. 2003.
- [11] J. Haueisen, R. Unger, T. Beuker, et M. Bellemann, « Evaluation of inverse algorithms in the analysis of magnetic flux leakage data », *Magn. IEEE Trans. On*, vol. 38, p. 1481-1488, juin 2002, doi: 10.1109/20.999121.
- [12] « Real-time X-ray Investigation of Aluminum Foam Sandwich Production | Request PDF ». https://www.researchgate.net/publication/216046020\_Real-time\_Xray Investigation of Aluminum Foam Sandwich Production.
- [13] R. R. da Silva, M. H. S. Siqueira, M. P. V. de Souza, J. M. A. Rebello, et L. P. Calôba, « Estimated accuracy of classification of defects detected in welded joints by radiographic tests », *NDT E Int.*, vol. 38, n<sup>o</sup> 5, p. 335-343, juill. 2005.
- [14] Y. Y. Kim et Y. E. Kwon, « Review of magnetostrictive patch transducers and applications in ultrasonic nondestructive testing of waveguides », *Ultrasonics*, vol. 62, p. 3‑19, sept. 2015.
- [15] J. Dumont-Fillon. « Contrôle non destructif (CND) », Techniques de l'Ingénieur. 1994.
- [16] S. F. Burch et N. K. Bealing, « A physical approach to the automated ultrasonic characterization of buried weld defects in ferritic steel », *NDT Int.*, vol. 19, n° 3, p. 145-153, juin 1986.
- [17] T. Pfeifer, M. Benz, B. Engelmann, et P. Hafner, « High precision ultrasonic on-machine measurement », Measurement, vol. 5, nº 39, p. 407-414, 2006.
- [18] H. Djelouah, J. C. Baboux, et M. Perdrix, « Theoretical and experimental study of the field radiated by ultrasonic focussed transducers », *Ultrasonics*, vol. 29, nº 3, p. 188-200, mai 1991.
- [19] E. Kerbrat, C. Prada, D. Cassereau, et M. Fink, « Ultrasonic nondestructive testing of scattering media using the decomposition of the time-reversal operator », *Ultrason. Ferroelectr. Freq. Control IEEE Trans. On*, vol. 49, p. 1103‑1113, sept. 2002.
- [20] M. Mirzaei, P. Ripka, J. Machac, V. Grim, et J. Svatos, « Design and modeling of an axisymmetric eddy current sensor for speed measurement of nonmagnetic rods », *Sens. Actuators Phys.*, vol. 344, p. 113728, sept. 2022.
- [21] X. Fan, Y. He, T. Chen, et C. Hou, « Research on crack monitoring technology of flexible eddy current array sensor based on TMR sensors », *Measurement*, vol. 192, p. 110926, mars 2022.
- [22] D. Placko, H. Clergeot, et E. Santander, « Physical modeling of an eddy current sensor designed for real time distance and thickness measurement in galvanization industry », *IEEE*  Trans. Magn., vol. 25, nº 4, p. 2861-2863, juill. 1989.
- [23] J. Schneider, J. Brew, et I. Peden, « Electromagnetic Detection Of Buried Dielectric Targets », *Geosci. Remote Sens. IEEE Trans. On*, vol. 29, p. 555‑562, août 1991.
- [24] Y. Das et J. E. McFee, « A simple analysis of the electromagnetic response of buried conducting objects », *IEEE Trans. Geosci. Remote Sens.*, vol. 29, nº 2, p. 342-344, mars 1991, doi: 10.1109/36.73678.
- [25] C. Ravat, « Conception de multicapteurs à courants de Foucault et inversion des signaux associés pour le contrôle non destructif », Thèse de doctorat, Paris 11, 2008.
- [26] N. Jamia, M. I. Friswell, S. El-Borgi, et P. Rajendran, « Modelling and experimental validation of active and passive eddy current sensors for blade tip timing », *Sens. Actuators Phys.*, vol. 285, p. 98‑110, janv. 2019.
- [27] V. S. Cecco et F. L. Sharp, « Transmit-Receive Eddy Current Probes for Heat Exchanger Inspection », in *Non-Destructive Testing*, J. M. Farley et R. W. Nichols, Éd. Pergamon, 1988, p. 2581‑2590.
- [28] P. Weber, « Application des courants de Foucault pulses au contrôle non destructif : Approches experimentales et theoriques : Experimental and theoretical approaches », Thèse de doctorat, Lyon, INSA, Lyon, 1990.
- [29] Raphael Marchand, « Conception et caractérisation d'un dispositif à base de nanopores destiné à l'enregistrement électrique de l'activité de canaux ioniques membranaires . Thèse de doctorat en Nano-physique, Toulouse 3, 2016.
- [30] M.-Q. Lê et D. Placko, « Nouvelle structure de capteur à courants de Foucault et algorithme associé pour la mesure des propriétés électrique et magnétique d'un métal », *J. Phys. III*, vol. 5, nº 6, p. 807-824, juin 1995.
- [31] J.-C. Bour, E. Zubiri, P. Vasseur, et A. Billat, « Étude de la répartition des courants de Foucault pulsés dans une configuration de contrôle non destructif », *J. Phys. III*, vol. 6, n<sup>o</sup> 1, p. 7‑22, 1996, doi: 10.1051/jp3:1996112.
- [32] D. L. Waidelich, *Measurement of coating thickness by use of pulsed eddy currents*. Materials Evaluation, Vol. 14, pp. 14–15, 1956.
- [33] C. V. Dodd et W. E. Deeds, « Analytical Solutions to Eddy-Current Probe-Coil Problems », *J. Appl. Phys.*, vol. 39, p. 2829‑2838, mai 1968, doi: 10.1063/1.1656680.
- [34] J. W. Luquire, W. E. Deeds, et C. V. Dodd, « Alternating Current Distribution Between Planar Conductors », *J. Appl. Phys.*, vol. 41, n<sup>o</sup> 10, p. 3983-3991, sept. 1970, doi: 10.1063/1.1658399.
- [35] T. P. Theodoulidis, « Model of ferrite-cored probes for eddy current nondestructive evaluation », *J. Appl. Phys.*, vol. 93, n<sup>o</sup> 5, p. 3071-3078, mars 2003.
- [36] T. Theodoulidis, « Analytical model for tilted coils in eddy-current nondestructive inspection », *IEEE Trans. Magn.*, vol. 41, nº 9, p. 2447-2454, sept. 2005.
- [37] M. Stadthaus, « Numerical modeling for electromagnetic non-destructive evaluation. Von Nathan Ida, 511 S., Chapman & Hall, London 1995, ISBN 0-412-46830-1 », *Mater. Corros.*, vol. 47, nº 2, p. 114-114, 1996.
- [38] T. Dreher « Couplage de la méthode des éléments finis tridimensionnels avec une méthode d!analyse du circuit électrique : application à la modélisation des machines électriques tournantes ». Thèse de doctorat, 1994.
- [39] B. Boualem et F. Piriou, « Hybrid formulation A-/spl Omega/ with finite element method to model in 3D electromagnetic systems », *IEEE Trans. Magn.*, vol. 32, n° 3, p. 659-662, mai 1996, doi: 10.1109/20.497324.
- [40] F. Piriou et A. Razek, « Coupling of saturated electromagnetic systems to non-linear power electronic devices », *IEEE Trans. Magn.*, vol. 24, nº 1, p. 274-277, janv. 1988.
- [41] N. Ida et J. P. A. Bastos. "*Electromagnetics and Calculation of Fields"*. Disponible sur: https://link.springer.com/book/10.1007/978-1-4684-0526-2
- [42] Y. Saad, *Iterative Methods for Sparse Linear Systems*. Society for Industrial and Applied Mathematics, 2003. doi: 10.1137/1.9780898718003.
- [43] A. Keskin, « Collocation, Galerkin, and Rayleigh–Ritz Methods », 2019, p. 361‑389. ISBN: 978-3-030-21079-3.
- [44] I. Elishakoff et D. Boutur, « Rigorous Implementation of the Galerkin Method for Uniform and Stepped Columns », *AIAA J.*, vol. 58, nº 5, p. 2261-2268, mai 2020.

# **CHAPITRE**

# 2

# MODÉLISATION DES PROBLEMES ÉLECTROMAGNÉTIQUES

# **Sommaire**

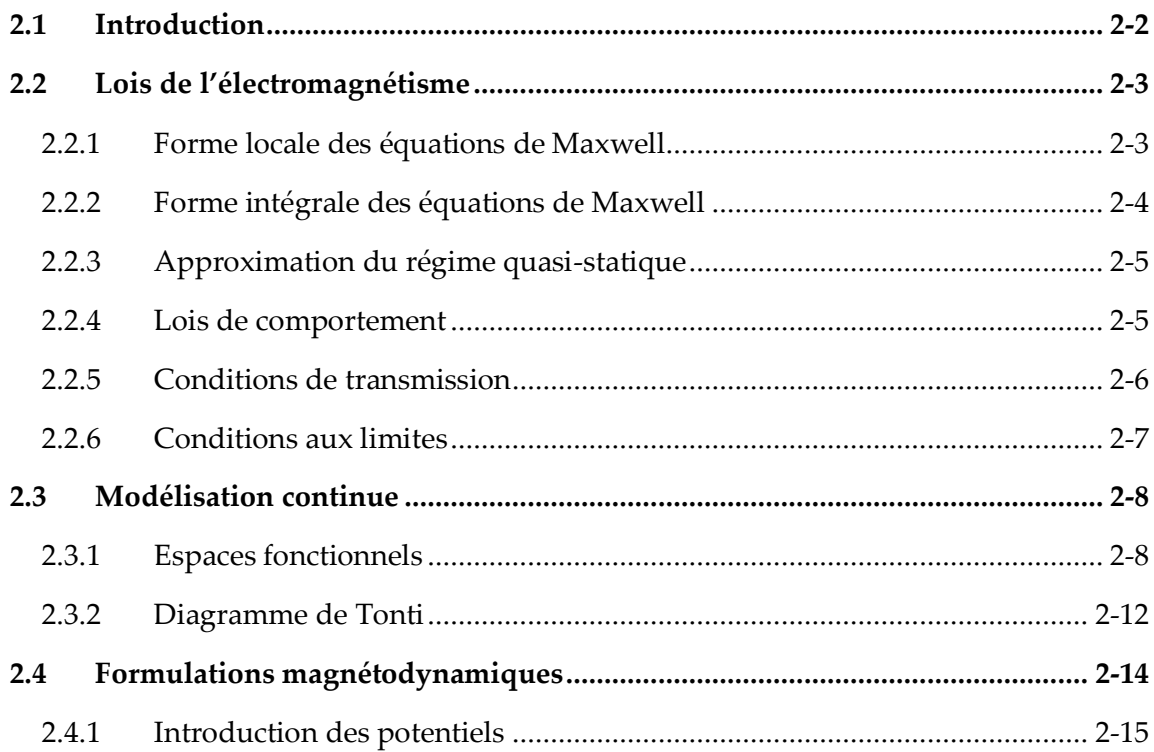

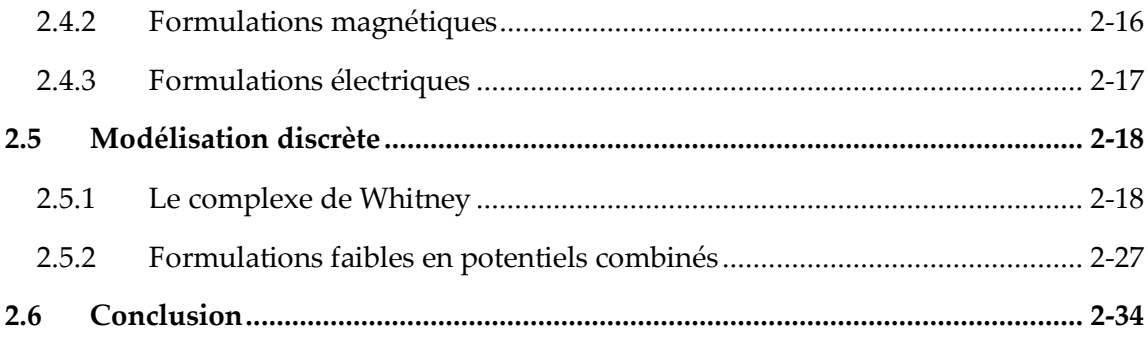

# <span id="page-43-0"></span>**2.1 Introduction**

Les problèmes électromagnétiques sont complètement décrits par les équations de Maxwell, les lois de comportement électromagnétique des matériaux et les conditions aux limites. La résolution d'un tel système permet de déterminer des grandeurs locales (champs magnétiques et électriques, densité de courant, etc.) et d'en déduire des grandeurs globales (flux, impédance, etc.). Cependant, ce système n'a pas toujours de solution analytique. Des méthodes numériques doivent donc être utilisées. La méthode des éléments finis est considérée comme l'une des méthodes les plus appropriées pour la simulation des problèmes de CND.

Dans ce chapitre, nous présenterons d'abord les formes locales et intégrales des équations de Maxwell, les lois de comportement, les conditions de transmission et les conditions aux limites, ainsi que les simplifications qui surviennent du fait du régime quasi-statique. Dans la deuxième partie, les espaces de définition des opérateurs différentiels et des grandeurs électromagnétiques seront déterminés. Dans la troisième partie, la dualité des équations de Maxwell sera illustrée par le diagramme de Tonti. La quatrième partie de ce chapitre présente brièvement les complexes de Whitney liés aux simplexes (triangles en 2D et tétraèdres en 3D). Enfin, à partir des équations de Maxwell, deux formulations magnétodynamiques seront établies. Pour cela, des potentiels scalaires et vectoriels seront introduits et intégrés dans des structures mathématiques.

# <span id="page-44-0"></span>**2.2 Lois de l'électromagnétisme**

Nous considérons un système composé d'air, de régions conductrices, non conductrices magnétiques ou amagnétiques et de sources de courant. L'ensemble du système forme le domaine d'étude  $\Omega$  de frontière  $\Gamma$  et les milieux conducteurs forment le domaine  $\Omega_c$  avec  $\Omega_c \subset \Omega$  (voir la figure 2.1).

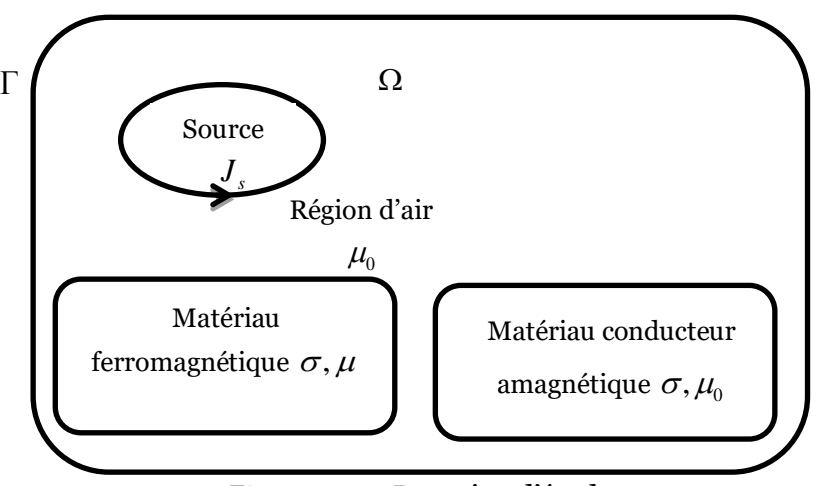

Figure 2.1 – Domaine d'étude

Pour décrire le comportement du champ électromagnétique dans le système modélisé, nous partons de quatre équations de Maxwell, auxquelles nous associons les lois de comportement et les conditions de transmission.

# <span id="page-44-1"></span>**2.2.1 Forme locale des équations de Maxwell**

Les équations de Maxwell sont l'expression la plus généralisée des lois de l'électromagnétisme[1]–[3]. Elles constituent un modèle général qui décrit le comportement et les interactions des champs électriques et magnétiques et de leurs sources respectives : charge et densité de courant, et traduisent l'interdépendance de ces grandeurs.

$$
rot h = j + \partial_t d \qquad \text{(théorème d'Ampère-Maxwell)} \tag{2.1}
$$

$$
rot e = -\partial_t b \qquad \qquad \text{(loi de Faraday)} \tag{2.2}
$$

<span id="page-44-2"></span>
$$
div \, \mathbf{b} = 0
$$
 (loi de conservation de flux magnétique) (2.3)

<span id="page-44-5"></span><span id="page-44-4"></span><span id="page-44-3"></span>
$$
div d = \rho
$$
 (théorème de Gauss) (2.4)

où

*e* : champ électrique (*V/m*),

- *h* : champ magnétique (*A/m*),
- *d* : induction électrique (*C/m*<sup>2</sup> ),
- *b* : induction magnétique (*T*),
- *j* :densité de courant de conduction (*A/m*<sup>2</sup> ),
- : densité volumique de charges électriques (*C/m*<sup>3</sup> ),
- $\partial_t$ : dérivée partielle par rapport au temps.

L'équation [\(2.1\)](#page-44-2) est une généralisation de la loi d'Ampère, i.e. *rot h = j* . Elle constitue avec [\(2.2\)](#page-44-3) les équations dites de couplage électromagnétique, alors que les équations [\(2.3\)](#page-44-4) et [\(2.4\)](#page-44-5) constituent des équations dites de conservation.

# <span id="page-45-0"></span>**2.2.2 Forme intégrale des équations de Maxwell**

La transformation des équations de Maxwell de leur forme locale vers leur forme intégrale est justifiée par les théorèmes de Stokes et de la divergence. La forme intégrale de ces équations permet de reconnaitre facilement l'effet physique décrit par les équations [\(2.1\)](#page-44-2)[-\(2.4\)](#page-44-5) prise individuellement. Les quatre équations qui régissent la forme intégrale des équations de Maxwell sont présentées ci-dessous [4].

Pour toute surface  $\Sigma$  qui s'appuie sur un contour fermé *c*, Pour tout volume  $\tau$ délimité par une surface fermée , on a :

$$
\iint_{c} \mathbf{h} \cdot d\mathbf{c} = \iint_{\Sigma} \mathbf{j} \cdot d\Sigma + \partial_{t} \int_{\Sigma} \mathbf{d} \cdot d\Sigma \qquad \forall \Sigma
$$
\n(2.5)

$$
\iint_{c} \mathbf{e} \cdot d\mathbf{c} = -\partial_{t} \int_{\Sigma} \mathbf{b} \cdot d\Sigma \qquad \forall \Sigma
$$
 (2.6)

$$
\int_{\Sigma} \mathbf{b} \cdot d\Sigma = 0 \qquad \forall \tau \tag{2.7}
$$

$$
\iint\limits_{\Sigma} d \cdot d\Sigma = \int\limits_{\tau} \rho \cdot d\tau \qquad \forall \tau \tag{2.8}
$$

Physiquement, la circulation de *e* et *h* sur un contour *c* représentent respectivement les forces électromotrice et magnétomotrice. Les intégrales de *d, b* et de  $j$  sur une surface  $\Sigma$  représentent le flux électrique, le flux magnétique et le courant électrique à travers cette surface. L'intégrale de  $\rho$  dans un volume  $\tau$  donne la quantité de charges dans ce volume.

# <span id="page-46-0"></span>**2.2.3 Approximation du régime quasi-statique**

L'approximation des Régimes Quasi-Statiques (ARQS) énonce qu'il est possible de négliger le temps de propagation des ondes électromagnétiques si les dimensions considérées sont faibles par rapport à la longueur d'onde. Les fréquences typiquement utilisées pour le CND par CF, notamment dans ce travail, ne sont pas supérieures à 20 MHz, ce qui correspond à une longueur d'onde  $\lambda = c / f = 15$  m (c est la vitesse de la lumière et *f* est la fréquence d'étude) relativement grande à la dimension du domaine d'étude. Par conséquent, l'effet de propagation d'onde peut être négligé.

Sous la même condition, lorsque la fréquence de travail est suffisamment basse les courants de déplacement introduits par le terme  $\partial_t \boldsymbol{d}$  peuvent être négligés. Le système est alors quasi-stationnaire. Sous cette hypothèse, la forme locale du théorème d'Ampère [\(2.1\)](#page-44-2) devient :

<span id="page-46-2"></span>
$$
rot h = j \tag{2.9}
$$

et sa forme intégrale (théorème d'Ampère) est :

$$
\iint_{c} \mathbf{h} \cdot d\mathbf{c} = \int_{\Sigma} \mathbf{j} \cdot d\Sigma \qquad \forall \Sigma
$$
\n(2.10)

Pour toute surface  $\Sigma$  appuyant sur un contour fermé *c*. D'après [\(2.9\),](#page-46-2) l'approximation quasi-statique conduit à la conservation en flux de la densité de courant :

<span id="page-46-3"></span>
$$
div \, j = 0 \tag{2.11}
$$

# <span id="page-46-1"></span>**2.2.4 Lois de comportement**

Les deux types de champs de vecteurs sont liés par les relations constitutives, dites lois de comportement, décrivant les caractéristiques des matériaux. Sans elles, le système [\(2.1\)](#page-44-2)[-\(2.4\)](#page-44-5) serait indéterminé. Les matériaux considérés dans cette étude étant des milieux linéaires isotropes, les relations constitutives sont données généralement sous les formes suivantes :

<span id="page-46-4"></span>
$$
b = \mu \ h \tag{2.12}
$$

$$
d = \varepsilon \, e \tag{2.13}
$$

<span id="page-46-5"></span>
$$
j = \sigma e \tag{2.14}
$$

se vérifient, avec *μ* la perméabilité magnétique, *ε* la permittivité électrique et la conductivité électrique du matériau. En prenant en compte l'absence de charges

électriques dans ce cas de figure et en supposant les milieux non diélectriques (*ε*  constante, égale à la permittivité du vide) et non saturés (*μ* indépendante de la valeur de *h* ), les quatre équations de Maxwell deviennent :

$$
\nabla \times \mu \, \mathbf{h} = \mathbf{j} = \sigma \, \mathbf{e} \tag{2.15}
$$

$$
\nabla \times \boldsymbol{e} = -\mu \, \partial_t \, \boldsymbol{h} \tag{2.16}
$$

$$
\nabla \cdot \boldsymbol{h} = 0 \tag{2.17}
$$

$$
\nabla \cdot \boldsymbol{e} = 0 \tag{2.18}
$$

Ces équations entraînent la création, par le champ magnétique ayant pénétré à l'intérieur de la pièce, de courants induits dans la pièce. En régime harmonique, ces courants sont à la même fréquence que le champ magnétique et donc à la même fréquence que le courant inducteur.

## <span id="page-47-0"></span>**2.2.5 Conditions de transmission**

Lors du passage d'un milieu à un autre, Dans notre cas, il y a un changement de milieu représenté par une forte variation de la conductivité entre l'air et la plaque métallique, les champs électromagnétiques subissent des discontinuités. Cependant, il est possible de définir, à partir des équations de Maxwell, des conditions de passage des champs entre deux milieux. La figure [2.2](#page-48-1) représente deux milieux homogènes séparés par une interface  $\Sigma$ .  $e_1$ ,  $e_2$  et  $h_1$ ,  $h_2$  sont les champs électriques et magnétiques dans les milieux 1 et 2 respectivement,  $b_1$  et  $b_2$  les inductions magnétiques,  $d_1$  et  $d_2$  les inductions électriques. Les conditions de transmission des champs à l'interface  $\Sigma$  sont définies par les équations suivantes [2]:

$$
\boldsymbol{n} \times (\boldsymbol{h}_1 - \boldsymbol{h}_2) = \boldsymbol{j}_s \tag{2.19}
$$

<span id="page-47-3"></span><span id="page-47-2"></span><span id="page-47-1"></span>
$$
\mathbf{n} \cdot (\mathbf{b}_1 - \mathbf{b}_2) = 0 \tag{2.20}
$$

$$
\boldsymbol{n} \times (\boldsymbol{e}_1 - \boldsymbol{e}_2) = \mathbf{0} \tag{2.21}
$$

<span id="page-47-4"></span>
$$
\boldsymbol{n} \cdot (\boldsymbol{d}_1 - \boldsymbol{d}_2) = \rho_s \tag{2.22}
$$

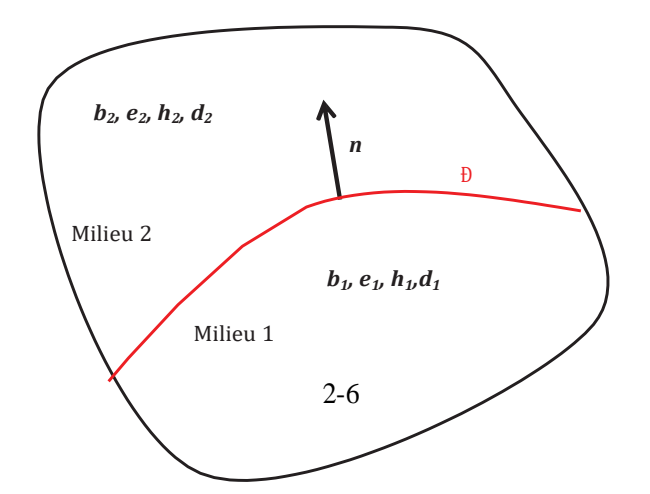

<span id="page-48-1"></span>Figure 2.2 – Deux milieux homogènes séparés par une interface  $\,igma$ 

Avec *n* la normale à l'interface Σ qui sépare les deux milieux. Ces conditions du transmission indiquent que la composante normale de l'induction magnétique *b* et la composante tangentielle du champ électrique *e* sont continues [\(2.20\)](#page-47-1) [\(2.21\).](#page-47-2) En revanche,  $\sin$  des densités surfaciques de charges  $\rho_{s}$  ou de courant  $\bm{j}_{s}$  sont présentes à l'interface  $\Sigma$  , la composante tangentielle du champ magnétique *h* et la composantes normale de l'induction électrique *d* sont discontinues [\(2.19\),](#page-47-3) [\(2.22\).](#page-47-4) Ces conditions de transmission sont importantes pour la suite car chaque méthode de modélisation peut facilement plus ou moins prendre en compte ces contraintes. Elles sont discriminantes pour la modélisation à adopter pour résoudre le problème.

# <span id="page-48-0"></span>**2.2.6 Conditions aux limites**

Le système d'équations de Maxwell et de lois de comportement admet une infinité de solutions. Les conditions aux limites doivent être données à la frontière du domaine d'étude afin d'assurer l'unicité de la solution.

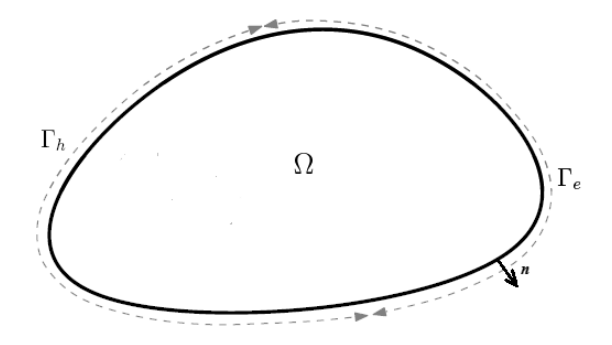

<span id="page-48-2"></span>Figure 2.3 – Conditions aux limites

La frontière  $\Gamma$ du domaine d'étude est décomposée en deux régions complémentaires  $\Gamma_e$  et  $\Gamma_h$  telles que  $\Gamma = \Gamma_e \bigcup \Gamma_h$  et  $\Gamma_e \cap \Gamma_h = \emptyset$  (fig[.2.3](#page-48-2)). Les conditions  $n \times e = 0$  et  $n \times h = 0$  sont respectivement imposées sur  $\Gamma_e$  et  $\Gamma_h$ . D'après les deux relations [\(2.2\)](#page-44-3) et [\(2.9\),](#page-46-2) les deux conditions suivantes sont imposées :  $\boldsymbol{n} \cdot \boldsymbol{b} = 0$  sur  $\Gamma_e$  et  $\boldsymbol{n} \cdot \boldsymbol{j} = 0$  sur  $\Gamma_h$ .

# <span id="page-49-0"></span>**2.3 Modélisation continue**

# <span id="page-49-1"></span>**2.3.1 Espaces fonctionnels**

Afin de résoudre les équations de Maxwell dans un domaine Ω, que l'on prendra simplement contractile et ayant une frontière Γ connexe, nous allons introduire des suites d'espaces fonctionnels qui constituent les domaines de définition des variables électriques et magnétiques [5]–[7].

Dans cette sous-section, les espaces fonctionnels, dans lesquels les équations aux dérivées partielles seront résolues, seront définis.

# **2.3.1.1 Espaces de Lebesgue**

Les premiers espaces fonctionnels définis sont les espaces de Lebesgue :  $L^2(\Omega)$ , l'espace des champs scalaires de carré intégrable sur  $\Omega$  et  $L^2(\Omega)$ , l'espace des champs de vecteurs dont le carré est intégrable sur Ω, tels que :

<span id="page-49-4"></span>
$$
L^{2}(\Omega) = \left\{ u : \Omega \to \square \quad \text{telque} \int_{\Omega} (u(x))^{2} \ d\Omega < \infty \right\} \tag{2.23}
$$

<span id="page-49-5"></span>
$$
L^{2}(\Omega) = \left\{ u : \Omega \to \square \right\}^{m} \text{ tel que } \int_{\Omega} \left| u(x) \right|_{\square}^{2} d\Omega < \infty \right\}
$$
 (2.24)

Afin d'alléger les expressions intégrales, les notations suivantes seront utilisées dans la suite :

$$
\langle u, v \rangle_{L^2(\Omega)} = \int_{\Omega} u v \, d\Omega, \quad \forall (u, v) \in L^2(\Omega) \times L^2(\Omega) \tag{2.25}
$$

<span id="page-49-3"></span><span id="page-49-2"></span>
$$
\langle u, v \rangle_{L^2(\Gamma)} = \int_{\Gamma} u v \, d\Gamma, \quad \forall (u, v) \in L^2(\Omega) \times L^2(\Omega) \tag{2.26}
$$

<sub>$$
\sum_{L^2(\Omega)} = \int_{\Omega} u \cdot v \, d\Omega, \quad \forall (u,v) \in L^2(\Omega) \times L^2(\Omega)
$$
 (2.27)</sub>

<sub>$$
\sum_{L^2(\Gamma)} = \int_{\Gamma} u \cdot v \, d\Gamma
$$
,  $\forall (u,v) \in L^2(\Omega) \times L^2(\Omega)$  (2.28)</sub>

Les intégrales [\(2.25\)](#page-49-2) et [\(2.27\)](#page-49-3) sont les produits scalaires respectifs des espaces  $L^2(\Omega)$  [\(2.23\)](#page-49-4) et  $L^2(\Omega)$  [\(2.24\).](#page-49-5)

# **2.3.1.2 Espaces de Sobolev**

Les deuxièmes espaces fonctionnels définis sont les espaces de Sobolev,  $H^1(\Omega)$  et  $\pmb{H}^1(\Omega)$  , tels que [8] :

$$
H^{1}(\Omega) = \left\{ u \in L^{2}(\Omega) \text{ telque } \frac{\partial u}{\partial x_{i}} \in L^{2}(\Omega) \text{ avec } i = 1,...,m \right\}
$$
 (2.29)

$$
\boldsymbol{H}^{1}(\Omega) = \left\{ \boldsymbol{u} \in \boldsymbol{L}^{2}(\Omega) \text{ tel que } \frac{\partial \boldsymbol{u}}{\partial x_{i}} \in \boldsymbol{L}^{2}(\Omega) \text{ avec } i = 1,...,m \right\}
$$
(2.30)

# **2.3.1.3 Complexe de De Rham**

En électromagnétisme, comme dans de nombreux domaines de la physique, on distingue principalement trois opérateurs différentiels qui sont le gradient d'une fonction scalaire ainsi que le rotationnel et la divergence d'un vecteur.

Les équations aux dérivées partielles sont résolues dans un domaine Ω et font intervenir des opérateurs différentiels tels que le gradient, le rotationnel et la divergence. Les espaces de ces opérateurs différentiels sont définis de telle façon que *grad* , *rot* et *div* appartiennent à  $L^2(\Omega)$  ou à  $L^2(\Omega)$  , tels que [6]:

$$
H(\text{grad}, \Omega) = \left\{ u \in L^{2}(\Omega) \text{ telque grad } u \in L^{2}(\Omega) \right\} = H^{1}(\Omega) \tag{2.31}
$$

$$
H(rot, \Omega) = \left\{ u \in L^{2}(\Omega) \text{ telque } rot \ u \in L^{2}(\Omega) \right\}
$$
 (2.32)

$$
\boldsymbol{H}(\text{div},\Omega) = \left\{ \boldsymbol{u} \in \boldsymbol{L}^2(\Omega) \text{ telque div } \boldsymbol{u} \in L^2(\Omega) \right\}
$$
 (2.33)

Dans la suite, les sous-espaces fonctionnels des opérateurs différentiels seront définis et notés  $E^p$ , $0 \le p \le 3$ . tels que [9], [10] :

$$
E^{0} = \left\{ u \in L^{2}; \text{ grad } u \in L^{2} \right\}
$$
 (2.34)

$$
E1 = {u \in L2; rot u \in L2}
$$
 (2.35)

$$
E2 = {u \in L2; div u \in L2}
$$
 (2.36)

Pour compléter l'ensemble de ces espaces, un quatrième espace  $E^3$  est introduit et défini par :

$$
E^3 = cod\,(div)\tag{2.37}
$$

où *cod* représente le codomaine (espace d'arrivée).

Pour prendre en compte les conditions aux limites sur  $\Gamma_e$  et  $\Gamma_h$ , on définit deux ensembles de sous espaces qui sont des restrictions de  $E^0, E^1, E^2$ et  $E^3.$ 

$$
E_e^0 = \left\{ u \in E^0; u \big|_{\Gamma_e} = 0 \right\} \qquad E_h^0 = \left\{ u \in E^0; u \big|_{\Gamma_h} = 0 \right\} \tag{2.38}
$$

$$
\boldsymbol{E}_{e}^{1} = \left\{ \boldsymbol{u} \in \boldsymbol{E}^{1}; \boldsymbol{n} \times \boldsymbol{u} \big|_{\Gamma_{e}} = \boldsymbol{0} \right\} \quad \boldsymbol{E}_{h}^{1} = \left\{ \boldsymbol{u} \in \boldsymbol{E}^{1}; \boldsymbol{n} \times \boldsymbol{u} \big|_{\Gamma_{h}} = \boldsymbol{0} \right\} \quad (2.39)
$$

$$
\boldsymbol{E}_{e}^{2} = \left\{ \boldsymbol{u} \in \boldsymbol{E}^{2}; \boldsymbol{n} \cdot \boldsymbol{u}\big|_{\Gamma_{e}} = 0 \right\} \qquad \boldsymbol{E}_{h}^{2} = \left\{ \boldsymbol{u} \in \boldsymbol{E}^{2}; \boldsymbol{n} \cdot \boldsymbol{u}\big|_{\Gamma_{h}} = 0 \right\} \tag{2.40}
$$

<span id="page-51-2"></span>
$$
E_e^3 = \text{div } (E_e^2) \qquad E_h^3 = \text{div } (E_h^2) \tag{2.41}
$$

Les deux sous espaces, notés  $E_e^3$  et  $E_h^3$ , sont introduits Pour compléter l'ensemble des espaces. Ceux-ci sont les images de  $E_e^2$  et  $E_h^2$  par l'opérateur divergence. Les sousespaces  $E_h^1$  et  $E_e^2$  représentent respectivement les domaines de définition de  $h$  et  $b$ . De la même manière, les sous-espaces  $\bm{E}_{e}^1$  et  $\bm{E}_{h}^2$  représentent les domaines de définition de  $\bm{e}$ et *j* .

Avec les conditions aux limites introduites dans les espaces  $E_{k}^{\mathit{p}}$  , on a :

<span id="page-51-0"></span>
$$
u\big|_{\Gamma_k} = 0 \implies n \times \text{grad } u\big|_{\Gamma_k} = 0 \tag{2.42}
$$

$$
n \times u\big|_{\Gamma_k} = 0 \Longrightarrow n \cdot rot \, u\big|_{\Gamma_k} = 0 \tag{2.43}
$$

avec *k* ∈ {*e*, *h*}. D'après les équations [\(2.42\),](#page-51-0) [\(2.43\)](#page-51-1) et la définition d' $E<sub>k</sub><sup>3</sup>$  [\(2.41\),](#page-51-2) des inclusions des espaces  $E_k^p$  en sont déduites telles que [4] :

<span id="page-51-1"></span>
$$
\textit{grad}(E_k^0) \subset E_k^1 \tag{2.44}
$$

$$
rot(E_k^1) \subset E_k^2 \tag{2.45}
$$

$$
div(E_k^2) \subset E_k^3 \tag{2.46}
$$

Ainsi les opérateurs lient les espaces fonctionnels  $E_k^p$  avec  $p \in \{0, 1, 2, 3\}; k \in \{e, h\}$ entre eux de façon à former cette séquence:

$$
E_k^0 \xrightarrow{grad} E_k^1 \xrightarrow{rot} E_k^2 \xrightarrow{div} E_k^3 \tag{2.47}
$$

Comme le domaine est supposé contractile, on a les égalités suivantes [10]:

$$
Im\left(\text{grad}\left(E_k^0\right)\right) = \ker\left(\text{rot}\left(E_k^1\right)\right) \tag{2.48}
$$

<span id="page-52-1"></span><span id="page-52-0"></span>
$$
Im\left(\text{rot}(E_k^1)\right) = ker\left(\text{div}(E_k^2)\right) \tag{2.49}
$$

avec  $\textit{Im}\big[L(X)\big]$ *:* l'image pour l'opérateur *L* de l'espace *X* 

 $Ker\bigl[ L(X) \bigr]$ : le noyau de l'opérateur  $\,$  de l'espace  $\,X$ 

Ces relations montrent que pour toute fonction vectorielle  $u \in E_k^2$  telle que *div*  $u = 0$ , il existe une fonction vectorielle  $v \in E_k^1$  vérifiant *rot*  $v = u$ . Elles montrent également que si une fonction vectorielle  $v \in E_k^1$  telle que *rot*  $v = 0$ , alors il existe une fonction scalaire  $w \in E_k^0$  telle que *grad*  $w = v$ . Dans le cas d'un domaine non contractile (présence de trous ou de boucles) les relations [\(2.48\)](#page-52-0) et [\(2.49\)](#page-52-1) ne sont plus vérifiées, mais on a les inclusions suivantes [11] :

$$
Im\left(\text{grad}\left(E_k^0\right)\right) \subset \text{ker}\left(\text{rot}\left(E_k^1\right)\right) \tag{2.50}
$$

<span id="page-52-3"></span><span id="page-52-2"></span>
$$
Im(\text{rot}(E_k^1)) \subset \text{ker}\,(div(E_k^2))\tag{2.51}
$$

Puisque les applications *grad, rot, div* sont linéaires et d'après le théorème du rang, les égalités suivantes sont vérifiées :

$$
dim(ker (grad))+dim(Im (grad))=dim Ek0
$$
\n(2.52)

$$
dim(ker(\mathbf{rot})) + dim(Im(\mathbf{rot})) = dim E_k^1
$$
\n
$$
(2.52)
$$
\n
$$
dim(ker(\mathbf{rot})) + dim(Im(\mathbf{rot})) = dim E_k^1
$$
\n
$$
(2.53)
$$

$$
dim(ker\,(div)) + dim(Im\,(div)) = dim\,E_k^2 \tag{2.54}
$$

Toutes ces propriétés sont illustrées dans le diagramme suivant appelé complexe de Rham [10].

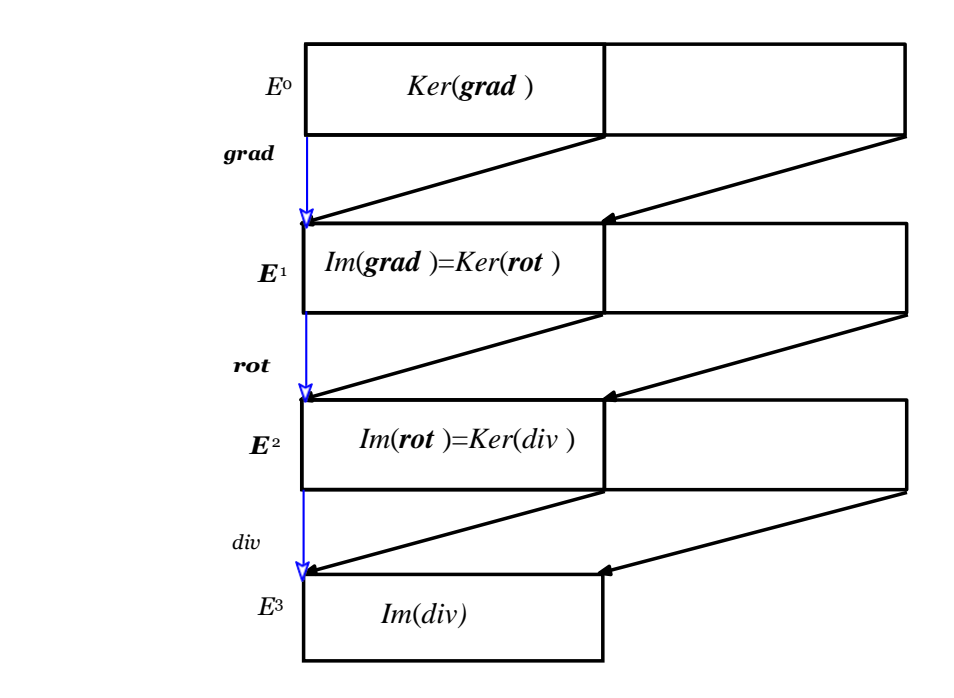

Figure 2.4 – Complexe de Rham

Ce diagramme est composé de quatre niveaux. Chaque niveau est associé à un espace fonctionnel. Les opérateurs différentiels permettent le passage d'un niveau à un autre.

# <span id="page-53-0"></span>**2.3.2 Diagramme de Tonti**

Dans le paragraphe précédent nous avons défini deux suites d'espaces ( $E_e^p$ et  $E_h^p$ ) auxquels appartiennent les vecteurs  $e$ ,  $h$ ,  $b$  et  $j$ . Nous introduisons maintenant la notion d'opérateurs adjoints qui va permettre d'établir le lien entre ces suites d'espaces. Soit  $\mathcal G$ un opérateur vectoriel défini sur l'espace  $E^{\mathcal G}$ .  $\mathcal G^*$ , l'opérateur adjoint de  $\mathcal G$  sur l'espace  $\overline{E}^{g^*},\,$  est défini par la relation :

$$
\int_{\Omega} u \cdot \vartheta v \, d\Omega = \int_{\Omega} v \cdot \vartheta^* u \, d\Omega + \int_{\Gamma} u \cdot v \, d\Gamma \quad \forall \, u \in E^{\vartheta} \quad et \, v \in E^{\vartheta^*} \tag{2.55}
$$

où  $E^{\beta^*}$  est appelé espace dual de  $E^{\beta}$  et \* est un produit scalaire ou vectoriel des fonctions *u* et *v*. On notera que l'opérateur *9* introduit les conditions aux limites de *u* sur la frontière Γ. Les propriétés sur les opérateurs vectoriels ( *grad, rot, div* ) nous donnent les deux relations suivantes :

<span id="page-53-1"></span>
$$
\boldsymbol{u} \cdot \boldsymbol{grad} \ v = -v \cdot \operatorname{div} \boldsymbol{u} + \operatorname{div}(v \cdot \boldsymbol{u}) \tag{2.56}
$$

$$
u \cdot rot \ v = v \cdot rot \ u + div(v \times u) \qquad (2.57)
$$

En intégrant ces deux équations sur le domaine on a :

$$
\int_{\Omega} \mathbf{u} \cdot \mathbf{grad} \, v \, d\Omega = -\int_{\Omega} v \cdot \mathbf{div} \, \mathbf{u} \, d\Omega + \int_{\Gamma} (\mathbf{u} \cdot \mathbf{n}) \, v \, d\Gamma \tag{2.58}
$$

<span id="page-54-1"></span><span id="page-54-0"></span>
$$
\int_{\Omega} \mathbf{u} \cdot \mathbf{rot} \, \mathbf{v} \, d\Omega = \int_{\Omega} \mathbf{v} \cdot \mathbf{rot} \, \mathbf{u} \, d\Omega + \int_{\Gamma} (\mathbf{u} \times \mathbf{n}) \cdot \mathbf{v} \, d\Gamma \tag{2.59}
$$

L'opérateur adjoint du gradient est donc l'opposé de la divergence. L'opérateur adjoint du rotationnel est lui-même, seul le domaine de définition change [\(2.55\).](#page-53-1) Compte tenu de la définition des espaces  $E_k^{\rho}$  avec les conditions aux limites associées, à partir des relations [\(2.58\)](#page-54-0) et [\(2.59\)](#page-54-1) nous pouvons écrire les égalités suivantes :

$$
\int_{\Omega} \boldsymbol{u} \cdot \boldsymbol{grad} \, v \, d\Omega = -\int_{\Omega} v \cdot \operatorname{div} \boldsymbol{u} \, d\Omega \, \forall (v, \boldsymbol{u}) \in (E_n^0, E_e^2) \text{ ou } (E_e^0, E_h^2) \qquad (2.60)
$$

<span id="page-54-3"></span><span id="page-54-2"></span>
$$
\int_{\Omega} \boldsymbol{u} \cdot \boldsymbol{rot} \, \boldsymbol{v} \, d\Omega = \int_{\Omega} \boldsymbol{v} \cdot \boldsymbol{rot} \, \boldsymbol{u} \, d\Omega \, \, \forall \, \boldsymbol{u} \in E_h^1 \, \boldsymbol{et} \, \, \boldsymbol{v} \in E_e^1 \tag{2.61}
$$

Dans ces conditions à partir de [\(2.60\)](#page-54-2) et [\(2.61\),](#page-54-3) on constate qu'il y a dualité entre les espaces  $E_h^0$  et  $E_e^2$  [2]. Le même raisonnement peut être appliqué aux espaces  $E_h^1$  et  $E_e^1$ , ainsi qu'à  $\boldsymbol{E}_h^{\,2}$  et  $E_e^0$  .

On peut mettre en évidence la dualité des deux suites d'espaces à l'aide du diagramme de Tonti [10]. C'est une structure mathématique qui peut représenter un grand nombre de systèmes d'équations aux dérivées partielles. Sa représentation dans le domaine de l'électromagnétisme est donnée par la figure [2.5](#page-54-4) 

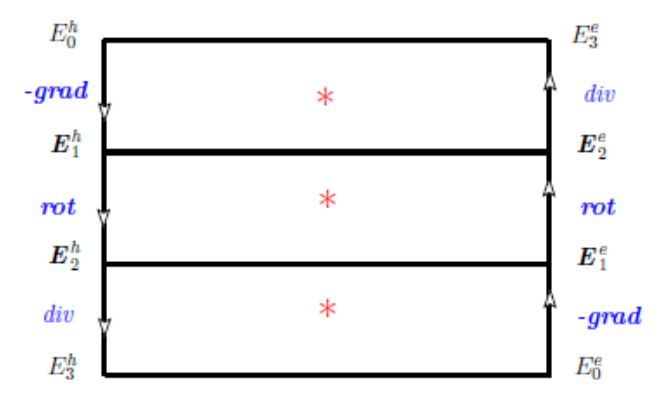

<span id="page-54-4"></span>Figure 2.5 – Diagramme de Tonti

On introduit communément une troisième dimension au diagramme de la figure [2.6](#page-55-1)  [4],[6] pour prendre en compte la dérivée par rapport au temps. En négligeant les courants de déplacement, le problème défini par les équations de Maxwell, peut alors être représenté par le diagramme de la figure [2.6 .](#page-55-1)

Les lois de comportement notées  $\mu$  et  $\sigma$ , liant les champs magnétiques (b et h) et  $\phi$  electriques ( $e$  et  $j$ ), permettent de passer d'une suite d'espaces dans une autre suite d'espaces, duale de la première. On rappelle que les conditions aux limites sur les champs sont prises en compte implicitement dans les définitions des espaces  $E^{\,p}_k$  .

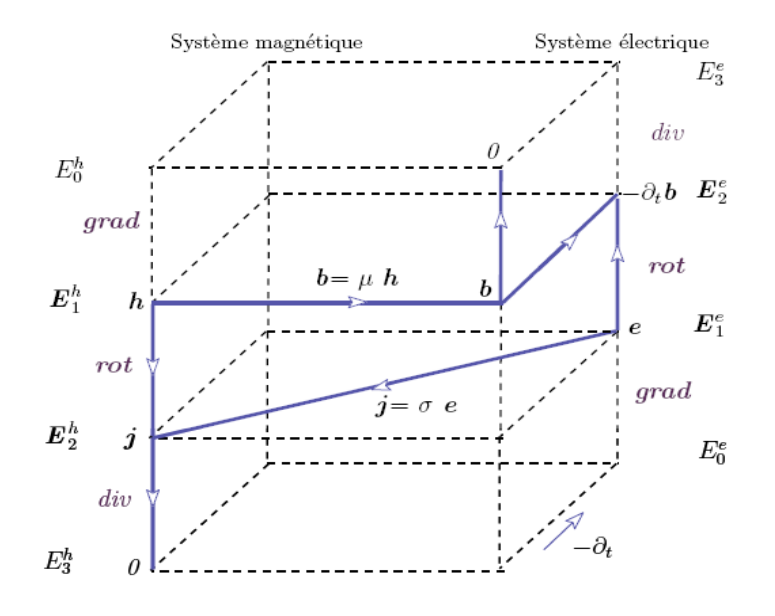

<span id="page-55-1"></span>Figure 2.6 – Diagramme de Tonti pour la magnétodynamique

Grâce aux diagrammes de Tonti de la figure [2.6 ,](#page-55-1) l'espace de chaque grandeur physique est défini. Les espaces fonctionnels utiles aux équations aux dérivées partielles ont été étudiés. Les équations de Maxwell peuvent être exprimées sous la forme de deux systèmes duaux : un système électrique avec les équations de Faraday [\(2.2\)](#page-44-3) et de conservation du flux [\(2.3\),](#page-44-4) l'autre magnétique avec les équations d'Ampère [\(2.9\)](#page-46-2) et de conservation du courant [\(2.11\).](#page-46-3) Dans ce mémoire la méthode des éléments finis est utilisée pour résoudre ces deux systèmes.

Les éléments de Whitney sont bien adaptés à l'électromagnétisme, ils ont été utilisés dans cette étude.

# <span id="page-55-0"></span>**2.4 Formulations magnétodynamiques**

Dans la littérature, il existe deux familles de formulations pour la résolution des équations de Maxwell. L'une est basée sur le calcul du champ électrique et l'autre est basée sur le calcul du champ magnétique Cependant la résolution directe des équations de Maxwell est délicate du fait des discontinuités de certaines variables aux interfaces entre deux régions de propriétés différentes (sous-section [2.2.5\)](#page-47-0). Pour faciliter la résolution, ces équations sont converties en équations de potentiels. Dans le cas de la magnétodynamique, les équations de Maxwell doivent être résolues sans courants de déplacement. La formulation est complètement définie par deux des équations :

$$
rot e = -\partial_t b, \qquad (2.62)
$$

$$
div\,\boldsymbol{b} = 0,\tag{2.63}
$$

<span id="page-56-3"></span><span id="page-56-2"></span><span id="page-56-1"></span>
$$
rot h = j, \qquad (2.64)
$$

<span id="page-56-4"></span>
$$
div\,\mathbf{j} = 0.\tag{2.65}
$$

Alors que les deux autres ont été vérifiés dans la décomposition sur du champ. Cette décomposition met en évidence la dualité entre les deux groupes d'équations ([\(2.62\)-](#page-56-1) [\(2.63\)](#page-56-2) d'une part et [\(2.64\)-](#page-56-3)[\(2.65\)](#page-56-4) d'autre part). Dans ce document, la modélisation du problème CND par CF se fait en régime harmonique. La variation sinusoïdale des grandeurs dans le temps permet de travailler avec des variables complexes, les dérivées par rapport aux temps  $\partial_t$  vont être remplacées par  $jw(j = \sqrt{-1}, w = 2\pi f)$  la pulsation électrique avec *f* la fréquence utilisée).

#### <span id="page-56-0"></span>**2.4.1 Introduction des potentiels**

La résolution des équations de Maxwell peut être obtenue en traitant les champs comme des inconnues. Cependant, on préfère généralement exprimer les champs magnétique et électrique en fonction des potentiels. En effet, Z. Ren [5] a montré que le système obtenu en prenant comme inconnues les champs ( *e, h* ) converge moins bien que si on travaille avec des potentiels.

Lorsque le rotationnel ou la divergence d'un champ électromagnétique est nul, les potentiels électromagnétiques peuvent être introduits. Un inducteur bobiné peut être modélisé par un domaine non conducteur où la répartition de la densité de courant source  $\bm{j}_{0}$  est supposée uniforme. Celle-ci peut être introduite par un vecteur source  $\bm{t}_{0}$  tel que :

$$
rot t_0 = \dot{J}_0 \tag{2.66}
$$

De même en électrostatique, le rotationnel nul du champ électrique (*rot*  $e = 0$ ) introduit un champ de gradient :  $e = -\text{grad } \nu$  où  $\nu$  est le potentiel scalaire électrique défini à une constante près.

Deux formulations peuvent être introduites : la formulation magnétique et la formulation électrique.

# <span id="page-57-0"></span>**2.4.2 Formulations magnétiques**

#### **2.4.2.1 Formulation en champ magnétique**  *h*

La formulation en champ magnétique *h* est obtenue directement à partir des équations de Maxwell [\(2.62\),](#page-56-1) [\(2.64\)](#page-56-3) et des lois de comportement [\(2.12\)](#page-46-4) et [\(2.14\).](#page-46-5) Elle s'écrit alors sous la forme suivante :

$$
rot\left(\frac{1}{\sigma}rot\,\boldsymbol{h}\right) + jw(\mu\,\boldsymbol{h}) = 0 \qquad \boldsymbol{h} \in \boldsymbol{E}_h^1 \tag{2.67}
$$

avec les conditions aux limites sur le champ magnétique  $h : n \times h|_{\Gamma_h} = 0$ . Afin de traiter les domaines non conducteurs, cette formulation doit être couplée avec une formulation en potentiel scalaire [12].

# <span id="page-57-3"></span>**2.4.2.2 Formulation magnétique en potentiels**  *t*

Comme la densité de courants induit  $j_i$  dans les milieux conducteurs est à divergence nulle, alors on peut définir à partir de la relation [\(2.65\),](#page-56-4) un potentiel vecteur électrique *t* tel que :

<span id="page-57-1"></span>
$$
j_i = rot t \tag{2.68}
$$

avec *t* défini dans le domaine conducteur et appartenant à  $E_h^1$ . Comme *rot h* =  $j = j_i + j_o$  on a:

<span id="page-57-2"></span>
$$
rot(h-t-t0) = 0 \qquad (2.69)
$$

Le champ magnétique est alors exprimé en fonction du potentiel vecteur électrique *t* et du champ source 0 *t* à un gradient près [\(2.50\)](#page-52-2) :

$$
\boldsymbol{h} = \boldsymbol{t} + \boldsymbol{t}_0 - \boldsymbol{grad} \varphi \quad \text{avec } \boldsymbol{n} \times \boldsymbol{t}\big|_{\Gamma_h} = 0 \quad \text{et } \varphi\big|_{\Gamma_h} = 0 \tag{2.70}
$$

avec φ le potentiel scalaire magnétique appartenant à l'espace  $E_h^0$  et défini dans tout le domaine d'étude. Il est à noter que dans la région conductrice le champ *h* est exprimé part *-* grad $\varphi$ . Par contre dans le domaine non-conducteur, h est exprimé par  $t_0$  *- grad* $\varphi$ . En introduisant les relations [\(2.68\)](#page-57-1) et [\(2.70\)](#page-57-2) dans la loi de Faraday [\(2.62\)](#page-56-1) et la loi de conservation de l'induction magnétique [\(2.63\)](#page-56-2), le système à résoudre s'écrit sous la forme :

<span id="page-58-1"></span>
$$
\begin{cases}\n\text{div}(\mu(t+t_0 - \text{grad}\,\varphi)) = 0 \text{ dans } \Omega \\
\text{rot}(\frac{1}{\sigma}\text{rot }t) + jw\mu(t - \text{grad}\,\varphi) = 0 \text{ dans } \Omega_c\n\end{cases}
$$
\n(2.71)

# <span id="page-58-0"></span>**2.4.3 Formulations électriques**

#### **2.4.3.1 Formulation en champ électrique**  *e*

Pour obtenir la formulation en champ électrique on dérive l'équation [\(2.64\)](#page-56-3) par rapport au temps. Ainsi, on fait apparaître un terme en  $\partial_t \bm{h}$  [6]. En faisant l'hypothèse que la perméabilité μ est invariante par rapport au temps (cas des matériaux linéaires), le terme en  $\partial_t \mathbf{h}$  peut être transformé en  $\mu^{-1} \partial_t \mathbf{b}$ . Cette opération permet d'introduire l'expression [\(2.62\)](#page-56-1) dans l'équation [\(2.64\)](#page-56-3) dérivée par rapport au temps. En remplaçant *j* par  $\sigma e$  on obtient alors :

$$
rot\left(\frac{1}{\mu}rot\,e\right) + \sigma\,j\omega\,e = 0 \quad e \in E_e^1 \tag{2.72}
$$

Cette formulation ne peut pas être appliquée aux matériaux non-linéaires à cause de l'hypothèse de l'invariance de la perméabilité en fonction du temps. Cette formulation est rarement utilisée pour les formulations en potentiel.

# **2.4.3.2** Formulation électrique en potentiels  $a - \psi$

Comme l'induction magnétique est à divergence nulle, d'après la relation [\(2.51\),](#page-52-3) un potentiel vecteur magnétique, noté *a* , peut être introduit tel que :

$$
b = rot a \qquad \text{avec} \qquad a \times n \big|_{\Gamma_e} = 0 \tag{2.73}
$$

En utilisant l'expression [\(2.62\)](#page-56-1) et d'après la relation [\(2.50\),](#page-52-2) le champ *e* peut être exprimé en fonction du potentiel vecteur magnétique  $a$  et du potentiel électrique  $v$  tel que :

$$
e = -\partial_t a - \operatorname{grad} v \tag{2.74}
$$

Considérons  $\psi$  est une primitive dans le temps du potentiel électrique  $\nu$ , puisque le régime harmonique est utilisé, le champ électrique s'écrit :

$$
e = -\partial_t (a + grad \psi) \text{ avec } \psi\big|_{\Gamma_e} = 0 \tag{2.75}
$$

Le scalaire  $\psi$  est défini dans le domaine conducteur et appartient à l'espace  $E_e^0$  et  $\boldsymbol{a}$ est défini dans tout le domaine et appartient à l'espace  $E_{\ell}^{\perp}$ . A partir de la relation constitutive des milieux  $(2.14)(2.24)$  $(2.14)(2.24)$  la densité de courant de conduction *j* est ainsi calculée :

$$
\boldsymbol{j} = \boldsymbol{j}_i + \boldsymbol{j}_0 = -\sigma \, jw(a + \operatorname{grad} \psi) + \operatorname{rot} t_0 \tag{2.76}
$$

En remplaçant le champ magnétique  $h$  et la densité de courant *j* par leurs expressions en fonction de  $a \text{ et } \psi$ , la forme locale du théorème d'Ampère [\(2.64\)](#page-56-3) et la loi de conservation de la densité de courant (2.65) s'écrivent :

$$
\begin{cases}\n\text{rot} \left( \frac{1}{\mu} \text{rot} \, a \right) + \sigma \, jw(a + \text{grad} \psi) = \text{rot} \, t_0 \, \text{ dans } \Omega \\
\text{div}(\sigma \, jw(a + \text{grad} \psi)) = 0 \, \text{ dans } \Omega_c\n\end{cases}
$$
\n(2.77)

Les formulations  $t - \varphi$  et  $a - \psi$  présentent des similitudes. Elles n'admettent pas une solution unique. Il faut donc aussi imposer une condition de jauge.

# <span id="page-59-0"></span>**2.5 Modélisation discrète**

Les formulations développées dans la section [2.4](#page-55-0) ne peuvent être résolues de manière analytique du fait des géométries complexes des dispositifs. Afin de résoudre ces équations, nous avons recours aux méthodes numériques. Le problème doit donc être discrétisé. Les grandeurs locales de l'électromagnétisme, qui sont en fait les inconnues du problème, sont définies dans des suites d'espaces fonctionnels. Nous serons amenés à discrétiser les suites d'espaces fonctionnels et les opérateurs différentiels. Pour ce faire, nous allons définir une structure discrète analogue à celle du domaine continu introduit dans les sections précédente [5],[6].

# <span id="page-59-1"></span>**2.5.1 Le complexe de Whitney**

Pour résoudre les équations de Maxwell, nous sommes amenés à remplacer les espaces des fonctions continus par des espaces des fonctions discrets. Cela nécessite tout d'abord une discrétisation spatiale du domaine d'étude  $\Omega$  en le découpant en éléments de formes géométriques simples  $K_i$  telles que  $\Omega = \bigcup K_i$  avec

$$
K_i \cap K_j = \begin{cases} \varnothing \\ \text{un sommet} \\ \text{un coté (une arête en 2D et une facette en 3D)} \end{cases} \tag{2.78}
$$

*K* est une partie du domaine, appelé élément géométrique ou élément du maillage (par exemple en une dimension,  $K$  est une arête, en deux dimensions,  $K$  est un triangle ou un quadrangle et en trois dimensions, *K* est un tétraèdre, un hexaèdre, un prisme ou une pyramide). On note par *N*, *A*, *F* et *E* respectivement les ensembles des nœuds *n*, des arêtes *a*, des facettes *f* et des éléments *e*. *N<sup>n</sup>* est le nombre de nœuds, *N<sup>a</sup>* est le nombre d'arêtes, *<sup>N</sup> <sup>f</sup>* le nombre de facettes et *N<sup>e</sup>* le nombre d'éléments dans le maillage. Pour calculer une grandeur dans le domaine discrétisé, il existe plusieurs méthodes d'approximation. Il est possible de discrétiser sa valeur aux nœuds du maillage (approximation nodale), ou sa circulation le long des arêtes des éléments (approximation éléments d'arêtes), ou son flux à travers les facettes des éléments (approximation par éléments de facettes), ou sa valeur au volume de l'élément (élément de volume). Les éléments de Whitney sont associés à des fonctions de forme polynômiales du premier ordre. Ces fonctions satisfont certaines propriétés de continuité entre les éléments, ce qui les rend bien adaptées à la discrétisation les variables électromagnétiques. Les éléments de Whitney [13] sont définis pour des simplexes et sont présentés dans la suite.

# **2.5.1.1 Éléments de Whitney d'ordre 0**

Les éléments de Whitney d'ordre 0 (éléments nodaux) conduisent à définir les fonctions nodales  $w_n = \lambda_n[4]$ . Où  $\lambda_n(k)$  est la coordonnée barycentrique d'un point *k* de  $\Omega \,$  en regard avec le  $n^{\varepsilon m e} \,$  nœud du maillage telle que :

$$
\lambda_n(k) = \begin{cases} 0 & \text{si} \quad n \neq k \\ 1 & \text{si} \quad n = k \end{cases} \tag{2.79}
$$

L'expression de *<sup>w</sup><sup>n</sup>* dépend du type d'élément utilisé [4],[14]. On peut vérifier la relation en chaque point du domaine en utilisant les fonctions nodales,

$$
\sum_{n \in N} w_n = 1 \tag{2.80}
$$

L'ensemble des fonctions  $w_n$  du maillage engendre un espace de dimension finie noté  $W^0.$  Si une fonction scalaire  $\,u$  appartient à  $W^0,$  on a alors [4]:

<span id="page-61-0"></span>
$$
u = \sum_{n \in N} w_n u_n \tag{2.81}
$$

Avec  $1 \le n \le N_n$  et  $u_n$  la valeur au nœud *n* de la fonction  $u$ . Si on note  $u_n$  le vecteur  $(u_n)_{n\in\mathbb{N}}$  et  $w_n$  le vecteur contenant les fonctions d'interpolations aux nœuds, l'équation [\(2.81\)](#page-61-0) s'exprime sous la forme suivante :

$$
u = W_n U_n \tag{2.82}
$$

Les *<sup>w</sup><sup>n</sup>* sont continus au passage d'un élément du maillage à un autre ce qui explique que ces fonctions sont bien adaptées au calcul des potentiels scalaires qui sont continus. Avec ce type d'élément le gradient conserve sa composante tangentielle au passage d'un élément à un autre. Par contre *grad <sup>u</sup>* peut avoir une composante normale discontinue.

# **2.5.1.2 Éléments de Whitney d'ordre 1**

Soit, comme le montre la figure [2.7 u](#page-61-1)ne arête  $A_{nm}$  formée par les nœuds  $N_n$  et  $N_m$ avec orientation de *n* vers *m* à laquelle on associe la fonction d'arête *wa* , tel que [1],[4]:

$$
w_a = w_n \text{ grad}w_m - w_m \text{ grad}w_n
$$
 (2.83)

<span id="page-61-1"></span>Figure 2.7 - Définition de l'arête *A nm*

où  $w_n$  et  $w_m$  sont les fonctions nodales associées aux nœuds  $N_n$  et  $N_m$ . Le champ  $w_a$  est non nul dans les tétraèdres ayant l'arête  $A_{nm}$  en commun. Sa circulation est égale à un le long de l'arête  $A_{\scriptscriptstyle\rm n\!m}$  et à zéro le long des autres arêtes. L'ensemble de ces fonctions  $\bm{w}_{\scriptscriptstyle a}$ engendre l'espace des éléments d'arêtes de dimension finie  $W<sup>1</sup>$  (les éléments de Whitney d'ordre 1). Soit un vecteur  $\,bm{u}\,$  appartenant à  $\bm{W}^1,$  on a alors [4]:

$$
u = \sum_{a \in A} w_a \overline{u_a} \tag{2.84}
$$

Avec  $1 \le a \le N_a$  et  $u_a$  la circulation de  $\boldsymbol{u}$  le long de l'arête 'a' définie par :

$$
\overline{u_a} = \int_a \mathbf{u} \cdot d\mathbf{l} \quad a \in A \tag{2.85}
$$

Les éléments de Whitney  $w_a$  n'imposent qu'une continuité de la composante tangentielle de *u* au passage d'un élément à un autre. Ils se prêtent donc bien au traitement des vecteurs *a, h, e* puisque c'est l'une des conditions qui leur est imposée.

# **2.5.1.3 Éléments de Whitney d'ordre 2**

Considérons une facette *f*, définie par les nœuds {*i, j, k*}, les éléments de Whitney d'ordre 2 sont engendrés par le champ de vecteurs suivant [4] :

$$
w_f = 2(w_k \text{grad} w_i \times \text{grad} w_j + w_j \text{grad} w_k \times \text{grad} w_i + w_i \text{grad} w_j \times \text{grad} w_k)
$$
 (2.86)

où  $w_i$ ,  $w_j$  et  $w_k$  sont, respectivement, les fonctions d'interpolations aux nœuds  $N_i$ ,  $N_j$  et  $N_k$ . On notera  $W^2$  l'espace des éléments de facettes engendré par les fonctions  $\bm{w}_f$ . Du fait de sa définition, le flux de la fonction  $\bm{w}_f$  est égal à l'unité à travers la facette  $f$  et, est égal à zéro sur les autres facettes de maillage. Si on considère une fonction  $u$ appartenant à  $W^2$ , Ce champ de vecteur  $\boldsymbol{u}$  est interpolé par les éléments de facettes selon:

$$
\mathbf{u} = \sum_{f \in F} \mathbf{w}_f \overline{\mathbf{u}_f} \tag{2.87}
$$

Avec  $1 \le f \le N_f$  et  $u_f$  le flux du vecteur  $\boldsymbol{u}$  à travers la facette f, soit :

$$
\overline{u_f} = \int_f \boldsymbol{u} \cdot \boldsymbol{n} \, ds \quad f \in F \tag{2.88}
$$

Comme la composante normale des fonctions  $w_f$  est continue à travers chaque facette, par conséquent, la composante normale d'une fonction appartenant à  $W^2$  est aussi continue.

# **2.5.1.4 Éléments de Whitney d'ordre 3**

Pour un élément *e* appartenant au maillage, les éléments de Whitney d'ordre 3 (éléments de volumes) sont engendrés par la fonction scalaire suivante :

$$
w_e = \begin{cases} \frac{1}{\tau(e)} & \text{sur } e \\ 0 & \text{en dehors de } e \end{cases}
$$
 (2.89)

où *τ* (*e*) est le volume de l'élément *e* . L'intégrale volumique de *<sup>w</sup><sup>e</sup>* est égal à un sur l'élément *e* et à zéro ailleurs. L'espace généré par  $w_e$  est noté  $W^3$ . L'approximation d'un champ scalaire *u* par les éléments de volumes s'écrit [4]:

$$
u = \sum_{e \in E} w_e u_e \tag{2.90}
$$

avec  $1 \le e \le N_e$  et  $u_e$  l'intégrale volumique de  $u$  dans l'élément  $e$ .  $u$  est constante sur chaque maille du domaine d'étude et peut-être discontinue d'un élément à un autre.

# **2.5.1.5 Propriétés des éléments de Whitney**

Les fonctions de forme vérifient les propriétés de continuité telles que :

- $\checkmark$  la fonction  $w_n$  est continue aux nœuds du maillage,
- $\checkmark$  la composante tangentielle de  $w_a$  est continue le long des arêtes du maillage,
- $\checkmark$  la composante normale de  $\bm{w}_f$  est continue à travers les facettes du maillage.

Nous présentons les principales propriétés des éléments de Whitney dans cette sous-section. Dans le tableau [\(2.1](#page-63-0) ) Nous récapitulons quelques propriétés des éléments de Whitney.

| <b>Fonctions</b>   | Propriétés                           | Continuité                             | Espace engendré               |
|--------------------|--------------------------------------|----------------------------------------|-------------------------------|
| $W_n$              | $W_n(k) = \delta_{nk}$               | Continue                               | $W^0$                         |
| $\boldsymbol{w}_a$ | $\int w_b \cdot dl = \delta_{ab}$    | continuité de $(\boldsymbol{w}_a)_{t}$ | $W^1$                         |
| $W_{f}$            | $\int w_g \cdot ds = \delta_{fg}$    | continuité de $(w_f)_{n}$              | $\boldsymbol{W}$ <sup>2</sup> |
| $W_e$              | $\int w_v \cdot d\tau = \delta_{ev}$ | Discontinue                            | $W^3$                         |

<span id="page-63-0"></span>Tableau 2.1 - Propriétés des éléments de Whitney

où  $\delta_{ij}$  représente le symbole de Kronecker c'est à dire :

$$
\delta_{ij} = \begin{cases} 0 & \text{si } i \neq j \\ 1 & \text{si } i = j \end{cases}
$$
 (2.91)

Les indices *n* et *t* dans le tableau [2.1](#page-63-0) désignent, respectivement, la composante normale et la composante tangentielle. En se référant à la conformité des éléments de Whitney (tableau [2.1](#page-63-0) ) et aux formes différentielles, les éléments adaptés à la discrétisation des différentes grandeurs scalaires et vectorielles sont :

- $\checkmark$  éléments nodaux : potentiels scalaires ( $\psi, \varphi$ )
- $\checkmark$  éléments d'arêtes : potentiels vecteurs ( $a, t, e, h$ )
- $\checkmark$  éléments de facettes : densités de flux (b, j, d)
- $\checkmark$  éléments de volumes : densité de charge ( $\rho$ )

Notant  $W^p$  l'espace fonctionnel engendré par les éléments de Whitney d'ordre  $p$  (  $p$  $= 0, 1, 2, 3$ , Les ensembles de  $W^p$  appartiennent aux domaines des opérateurs ( ) *grad, rot, div* définis ci-dessous :

$$
W^{0} \subset E^{0}, W^{1} \subset E^{1}, W^{2} \subset E^{2}, W^{3} \subset E^{3}
$$
 (2.92)

Dans le cas où le domaine d'étude est contractile, on déduit des définitions des éléments de Whitney que,  $\mathit{grad}\,W^{0}$  est le noyau de l'opérateur  $\mathit{rot}\,$  dans  $W^{1}$  et  $\mathit{rot}\,W^{1}$  est le noyau de l'opérateur *div* dans *W* 2 . Nous avons les inclusions suivantes [4] :

$$
\text{grad } W^0 \subset W^1, \text{ rot } W^1 \subset W^2, \text{ div } W^2 \subset W^3 \tag{2.93}
$$

Pour l'intégration des conditions aux limites, notons  $N_e$ ,  $A_e$ ,  $F_e$  les sous-espaces de  $N$ , *A*, *F* qui appartiennent à  $\Gamma_e$  et  $N_h$ ,  $A_h$ ,  $F_h$  les sous-espaces de  $N$ , *A*, *F* qui appartiennent à  $\Gamma_h$ . Les espaces vectoriels suivants sont définis pour la frontière  $\Gamma_e$  et pour la frontière  $\Gamma_h$ :

$$
W_e^0 = \left\{ u \in W^0; \, u\big|_{\Gamma_e} = 0 \right\} \qquad W_h^0 = \left\{ u \in W^0; \, u\big|_{\Gamma_h} = 0 \right\} \tag{2.94}
$$

$$
\boldsymbol{W}_{e}^{1} = \left\{ \boldsymbol{u} \in \boldsymbol{W}^{1}; \boldsymbol{n} \times \boldsymbol{u} \big|_{\Gamma_{e}} = \boldsymbol{0} \right\} \qquad \boldsymbol{W}_{h}^{1} = \left\{ \boldsymbol{u} \in \boldsymbol{W}^{1}; \, \boldsymbol{n} \times \boldsymbol{u} \big|_{\Gamma_{h}} = \boldsymbol{0} \right\} \tag{2.95}
$$

$$
\boldsymbol{W}_{e}^{2} = \left\{ \boldsymbol{u} \in \boldsymbol{W}^{2}; \boldsymbol{n} \cdot \boldsymbol{u} \big|_{\Gamma_{e}} = 0_{e} \right\} \qquad \boldsymbol{W}_{h}^{2} = \left\{ \boldsymbol{u} \in \boldsymbol{W}^{2}; \, \boldsymbol{n} \cdot \boldsymbol{u} \big|_{\Gamma_{h}} = 0 \right\} \tag{2.96}
$$

$$
W_e^3 = \text{div}\,(W_e^2) \qquad W_h^3 = \text{div}\,(W_h^2) \tag{2.97}
$$

La discrétisation d'un potentiel scalaire  $\varphi$  par les éléments nodaux  $(\varphi \in W^0)$  conserve la composante tangentielle de  $\bm{\mathit{grad}}\,\varphi\,$  et la relation  $\bm{\mathit{h}} = \bm{\mathit{grad}}\,\varphi\,$  avec  $\bm{\mathit{h}} \in W^{\bot}$  est vérifiée au sens fort. La discrétisation du champ *h* par les éléments d'arêtes ( $h \in W^1$ ) assure la continuité de la composante normale de *rot h* et la relation *j <sup>=</sup> rot h* est vérifiée au sens fort (exact) avec  $\boldsymbol{j} \in \boldsymbol{W}^2$  .

# **2.5.1.6 Propriétés des espaces discrets**

Pour mieux montrer l'enchainement des éléments de Whitney, il faut introduire la notion d'incidence. L'incidence d'un nœud *n* dans une arête *a*, notée *i*(*n*,*a*), vaut 1 si *n* est l'extrémité de *a*, −1 si *n* est l'origine de *a* et o si *n* n'appartient pas à *a*. Par exemple, considérons l'arête  $\,a\,$  d'extrémités  $\,\{n,m\}\,$  avec orientation de  $\,n\,$  vers  $\,m\,$ , alors :

$$
i(n, \{m, n\}) = 1, i(m, \{m, n\}) = -1, i(k, \{m, n\}) = 0.
$$
 avec  $k \neq n, m$ .

De même, l'incidence d'une arête  $a$  dans une facette  $f$ , notée par  $i(a, f)$ , vaut 1 ou −1 suivant que, *a* appartenant à f, la liste ordonnée des nœuds de *a* apparait comme une sous-liste directe ou inverse dans la liste circulaire des nœuds de *f* , et vaut 0 si *f* ne contient pas *a* . Par exemple,

$$
i({m,n}, {m,n,o}) = 1 , i({o,m}, {m,n,o}) = 1.
$$
  

$$
i({o,n}, {m,n,o}) = -1 , i({p,q}, {m,n,o}) = 0.
$$

Enfin, l'incidence d'une facette  $f$  dans un volume  $e$ , notée par  $i(f,e)$ , vaut 1 ou -1 suivant que, *f* appartenant à *e* , la normale à *f* définie grâce à la liste circulaire de ses nœuds (règle de la main droite) est extérieure ou intérieure à *e* , et vaut 0 si *f* n'appartient pas à *e* . Par exemple,

$$
i(\{j,k,l\},\{i,j,k,l\}) = 1 \qquad , \qquad i(\{k,l,j\},\{i,j,k,l\}) = 1,
$$
  

$$
i(\{j,l,k\},\{i,j,k,l\}) = -1 \qquad , \qquad i(\{j,k,q\},\{i,j,k,l\}) = 0.
$$

Des matrices rectangulaires *G*, *R*, *D*, dont les 'éléments sont définis par :

$$
G_{an} = i(n, a), \quad \forall n \in N, \ \forall a \in A,
$$
\n
$$
(2.98)
$$

$$
R_{fa} = i(a, f), \quad \forall a \in A, \ \forall f \in F,
$$
\n
$$
(2.99)
$$

$$
D_{ef} = i(f, e), \quad \forall f \in F, \ \forall e \in E. \tag{2.100}
$$

sont appelées matrices d'incidence et ont, respectivement, dimension  $N_a \times N_n$ ,  $N_f \times N_a$ ,  $N_e \times N_f$ . Les relations suivantes, dans lesquelles intervient la notion d'incidence, sont démontrées dans [15]–[17]:

$$
\sum_{a \in A} i(n, a) \mathbf{w}_a = \text{grad } w_n \tag{2.101}
$$

<span id="page-66-0"></span>
$$
\sum_{f \in F} i(a, f) \, \mathbf{w}_f = \textbf{rot} \, \mathbf{w}_a \tag{2.102}
$$

<span id="page-66-4"></span><span id="page-66-3"></span>
$$
\sum_{e \in E} i(f, e) w_e = \text{div } \mathbf{w}_f \tag{2.103}
$$

En particulier, si nous considérons une fonction scalaire  $\varphi$  avec  $\varphi \in W^0$  et **h** une fonction vectorielle tel que  $h = grad(\varphi)$ . Puisque grad  $(W^0) \subset W^1$ , h est dans  $W^1$ . Les expressions de  $\bm{h}$  et  $\phi$  sont données par :

$$
\varphi = \sum_{n \in N} w_n \varphi_n \tag{2.104}
$$

<span id="page-66-2"></span><span id="page-66-1"></span>
$$
\boldsymbol{h} = \sum_{a \in A} \boldsymbol{w}_a h_a \tag{2.105}
$$

Grâce à la relation [\(2.101\),](#page-66-0) nous avons que :

$$
\boldsymbol{h} = \boldsymbol{grad}\,\varphi = \sum_{n \in N} \varphi_n \boldsymbol{grad} w_n = \sum_{n \in N} \varphi_n \sum_{a \in A} i(n, a) w_a = \sum_{a \in A} \left( \sum_{n \in N} i(n, a) \varphi_n \right) w_a \qquad (2.106)
$$

Si 
$$
\Phi = \begin{pmatrix} \varphi_1 \\ \vdots \\ \varphi_{N_n} \end{pmatrix}
$$
 le vecteur des degrés de liberté nodaux de  $\varphi$  et  $H = \begin{pmatrix} h_1 \\ \vdots \\ h_{N_a} \end{pmatrix}$  le vecteur des

degrés de liberté d'arêtes de *h* . Comparant [\(2.105\)](#page-66-1) et [\(2.106\)](#page-66-2) on obtient la formule matricielle :

$$
H = G_{an} \Phi \tag{2.107}
$$

La matrice *Gan* apparait ainsi comme l'équivalent discret du gradient.

De même, grâce à la relation [\(2.102\)](#page-66-3) le rotationnel de *A a a a h*  $h = \sum_{a \in A} w_a h_a$  est une fonction vectorielle, *j* , qui s'écrit comme suit :

$$
\boldsymbol{j} = \boldsymbol{rot} \boldsymbol{h} = \sum_{a \in A} h_a \boldsymbol{rot} \boldsymbol{w}_a = \sum_{f \in F} (\sum_{a \in A} i(a, f) h_a) \boldsymbol{w}_f
$$
(2.108)

Or  $rot\,W^1\subset\,^2$  donc  $j$  est de la forme  $\frac{f}{f}$ <sup>*f*</sup>  $f$ *f f j*  $j = \sum_{f \in F} w_f j_f$ . Le vecteur *J* des degrés de libertés de facettes de *j* peut être obtenu à partir du vecteur *H* des degrés de libertés d'arêtes de *h* grâce à la formule matricielle :

$$
J = R_{fa} H \tag{2.109}
$$

La matrice *<sup>R</sup>fa* apparaît comme l'opérateur discret du rotationnel. En particulier, la relation  $\ R_{_{fa}}$   $G_{_{an}}$ =0 est la version discrète de la relation vectorielle  $\bm{\mathit{rot}}$  ( $\bm{\mathit{grad}}$  .) = 0. Enfin, grâce à la relation [\(2.103\)](#page-66-4), la divergence d'un champ vectoriel  $j$  de  $W^2$  de la forme *f f*  $f \in F$  $\sum \boldsymbol{w}_{f}^{} \boldsymbol{j}_{f}^{}$  donne la fonction scalaire suivante : ╒

$$
\psi = \text{div } \mathbf{j} = \sum_{f \in F} j_f \text{ div } \mathbf{w}_f = \sum_{e \in E} (\sum_{f \in F} i(f, e) j_f) \mathbf{w}_e
$$
 (2.110)

Cette fonction appartient à l'espace  $W^3$  car  $div(W^2) \subset W^3$ . Comme elle est de la forme  $\sum w_e \psi_e$ , Le vecteur  $\Psi$  des degrés de liberté de volumes de  $\psi = div \, \bm{j}$  peut être obtenu à *<sup>e</sup> E* ∊ partir du vecteur *J* des degrés de liberté de facettes de *j* grâce à la formule matricielle

<span id="page-67-0"></span>
$$
\Psi = D_{ef}J \tag{2.111}
$$

La matrice *<sup>D</sup>ef* apparaît alors comme l'équivalent discret de la divergence. En particulier, la relation *<sup>D</sup>ef <sup>R</sup>fa* =0 est la version discrète de la relation vectorielle  $div$   $(rot.) = 0$ .

Nous pouvons décrire la structure des espaces d'éléments de Whitney par le diagramme commutatif suivant :

$$
W^{0} \xrightarrow{\text{grad}} W^{1} \xrightarrow{\text{rot}} W^{2} \xrightarrow{\text{div}} W^{3}
$$
\n
$$
\downarrow \qquad \qquad \downarrow \qquad \qquad \downarrow \qquad \qquad \downarrow \qquad \qquad \downarrow \qquad (2.112)
$$
\n
$$
W^{0} \xrightarrow{\text{G}} W^{1} \xrightarrow{\text{R}} W^{2} \xrightarrow{\text{D}} W^{3}
$$

où les lignes verticales représentent des isomorphismes. La propriété d'exactitude des suites en haut ou en bas dans [\(2.112\)](#page-67-0) dépend de la topologie du domaine d'étude  $\Omega$ . Si l'union de tous les tétraèdres de la triangulation de  $\Omega$  est contractile, alors on peut montrer que :  $W^1 \bigcap \text{ker}(\textbf{rot}) = \textbf{grad}(W^0)$ ,  $W^2 \bigcap \text{ker}(div) = \textbf{rot}(W^1)$ 

<span id="page-68-1"></span>
$$
W1 \bigcap \ker(\text{rot}) = \text{grad}(W0) , W2 \bigcap \ker(\text{div}) = \text{rot}(W1)
$$
 (2.113)

Si une des propriétés dans [\(2.113\)](#page-68-1) n'est pas valable, on peut en déduire des informations sur la topologie de  $\Omega$ . En gros, l'existence de champs à rotationnels nuls mais qui ne sont pas des gradients indique la présence d'une ou plus "circuits" dans  $\Omega$ (comme pour le tore). L'existence de champs à divergence nulle mais qui ne sont pas des rotationnels signale la présence d'un "trou" dans  $\Omega$  (comme le domaine inclut entre deux sphères de même centre). Les suites précédentes constituent donc des objets algébriques parmi lesquels on peut explorer la topologie du domaine d'´étude (et sur lesquels Whitney a travaillé dans [18]).

# <span id="page-68-0"></span>**2.5.2 Formulations faibles en potentiels combinés**

Au cours des dernières décennies, les formulations éléments finis tridimensionnelles pour les problèmes de courants de Foucault ont été largement développées. La plupart de ces formulations peuvent être classées en deux familles duales. L'une travaille avec les variables du système de la loi d'Ampère, et l'autre utilise les variables du système de la loi de Faraday. La figure [\(2.8 m](#page-69-0)ontre une configuration typique du problème CND par courants de Foucault. Dans notre cas, nous nous intéressons aux problèmes magnétodynamiques en basse fréquence (dimensions géométriques petites devant la longueur d'onde et les effets capacitifs négligés). On néglige ainsi les courants de déplacement  $\partial_i$ **d** et les charges électriques *ρ*. On sera donc amené à calculer sous excitation  $j_0$  variable dans le temps (variation sinusoïdale dans notre cas) la distribution du champ magnétique *h* (ou *b* ) dans le domaine d'étude et la densité du courant *j* dans le domaine conducteur  $\Omega_c$ .

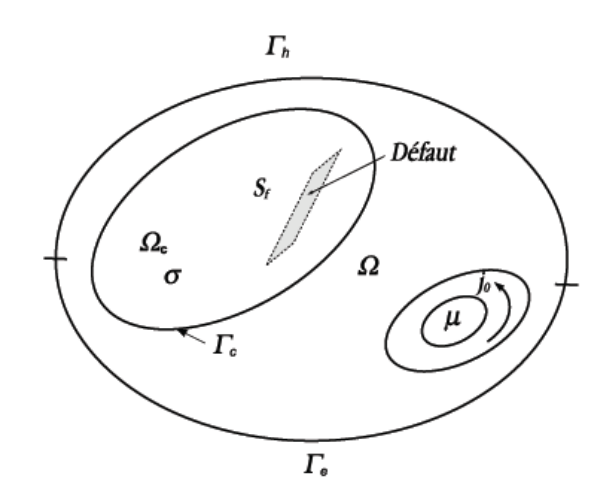

<span id="page-69-0"></span>Figure 2.8 – Problème de CND par courants de Foucault

Nous nous intéresserons aux deux formulations en potentiels combinés, magnétique et électrique.

# **2.5.2.1** Formulation magnétique  $t - \varphi$

La formulation magnétique développée dans la sous-section [162.4.2.2](#page-57-3) (équation [\(2.71\)\)](#page-58-1) est dite "forte". Mais à cause de l'ordre de dérivations plus élevé et de la difficulté de prise en compte des discontinuités, on lui préfère la formulation variationnelle dite "faible". Elle utilise la notion des distributions et consiste à résoudre:

<span id="page-69-1"></span>
$$
\int_{\Omega} U \cdot (rot(\frac{1}{\sigma} rot t) + jw\mu(t - grad \varphi))d\Omega = 0
$$
\n(2.114)

où la fonction U est une fonction test vectorielle :  $U = t'$  - grad  $\varphi'$  En appliquant l'identité de Green [\(2.59\)](#page-54-1) on a :

$$
\int_{\Omega} \frac{1}{\sigma} rot(rot t) \cdot U d\Omega = \int_{\Omega} \frac{1}{\sigma} rot t \cdot rot U d\Omega + \int_{\Gamma} \frac{1}{\sigma} rot t \cdot (U \times n) d\Gamma \qquad (2.115)
$$

en rapportant cette équation dans [\(2.114\)](#page-69-1) et en remplaçant *U* par son expression, on obtient [4] :

$$
\int_{\Omega_c} \frac{1}{\sigma} \sigma \sigma t \cdot \tau \sigma t \, d\Omega + \int_{\Gamma} e \cdot ((t' - \operatorname{grad} \varphi') \times n) d\Gamma
$$
\n
$$
+ j w \int_{\Omega} \mu (t - \operatorname{grad} \varphi)(t' - \operatorname{grad} \varphi') d\Omega = 0
$$
\n(2.116)

où *n* est la normale sortante au contour  $\Gamma$ . Cette équation étant vérifiée quel que  $\mathrm{soit}\,(\bm t',\varphi')$  , on peut la décomposer en deux équations à résoudre : La première est la loi de

faraday et la deuxième exprime la conservation de l'induction magnétique. Soit [4]:  
\n
$$
\int_{\Omega_c} \frac{1}{\sigma} rot \cdot rot t' d\Omega + jw \int_{\Omega} \mu(t \cdot t' \cdot t' \cdot grad \varphi) d\Omega +
$$
\n
$$
\int_{\Gamma_c} e \cdot (t' \times n) d\Gamma = 0 \quad \forall t' \in E^1_h
$$
\n
$$
- jw \int_{\Omega} \mu grad \varphi' \cdot t d\Omega + jw \int_{\Omega} \mu grad \varphi \cdot grad \varphi' d\Omega - jw \int_{\Omega_t} \mu grad \varphi' \cdot t_0 d\Omega
$$
\n
$$
+ \int_{\Gamma} grad \varphi' \cdot (n \times e) d\Gamma = 0 \quad \forall \varphi' \in E^0_h
$$
\n(2.118)

avec  $\Gamma_e$  la frontière délimitant le domaine conducteur *c*. En utilisant la relation [\(2.55\)](#page-53-1) l'intégrale de contour dans [\(2.118\)](#page-70-0) se transforme en :

<span id="page-70-0"></span>
$$
\int_{\Gamma} \mathbf{grad} \varphi' \cdot (\mathbf{n} \times \mathbf{e}) d\Gamma = -\int_{\Gamma} \varphi' \mathbf{n} \cdot \mathbf{rot} \mathbf{e} d\Gamma = j w \int_{\Gamma} \varphi' \mathbf{n} \cdot \mathbf{b} d\Gamma \qquad (2.119)
$$

Ainsi la formulation faible de ce système est écrite comme suit :

$$
\begin{cases}\n\text{trouver } t \in E_h^1 \text{ et } \varphi \in E_h^0 \text{ tels que} \\
\int_{\Omega_c} \frac{1}{\sigma} \text{rot } t \cdot \text{rot } t' \, d\Omega + jw \int_{\Omega_c} \mu t \cdot t' \, d\Omega + \int_{\Gamma_c} e \cdot (\mathbf{n} \times t') \, d\Gamma \\
-jw \int_{\Omega} \mu t' \cdot \text{grad } \varphi \, d\Omega = 0 \quad \forall t' \in E_h^1 \\
-jw \int_{\Omega} \mu (t + t_0 - \text{grad } \varphi) \cdot \text{grad } \varphi' \, d\Omega + jw \int_{\Gamma} \varphi' \cdot (\mathbf{n} \cdot \mathbf{b}) \, d\Gamma = 0 \quad \forall \varphi' \in E_h^0\n\end{cases}
$$
\n(2.120)

Les intégrales de contour dans les équations [\(2.120\)](#page-70-1) sont nulles puisque  $n \times t'|_{\Gamma_{\rho}} = 0$ ,  $\varphi$ <sup>'</sup> $\big|_{\Gamma_h} = 0$ ,  $n \times e \big|_{\Gamma_e} = 0 \Rightarrow n \cdot b \big|_{\Gamma_e} = 0$ . Il est à noter que sur l'interface du domaine conducteur  $\Omega_c$  et non-conducteur  $\Omega - \Omega_c$ , la condition  $n \times t = 0$  est imposée pour assurer la continuité de la composante tangentielle du champ magnétique *h* entre le domaine  $t-\varphi$  et  $\varphi$  . En effet sur l'interface :

<span id="page-70-1"></span>
$$
(n \times h)_{\Omega-\Omega c} = (n \times h)_{\Omega_c}
$$
  

$$
n \times (t - grad \varphi_1) = n \times (-grad \varphi_2)
$$
 (2.121)

Or, les composantes tangentielles des champs  $\mathit{grad} \varphi_1$  et  $\mathit{grad} \varphi_2$  sont continus à travers l'interface  $(n \times grad \varphi_1 = n \times grad \varphi_2)$ , ce qui implique  $n \times t = 0$ . Les éléments de Whitney assurent, au sens fort, la continuité de la composante tangentielle de *h* et la continuité de la composante normale de *j* avec la formulation magnétique.

#### **Écriture matricielle de la formulation**  *t*

Les variables vectorielles sont interpolées aux arêtes, tandis que les variables scalaires sont interpolées aux nœuds du maillage. Le potentiel vecteur électrique t et le potentiel scalaire magnétique  $\,\varphi\,$  dans un élément sont alors exprimés par [4]:

$$
\varphi = \sum_{n=1}^{N_n} w_n \overline{\varphi_n}
$$
\n
$$
t = \sum_{n=1}^{N_a} w_a \overline{t_a}
$$
\n(2.122)\n(2.123)

où  $\varphi_n$  est la valeur de  $\varphi$  au *n*<sup>ème</sup> nœud et  $t_a$  la circulation de *t* le long de la  $a^{em_e}$ arête. La résolution du système [\(2.120\)](#page-70-1) donne la circulation de *t* le long de toutes les arêtes du maillage et la valeur de  $\varphi$  dans tous les nœuds du maillage. En remplaçant les potentiels scalaires et vecteurs par leurs expressions [\(2.122\)](#page-71-0) et [\(2.123\)](#page-71-1) et en utilisant la méthode de Galerkine (fonctions de test correspondantes aux fonctions de forme) et en faisant une sommation sur les  $N_{a}^{\phantom{\dag}}$  arêtes et les  $\overline{N}_{n}^{\phantom{\dag}}$  nœuds du maillage, on a :

<span id="page-71-2"></span><span id="page-71-1"></span><span id="page-71-0"></span>1 *a*

$$
\begin{cases}\n\text{trouver } (\bar{t}_1, ..., \bar{t}_{N_a}) \text{ et } (\bar{\varphi}_1, ..., \bar{\varphi}_{N_n}) \text{ tel que} \\
\sum_{a=1}^{N_a} \left[ \int_{\Omega_c} \frac{1}{\sigma} \text{rot}(w_a) \cdot \text{rot}(w_b) \, d\Omega + jw \int_{\Omega_c} \mu w_a \cdot w_b \, d\Omega \right] \bar{t}_a \\
+ \sum_{n=1}^{N_a} \left[ jw \int_{\Omega_c} \mu \, \text{grad} \, w_n \cdot w_a \, d\Omega \right] \bar{\varphi}_n = 0 \quad \forall b \in \{1, ..., N_a\} \\
\sum_{a=1}^{N_a} - \left[ jw \int_{\Omega_c} \mu \, \text{grad}(w_m) \cdot w_a \, d\Omega \right] \bar{t}_a + \sum_{n=1}^{N_n} \left[ jw \int_{\Omega} \mu \, \text{grad} \, w_n \cdot \text{grad} \, w_m \, d\Omega \right] \bar{\varphi}_n = \\
\int jw \int_{\Omega_c} \mu \, \text{grad}(w_m) \cdot t_0 \, d\Omega \quad \forall m \in \{1, ..., N_n\}\n\end{cases} \tag{2.124}
$$

Ce système d'équations [\(2.124\)](#page-71-2) s'écrit sous la forme matricielle :
$$
\begin{pmatrix} R_N & C_{AN} \\ C_{AN}^t & M_A + R_A \end{pmatrix} \begin{pmatrix} \Phi \\ T \end{pmatrix} = \begin{pmatrix} S \\ 0 \end{pmatrix} \text{ avec } \Phi = \begin{pmatrix} \overline{\varphi}_1 \\ \cdot \\ \cdot \\ \overline{\varphi}_{N_n} \end{pmatrix} \quad T = \begin{pmatrix} \overline{t}_1 \\ \cdot \\ \cdot \\ \overline{t}_{N_a} \end{pmatrix} \tag{2.125}
$$

Le système ainsi obtenu est symétrique et les termes matriciels sont :

$$
R_{N_{nm}} = jw \int_{\Omega} \mu \, \text{grad} w_n \cdot \text{grad} w_m \, d\Omega
$$
  
\n
$$
C_{AN_{am}} = -jw \int_{\Omega_c} \mu \, \text{grad} w_n \cdot w_a \, d\Omega
$$
  
\n
$$
M_{A_{ab}} = jw \int_{\Omega_c} \mu \, w_a \cdot w_b \, d\Omega
$$
  
\n
$$
R_{A_{ab}} = \int_{\Omega_c} \frac{1}{\sigma} \text{rot} \left( w_a \right) \cdot \text{rot} \left( w_b \right) d\Omega
$$
  
\n
$$
S_m = jw \int_{\Omega_c} \mu \, \text{grad} \left( w_m \right) \cdot t_0 d\Omega
$$

avec  $R_{\scriptscriptstyle N}^{}$  la matrice de rigidité des nœuds,

*R<sup>A</sup>* la matrice de rigidité des arêtes,

 $\epsilon$ 

 $\overline{M}_{_A}$  la matrice de masse des arêtes,

*CAN* la matrice de couplage nœuds-arêtes,

*S* le terme source.

Les vecteurs  $\Phi$  et  $T$  contiennent les inconnues du système à savoir, respectivement, les valeurs aux nœuds et les circulations le long des arêtes du maillage. L'unicité du potentiel vecteur *t* nécessite une jauge. Cependant l'application explicite d'une jauge n'est pas nécessaire lors de la résolution du système par une méthode itérative (ex : gradient conjugué) car la procédure l'impose implicitement et permet de s'affranchir de l'utilisation d'une jauge. En outre la convergence de la résolution du système est améliorée [4].

#### **2.5.2.2 Formulation électrique**  *<sup>a</sup>*

Le champ électrique s'écrit :

$$
\begin{cases}\ne = -jw(a + grad\psi) \; avec \\
b = rot\,a\end{cases}
$$
\n(2.127)

 $\int$ 

La densité de courant de conduction  $\boldsymbol{j}$  est ainsi calculée :

<span id="page-73-0"></span>
$$
\dot{\mathbf{j}} = \dot{\mathbf{j}}_i + \dot{\mathbf{j}}_0 = -\sigma jw(a + \mathbf{grad}\psi) + \mathbf{rot}\,t_0 \tag{2.128}
$$

Où *a* est le potentiel vecteur magnétique. En suivant la même procédure que pour la formulation  $t - \varphi$  la formulation faible de  $a - \psi$  consiste à :

$$
\begin{cases}\n\text{trouver } \mathbf{a} \in \mathbf{E}_{e}^{1} \text{ et } \mathbf{\psi} \in E_{e}^{0} \text{ tels que} \\
\int_{\Omega} \frac{1}{\mu} \mathbf{rot} \mathbf{a} \cdot \mathbf{rot} \mathbf{a}' d\Omega + j w \int_{\Omega} \sigma \mathbf{a} \cdot \mathbf{a}' d\Omega + \int_{\Gamma} \mathbf{a}' \cdot (\mathbf{n} \times \mathbf{h}) d\Gamma \\
+ j w \int_{\Omega} \sigma \mathbf{a}' \cdot \mathbf{grad} \mathbf{\psi} d\Omega = \int_{\Omega} \mathbf{a}' \cdot \mathbf{rot} \mathbf{t}_{0} d\Gamma \quad \forall \mathbf{a}' \in \mathbf{E}_{e}^{1} \\
j w \int_{\Omega} \sigma \mathbf{a} \cdot \mathbf{grad} \mathbf{\psi}' d\Omega + j w \int_{\Omega} \sigma \mathbf{grad} \mathbf{\psi} \cdot \mathbf{grad} \mathbf{\psi}' d\Omega - \\
\int_{\Omega_{e}} \mathbf{\psi} \cdot (\mathbf{n} \cdot \mathbf{j}) d\Gamma = 0 \quad \forall \mathbf{\psi}' \in E_{e}^{0} \\
\Gamma_{e}\n\end{cases}
$$
\n(2.129)

Le premier terme d'intégrale surfacique est nul puisque  $n \times h = 0$  sur  $\Gamma_h$ . Il en est de même pour l'intégrale sur la frontière du domaine conducteur car  $\mathbf{n} \cdot \mathbf{j} = \mathbf{0}$  est imposé. L'espace  $W_e^{\perp}$  est bien adapté pour la discrétisation du potentiel vecteur *a* et des fonctions test  $a'$ . Pour le potentiel scalaire  $\psi$  et les fonctions test scalaires  $\psi$  l'espace  $W_e^0$  leur convient.  $\boldsymbol{a}$  et  $\psi$  peuvent s'écrire comme suit [4]:

$$
\psi = \sum_{n=1}^{N_n} w_n \overline{\psi_n}
$$
 (2.130)

$$
a = \sum_{a=1}^{N_a} w_a \overline{a_a} \tag{2.131}
$$

L'approximation par les éléments de Whitney assure au sens fort la continuité de la composante tangentielle du champ électrique *e* et de la composante normale de l'induction magnétique *b*.

#### **Écriture matricielle de la formulation**  *<sup>a</sup>*

De la même façon que la formulation  $t - \varphi$  le potentiel vecteur magnétique  $a$  est discrétisé par des éléments d'arêtes tandis que le potentiel scalaire électrique  $\psi$  est discrétisé par des éléments nodaux. Les équations [\(2.129\)](#page-73-0) s'écrivent en sommant sur

 $\overline{a}$ 

toutes les inconnues du problème et en adaptant comme fonction test les fonctions de forme (méthode de Galerkine) :

$$
[{\bf{row}}(a_1,...,a_{N_a}) \text{ et } (ψ_1,...,ψ_{N_n}) \text{ tels que}
$$
\n
$$
\sum_{a=1}^{N_a} \left[ \int_{\Omega} \frac{1}{\mu} \text{rot}(w_a) \cdot \text{rot}(w_b) d\Omega + jw \int_{\Omega_c} \sigma w_a \cdot w_b d\Omega \right] \overline{a}_a
$$
\n+
$$
\sum_{n=1}^{N_n} \left[ jw \int_{\Omega_c} \sigma \text{ grad } w_n \cdot w_b d\Omega \right] \overline{w}_n = \int_{\Omega_t} \text{rot}(w_b) \cdot t_0 d\Omega \quad \forall b \in \{1,...,N_a\}
$$
\n
$$
\sum_{a=1}^{N_a} \left[ jw \int_{\Omega_c} \sigma \text{ grad}(w_m) \cdot w_a d\Omega \right] \overline{a}_a + \sum_{n=1}^{N_n} \left[ jw \int_{\Omega_c} \sigma \text{ grad}w_n \cdot \text{grad}w_m d\Omega \right] \overline{w}_n = 0
$$
\n
$$
\forall m \in \{1,...,N_n\}
$$
\n(2.132)

Ce système d'équations [\(2.132\)](#page-74-0) s'écrit sous la forme matricielle :

<span id="page-74-0"></span>
$$
\begin{pmatrix} R_N & C_{AN} \\ C_{AN}^t & M_A + R_A \end{pmatrix} \begin{pmatrix} \Psi \\ A \end{pmatrix} = \begin{pmatrix} 0 \\ S \end{pmatrix} \text{ avec } \Psi = \begin{pmatrix} \overline{\psi}_1 \\ \cdot \\ \cdot \\ \overline{\psi}_{N_n} \end{pmatrix} \quad A = \begin{pmatrix} \overline{a}_1 \\ \cdot \\ \cdot \\ \overline{a}_{N_a} \end{pmatrix} \tag{2.133}
$$

Le système résultant est symétrique et les termes de la matrice sont :

 $\epsilon$ 

$$
\begin{cases}\nR_{N_{nm}} = jw \int_{\Omega_c} \sigma \, \text{grad} w_n \cdot \text{grad} w_m \, d\Omega \\
C_{AN_{am}} = jw \int_{\Omega_c} \sigma w_a \cdot \text{grad} w_m \, d\Omega \\
M_{A_{ab}} = jw \int_{\Omega} \sigma w_a \cdot w_b \, d\Omega \\
R_{A_{ab}} = \int_{\Omega} \frac{1}{\mu} \text{rot} (w_a) \cdot \text{rot} (w_b) \, d\Omega \\
S_b = \int_{\Omega} \text{rot} (w_b) \cdot t_0 \, d\Omega\n\end{cases} \tag{2.134}
$$

Les vecteurs  $\Psi$  et *T* sont les inconnues du système, respectivement, les valeurs aux nœuds et les circulations aux arêtes du maillage.

On a abouti à un système d'équations algébriques linéaire qui s'écrit sous la forme  $AX = B$  pour les deux formulations, qu'il convient de résoudre pour obtenir une solution du problème. La résolution de ce système donne les valeurs des potentiels scalaires et les circulations des potentiels vecteurs, respectivement, aux nœuds et aux arêtes du maillage dont on peut ensuite déduire le champ électromagnétique.

Les résultats obtenus sont complémentaires pour les deux formulations. En effet, la formulation magnétique vérifie les équations [\(2.64\)](#page-56-0) et [\(2.65\)](#page-56-1) au sens fort et les équations [\(2.62\)](#page-56-2) et [\(2.63\)](#page-56-3) au sens faible. Comme  $\boldsymbol{h} \in W_h^1$  la continuité de la composante tangentielle de  $h$  est vérifiée et comme  $j = rot h \in W_h^2$  la continuité de la composante normale de  $j$ est vérifiée. Par contre la continuité normale de  $\boldsymbol{b}$  et la continuité tangentielle de  $\boldsymbol{e}$  ne sont assurées qu'au sens faible. En revanche, avec la formulation électrique, les deux équations [\(2.64\)](#page-56-0) et [\(2.65\)](#page-56-1) sont vérifiées au sens faible et les deux autres [\(\(2.62\)](#page-56-2) et [\(2.63\)\)](#page-56-3) sont vérifiées au sens fort.

Le même raisonnement est appliqué, les continuités tangentielle de  $e$  et normale de *b* sont assurées au sens fort alors que les continuités tangentielle de *h* et normale de *j* ne sont vérifiées qu'au sens faible.

### **2.6 Conclusion**

La simulation des problèmes CND de CF implique une modélisation magnétodynamique. Le modèle est décrit par les équations de Maxwell, les lois de comportement et les conditions aux limites. Ceci conduit à l'établissement de domaines de variables électriques et magnétiques et d'opérateurs différentiels. Le diagramme de Tonti met en évidence la dualité entre ces champs. Cela montre que les équations régissant l'électromagnétisme sont divisées en deux systèmes duaux, électrique et magnétique. La résolution de ces deux systèmes fournit deux formules (l'une électrique et l'autre magnétique), les éléments de Whitney sont utilisés pour discrétiser les variables associées à ces deux formulations.

# **Références**

- [1] « MAXWELL : Traité d'Électricité et de Magnétisme, t. I, 1885 et t. II, 1887 ». https://www.gabay-editeur.com/MAXWELL-Traite-dElectricite-et-de-Magnetisme-t-I-1885 et-t-II-1887.
- [2] « Electromagnétisme A partir des équations locales Gérard Fournet Achat Livre | fnac ». https://livre.fnac.com/a269360/Gerard-Fournet-Electromagnetisme (consulté le 10 août 2022).
- [3] *Electromagnétisme - Fondements et applications - José-Philippe... - Librairie Eyrolles*. Consulté le: 10 août 2022. [En ligne]. Disponible sur: https://www.eyrolles.com/Sciences/Livre/electromagnetisme-fondements-et-applications-9782100806652/
- [4] Z. Ren et A. Razek, « Computation of 3-D electromagnetic field using differential forms based elements and dual formulations (p81-98) », *Int. J. Numer. Model. Electron. Netw.*

Devices Fields, vol. 9, nº 12, p. 81-98, 2010, doi: 10.1002/(SICI)1099-

1204(199601)9:1/2<81::AID-JNM229>3.0.CO;2-J.

- [5] Z. Ren, « Contribution à la modélisation des systèmes électromagnétiques tridimensionnels: Etude des formulations duales et Modélisation des systèmes électromagnétique-mécaniques couplés », Reproduction de, France, 1997.
- [6] P. Dular, « Modélisation du champ magnétique et des courants induits dans des systèmes tridimensionnels non linéaires », *Modeling of magnetic field and eddy currents in threedimensional nonlinear systems*, nov. 1994, Consulté le: 10 août 2022. [En ligne]. Disponible sur: https://orbi.uliege.be/handle/2268/191441
- [7] *Électromagnétisme, en vue de la modélisation*. Consulté le: 10 août 2022. [En ligne]. Disponible sur: https://link.springer.com/book/9783540596202
- [8] R. Dautray, J.-L. Lions, et I. N. Sneddon, *Analyse mathématique et calcul numérique pour les sciences et les techniques*. Paris: Masson, 1985.
- [9] A. Bossavit, « A rationale for "edge-elements" in 3-D fields computations », *IEEE Trans.*  Magn., vol. 24, nº 1, p. 74-79, janv. 1988, doi: 10.1109/20.43860.
- [10] A. Bossavit, « Whitney forms: A class of finite elements for three-dimensional computations in electromagnetism », *Phys. Sci. Meas. Instrum. Manag. Educ. - Rev. IEE Proc. A*, vol. 135, p. 493‑500, déc. 1988, doi: 10.1049/ip-a-1:19880077.
- [11] T. Henneron, « Contribution à la prise en compte des grandeurs globales dans les problèmes d'électromagnétisme résolus avec la méthode des éléments finis », These de doctorat, Lille 1, 2004. Consulté le: 10 août 2022. [En ligne]. Disponible sur: https://www.theses.fr/2004LIL10112
- [12] F. Bouillault, « Contribution à la modélisation de systèmes électromagnétiques en mouvement comportant des parties ferromagnétiques massives », PhD Thesis, 1984.
- [13] « The Computation of Eddy-currents in Deformable Conductors ScienceDirect ». https://www.sciencedirect.com/science/article/pii/B9780080371917500237 (consulté le 10 août 2022).
- [14] 2e éd., G. Dhatt, et G. Touzot, *Une Présentation de la méthode des éléments finis; Gouri Dhatt, Gilbert Touzot*. Maloine.
- [15] A. Bossavit, « Chapter 5 Whitney Elements », in *Computational Electromagnetism*, A. Bossavit, Éd. San Diego: Academic Press, 1998, p. 125‑162. doi: 10.1016/B978-012118710- 1/50006-4.
- [16] E. Tonti, « Algebraic topology and computational electromagnetism », *4-Th Int. Workshop Electr. Magn. Fields*, p. 284‑294, janv. 1998.
- [17] P. Dular, « Modélisation du champ magnétique et des courants induits dans des systèmes tridimensionnels non linéaires », p. 218.
- [18] J. L. B. Cooper, « Geometric Integration Theory By Hassler Whitney. Pp. xv 317. 68s. 1957 (Princeton University Press and Oxford U.P) », *Math. Gaz.*, vol. 43, nº 344, p. 153-153, mai 1959, doi: 10.2307/3610243.

# CHAPITRE

# MODÉLISATION DES MICRO CAPTEURS À COURANT DE FOUCAULT

#### **Sommaire**

3

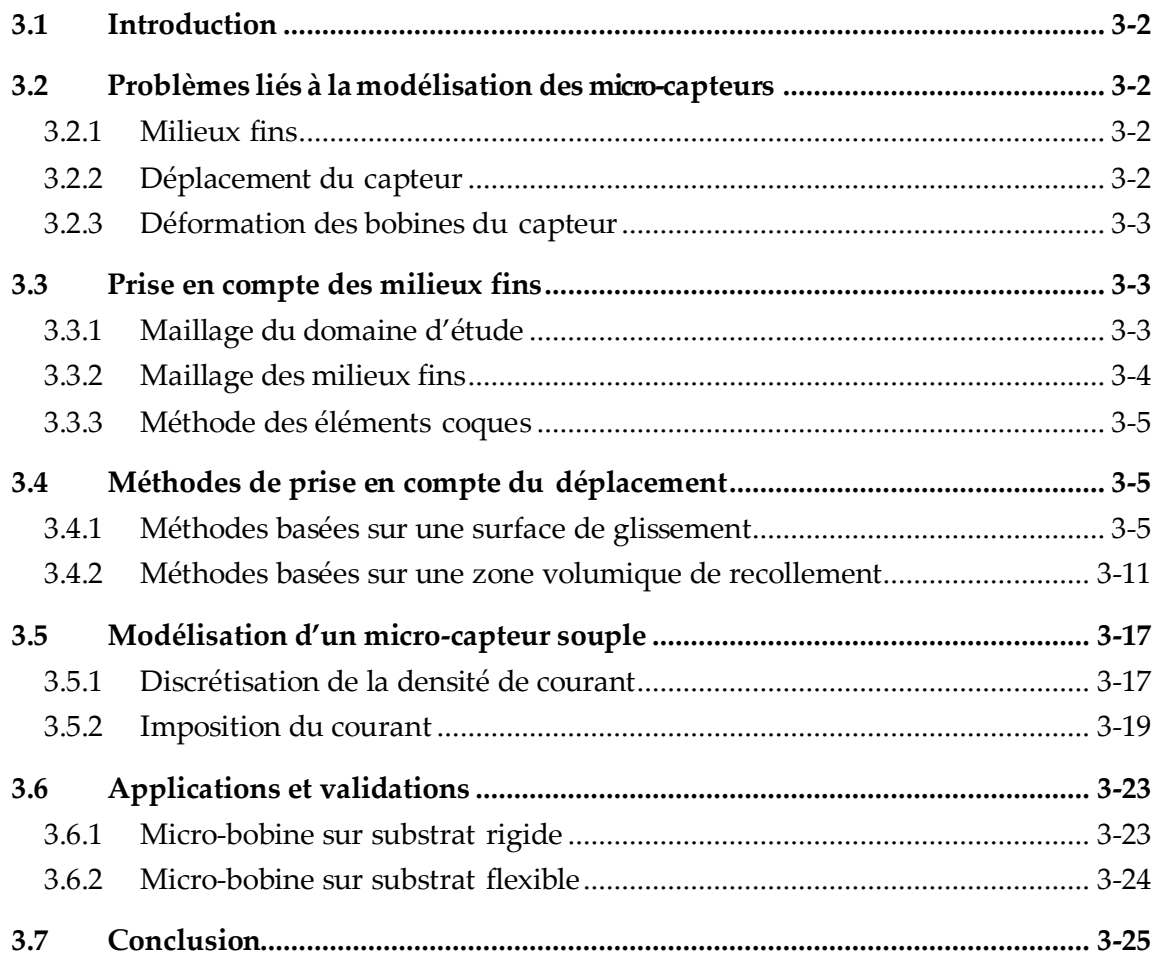

# <span id="page-78-0"></span>**3.1 Introduction**

La MEF est bien adaptée à la modélisation de problèmes CND par courant de Foucault car elle permet de gérer diverses configurations de capteurs et de pièces inspectées. L'objectif principal de ce chapitre est de présenter des méthodes numériques qui permettent la modélisation de micro-capteurs à CF avec la méthode des éléments finis. En appliquant cette dernière à la modélisation de micro-capteurs, trois problèmes apparaissent.

# <span id="page-78-1"></span>**3.2 Problèmes liés à la modélisation des micro-capteurs**

# <span id="page-78-2"></span>**3.2.1 Milieux fins**

Il existe plusieurs types de structures minces dans le problème CND par CF. Ces régions peuvent être des dépôts de surface (couches conductrices…), des micro-bobines, des lift-off, etc. Ces régions sont caractérisées par leur faible épaisseur par rapport aux autres dimensions du système à modéliser. Une modélisation très fine est nécessaire pour simuler correctement la configuration.

La minimisation de l'épaisseur du lift-off est nécessaire pour l'obtention des meilleures performances de contrôle dans le CND par CF. Ceci est facilement réalisable quand il s'agit d'un micro-capteur. Cependant, avec ce type de capteur, il existe toujours un lift-off faible et parfois non négligeable entre le capteur et la pièce sous test, ce qui conduit à des problèmes de convergence de la solution avec la MEF. Les solutions possibles sont répertoriées plus loin dans ce chapitre.

# <span id="page-78-3"></span>**3.2.2 Déplacement du capteur**

L'inspection d'une pièce nécessite le déplacement du capteur. Compte tenu des différentes positions des capteurs lors de l'utilisation de la MEF, différentes stratégies peuvent être utilisées :

- Remaillage du domaine d'étude à chaque déplacement du capteur. Cela se traduit souvent par un temps de calcul non négligeable pour générer et traiter un nouveau maillage (surtout avec de grandes surfaces à examiner).
- Couplage de la méthode des éléments finis et de la méthode des intégrales de frontières [1]. La stratégie est basée sur la division du domaine d'étude en trois parties (capteur, pièce à inspecter et air). La solution est calculée dans la pièce et

le capteur en utilisant la MEF. L'air, en revanche, est traité par la méthode des intégrales de frontières.

– Coller les deux maillages liés aux parties mobile (capteur et air) et fixe (pièce) sur l'interface commune entre ces deux maillages.

Un remaillage complet ou partiel peut être désavantageux lorsque l'on considère des centaines d'emplacements de capteurs. Une solution consiste à utiliser les méthodes de recollement de maillage. La section [3.4](#page-81-1) présente les principales méthodes de recollement de maillage.

#### <span id="page-79-0"></span>**3.2.3 Déformation des bobines du capteur**

La modélisation d'un capteur CF consiste à représenter correctement la densité de courants source 0 *j* circulant dans les bobines émettrices. Si la bobine considérée a une géométrie simple, la densité de courant  $\,j_{_0}\,$  pourra être facilement déterminée. Cependant, les bobines d'un capteur CF peuvent être de forme complexe ou déformée, ce qui complique la détermination de la densité de courant  $j_{\scriptscriptstyle 0}$  et la vérification de la conservation du courant après la discrétisation.

Dans la cinquième section, une méthode numérique d'imposition de la densité de courant est présentée pour des micro-bobines gravées sur substrat rigide et souple.

#### <span id="page-79-1"></span>**3.3 Prise en compte des milieux fins**

Cette partie aborde d'abord le maillage du domaine d'étude lors de la résolution Par la MEF puis plus particulièrement le maillage des milieux fins.

#### <span id="page-79-2"></span>**3.3.1 Maillage du domaine d'étude**

Le maillage est une étape importante pour la MEF. Il consiste à discrétiser le domaine en le décomposant en sous-domaines appelés éléments du maillage. Il est recommandé que la MEF utilise des éléments simpliciaux (triangles ou tétraèdres) pour se rapprocher suffisamment de la vraie géométrie du problème.

Lorsqu'un maillage est utilisé pour former une approximation linéaire par morceaux d'une fonction, la précision de l'approximation dépend de la taille des éléments du maillage. Ce dernier ne peut pas être trop épais, afin de ne pas conduire à des résultats inexacts. Cependant, le maillage ne doit pas être trop fin pour ne pas augmenter le temps de calcul. Par conséquent, il existe souvent un compromis entre la finesse du maillage et le temps de calcul. En fonction des résultats attendus, nous choisissons de mailler finement certaines zones. Pour le problème CND par CF, nous choisissons de mailler finement au voisinagede la micro-bobine etdu défaut.

La phase de maillage est certainement critique et peut être une source d'erreur. Un autre problème aussi important que la finesse du maillage est la forme des éléments de maillage. Dans la MEF, le conditionnement de la matrice du système et la précision des résultats dépendent également de la forme des éléments.

La taille et la forme des éléments caractérisent la qualité du maillage. Les travaux présentés dans [2], [3] montrent que la qualité de l'interpolation dans les éléments utilisant des maillages avec l'un des angles aux sommets de l'élément est proche de 180° est fortement dégradée. A l'inverse, ce n'est pas le cas lorsque l'angle de l'élément s'approche de 0° tant que l'angle maximal n'approche pas de 180°. En d'autres termes, les petits angles ne compromettent pas la précision de l'interpolation. Cependant, ils peuvent être préjudiciables au conditionnement de la matrice de rigidité.

Les logiciels commerciaux de génération de maillage sont couramment utilisés, y compris les algorithmes d'optimisation de la qualité du maillage. L'algorithme utilise une mesure de qualité pour évaluer les différents éléments créés.

#### **3.3.2 Maillage des milieux fins**

<span id="page-80-0"></span>Le maillage des milieux fins peut conduire à l'un des cas suivants :

- Les grandes densités de mailles dans les milieux fins entraînent une augmentation significative du nombre d'inconnues, rendant difficile l'inversion du système. De plus, les logiciels de maillage peuvent avoir des difficultés à mailler.
- Un maillage pas assez fin peut contenir des éléments de mauvaise qualité, qui est la cause du mauvais conditionnement de toute la matrice.

Beaucoup de travail a été fait pour surmonter les problèmes créés par modélisation par la méthode des éléments finis des régions minces. Des travaux basés sur l'impédance de surface sont particulièrement utiles pour simuler des régions conductrices massives ou ferromagnétiques à faible épaisseur de peau.

En supposant une faible épaisseur de peau, plusieurs auteurs ont proposé l'utilisation de concepts d'impédance de surface liés aux méthodes numériques, telles que la MEF ou l'intégrale de frontières. Elle consiste à relier la composante tangentielle du champ magnétique à la composante tangentielle du champ électrique par l'impédance surfacique à la surface du conducteur. Il a été utilisé pour des pièces de n'importe quelle géométrie  $[4]$ – $[6]$ .

Une autre approche consiste à modéliser ces zones avec des éléments spéciaux. Il est difficile d'obtenir une bonne qualité de maillage dans des régions minces avec un nombre raisonnable d'éléments en utilisant un maillage simplicial. Un maillage avec des éléments aplatis est recommandé pour cette zone. Il existe deux méthodes basées sur cette approche : l'élément coque [7]–[10], et la méthode overlapping.

#### <span id="page-81-0"></span>**3.3.3 Méthode des éléments coques**

La méthode consiste à représenter les régions minces par des surfaces (cas du 3D) ou des lignes (2D) traversant le milieu de la région et notées *m* . Cette ligne (ou cette surface en 3D) sépare deux domaines maillés en triangles (tétraèdres en 3D).

Par conséquent, la ligne est subdivisée en segments ou triangles 3D, puis on effectue le processus d'extrusion de ces segments de ligne ou triangles sur les deux lignes (deux surfaces en 3D)  $\Gamma_{m+}$  et  $\Gamma_{m-}$  qui définissent la région mince (voir [Figure](#page-81-3) 3. 1). Après l'extrusion, la région sera maillée par des éléments quadrilatéraux (prismatiques en 3D). La [Figure](#page-81-3) 3. 1 illustre cette approche dans le cas 2D.

Les éléments quadrilatéraux et prismatiques ont une bonne qualité vis-à-vis de l'aplatissement comme c'est montré dans la section précédente.

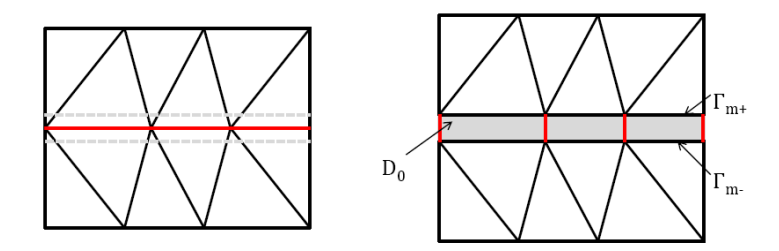

Figure 3. 1 - Principe de la méthode des éléments coques en 2D.

# <span id="page-81-3"></span><span id="page-81-1"></span>**3.4 Méthodes de prise en compte du déplacement**

Ces méthodes se divisent en deux catégories selon leur principe.

#### <span id="page-81-2"></span>**3.4.1 Méthodes basées sur une surface de glissement**

Dans cette section, le domaine d'étude est décomposé en deux sous-domaines tels que  $\Omega = \Omega_{_f} \bigcup \Omega_{_m}$ :

- $\Omega$ <sub>f</sub>, la partie du domaine Ω fixe ;
- Ω<sub>*m*</sub>, la partie du domaine Ω mobile.

Ces deux sous-domaines  $\Omega_f$  et  $\Omega_m$  sont reliés par une interface  $\Gamma_{fm} = \Omega_f \cap \Omega_m$ appelée surface de glissement. Ces domaines sont représentés sur la [Figure](#page-82-0) 3. 2, la surface de glissement possède deux maillages : un maillage pour le domaine fixe noté  $\, \Gamma_{\scriptscriptstyle{\it finl}}\, ,$  et un maillage pour le domaine mobile noté  $\Gamma_{\scriptscriptstyle{\it fin2}}$  .

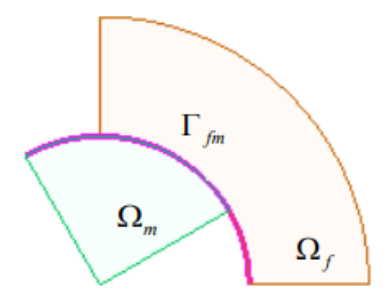

<span id="page-82-0"></span>Figure 3. 2– Surface de glissement  $\Gamma_{fm}$  entre domaines mobile  $\Omega_m$  et fixe  $\Omega_f$  (2D)

Dans cette section, quatre méthodes basées sur une surface de glissement seront présentées : le pas bloqué, les multiplicateurs de Lagrange, les éléments avec joints et la connexion par interpolation.

#### **3.4.1.1 Méthode du pas bloqué**

Le principe de la méthode du pas bloqué est basé sur le raccordement d'un maillage fixe et d'un maillage mobile qui s'effectue sur l'interface  $\Gamma_{f,m}$  [11].Cette interface est une surface en 3D et une ligne en 2D. Cette méthode exige un maillage régulier au niveau de l'interface, une discrétisation en segments de même longueur en 2D ou en surfaces élémentaires parfaitement identiques en 3D. Pour conserver un maillage conforme, le pas de discrétisation sur l'interface glissante n'est pas arbitraire mais dépend de l'angle de rotation ( $h = r\Delta\theta$  où  $r$  est la distance entre l'interface et l'axe de rotation) ou de la longueur de déplacement linéaire (*h* = ΔL) dans l'intervalle de temps élémentaire. Le pas de temps est fixé en fonction de *h* et de la vitesse *v*: en mouvement avec vitesse constante,  $\Delta t = h/v$ . De cette manière, les maillages de la partie fixe et de la partie mobile coïncident sur l'interface à chaque position de la partie mobile. Dans le cas d'une formulation en potentiel scalaire magnétique, on permute les inconnues nodales au niveau de la surface de glissement. Pour la formulation en potentiel vecteur, on permute les inconnues sur les arêtes en utilisant le tableau de connectivité.

L'avantage de cette approche est d'avoir un maillage toujours conforme. Elle est facile à mettre en œuvre et conserve les propriétés des éléments finis. La prise en compte du mouvement n'introduit pas de nouvelles erreurs numériques. Dans ces conditions, la méthode sera traitée comme une référence lors de la comparaison pour évaluer la qualité de la solution. Cependant, les contraintes sur le pas de discrétisation qui doit correspondre

E77  $E71$ E72 E73 E74 E75 E76 E78 E79 E71 E72 E73 E74 E75 E76 E77 E78 E79  $E1$ E3  $E4$ E<sub>4</sub> E5 E6  $E2$ E<sub>5</sub>  $E6$ E7  $E8$  $E1$  $E2$ E3 E7 E8 E9 E9  $32$ 33  $34$ 35  $\overline{31}$  $32$ 33  $\overline{34}$  $3<sup>2</sup>$ (a)  $(b)$ 

au pas du déplacement, constitue le principal inconvénient.

Figure 3. 3– (a) Maillage initial, (b) Maillage obtenu après déplacement

#### **3.4.1.2 Méthode des multiplicateurs de Lagrange**

Une autre façon de rétablir la continuité des composantes (tangentielles ou normales) des champs à l'interface entre deux maillages est d'utiliser des multiplicateurs de Lagrange. Dans cette méthode, une formulation faible est établie séparément dans chaque sous-domaine. En utilisant les identités de Green, les intégrales par parties se font sur chacun des deux sous-domaines [12], [13]. Ensuite, les intégrales associées au bord du domaine s'éliminent (à cause des conditions aux limites du problème traité). Par contre, l'intégrale de flux associée à la surface de glissement  $\Gamma_{_{f,m}}$  persiste dans les deux sousdomaines par les deux formulations. Cette intégrale fait intervenir la composante normale de *b* (formulation magnétique) ou la composante tangentielle de *e* (formulation électrique). Pour assurer la continuité de la composante normale de l'induction magnétique on introduit le coefficient de Lagrange  $\Lambda_{_{\Gamma_{\bar{\nu}}}}$  :

$$
\Lambda_{\Gamma_b} = \boldsymbol{b}_f \cdot \boldsymbol{n}_f = -\boldsymbol{b}_m \cdot \boldsymbol{n}_m \tag{3.1}
$$

 Et pour assurer la continuité de la composante tangentielle du champ électrique on introduit le coefficient de Lagrange  $\Lambda_{\Gamma_e}$ :

$$
\Lambda_{\Gamma_e} = \boldsymbol{e}_f \times \boldsymbol{n}_f = -\boldsymbol{e}_m \times \boldsymbol{n}_m \tag{3.2}
$$

Avec  $e_f$ ,  $b_f$  le champ électrique et l'induction magnétique dans le domaine fixe.  $e_m$ , *mb* le champ électrique et l'induction magnétique dans le domaine mobile.

Selon le type de formulation, l'un des deux coefficients lagrangiens est utilisé pour exprimer l'intégrale sur  $\Gamma_{f,m}$  dans les deux sous-domaines. La continuité des potentiels, scalaires et vecteurs (pour les deux formulations duales) à l'interface n'est pas encore garantie. Elle est imposée au sens faible pour la formulation magnétique  $t$  –  $\varphi$  avec :

$$
\int_{\Gamma_{f,m}} \omega(\varphi_f - \varphi_m) d\Gamma = 0
$$
\n
$$
\int_{\Gamma_{f,m}} ((t_f - t_m) \wedge n) . \omega d\Gamma = 0
$$
\n(3.3)

et pour la formulation électrique  $a$  –  $\psi$   $\,$  avec :

$$
\int_{\Gamma_{f,m}} \omega (\psi_f - \psi_m) d\Gamma = 0
$$
\n
$$
\int_{\Gamma_{f,m}} ((a_f - a_m) \wedge n) . \omega d\Gamma = 0
$$
\n(3.4)

où  $\boldsymbol{a}_f$  ,  $\varphi_f$  ,  $\boldsymbol{t}_f$  ,  $\psi_f$  sont des potentiels vecteurs ou scalaires dans le domaine fixe et  $a_{_m},\ \varphi_{_m},\ t_{_m},\ \psi_{_m}$  sont des potentiels vecteurs ou scalaires dans le domaine mobile,  $\omega$  et  $\omega$ sont respectivement la fonction test scalaire et la fonction test vectorielle.

L'étape suivante est la discrétisation des coefficients lagrangiens et l'écriture du système matriciel. On peut effectuer la discrétisation en utilisant la trace d'un des deux maillages sur la frontière  $\Gamma_{_{f,m}}.$ 

Un avantage de la méthode des multiplicateurs de Lagrange est que cette méthode est générale et peut être utilisée pour des fonctions de forme de n'importe quel ordre, en 2D ou 3D et avec des éléments finis nodaux ou arêtes, mais elle détériore le conditionnement de la matrice, ce qui rend la méthode inadaptée aux cas réels.

#### **3.4.1.3 Eléments avec joints**

La méthode des éléments avec joints (mortar method) pour prendre en compte le mouvement est étudiée en 2D et en 3D et en éléments nodaux et d'arête dans [14]. Elle est aussi décrite en 2D dans [15] [16], en 3D dans [17] [18].

Dans la méthode des éléments avec joints, la résolution d'un problème dans le domaine est équivalent à la résolution de sous-problèmes dans les domaines fixe *<sup>M</sup> <sup>f</sup>* et mobile *M m* , qui en plus satisfont aux conditions de continuité sur la surface de glissement *f*<sub>f,m</sub> imposées en formulation faible par les multiplicateurs de Lagrange en écrivant les coefficients de Lagrange en fonction des autres inconnues du système. Une autre approche consiste à substituer les inconnues au niveau de l'interface de recollement. En fait, du point de vue formulation variationnelle, la méthode des éléments avec joints est fondée sur le même principe que les multiplicateurs de Lagrange. Pour les domaines fixes et mobiles et pour la surface de glissement, les notations précédentes sont conservées. Les

variables liées à  $M$ <sub>m</sub>  $\bigcap$   $\Gamma_{f,m}$  sont exprimées par des variables de  $M$  *<sub>f</sub>*  $\bigcap$   $\Gamma_{f,m}$  . Dans le cas des éléments nodaux, cela donne :

$$
\begin{cases}\nA \ \Phi_{\Gamma,m} = B \ \Phi_{\Gamma,f} \quad avec \\
A_{ij} = \int_{\Gamma_{f,m}} \omega_i^0 \omega_j^0 \, d\Omega \\
B_{ik} = \int_{\Gamma_{f,m}} \omega_i^0 \omega_k^0 \, d\Omega \\
i, j \in N_{\Gamma,m} \text{ et } k \in N_{\Gamma,f}\n\end{cases} \tag{3.5}
$$

avec  $N_{\Gamma,f}$  l'ensemble des nœuds placés dans  $M_f \cap \Gamma_{f,m}$  et  $N_{\Gamma,m}$  l'ensemble des nœuds placés dans  $M_m \cap \Gamma_{f,m}$ .  $\Phi_{\Gamma,m}$  est le vecteur d'inconnues associé à  $N_{\Gamma,m}$  et  $\Phi_{\Gamma,f}$  celui associé à  $N_{_{\Gamma,f}}$  .  $\Phi_{_{\Gamma,m}}$  est déduit à partir de  $\Phi_{_{\Gamma,f}}$ une fois les termes élémentaires de  $A$  et  $B$ calculés :

$$
\Phi_{\Gamma,m} = A^{-1} \cdot B \cdot \Phi_{\Gamma,f} \tag{3.6}
$$

 Après la discrétisation du problème et l'écriture du système matriciel associé, cette dernière relation est utilisée pour éliminer les variables associées à l'interface de glissement dans la partie mobile.

L'avantage de la méthode des éléments avec joints est que les résultats sont très précis, la matrice du système final n'est pas augmentée, et cette matrice est symétrique, définie positive, et globalement creuse. Or, la matrice du système est globalement creuse, mais pas partout. Le caractère creux de la matrice est réservé uniquement aux inconnues qui ne sont pas sur la surface de glissement. Pour les inconnues de cette surface, la matrice est pleine. Ces changements entraînent une augmentation du temps de calcul et de la mémoire par rapport aux maillages conformes.

Cette méthode peut être appliquée en 2D ou en 3D, ainsi avec des éléments nodaux ou d'arête. Cette approche donne de très bons résultats en augmentant légèrement le temps de calcul.

#### **3.4.1.4 Connexion par interpolation**

La méthode d'interpolation nodale est fondée sur le même principe que la méthode du pas bloqué. Cependant, les deux maillages peuvent être générés indépendamment puis recollés par cette méthode pour chaque position du capteur, le pas de déplacement peut être quelconque[19], [20]. De plus, les traces des deux maillages (fixe et mobile) sur l'interface peuvent être différentes et quelconques.

Cette méthode consiste à connecter les maillages  $\Gamma_{f,m,2}$  et  $\Gamma_{f,m,1}$ , respectivement les maillages des domaines mobiles  $M_m$  et fixe  $M_f$  sur la surface de glissement  $\Gamma_{f,m}$ . En éléments nodaux, l'interpolation permet d'assurer la continuité des inconnues nodales à travers la surface de glissement  $\Gamma_{f,m}.$  En éléments d'arête, elle permet d'assurer la continuité de la composante tangentielle des inconnues d'arête à travers *<sup>f</sup> <sup>m</sup>*, . Pour chaque inconnue nodale ou d'arête de  $\Gamma_{f, m, 2}$ , la méthode détecte l'élément linéique en 2D et surfacique en 3D de  $\Gamma_{f,m,1}$  qui se trouve en face de l'inconnue. Alors l'inconnue de  $\Gamma_{f,m,2}$  est connectée aux inconnues de l'élément de  $\Gamma_{f,m,1}$  par une combinaison linéaire avec les fonctions de forme des nœuds ou des arêtes de l'élément. Le nombre de connexions d'une inconnue de  $\Gamma_{f,m,2}$  à des inconnues de  $\Gamma_{f,m,1}$  dépend de l'ordre des fonctions de forme. Puis, l'inconnue de  $\Gamma_{f,m,2}$  est substituée par la combinaison linéaire dans la matrice de résolution. En conséquence, les inconnues associées aux nœuds de  $\Gamma_{_{f,m,2}}$  sont exclues du système global.

Un exemple de la méthode d'interpolation du 1 er ordre peut être donné en 2D en éléments nodaux pour le nœud *m<sup>2</sup>* de la [Figure 3. 4](#page-86-0).

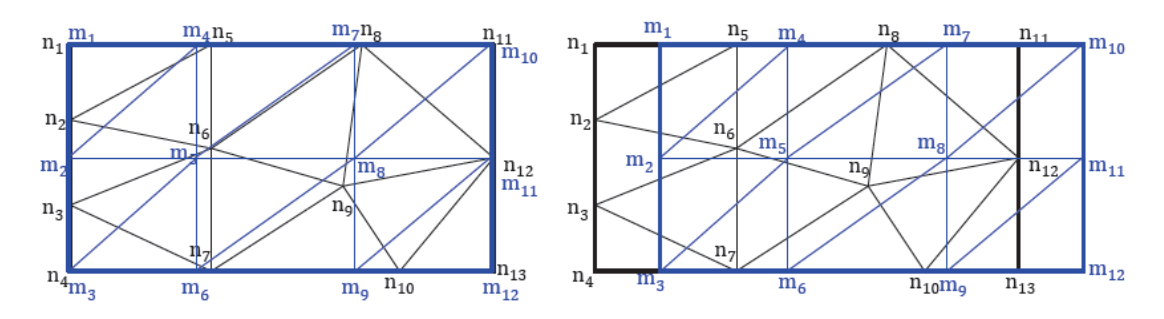

Figure 3. 4– Principe de la méthode d'interpolation.

<span id="page-86-0"></span>Soit *u* une fonction scalaire. L'inconnue  $u_{m2}$  associée au nœud  $m_2$  est interpolée, après déplacement, enfonction des inconnues associées aux nœuds  $n_2$ ,  $n_3$  et  $n_6$  comme suit:

$$
u_{m2} = \omega_{n3}^{0}(m_2)u_{n3} + \omega_{n6}^{0}(m_2)u_{n6} + \omega_{n2}^{0}(m_2)u_{n2}
$$
 (3.7)

Avec  $\omega_{n^2}^0$ ,  $\omega_{n^3}^0$ ,  $\omega_{n^6}^0$  les fonctions de forme nodales associées respectivement à  $n_{2}$ ,  $n_{3}$ ,  $n_{6}$ . De même,  $u_{m4}$  est exprimée en fonction de  $u_{n5}$ ,  $u_{n6}$  et  $u_{n8}$ , et  $u_{m5}$  est exprimée en fonction de  $u_{n6}, u_{n8}, u_{n9}$ . Le nombre d'inconnues associées au tétraèdre T qui contient les nœuds  $m<sub>2</sub>$ ,  $m<sub>4</sub>$  et  $m<sub>5</sub>$  est six. Par conséquent, la taille de la matrice élémentaire associée est aussi augmentée, mais le nombre d'inconnues du système global est fixe.

L'avantage de la méthode d'interpolation est que la matrice de résolution reste creuse, symétrique et bien conditionnée, sa largeur de bande n'est pas augmentée.

Le premier inconvénient de cette approche est que la continuité est seulement assurée en moyenne, puisque certaines inconnues ne seront pas connectées si les maillages  $\Gamma_{_{f,m,1}}$ et  $\Gamma_{f,m,2}$  sont de tailles d'éléments surfaciques fortement hétérogènes. En éléments d'arête, un deuxième inconvénient est que les fonctions de forme d'arête utilisées pour l'interpolation sont limitées au 1er ordre incomplet. Un dernier inconvénient est que les arêtes de T<sub>*f,m,*1</sub> et T<sub>*f,m,2* doivent être découpées, sauf si le maillage est régulier.</sub>

La méthode d'interpolation peut être appliquée en 2D ou en 3D et avec des éléments finis nodaux ou d'arête. En éléments nodaux, la méthode donne des bons résultats sans détériorer le conditionnement de la matrice. En revanche en éléments d'arête, la méthode est difficile à mettre en œuvre.

#### <span id="page-87-0"></span>**3.4.2 Méthodes basées sur une zone volumique de recollement**

Le domaine d'étude est décomposé en trois sous-domaines tels que  $\Omega$  =  $\Omega$   $_{f}$   $\bigcup$   $\Omega$   $_{m}$   $\bigcup$   $\Omega$   $_{fm}$   $:$ 

- $\Omega_f$  la partie du domaine Ω fixe ;
- $_{_{m}}$  , la partie du domaine  $\Omega \,$  mobile ;
- $\Omega_{\text{fm}}$ , l'entrefer volumique : la région volumique entre les domaines fixe  $\Omega_{\text{f}}$  et mobile  $\Omega_{\scriptscriptstyle m}$  .

L'interface du domaine fixe  $\Omega_f$  et de l'entrefer volumique  $\Omega_{_{fm}}$  est notée  $\Gamma_{_{fm1}}$ . De la même façon, l'interface du domaine mobile  $\Omega_m^+$  et de l'entrefer volumique  $\Omega_{_{f^m}}^+$  est notée *fm*<sup>2</sup> . Ces domaines sont représentés sur la [Figure](#page-87-1) 3. 5. Le domaine de recouvrement est initialement non maillé, il sera remaillé en fonction du mouvement.

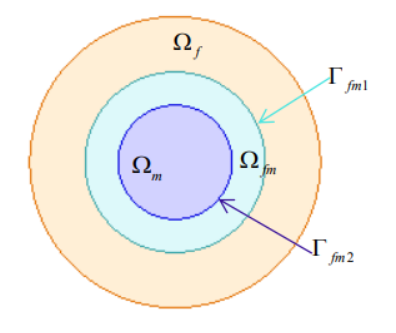

<span id="page-87-1"></span>Figure 3. 5– Entrefer volumique  $\,\,\Omega_{_{f\!m}}\,$  entre les domaines mobile  $\,\,\Omega_{_{m}}\,$  et fixe  $\,\,\Omega_{_{f}}\,$  en 2D.

Dans cette section, quatre méthodes basées sur un entrefer volumique seront étudiée : le macro-élément, l'affectation physique, l'overlapping et la bande de mouvement.

#### **3.4.2.1 Méthode du macro-élément**

La méthode du macro-élément permet de prendre en compte le mouvement du domaine mobile. Cette méthode est basée sur l'expression analytique du champ dans l'entreferΩ<sub>*fm*</sub> . Dans la méthode du macro-élément, l'entrefer Ω<sub>*fm*</sub> est considéré comme un unique élément fini, possédant des nœuds sur les domaines fixe et mobile. Donc *fm* n'est pas maillé. Dans l'entrefer  $\Omega_{\scriptscriptstyle{fm}}$  où la densité de courant est nulle, les fonctions de forme  $\omega_{ni}$  associées aux nœuds du macro-élément sont solutions de l'équation de Laplace  $\Delta\omega_{ni} = 0$  et peuvent être déterminées de façon analytique pour des géométries de forme simple.

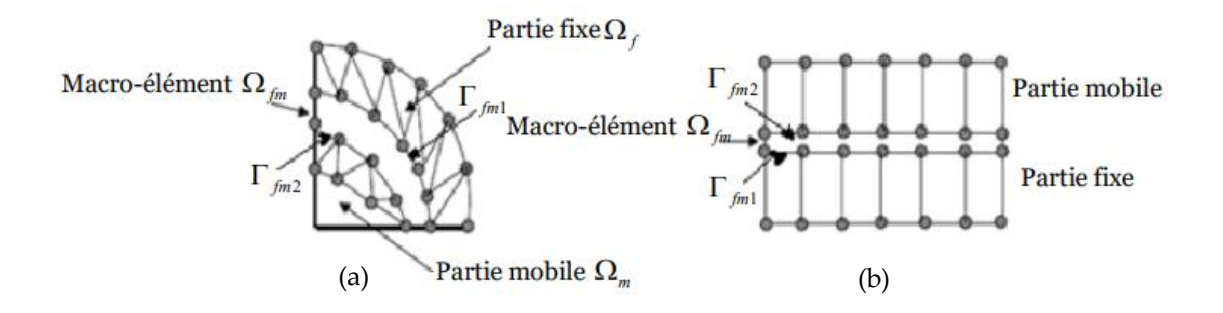

Figure 3. 6 – Prise en compte de mouvement par Macroélément : (a) En rotation, (b) En translation

L'avantage de la méthode du macro-élément est que l'entrefer  $\Omega_{\scriptscriptstyle{\it fin}}$  n'est pas maillé. En effet, il est difficile de mailler l'entrefer lorsqu'il est fin. Un autre avantage de cette méthode est que la solution est de bonne qualité dans Ω<sub>*jm*</sub>. Cependant, les degrés de liberté des nœuds du macro-élément sont connectés entre eux. Alors, la matrice de résolution perd son caractère creux et devient plus difficile à résoudre. La densité de la matrice de résolution augmente localement sa largeur de bande. Cette augmentation est acceptable en 2D, mais pas en 3D. De plus, la géométrie de l'entrefer ne peut pas être arbitraire à cause de la résolution analytique.

La méthode du macro-élément permet d'obtenir des bonnes solutions mais avec des temps de calcul augmentés à cause de la matrice de résolution dense. Il est possible d'appliquer cette méthode en 2D avec des éléments finis nodaux, mais il est difficile de l'appliquer en 3D avec des éléments finis nodaux, car la matrice de résolution est dense. La méthode du macro-élément n'a jamais été appliquée à des éléments d'arête.

#### **3.4.2.2 Méthode de l'affectation physique**

La méthode de l'affectation physique a été proposée pour prendre en compte le mouvement avec un entrefer volumique est expliquée en 3D dans et illustrée dans la figure ci-dessous [21]. Elle comporte deux étapes : La première consiste à dupliquer géométriquement le capteur à tous les endroits où des calculs doivent être effectués (voir [Figure](#page-89-0) 3. 7). Le domaine d'étude est ensuite maillé. La deuxième étape consiste à localiser les domaines correspondant au capteur et à l'air dans la bande géométrique, puis à affecter les propriétés physiques de chaque sous-domaine pour un emplacement donné du capteur.

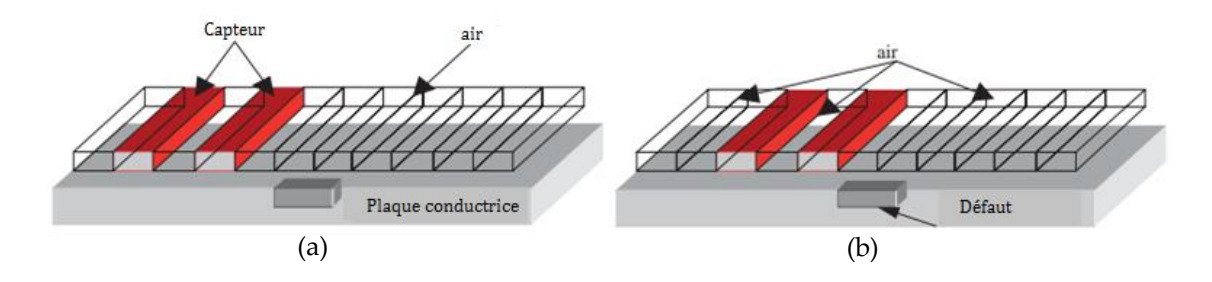

<span id="page-89-0"></span>Figure 3. 7 – Méthode de l'affectation physique : (a) Position initiale du capteur, (b) Position du capteur après un déplacement.

Après le premier pas de déplacement, l'affectation physique appliquée au capteur est déplacée à un autre domaine [\(Figure](#page-89-0) 3. 7.b).

La méthode de l'affectation physique est simple et applicable pour prendre en compte le déplacement d'un capteur. Cependant, elle peut être complexe et coûteuse au niveau du maillage.

#### **3.4.2.3 Méthode Overlapping**

La méthode overlapping "overlapping finite element method" a été proposée pour prendre en compte le mouvement avec un entrefer volumique, et est expliquée en 2D dans [22]–[24], en 3D dans [25]–[27].

Dans la méthode d'overlapping, les deux sous-domaines fixe  $M_f$  et mobile  $M_m$  sont générés indépendamment et, contrairement à certaines méthodes citées précédemment, sont séparés par une région  $M_{\scriptscriptstyle 0}$  qui n'était pas maillée initialement. En 3D, cette zone est délimitée par deux surfaces  $\Gamma_f$  et  $\Gamma_m$  maillées par des éléments triangulaires. D'autre part, en 2D,  $\Gamma_f$  et  $\Gamma_m$  représentent deux lignes découpées en segments. L'idée principale de cette méthode est de projeter les nœuds qui constituent ces deux interfaces  $\Gamma_{_f}$  et  $\Gamma_{_m}$ dans  $M_0$ , voir [Figure 3. 8](#page-90-0).

La projection peut être radiale ou bien réalisée suivant une droite. Cette projection crée des éléments qui se chevauchent dans la zone $M_{0}$  d'où l'appellation overlapping. Cette projection s'accompagne d'un élargissement du domaine de la fonction de forme associée aux nœuds de ces deux interfaces. La [Figure](#page-90-0) 3. 8(a) montre la fonction de forme associée au nœud N avant projection. La [Figure](#page-90-0) 3. 8(b) montre la fonction de forme pour le même nœud après projection. La connexion des inconnues associées aux deux interfaces est obtenue en calculant le terme intégral dans la région  $M_0$ . Ces termes intégraux sont calculés pour chaque paire de nœuds dans la zone où les deux fonctions de formes (associées à ces deux nœuds) sont non nulles. Dans la [Figure 3. 8](#page-90-0), les termes intégraux pour les deux nœuds *N* et *M* sont calculés dans la zone hachurée.

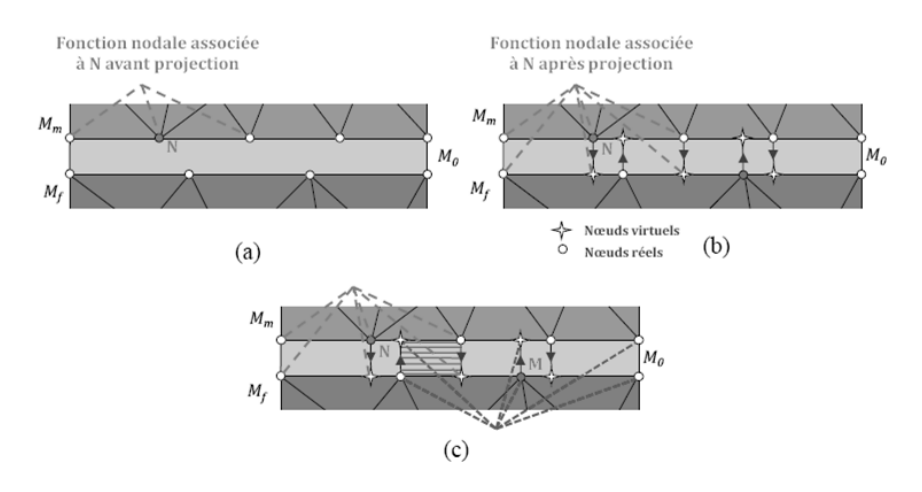

<span id="page-90-0"></span>Figure 3. 8 – (a) Fonction de forme associée au nœud N, (b) Extension de la fonction de forme associée au nœud N, (c) Zone d'intégration associée aux inconnues des deux nœuds N et M.

L'avantage de la méthode overlapping est qu'elle converge et que la matrice de résolution reste creuse, symétrique, définie positive et bien conditionnée. De plus avec cette méthode, la qualité de la solution est bonne même avec un maillage irrégulier.

Cependant, à mesure que l'épaisseur de l'entrefer augmente, la précision de l'approximation diminue. Ceci peut être amélioré en développant des fonctions de forme d'ordre supérieur. En éléments d'arête, le choix de l'épaisseur de l'entrefer  $M_{\scriptstyle 0}$  est encore plus important car de nouvelles inconnues sont ajoutées dans  $M_0$ . De plus, la mise en œuvre en 3D et en potentiel vecteur est délicate.

La méthode overlapping permet d'obtenir de bons résultats sans détruire la matrice de résolution. Cette méthode peut être appliquée en 2D ou 3D ainsi qu'aux éléments finis de nœuds ou d'arête. La méthode est légèrement plus compliquée en 3D qu'en 2D, et l'utilisation d'éléments d'arête est plus compliquée que l'utilisation d'éléments de nœud.

#### **3.4.2.4 Méthode de la bande de mouvement**

Cette méthode a été développée en 2D dans les années 80 puis a été reprise et améliorée [28]. Le domaine d'étude est décomposé en trois parties qui représentent les parties fixe, mobile et une zone volumique de recollement entre les deux premières [29], [30]. Cette méthode consiste à déformer le maillage au niveau de  $M_{_0}$  en fonction de la position de la partie mobile.

Lors du déplacement de la partie mobile, le maillage au niveau de  $\,M_{_0}\,$ se déforme en fonction de la position de cette partie mais le maillage des domaines fixe et mobile reste inchangé. Les éléments de la bande de mouvement se déforment et les termes de la matrice élémentaire relatifs aux éléments situés dans la bande de mouvement sont modifiés.

Le principe de cette méthode est illustré sur la [Figure 3. 9.](#page-92-0) Le premier maillage, correspond à la position initiale. En déplaçant le maillage mobile d'un mouvement  $\Delta x$  on déforme le maillage au niveau de la bande de mouvement. Il est à noter que, sur la [Figure](#page-92-0)  3. [9,](#page-92-0) le mouvement *<sup>x</sup>* correspond au demi-pas du maillage. Après deux pas du mouvement  $(x+2\Delta x)$  on remarque que la déformation devient très importante. Dans ces conditions, afin de maintenir un maillage "acceptable", les inconnues corresponds aux nœuds fixes sont permutées et la connectivité du maillage est ainsi modifiée.

Pour simuler le déplacement, avec cette méthode, il suffit de corriger les termes de la matrice élémentaire des éléments situés de la bande de mouvement. Ces termes sont liés à l'évolution de la forme des éléments. Lorsque la déformation devient trop importante et que la connectivité change, les inconnues nodales ou d'arêtes sont permutées comme c'est le cas pour la méthode du pas bloqué.

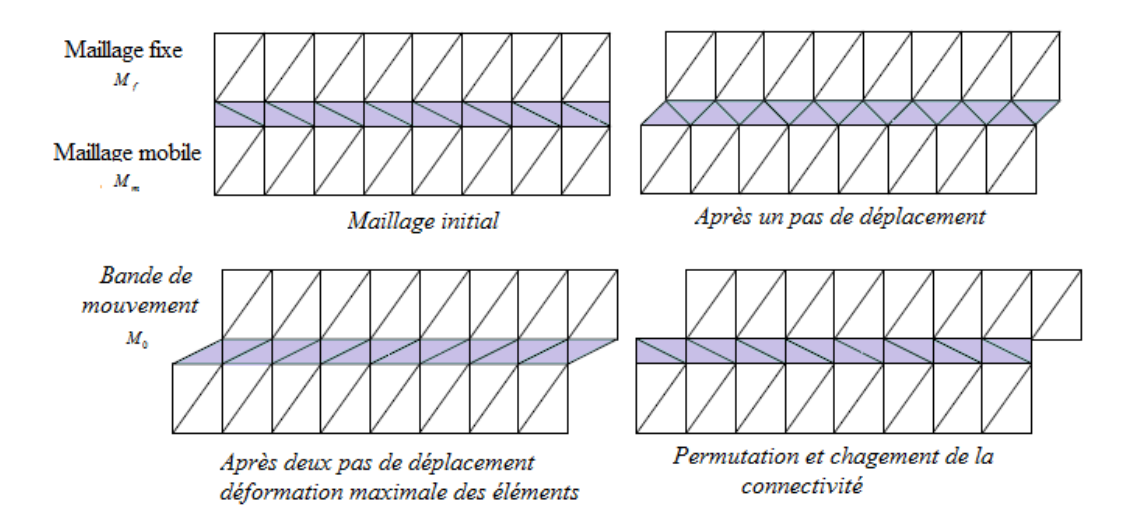

Figure 3. 9 – Variation de maillage de la bande de mouvement.

<span id="page-92-0"></span>Les avantages de la méthode de remaillage sont que cette méthode est simple à mettre en œuvre, que le nombre d'inconnues à résoudre ne change pas si la zone de remaillage comporte une seule couche d'éléments et que la matrice de résolution obtenue est définie positive, creuse et symétrique. Cependant, elle peut poser des problèmes numériques à cause de la qualité des éléments si l'interface qui sépare  $\,_{f}$  et  $M_{_0}$  et celle qui sépare  $\,M_{_0}$  et  $M_{_{m}}$ ont une densité de maillage très différente ou si l'épaisseur de  $M_{\rm o}$  est très faible. Pour pallier à ces problèmes, la bande de mouvement peut être maillée, pour un cas 2D, avec des rectangles divisés en deux triangles (tel que montré dans la figure précédente pour le maillage initial). Il est possible d'appliquer cette méthode en 2D et en 3D, avec des éléments finis nodaux ou d'arête.

Les différentes méthodes présentées pour la prise en compte du déplacement et pour la prise en compte des milieux fins sont récapitulées dans ce tableau. Il faut que la méthode choisie puisse être réalisée en 3D et en éléments d'arête et permette d'obtenir de bons résultats sans contraintes sur le pas de temps et le maillage.

| Prise en<br>compte du<br>mouvement | 2D | 3D | Eléments<br>Nodaux | Eléments<br>D'arête | Solution<br>obtenue | Contraintes<br>Maillage |
|------------------------------------|----|----|--------------------|---------------------|---------------------|-------------------------|
| Pas bloqué                         |    |    |                    |                     |                     | ×                       |
| Multiplicateurs<br>de Lagrange     | ×  | X  | X                  |                     |                     |                         |
| Elément avec<br>joints             |    |    |                    |                     |                     |                         |
| Interpolation                      |    |    |                    |                     |                     |                         |

Tableau 3. 1– Récapitulatif des méthodes de prise en compte du mouvement et milieux fins.

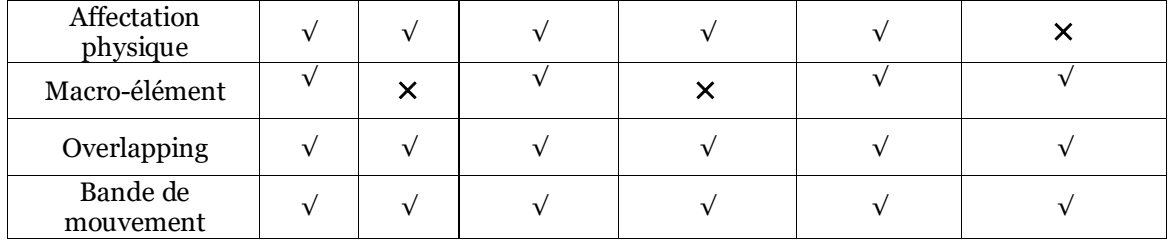

# <span id="page-93-0"></span>**3.5 Modélisation d'un micro-capteur souple**

Un micro-capteur constitue un domaine fin pouvant poser des problèmes de qualité de maillage. Un capteur souple est un capteur qui peut se déformer pendant le scan d'une pièce. Cette déformation peut entrainer celle de la ou des bobines qui le composent. La connaissance de la densité de courant circulant dans une bobine émettrice peut être délicate et le calcul analytique ne peut pas être utilisé avec une bobine gravée sur un support flexible vu la forme compliquée qu'elle peut avoir. Une étude spécifique est nécessaire pour déterminer la distribution de  $j_{\scriptscriptstyle 0}$ . En effet, la distribution de  $\,j_{_0}$  ne peut généralement pas être déterminée analytiquement, un recours à une méthode numérique permettant de déterminer  $j_{\scriptscriptstyle(0)}$  pour une bobine de forme arbitraire est indispensable. Dans cette section, un algorithme est développé pour pouvoir discrétiser et imposer le courant pour les bobines déformées.

#### <span id="page-93-1"></span>**3.5.1 Discrétisation de la densité de courant**

Avant d'utiliser la méthode des éléments finis pour résoudre les équations présentées au chapitre II, le terme source représenté par l'inductance doit d'abord être discrétisé. Dans les domaines continus, ils sont généralement définis par des formules analytiques en tout point de l'espace.

Le terme source de la formulation du potentiel vecteur magnétique, la densité de courant 0 *j* , appartient à l'espace des éléments de facettes. Pour les inducteurs de formes complexes, il est difficile de décomposer  $j_0$  dans cet espace du fait de l'approximation géométrique du maillage [31]. Pour illustrer cela, la [Figure 3. 10](#page-94-0) représente une portion d'une bobine maillée avec des éléments tétraédriques. La bobine est constituée de deux blocs parallélépipèdes (blocs I et III) et un autre bloc courbé (bloc II). Sur chaque bloc, l'expression mathématique de la densité de courant, définie analytiquement, vérifie que la divergence de cette densité de courant est nulle sur toute la géométrie de la bobine. Comme on peut le voir, le maillage suit complètement la forme des blocs I et III. D'autre part, le bloc II ne peut pas être décomposé avec précision en

éléments tétraédriques de premier ordre en raison de sa forme incurvée. Ce dernier maillage occupe un volume différent de la géométrie initiale de la bobine. Lors de la discrétisation de  $j_{\scriptscriptstyle 0}$  dans  $W^{\scriptscriptstyle 2}$  , le flux  $j_f^{\scriptscriptstyle d}$  $j_f^d$  de  $j_0$  à travers une facette  $f$ s'écrit :

$$
j_f^d = \int f_0 \cdot \mathbf{n} \, ds \tag{3.8}
$$

où *n* est la normale à *f*. Les flux de 0 *j* à travers les facettes qui ne font pas partie de la bobine sont nuls. La densité de courant obtenue par décomposition de 0  $j_0^{\scriptscriptstyle d}$  est:

$$
\boldsymbol{j}_0^d = \sum_{f \in F} j_f^d \boldsymbol{\omega}_f^2 \tag{3.9}
$$

Supposons maintenant qu'un élément *e* soit à l'extérieur de la bobine et partage l'une de ses facettes avec elle. Si  $\,j_{_0}\,$  n'est pas parallèle à cette facette, son flux  $\,j^d_f$  $j_f^a$  à travers cette facette est non nul. Par contre, il est nul sur les autres facettes de l'élément *e* car elles n'appartiennent pas à l'inducteur. Par conséquent, non seulement la divergence de  $j_{\scriptscriptstyle 0}^{\scriptscriptstyle c}$  $\boldsymbol{j}^d_0$ n'est pas nulle mais en plus, une densité de courant apparaît dans cet élément. La [Figure](#page-94-0)  3. [10](#page-94-0) illustre ce problème dû à l'approximation géométrique apportée par le maillage.

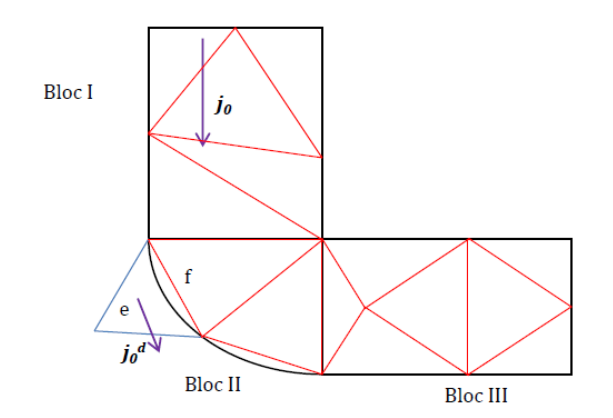

Figure 3. 10 – Erreur de discrétisation spatiale entraînant une densité de courant sortante

<span id="page-94-0"></span>Un processus de discrétisation est acceptable, s'il conduit à une densité de courant discrétisée proche de la densité initiale (analytique). Dans ce qui suit, nous allons proposer une méthode permettant de calculer une discrétisation  $\,j_{0}^{\alpha}\,$  $j^{\scriptscriptstyle d}_{\scriptscriptstyle{0}}$  de la densité de courant dans l'espace  $W_h^2$ . Cette discrétisation doit vérifier deux  $\operatorname{conditions}$ :  $j^a_0$  $j_{\scriptscriptstyle 0}^{\scriptscriptstyle d}$  est proche de  $j_{\scriptscriptstyle 0}$  et est à divergence nulle.

#### <span id="page-95-0"></span>**3.5.2 Imposition du courant**

Plusieurs méthodes sont envisageables pour ce calcul. Une méthode qui ne nécessite pas de calcul éléments finis, est décrite dans[31], [32]. Cette méthode, est basée sur l'utilisation d'un arbre de facettes. Il est construit en réunissant un ensemble d'éléments qui ne forment pas de boucles et reliant toutes les facettes du maillage. Un nouvel élément *E* qui symbolise l'extérieur du domaine est rajouté. L'arbre est construit en incluant toutes les facettes de *Fext* (facettes en contact avec l'extérieur du domaine) et en incluant aussi l'ensemble des facettes formant *F n* (section ou le courant est connu) sauf une seule facette pour ne pas former de boucle. Sur les facettes de $F_{\textrm{\tiny ext}}$ , on impose un flux nul. Sur les facettes de  $\,F_{\textrm{\tiny n}}\,$  et sur chaque autre facette *f* de l'arbre, on impose :

$$
\int_{f} \mathbf{j}_0 \cdot \mathbf{n} \, ds \tag{3.10}
$$

Le flux de  $j_{0}$ à travers les facettes du co-arbre (facettes qui ne font pas partie de l'arbre) est calculé en appliquant une divergence nulle à tous les éléments du maillage. Le vecteur obtenu est proche de  $j_{\scriptscriptstyle 0}$  toute en ayant une divergence nulle.

Afin de calculer  $j_0^d \in W_h^2$  $j_0^d \in W_h^2$  proche de  $j_0$ , nous recommandons d'utiliser une méthode d'analyse électrostatique par éléments finis [33]. Cette méthode consiste à résoudre un problème électrostatique par la MEF en imposant une différence de potentiel électrique entre deux sections de la bobine, normales à la direction du courant. Ce problème vise à fournir la direction et l'intensité de  $j_0$ . Un potentiel scalaire *V* est obtenu. Pour chaque nœud du maillage, la direction de  $j_0^a$  $\boldsymbol{j}_{0}^{d}$  est déterminée à partir de la normale locale de la surface équipotentielle et son intensité est obtenue à partir de l'aire de la surface équipotentielle. Ensuite, le flux de  $j^{\scriptscriptstyle a}_{\scriptscriptstyle 0}$  $j^{\scriptscriptstyle d}_{\scriptscriptstyle 0}$  est calculé pour chaque facette du maillage. Cependant, la divergence  $\mathrm{d}\mathrm{e}\phantom{a}j_0^a$ *d j* n'est pas nulle. Une technique, qui se base sur la matrice d'incidence élément-facette est choisie pour obtenir une discrétisation  $j_0^c$  $j_0^{d'}$  proche de  $j_0^a$  $j_0^d$  et à divergence nulle. L'organigramme de la figure 3.11 résume toutes les étapes suivies pour la détermination de  $j^{\scriptscriptstyle a}_{\scriptscriptstyle 0}$  ${\boldsymbol j}^{d\,\prime}_0$  .

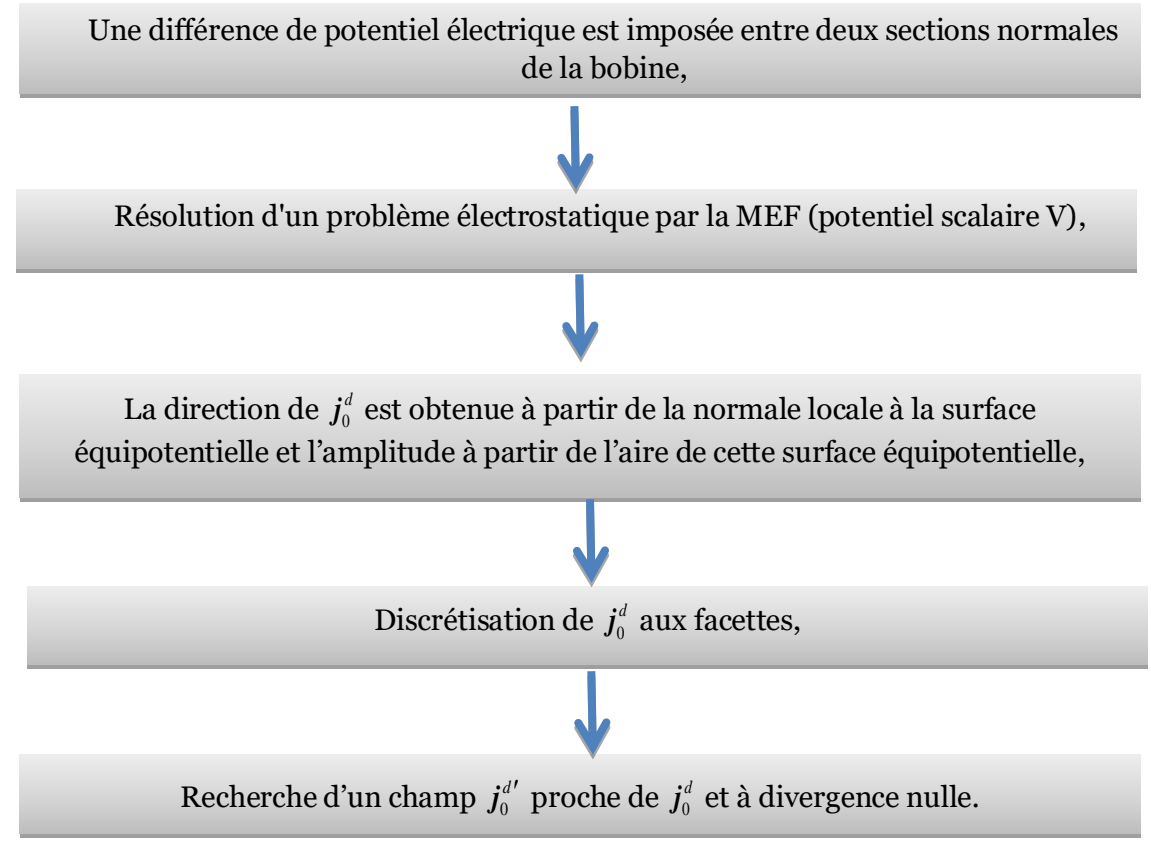

Figure 3. 11 – Organigramme du calcul de la densité de courant.

Pour illustrer cette technique, la [Figure](#page-96-0) 3. 12 représente une portion de bobine de forme arbitraire, Γ*ext* représente la frontière extérieure de la bobine, Γ*n*<sup>1</sup> et Γ*n*<sup>2</sup> deux sections normales à la circulation du courant. Les étapes de la méthode sont détaillées ci-après.

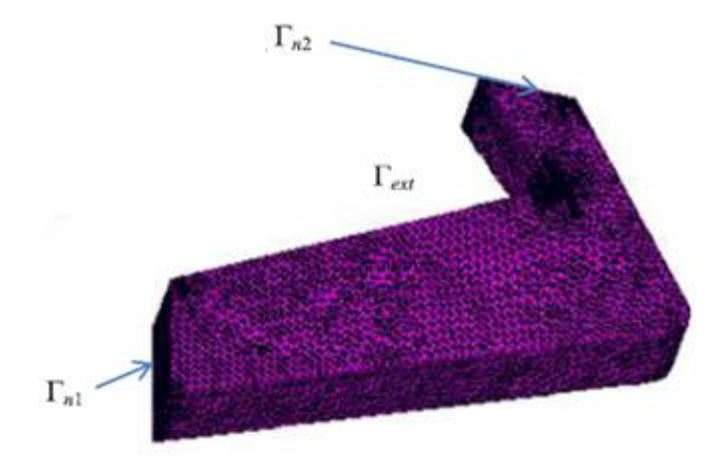

Figure 3. 12 – Portion de bobine.

<span id="page-96-0"></span>Premièrement, une différence de potentiel ∆*V* est appliquée entre les nœuds des deux bords Γ*n*<sup>1</sup> et Γ*n*2. Une résolution électrostatique est effectuée pour

déterminer un champ électrostatique *e* . Sur Γ*ext* une condition aux limites de type Neumann est appliquée. Le champ électrostatique vérifie:

$$
\begin{cases}\n\text{rot } e = 0 \\
\text{div } e = 0\n\end{cases} \tag{3.11}
$$

En introduisant un potentiel scalaire électrostatique *V*, le champ électrostatique peut s'écrire tel que *<sup>e</sup> <sup>=</sup> - gradV* . L'équation à résoudre est donc :

$$
div(\text{grad } V) = 0 \tag{3.12}
$$

Le potentiel scalaire *V* est discrétisé sur les nœuds du maillage, la

formulation variationnelle est établie, la matrice suivante est déduite :  
\n
$$
\begin{cases}\nR_N V = 0 & \text{avec} \\
R_{Nnm} = \int_{\Omega} \mathbf{grad} \omega_n^0 \cdot \mathbf{grad} \omega_m^0 d\Omega \ \forall n, m \in \{1, ... N_n\}\n\end{cases}
$$
\n(3.13)

Où *V* est le vecteur constitué des valeurs de *V* pour tous les nœuds du maillage. La matrice  $R_N$  est construite. Ensuite, les degrés de liberté associés aux nœuds de  $\Gamma_{n1}$  sont fixés à  $V_{n1}$  et ceux associés aux nœuds de  $\Gamma_{n2}$  sont fixés à  $V_{n2}$  avec  $V_{n1} \neq V_{n2}$ .

La deuxième étape sert à déterminer les surfaces équipotentielles associées à chaque nœud de la bobine. Une surface équipotentielle associée à un nœud *i* , est une surface sur laquelle le potentiel *V* est constant et égal à  $V_i$  (le potentiel du nœud *i* ). La [Figure](#page-97-0) 3. 13 présente les surfaces équipotentielles associées pour quelques nœuds du maillage.

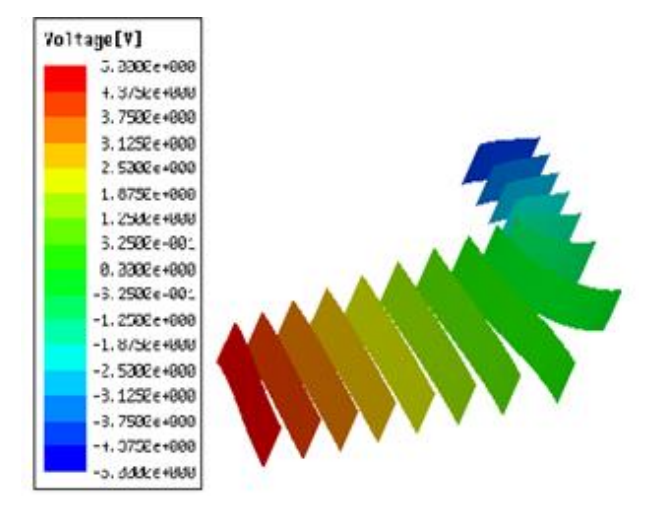

<span id="page-97-0"></span>Figure 3. 13 – Surfaces équipotentielles associées à quelques nœuds du maillage.

L'aire de chaque surface équipotentielle est calculée. L'aire associée au nœud *i* est notée *Si*.

Pour chaque nœud du maillage, l'amplitude *i j* de la densité de courant est calculée comme suit :

$$
j_i = \frac{N}{S_i} \quad \forall i \in \{1, ..., N_n\}
$$
 (3.14)

Avec *N* le nombre de spires de la bobine et *I* l'intensité du courant dans la bobine.

La densité de courant en un point est perpendiculaire à la surface équipotentielle associée à ce point. La densité de courant est déduite, en chaque nœud du maillage, en connaissant l'amplitude et la direction de celle-ci. La densité de courant s'écrit :

$$
\mathbf{j}_{0,i}^d = \mathbf{j}_i \, \mathbf{n}_i \quad \forall i \in \{1, \dots, N_n\} \tag{3.15}
$$

Ou  $n_i$  le vecteur normal à la surface  $S_i$ .

La densité de courant calculée en chaque nœud du maillage est illustrée sur la figure suivante :

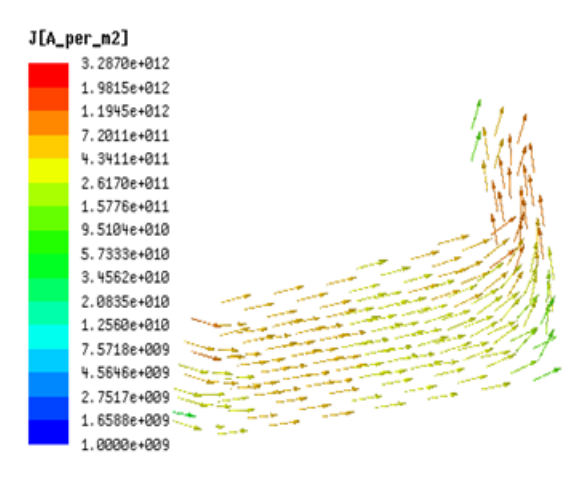

Figure 3. 14 – Densité de courant  $j_{\scriptscriptstyle 0}^{\scriptscriptstyle 0}$ *d j* calculée en chaque nœud du maillage (*A/m*<sup>2</sup> ).

Dans cette figure, la densité de courant obtenue a la bonne amplitude et la bonne direction, et suit bien la déformation de la bobine. Puisque la section est plus grande il est normal d'obtenir une densité de courant plus petite, et vice-versa. On peut conclure que cette méthode nous permet d'avoir une densité de courant  $j_{\tiny \rm g}^{\prime}$ *d j* d'allure cohérente.

Cependant, la conservation du flux de la densité de courant n'est toujours pas garantie. Le flux associé au côté extérieur Γ*ext* doit être mis à zéro pour éviter d'avoir des courants qui sortent de la bobine. Lamatriced'incidence éléments-facettes *DEF* est ensuite utilisée pour évaluer la divergence de  $\boldsymbol{j}_{\text{\tiny s}}^{\text{\tiny c}}$ *d j* dans chaque élément du maillage.

Il est indispensable de chercher une densité de courant  $j^d$  à divergence nulle et 0 proche de  $j^{\scriptscriptstyle a}_{\scriptscriptstyle\rm 0}$  ${\boldsymbol j}^d_{_0}.$  Pour assurer la divergence nulle de  ${\boldsymbol j}^c_{_0}$  $j^{\text{d}'}_{\text{d}}$  la condition suivante est exigée :

$$
D_{EF} \ \overline{J} = 0 \tag{3.16}
$$

Où  $\overline{J}$  représente le vecteur des degrés de libertés de facettes de  $\bm{j}^{\epsilon}_\text{\tiny d}$  $\boldsymbol{j}_{\circ}^{d\,\prime}$  .

Un algorithme proposé dans [34] peut être utilisé pour obtenir de telles densités de courant  $j_{0}^{d'}$ . Cet algorithme est basé sur l'utilisation d'un arbre de facette correctif. Cet arbre est construit de la même manière qu'expliqué précédemment. Le flux de  $\boldsymbol{j}^{\prime}_\text{\tiny o}$ *d j* à travers chaque facette de l'arbre et situé à l'intérieur de la bobine est fixé au flux de  $j_{\tiny \circ}^{\tiny \rm c}$  $\boldsymbol{j}^{\mathcal{d}}$ (précédemment calculé) et le flux de  $\boldsymbol{j}_{\shortparallel}^{\epsilon}$  $j^{\mu\nu}$  à travers toutes les facettes extérieures est mis à zéros. Enfin, le flux de  $\boldsymbol{j}_{\shortparallel}^{\epsilon}$  $j_{s}^{d'}$  à travers les facettes du co-arbre est calculé sur chaque élément du maillage en respectant  $div j^{\dot{d}'}_{0} = 0$ .

# <span id="page-99-0"></span>**3.6 Applications et validations**

Les formulations développées précédemment pour la détermination de la densité de courant par la méthode des éléments finis vont être validées sur deux exemples. Une micro-bobine gravée sur un substrat rigide, et une micro- bobine gravée sur un substrat souple.

#### <span id="page-99-1"></span>**3.6.1 Micro-bobine sur substrat rigide**

La plupart des micro-bobines sont obtenues par gravure et constituent ainsi un domaine fin pouvant poser des problèmes de qualité de maillage. Dans la section précédente nous avons présenté une méthode de prise en compte des micro-bobines (milieux fins).

Le courant peut être imposé, dans le cas de cette micro-bobine, par un calcul analytique de  $\boldsymbol{t}_0.$  En effet,  $\boldsymbol{t}_0$  est imposé sur les arêtes verticales des éléments appartenant au domaine  $\Omega_{t_0}$ . La figure ci-après représente la densité de courant  $j_0$  = rot  $t_0$  pour une micro-bobine gravée sur un substrat rigide. Les pistes de cette bobine sont de largeur  $w = 100 \ \mu m$  et d'épaisseur  $t = 25 \ \mu m$ , et les spires sont distribuées sur sa surface avec un espacement de  $s = 100 \ \mu m$ .

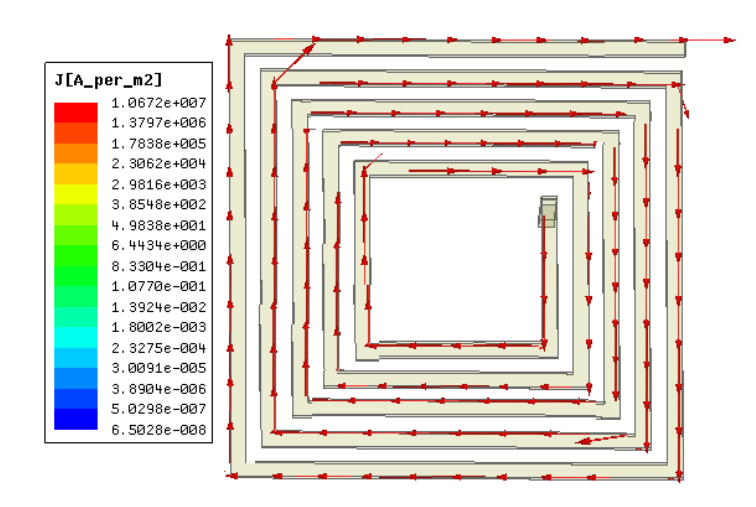

Figure 3. 15 –  $\; \; \mathit{rot}\; t_{_0} \;$  calculé au centre de chaque élément (*A/m*<sup>2</sup>) pour une microbobine gravée sur un substrat rigide.

Le courant obtenu pour la micro-bobine est uniforme et possède la bonne amplitude et la bonne direction. Cependant, ce calcul analytique ne peut pas être utilisé avec une bobine gravée sur support flexible vu la forme compliquée qu'elle peut avoir. Dans la partie suivante, un algorithme est implémenté pour pouvoir imposer le courant pour ce type de bobine.

#### <span id="page-100-0"></span>**3.6.2 Micro-bobine sur substrat flexible**

Dans la section [3.5](#page-93-0), nous avons développé un algorithme qui permet d'imposer le courant pour une bobine souple. Cet algorithme fournit des résultats satisfaisants au niveau du calcul de la puissance et de l'énergie magnétique [35].

L'algorithme développé dans [3.5](#page-93-0) a été utilisé pour imposer le courant dans une microbobine carré gravée sur un support flexible. Les pistes de cette bobine sont de largeur *w* = 100 *μm* et d'épaisseur *t* = 25 *μm* , et les spires sont distribuées sur sa surface de côté  $d_{ext} = 1$ *mm* avec un espacement  $s = 50 \mu m$ . Cette bobine est déformée d'une manière courbée. La [Figure 3. 16](#page-101-1) représente la densité de courant obtenu.

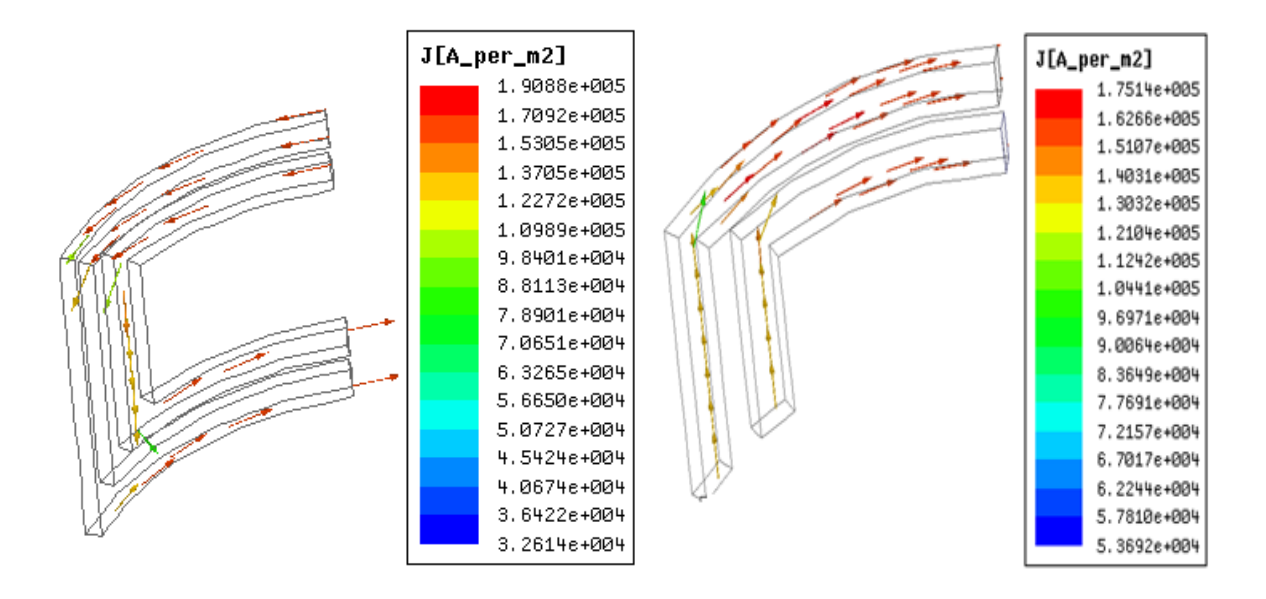

<span id="page-101-1"></span>Figure 3. 16 – *rot t<sub>o</sub> calculé au centre de chaque élément (A/m<sup>2</sup>) pour une micro*bobine gravée sur un support souple.

On peut voir sur la figure que la densité de courant suit la même allure que la déformation de la bobine. Quant à l'amplitude, elle augmente lorsque la section normale de la bobine diminue, atteint un maximum lorsque la section normale est minimale, et reste uniforme lorsque la section normale est constante. En conclusion, cette méthode nous permet d'obtenir une forme cohérente de la densité de courant  $\mathit{rot}\,t_{_0}$  pour les microbobines sur substrat rigide et souple.

# <span id="page-101-0"></span>**3.7 Conclusion**

Pour modéliser des micro-capteurs à CF, trois problèmes se posent : Le premier problème est celui du milieu fin. Ce dernier peut causer des problèmes numériques lors de l'utilisation de la MEF. Le deuxième problème est de tenir compte du mouvement du capteur afin d'examiner l'ensemble de la pièce tout en évitant de perdre du temps à remailler à chaque endroit. Le troisième considère les déformations des bobines qui constituent le capteur.

Dans ce chapitre, nous présentons des outils numériques pour considérer l'ensemble de ces questions. Concernant les milieux fins et le déplacement du capteur, des méthodes numériques sont proposées pour différentes configurations. Pour le troisième problème, un algorithme est mis en œuvre pour pouvoir discrétiser et imposer le courant pour les micro-bobines gravées sur substrat souple.

# **Références**

- [1] F. Goby, « Utilisation d'une méthode couplée : "éléments finis-éléments intégrale de frontière" pour le calcul des forces dans des dispositifs électromagnétiques... », ANRT, Grenoble 2, 1987.
- [2] J. Shewchuk, « What Is a Good Linear Finite Element? Interpolation, Conditioning, Anisotropy, and Quality Measures », computer science, preprint corpus ID15379771.
- [3] I. Babuska et A. Aziz, « On the angle condition in the finite element method », 1976, doi: 10.1137/0713021.
- [4] I. Lindell, « Methods for Electromagnetic Field Analysis », 1992. doi: 10.1109/9780470545249. Wiley-IEEE Press, **ISBN:** 9780780360396.
- [5] [Christophe Guérin](https://tel.archives-ouvertes.fr/search/index/q/*/authIdHal_i/880680) « Détermination des pertes par courants de Foucault dans les cuves de transformateurs. Modélisation de régions minces et prise en compte de la saturation des matériaux magnétiques en régime harmonique ». Thèse de doctorat, Grenoble, 2010.
- [6] N. Ida, Y. Lemenach, et T. Henneron, « High order surface impedance boundary conditions with the A-ø formulation », 2011, doi: 10.2298/FUEE1102147I.
- [7] Z. Ren, « Degenerated Whitney prism elements-general nodal and edge shell elements for field computation in thin structures », *IEEE Trans. Magn.*, vol. 34, n° 5, p. 2547-2550, sept. 1998, doi: 10.1109/20.717587.
- [8] A. Ospina, L. Santandrea, Y. Bihan, et C. Marchand, « Electromagnetic Field Computation in Magnetic and Conductive Thin sheets », 2009, doi: 10.1166/SL.2009.1093.
- [9] M. Hadjali, « Eléments coques magnétiques pour la modélisation de milieux de faible épaisseur : applications aux calculs des courants de Foucault et de forces magnétiques », These de doctorat, Paris 11, 2006.
- [10] I. Sakellaris, « Modélisation des régions minces en présence de courants de Foucault », Thèse de doctorat, Grenoble, 1992.
- [11] B. Boualem et F. Piriou, « Modélisation 3D du circuit électrique et du mouvement : application à la machine asynchrone », *Eur. Phys. J. Appl. Phys.*, vol. 1, n<sup>o</sup> 1, Art. n<sup>o</sup> 1, janv. 1998, doi: 10.1051/epjap:1998118.
- [12] D. Rodger, H. C. Lai, et P. J. Leonard, « Coupled elements for problems involving movement (switched reluctance motor) », *IEEE Trans. Magn.*, vol. 26,  $n^{\circ}$  2, p. 548-550, mars 1990, doi: 10.1109/20.106375.
- [13] M. Aubertin, « Contribution à la modélisation 3D des systèmes électromagnétiques : étude de méthodes de recollement de maillages », Thèse de doctorat, Lille 1, 2011.
- [14] F. Rapetti, « Approximation des équations de la magnétodynamique en domaine tournant par la méthode des éléments avec joints », Thèse de doctorat, Paris 6, 2000.
- [15] F. Rapetti, L. Santandrea, F. Bouillault, et A. Razek, « Calculation of eddy currents in moving structures using a finite element method onnon-matching grids », *COMPEL* - *Int. J.* Comput. Math. Electr. Electron. Eng., vol. 19, nº 1, p. 10-29, janv. 2000.
- [16] A. Buffa, Y. Maday, et F. Rapetti, « Calculation of eddy currents in moving structures by a sliding mesh-finite element method », *Magn. IEEE Trans. On*, vol. 36, p. 1356‑1359, août 2000, doi: 10.1109/20.877690.
- [17] F. Rapetti, Y. Maday, F. Bouillault, et A. Razek, « Eddy-current calculations in threedimensional moving structures », *IEEE Trans. Magn.*, vol. 38, n° 2, p. 613, 2002.
- [18] A. Buffa, Y. Maday, et F. Rapetti, « Calculation of eddy currents in moving structures by a sliding mesh-finite element method », *Magn. IEEE Trans. On*, vol. 36, p. 1356‑1359, août 2000, doi: 10.1109/20.877690.
- [19] T. Dreher, R. Perrin-Bit, G. Meunier, et J. L. Coulomb, « A three dimensional finite element modelling of rotating machines involving movement and external circuit », *IEEE Trans.*  Magn., vol. 32, nº 3, p. 1070-1073, mai 1996, doi: 10.1109/20.497426.
- [20] N. Boukari et Y. Lefevre, « Modélisation du mouvement à l'aide de codes de calcul par éléments finis en 3D (application à la machine homopolaire et au microactionneur électrostatique) », Thèse de doctorat, Toulouse. 2000.
- [21] M. Rachek et M. Féliachi, « 3-D movement simulation techniques using FE methods: Application to eddy current non-destructive testing », *NDT E Int.*, vol. 40, n<sup>o</sup> 1, p. 35-42, janv. 2007, doi: 10.1016/j.ndteint.2006.07.008.
- [22] S. Lepaul, J. K. Sykulski, C. S. Biddlecombe, A. P. Jay, et J. Simkin, « Coupling of motion and circuits with electromagnetic analysis », *IEEE Trans. Magn.*, vol. 35, n° 3, p. 1602-1605, mai 1999, doi: 10.1109/20.767293.
- [23] I. A. Tsukerman, « Overlapping finite elements for problems with movement », *IEEE Trans.*  Magn., vol. 28, nº 5, p. 2247-2249, sept. 1992, doi: 10.1109/20.179458.
- [24] C. S. Biddlecombe, J. Simkin, A. P. Jay, J. K. Sykulski, et S. Lepaul, « Transient electromagnetic analysis coupled to electric circuits and motion », *IEEE Trans. Magn.*, vol. 34, nº 5, p. 3182-3185, sept. 1998, doi: 10.1109/20.717746.
- [25] H. Zaidi, L. Santandrea, G. Krebs, Y. Le Bihan and E. Demaldent, « Use of overlapping finite elements for connecting arbitrary surfaces with dual formulations ». *IEEE Transactions on Magnetics*, vol. 48, no. 2, pp. 583-586, Feb. 2012, doi: 10.1109/TMAG.2011.2175907.
- [26] G. Krebs, T. Henneron, S. Clénet, et Y. Le Bihan, « Overlapping Finite Elements Used to Connect Non-Conforming Meshes in 3-D With a Vector Potential Formulation », *IEEE*  Trans. Magn., vol. 47, nº 5, p. 1218-1221, mai 2011, doi: 10.1109/TMAG.2010.2074189.
- [27] N. Boukari, Y. Lefevre, et P. Spiteri, « Modeling the movement of electrostatic motors in a 3D finite element code », *IEEE Trans. Magn.*, vol. 36, n<sup>o</sup> 4, p. 722-727, juill. 2000, doi: 10.1109/20.877550.
- [28] N. Sadowski, « Modélisation des machines électriques à partir de la résolution des équations du champ en tenant compte du mouvement et du circuit d'alimentation (Logiciel EFCAD) », Thèse doctorat, France, 1993.
- [29] C. Aber, A. Hamid, M. Elchikh, et T. Lebey, « Eddy Current Microsensor and RBF Neural Networks for Detection and Characterization of Small Surface Defects », *Meas. Sci. Rev.*, vol. 22, nº 3, p. 112-121, juin 2022, doi: 10.2478/msr-2022-0015.
- [30] C. Aber, A. Hamid, M. Elchikh, et T. Lebey, « Eddy Current Microsensor Dedicated to the Nondestructive Testing of Conductive Plates », *Appl. Comput. Electromagn. Soc. J. ACES*, p. 117‑128, mai 2022, doi: 10.13052/2022.ACES.J.370114.
- [31] Y. Le Menach et F. Piriou, « Contribution à la modélisation numérique tridimensionnelle des systèmes électrotechniques: prise en compte des inducteurs ». Université Lille 1 - Sciences et technologies, Villeneuve-d'Ascq ; 1970-2017, France, 2013.
- [32] T. Henneron, « Contribution à la prise en compte des grandeurs globales dans les problèmes d'électromagnétisme résolus avec la méthode des éléments finis », Thèse de doctorat, Université Lille 1 - Sciences et technologies, Villeneuve-d'Ascq ; 1970-2017, France, 2004.
- [33] C.-H. Im, H.-K. Kim, et H.-K. Jung, « Novel technique for current density distribution analysis of solidly modeled coil », *Magn. IEEE Trans. On*, vol. 38, p. 505‑508, avr. 2002, doi: 10.1109/20.996133.
- [34] D. N. Dyck et J. P. Webb, « Solenoidal current flows for filamentary conductors », *IEEE*  Trans. Magn., vol. 40, nº 2, p. 810-813, mars 2004, doi: 10.1109/TMAG.2004.824594.
- [35] H. Zaidi, « Méthodologies pour la modélisation des couches fines et du déplacement en contrôle non destructif par courants de Foucault : application aux capteurs souples », Thèse de doctorat, Paris 11, 2012.

# CHAPITRE

4

# OPTIMISATION DU DIMENSIONNEMENT GÉOMÉTRIQUE ET ÉLECTRIQUE DES MICRO-CAPTEURS

#### **Sommaire**

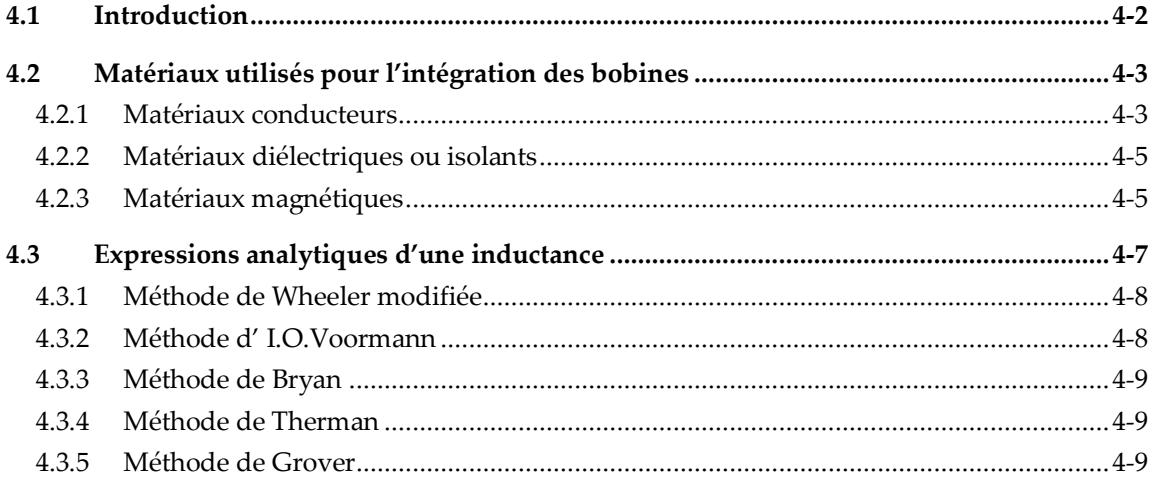

#### Chapitre 4 Optimisation du dimensionnement géométrique et électrique des micro-capteurs

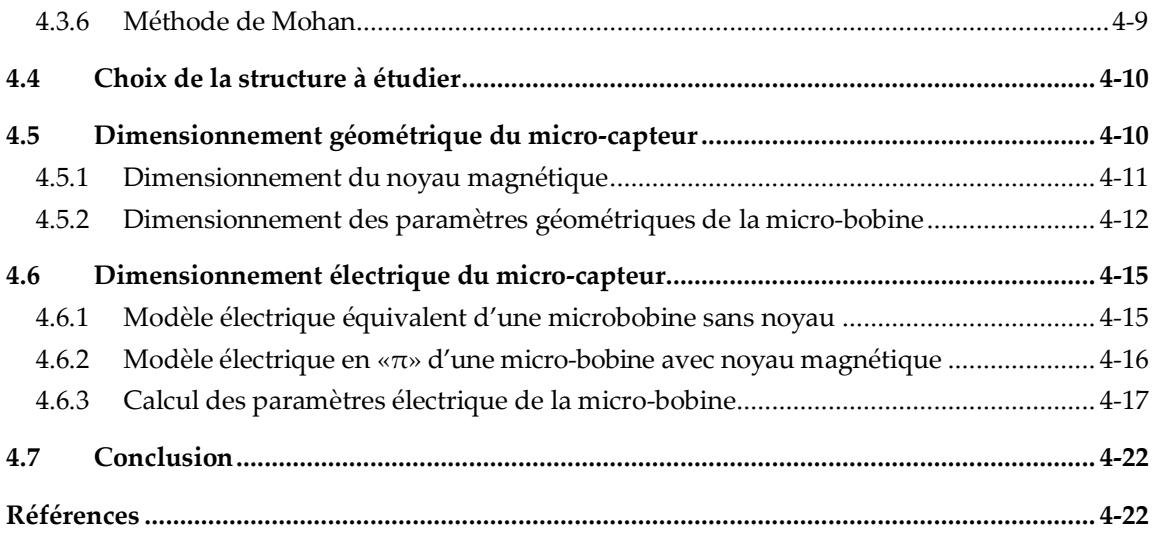

### <span id="page-105-0"></span>**4.1 Introduction**

L'objectif du travail exposé dans ce mémoire est la conception d'une sonde microbobine à courants de Foucault destinée pour la détection des défauts submillimétriques.

Ce chapitre porte sur l'optimisation du dimensionnement géométrique et électrique des inductances intégrées dans le but de réduire leur volume tout en conservant leur bon fonctionnement et leur fiabilité.

Notre démarche commencera par sélectionner le type de bobine et la géométrie appropriée, ensuite nous procéderons à son dimensionnement géométrique. Les limitations associées à ce type d'intégration résident dans le choix d'une méthode appropriée permettant le dimensionnement de la micro-bobine avec des pertes minimales à hautes et très hautes fréquences. Ils résident également dans la compatibilité des procédés technologiques contribuant à la fabrication du composant tel que le choix des matériaux, et les procédés de réalisation.

La deuxième partie sera consacrée à la détermination de tous les paramètres électriques. Ces paramètres nous renseignent sur le comportement fréquentiel de la micro-bobine. L'empilement de différents types de matériaux dans des bobines planaires crée divers effets parasites. La solution à ce problème consiste à ajuster la géométrie et la position de chacune des couches qui composent la micro-bobine, la couche conductrice, la couche isolante et la couche magnétique.

### <span id="page-106-0"></span>**4.2 Matériaux utilisés pour l'intégration des bobines**

#### <span id="page-106-1"></span>**4.2.1 Matériaux conducteurs**

Le matériau conducteur entre dans la composition de la bobine à structure planaire. Leur composition va notamment affecter la résistance totale du bobinage, son comportement antioxydant, sa résistance mécanique, et la difficulté de mise en œuvre. Le [Tableau 4. 1](#page-106-2) présente les matériaux conducteurs utilisés dans la réalisation des microbobines.

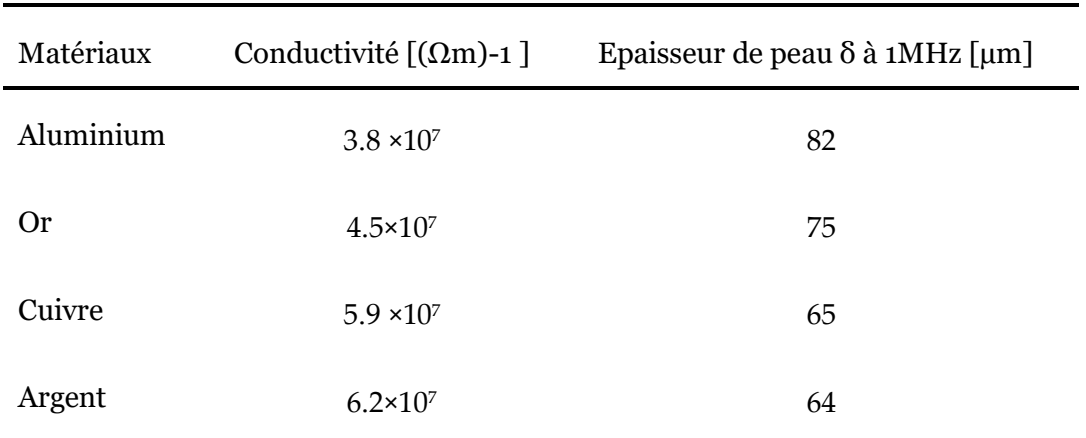

<span id="page-106-2"></span>Tableau 4. 1 - Matériaux conducteurs utilisés dans les micro-bobines [1], [2]

L'aluminium présente une faible conductivité par rapport aux autres matériaux. L'or, de bonne conductivité, a une bonne résistance à l'oxydation mais est sujet à la «peste pourpre», par ailleurs son coût est élevé. L'argent a une meilleure conductivité, mais le cuivre est le meilleur choix en raison de son prix modique, de son excellente conductivité et le dépôt peut se faire par différentes techniques telles que : L'évaporation, l'électrodéposition (dépôt de conducteurs en couche épaisse) et la pulvérisation cathodique [3]. Cependant, le cuivre s'oxyde rapidement au contact de l'humidité. Quel que soit le matériau utilisé, c'est au niveau du bobinage que se produisent les pertes dues à différents phénomènes :

- Effet Joule : représenté par des pertes dues à la résistance ohmique de l'enroulement ;

- Effet de peau : est un phénomène électromagnétique qui existe à toutes les fréquences et n'est vraiment gênant que lorsque la fréquence s'élève. Le courant a tendance à circuler uniquement sur la surface du conducteur avec une épaisseur *δ*[4]. Cela signifie que la section utile du conducteur devient plus petite, sa résistance augmente, et donc les pertes Joule sont plus importantes [5], [6]. La profondeur de peau est définie

4-3

comme suit :

$$
\delta = \sqrt{\frac{\rho}{\pi \mu_0 \mu_r f}}
$$
(4.1)

avec  $\rho$  et  $\mu_r$  représentant respectivement la résistivité et la perméabilité relative du matériau conducteur. Dans le cas du cuivre,  $\rho = 1,7.10^{-8} \Omega$ .m et  $\mu_r = 1$ , f la fréquence de fonctionnement et µ<sup>0</sup> la perméabilité du vide. La [Figure](#page-107-0) 4. **1** présente une coupe d'un conducteur à section rectangulaire montrant la délimitation du volume utile par l'effet de peau et une explication physique de l'effet pelliculaire dans un conducteur circulaire.

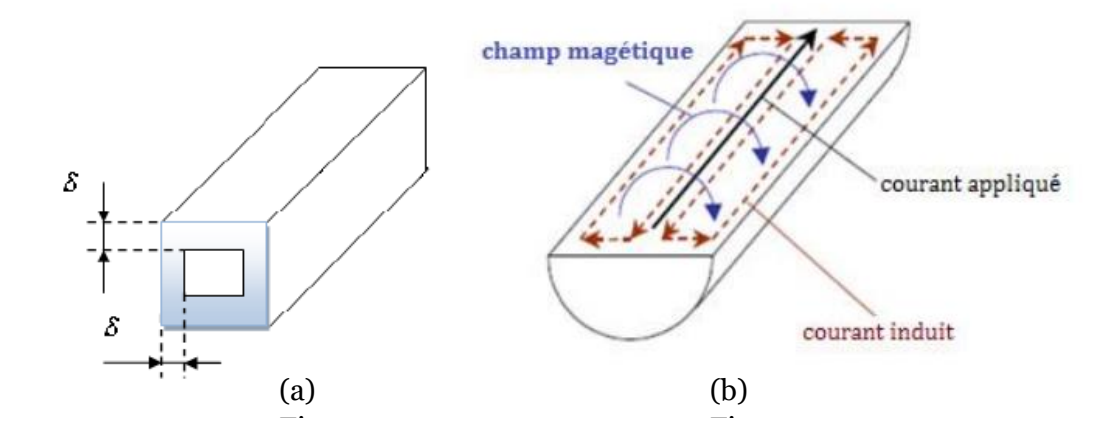

<span id="page-107-0"></span>Figure 4. 1 - (a) Illustra[tion d](#page-119-1)u volume utile dans un con[ducte](#page-119-1)ur délimitée par l'effet de 4. 4. peau δ [\[1\] ; \(](#page-119-1)b) Principes physiques des [effets](#page-119-1) de peau.

Dans la [Figure](#page-107-0) 4. **1** (b), le courant circulant dans l[e con](#page-119-1)ducteur produit un champ magnétique variable. Le[s chan](#page-119-1)gements dans ce champ e[ntraîn](#page-119-1)ent un flux variable et une force électromotrice ind[uit](#page-119-1)e. Au centre du conducteur, l[e c](#page-119-1)ourant induit circule dans le sens opposé au courant appliqué, ce qui fait diminuer le courant au centre. A la périphérie du conducteur, le courant induit est de même sens que le courant appliqué, ce qui augmente son amplitude.  $\overline{a}$ [re](#page-119-1)  re

- Effet de proximité : c'est un phénomène qui se produit lorsque des conducteurs sont rapprochés les uns des autres. Lorsqu'un courant alternatif traverse un conducteur, il produit un champ magnétique variable. Les variations du champ magnétique sont traduites à travers les surfaces des conducteurs adjacents par un flux variable qui engendre une force électromotrice induite. Un courant de même fréquence circule alors dans les conducteurs adjacents, créant des pertes par effet Joule ce qui augmente la résistance des conducteurs. L'effet de proximité repose donc sur le phénomène d'induction mutuelle complexe. L'effet de proximité est généralement beaucoup plus important que l'effet de peau. La [Figure](#page-108-2) 4. 2 montre l'effet de proximité entre deux conducteurs

4-4
adjacents.

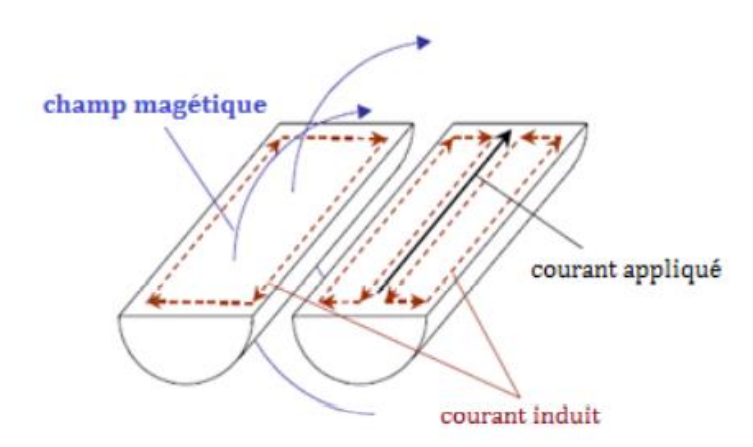

Figure 4. 2 - Principes physiques des effets de proximité [19].

#### **4.2.2 Matériaux diélectriques ou isolants**

L'isolant isole électriquement l'enroulement du noyau ou du substrat. Les matériaux isolants traditionnellement utilisés sont : l'oxyde de silicium (SiO2), l'oxyde d'aluminium (Al2O3), le nitrure de silicium et les polymères tels que les résines photosensibles ou les polymides. Tous ces isolants ne sont pas utilisés dans les mêmes circonstances. En effet, sans tenir compte de la permittivité du diélectrique, la nature de l'isolant dépend de l'élément de bobine que l'on souhaite isoler.

Pour isoler les composants du substrat, les oxydes et nitrure de silicium sont le plus souvent utilisés. Ils conviennent également aux conceptions à noyau feuilleté. L'épaisseur de l'oxyde est de l'ordre de quelques dixièmes de micromètre.

Pour des épaisseurs d'isolement plus importantes, les polymères sont plus adaptés. Ils sont utilisés comme isolants électriques pour les structures de puissance. Pour ce faire, les polymères doivent respecter des limites dépendant du temps et de la température. Outre son rôle d'isolant, le polyimide, comme la résine, peut également structurer la croissance des matériaux déposés par électrochimie en jouant le rôle de moule. Les matériaux diélectriques utilisés sont résumés dans le [Tableau 4. 2](#page-108-0):

<span id="page-108-0"></span>Tableau 4. 2 - Matériaux diélectriques utilisés en microélectronique [7].

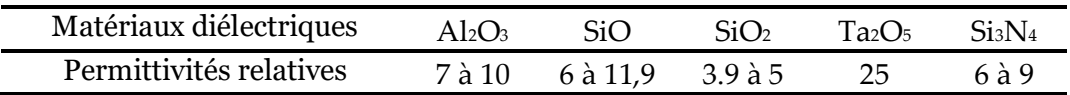

#### **4.2.3 Matériaux magnétiques**

Les matériaux magnétiques utilisés dans les inducteurs sont principalement

ferrimagnétiques, ce sont plus particulièrement des ferrites (oxydes ferrimagnétiques). D'autres matériaux tels que les alliages magnétiques ont de bonnes propriétés magnétiques.

#### **4.2.3.1 Influence du noyau magnétique sur les micro-bobines**

Dans la grande majorité des cas, les inducteurs ont un noyau magnétique. La présence du noyau magnétique peut remplir plusieurs fonctions :

- Un support mécanique des conducteurs qui constituent le bobinage ;

- Renforce le flux magnétique contenu dans ces enroulements, et permet d'emmagasiner plus d'énergie et de la transmettre ;

- Permet d'augmenter la Valeur d'inductance (de 10 à 100%), pour le même nombre de spires, et la même surface occupée [8], [9];

- Permet de diminuer fortement le nombre de spires (car le nombre de tours *n* est inversement proportionnel à la racine carrée de la perméabilité relative  $\mu_r$ , (voir les expressions [\(4.2](#page-111-0)) et [\(4.9](#page-112-0))). Ceci est en faveur de l'atténuation de différents effets parasites ;

- Construire un blindage : lorsque le matériau magnétique entoure complètement la bobine, on peut obtenir une "inductance blindée".

#### **4.2.3.2 Choix du matériau ferromagnétique**

Les caractéristiques optimales du matériau constituant le noyau magnétique sont : une perméabilité relative élevée permettant une augmentation significative de l'inductance, des niveaux d'induction à saturation et une résistivité élevée pour limiter les "pertes fer" causées par les courants de Foucault et une température maximale de fonctionnement. Il n'y a pas de matériaux parfaits, tout est une question de compromis. Les caractéristiques des quelques grandes familles de ferrites sont présentées par le [Tableau 4. 3](#page-109-0) [10], [11] :

<span id="page-109-0"></span>Tableau 4. 3 - Caractéristiques des trois grandes familles de ferrites

| Paramètres typiques                  | MnZn         | NiZn            | <b>NiFe</b>                         |
|--------------------------------------|--------------|-----------------|-------------------------------------|
| Fréquence d'utilisation              | 1KHz -1MHz   | 200kHz - 200MHz | $60KHz - 1MHz$                      |
| Perméabilité magnétique µr           | $850 - 5000$ | $10 - 850$      | $600 - (+10000)$                    |
| Induction à saturation (mT)          | $250 - 500$  | $200 - 400$     | $600 - 1600$                        |
| Résistivité électrique $(\Omega, m)$ | $1 - 10$     | $10^3 - 10^6$   | $20\times10^{-8} - 80\times10^{-8}$ |
| Température de Curie (°C)            | $100 - 300$  | $150 - 450$     | $250 - 630$                         |

Le [Tableau](#page-109-0) 4. 3 montre que les alliages NiZn travaillent sur une large gamme de fréquences allant de 200 KHz jusqu'à 200 MHz, contrairement aux alliages NiFe et MnZn

dont les fréquences sont limitées à 1MHz. D'autre part, la résistivité électrique des alliages NiZn est plus élevée que celles du MnZn et du NiFe, ce qui est importante pour la réduction des courants de Foucault quand ils sont employés dans de champs alternatifs. Ces deux critères favorisent les alliages NiZn, les autres critères (perméabilité magnétique, induction à saturation et température de Curie) sont très acceptables.

Notre choix porte donc sur la famille des alliages NiZn. , c'est un matériau idéal pour les applications à haute température fonctionnant de 200 KHz à des centaines de MHz, et possède une bonne résistivité, ce qui empêche les forts courants parasites de circuler dans le noyau, et permet une fréquence d'utilisation accrue et évite l'utilisation d'isolant épais nécessitant de longs procédés de développement. Les caractéristiques magnétiques du NiZn sont données par le [Tableau](#page-110-0) 4. 4.

<span id="page-110-0"></span>Tableau 4. 4 - Caractéristiques électriques et magnétiques de ferrite NiZn(4F1)[12].

| Référence | $TC$ [ $\circ$ C] | Llr | $\rho [\Omega m]$ | $B_{sat}[\text{T}]$ | $f_{\rm max}$ [Hz] |  |
|-----------|-------------------|-----|-------------------|---------------------|--------------------|--|
| 4F1       | $\geq 260$        | 80  | 5.10 <sup>4</sup> | 0.32                | $70 \times 10^6$   |  |

## **4.3 Expressions analytiques d'une inductance**

Nous présentons dans cette partie les méthodes analytiques d'évaluation de l'inductance *L* d'une spirale planaire pour différentes géométries. En effet, elles peuvent être considérées comme une bonne alternative à la résolution des équations de Maxwell, ou encore à une modélisation 3D aux éléments finis de la micro bobine.

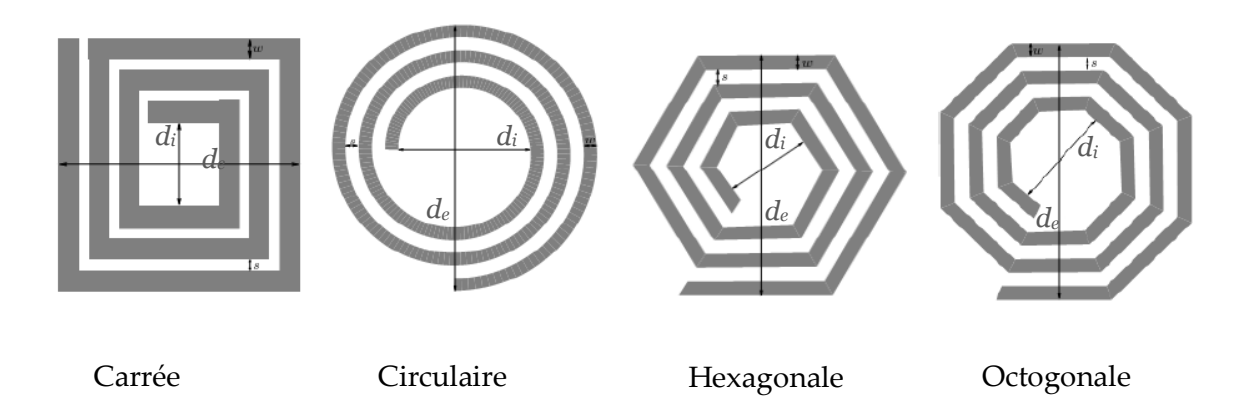

Figure 4. 3 – Différentes topologies spirales planaires.

<span id="page-110-1"></span>Les géométries les plus connues sont : la carrée, la circulaire, l'hexagonale, et l'octogonale présentant les mêmes paramètres géométriques, comme indiqué par la [Figure](#page-110-1)  [4.](#page-110-1) 3, qui sont : le diamètre extérieur *de*, le diamètre intérieur *di*, la largeur des spires *w*, l'espace inter-spires *s*, l'épaisseur du conducteur *e*, et la longueur du conducteur *l.*  Quelques-unes des méthodes d'évaluation de l'inductance *L* sont énumérées ci-dessous:

#### **4.3.1 Méthode de Wheeler modifiée**

La méthode de calcul développée par Wheeler permet une évaluation de l'inductance d'une bobine hexagonale, octogonale ou carrée [13], [14]. Wheeler a présenté plusieurs formules pour les bobines spirales planaires, Mohan et al ont modifié l'une de ses formules afin d'améliorer la précision de l'expression dans le cas des bobines intégrées [15]. L'inductance *L mw* donnée par la méthode de Wheeler a alors pour expression :

<span id="page-111-0"></span>
$$
L_{mw} = k_1 \mu \frac{n^2 d_{avg}}{1 + k_2 \rho}
$$
 (4.2)

dans laquelle *n* est le nombre de spires,  $\rho$  est le facteur de forme, défini par:

$$
\rho = A_m = \frac{d_e - d_i}{d_e + d_i} \tag{4.3}
$$

*dag* est le diamètre moyen de l'inductance, défini par:

$$
d_{avg} = \frac{d_e + d_i}{2} \tag{4.4}
$$

Pour des micro bobines dans l'air,  $\mu = \mu_0$  et pour les micro bobines avec noyau magnétique  $\mu = \mu_0 \mu_r$ , sachant que  $\mu_0$  la perméabilité du vide et  $\mu_r$  la perméabilité relative du matériau magnétique. *k1* et *k<sup>2</sup>* sont deux coefficients correspondant aux formes géométriques. Leurs valeurs sont représentées dans le [Tableau 4.](#page-111-1) 5 :

<span id="page-111-1"></span>Tableau 4. 5 - Valeurs des coefficients utilisés par Wheeler

| Géométrie  | $k_1$ | k,   |
|------------|-------|------|
| Carrée     | 2,34  | 2,75 |
| Hexagonale | 2,33  | 3,82 |
| Octogonale | 2,25  | 3,55 |

#### **4.3.2 Méthode d' I.O.Voormann**

Cette méthode présente l'une des plus faciles expressions, mais la moins précise, avec

un taux d'erreur allant jusqu'à 80 % [15].

$$
L_{\text{Voo}} = 10^{-3} n^2 d_{\text{avg}} \tag{4.5}
$$

#### **4.3.3 Méthode de Bryan**

La méthode de Bryan est plus précise que celle de Voormann [13]. Elle prend en compte les mêmes paramètres de la bobine que la précédente, le nombre de spires *n*, le diamètre moyen  $d_{ag}$ , et en plus du facteur de forme  $\rho$ .

$$
L_{bry} = 2,4.10^{-3} n^{5/3} d_{avg} \log \frac{4}{\rho}
$$
 (4.6)

#### **4.3.4 Méthode de Therman**

La méthode de Therman n'est valable que pour un nombre de tours *n* >10 [16]. Cette expression prend en considération d'autres paramètres de la micro bobine, à savoir, les diamètres interne *d<sup>i</sup>* et externe *de*, la largeur de la spirale *w*, et l'espacement inter-spires *s*.

$$
L_{the} = \frac{\mu_0 \, d_e^3}{4\pi (w+s)^2} \left[ 1 - \left(\frac{d_i}{d_e}\right)^2 \right] \left( 1 - \frac{d_i}{d_e} \right) (0, 2235\rho + 0, 726 - \ln \rho) \tag{4.7}
$$

#### **4.3.5 Méthode de Grover**

Pour une micro bobine spirale circulaire de *n* tours, de rayon interne *r* et de diamètre de section *d*, L'inductance *LGro* donnée par la méthode de Grover a alors pour expression  $[17]$ :

$$
L_{Gro} = n^2 \mu_0 r \left[ \ln \left( \frac{8r}{d} \right) - 1.75 \right] \quad (\mu H) \tag{4.8}
$$

#### **4.3.6 Méthode de Mohan**

La méthode de Mohan sert d'une approximation correcte dans le cas de géométrie où l'épaisseur du conducteur est négligeable devant sa largeur ou sa longueur. Cette méthode a de plus l'avantage d'être facilement adaptable à toutes les géométries (carrée, hexagonale, octogonale et circulaire). L'inductance s'exprime par la relation suivante[15], [18]:

<span id="page-112-0"></span>
$$
L = \frac{\mu n^2 d_{\text{avg}} c_1}{2} \left( \ln \left( \frac{c_2}{\rho} \right) + c_3 \rho + c_4 \rho^2 \right)
$$
 (4.9)

Les coefficients *C1, C2, C<sup>3</sup>* et *C<sup>4</sup>* varient selon la géométrie de la bobine. Leurs valeurs sont données dans le [Tableau](#page-113-0) 4. 6.

| Géométrie  | $C_I$ | $\mathcal{C}^{\scriptscriptstyle{2}}$ | $C_3$ | $C_4$  |
|------------|-------|---------------------------------------|-------|--------|
| Carrée     | 1.27  | 2.07                                  | 0.18  | 0.13   |
| Hexagonale | 1.09  | 2.23                                  |       | 0.17   |
| Octogonale | 1.07  | 2.29                                  |       | 0.19   |
| Circulaire |       | 2.46                                  |       | (0.20) |

<span id="page-113-0"></span>Tableau 4. 6 - Valeurs des coefficients utilisés par Mohan

#### **4.4 Choix de la structure à étudier**

Les bobines spirales planaires peuvent occuper un volume très réduit, car il est possible de jouer sur la géométrie de chacune des couches afin de réduire le volume tout en minimisant les pertes. A titre d'exemple, le conducteur peut prendre la forme d'une spirale circulaire, carrée, octogonale ou encore hexagonale. Le noyau peut également être placé en dessous de la spirale, ou bien prendre cette dernière en sandwich.

Les spirales carrées sont largement utilisées car elles sont faciles à dessiner à l'aide de méthodes de conception assistée par ordinateur (CAO). En effet, lorsqu'on considère le problème du point de vue de la création des masques optiques, il apparaît que la structure à angle droit est plus facile à réaliser avec un minimum de défauts.

Une étude comparative entre les différentes formes des spirales, en utilisant les méthodes de Mohan et de Wheeler (modifiée), nous a permis de montrer que la géométrie qui correspond à la plus grande valeur de l'inductance est la géométrie carrée [10], ce qui justifie l'intérêt de la forme carrée par rapport aux autres formes. Par ailleurs, des travaux antérieurs initiés dans ce cadre, ont permis de vérifier que la forme carrée présente des facteurs de qualité et des fréquences de résonnance de 10% à 20% supérieures aux bobines orthogonales et polygonales [19]–[21]. Pour ces raisons et étant donné le domaine d'application visé, nous optons pour une micro-bobine de type planaire spirale carrée pour notre micro capteur à courant de Foucault.

### **4.5 Dimensionnement géométrique du micro-capteur**

Notre choix s'est porté sur une bobine de type spirale planaire carrée avec un substrat en silicium. Notre objectif est la mise au point d'une méthode appropriée pour le

dimensionnement de la micro-bobine, avec un minimum de pertes aux hautes et très hautes fréquences, compatible aux procédés technologiques contribuant à la fabrication du système complet ainsi que le coût de fabrication. Un choix judicieux des paramètres géométriques joue un rôle crucial dans l'atténuation des différents effets perturbateurs et influent directement sur la valeur de l'inductance et de la résistance série dans les microbobines en technologie planaire. Les acteurs principaux de cette influence sont les diamètres interne et externe de la spirale, la largeur et l'épaisseur du ruban conducteur, l'espacement inter-spires et le nombre de tours.

Le dimensionnement géométrique de la bobine spirale carrée se fait selon deux étapes: le dimensionnement du noyau magnétique et le dimensionnement de la spirale conductrice (l'enroulement).

#### **4.5.1 Dimensionnement du noyau magnétique**

Le dimensionnement géométrique du noyau magnétique nous permet de définir la section sur laquelle sera posé le circuit électrique de forme spirale. Le volume du noyau est fixé par l'énergie emmagasinée par la micro-bobine. Cette énergie est déterminée à partir de la valeur d'inductance de la micro-bobine et du courant maximal par la relation[22] :

$$
W = \frac{1}{2} L I_{L\text{max}}^2 \tag{4.10}
$$

Pour une bobine d'une valeur d'inductance de 3 *µH* traversée par un courant *I*=1.26 *A*, la micro-bobine peut stocker une quantité d'énergie *W* = 2.38 *µj.*

Les topologies de bobines peuvent être classées, en fonction du milieu où elles stockent l'énergie magnétique, en 2 catégories : Stockage dans le noyau magnétique et stockage dans l'air (sans noyau). La nature du milieu utilisé pour ce stockage d'énergie va influer de façon significative sur la taille du composant.

Pour calculer le volume nécessaire au stockage de la quantité d'énergie maximale, nous devons connaître la densité volumique d'énergie caractérisant le ferrite NiZn. La densité volumique que peut supporter un matériau sans qu'il y ait saturation est donnée par l'expression  $((4.11) [23]$  $((4.11) [23]$  $((4.11) [23]$ :

<span id="page-114-0"></span>
$$
W_{\nu \max} = \frac{B_{\max}^2}{2\mu_0 \mu_r}
$$
 (4.11)

Le volume nécessaire va donc être fixé par l'induction magnétique maximale *Bmax* que peut supporter le matériau NiZn et sa perméabilité relative µr.

Avec une perméabilité relative  $\mu$ <sup>r</sup> = 80 et une induction à saturation  $B_{max} = 0.32$ T [12],

nous aurons : *Wvmax* = 509.55 j/m<sup>3</sup> . Le volume du noyau magnétique est donné par l'expression ([\(4.12](#page-115-0)) :

<span id="page-115-0"></span>
$$
V_{Nizn} = \frac{W}{W_{\text{max}}}
$$
(4.12)

Soit  $V_{Nizn} = 4.67 \times 10^{-9}$  m<sup>3</sup>, le volume du noyau ferromagnétique nécessaire pour stoker une énergie de 2.38 µj. Nous considérerons ce volume comme un bloc cubique, et nous posons une valeur d'épaisseur *e* = 0.5mm, ce calcul conduit à une surface de bobine proche de 9.34 mm², de côté *C* = 3mm. La surface *A* = 9.34 mm² est la section sur laquelle le circuit électrique de la micro-bobine sera posé.

## **4.5.2 Dimensionnement des paramètres géométriques de la micro-bobine**

A l'exception de l'épaisseur du conducteur, tous les paramètres géométriques dépendent des diamètres interne et externe de la micro-bobine. Vu que la section sur laquelle sera posée la micro bobine vaut 9.34 mm², et si on réserve de chaque côté de la section une distance de 0.22 mm pour les plots de connexions, on peut opter pour un diamètre externe  $d_{ex} = 2.6$  mm et un diamètre interne  $d_{in} = 0.8$  mm.

#### **4.5.2.1 Calcul du nombre de spires n**

La méthode de Mohan est validée pour toutes les formes géométriques, à savoir : les formes, circulaire, carrée, hexagonal et orthogonal, on va donc utiliser la formule de Mohan donnée par l'expression ([\(4.13](#page-115-1)) pour calculer le nombre de spires *n.*

<span id="page-115-1"></span>
$$
n = \sqrt{\frac{2L}{\mu_0 \mu_r d_{avg} c_1} \left( \ln \left( \frac{c_2}{\rho} \right) + c_3 \rho + c_4 \rho^2 \right)}
$$
(4.13)

Pour une valeur de l'inductance  $L = 3 \mu H$ , un diamètre externe  $d_{ex} = 2.6 \text{mm}$  et un diamètre interne  $d_{in} = 0.8$  mm, on trouve après calcul :  $d_{avg} = 1.7$  mm,  $\rho = 0.529$  et un nombre de tour  $n = 5$ .

#### **4.5.2.2 Calcul de l'épaisseur et la largeur du conducteur**

La section du conducteur (*w.t*) est un facteur important, car c'est ce paramètre qui détermine le courant maximal toléré par le composant. La littérature montre que si la section du conducteur a peu d'influence sur la valeur de l'inductance, elle est déterminante sur la valeur de la résistance série. La réduction de la section augmente la densité de courant, ce qui se traduit par l'échauffement du conducteur. L'augmentation de l'un des deux paramètres, la largeur *w* ou l'épaisseur *t*, est en faveur de la diminution du rapport *R/L*, ce qui veut dire une diminution de la résistance du conducteur ou une augmentation de la valeur de l'inductance. Seulement l'augmentation des deux paramètres (*w* et *t*) accentue les effets capacitifs inter-spires ainsi que les effets capacitifs liés au substrat et au noyau.

La densité du courant décroît exponentiellement en s'éloignant de la périphérie du conducteur [\(Figure](#page-116-0) 4. 4). Dans un conducteur dont la section est rectangulaire, la densité de courant s'exprime par les relations suivantes.

$$
j(x) = j_0 e^{\frac{-x}{\delta}} e^{\frac{-ix}{\delta}}
$$
(4.14)

<span id="page-116-1"></span>
$$
|j(x)| = j_0 e^{\frac{-x}{\delta}}
$$
 (4.15)

La variable *x* est définie comme étant la distance entre l'une des périphéries du ruban conducteur et son centre. Si nous considérons la décroissance de la densité de courant se fait suivant l'axe de l'épaisseur *t*, la valeur moyenne de la densité du courant surfacique sera décrite par l'équation ([\(4.16](#page-116-1)).

$$
j_{\text{mov}} = \frac{1}{\delta} \int_{0}^{\delta} |j(t)| dt = \frac{1}{\delta} \int_{0}^{\delta} j_0 e^{\frac{-t}{\delta}} dt = j_0 (1 - e^{-1}) = 0.63 j_0
$$
 (4.16)

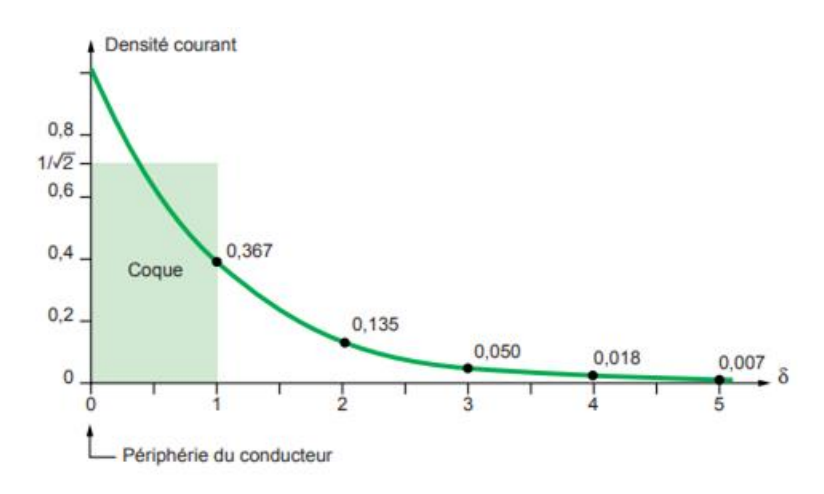

<span id="page-116-0"></span>Figure 4. 4 - Décroissance de la densité de courant à l'intérieur d'un conducteur rectangulaire [24].

Le calcul de l'épaisseur *t* et la largeur *w* du conducteur se fait en fonction de l'épaisseur de peau et de la densité de courant admissible par le conducteur [\(Figure](#page-116-0) 4. 4). L'épaisseur de peau est donnée par l'expression ([\(4.1](#page-107-0)). Avec une résistivité du cuivre à température ambiante  $\rho = 1,7.10^{-8} \Omega$  m et une perméabilité magnétique  $\mu_r = 1$  avec  $\mu = \mu_0$   $\mu_r$ , et  $\mu_0 = 4 \pi 10^{-7}$  H/m, et une fréquence  $f = 0.9$  MHZ on obtient après calcul :  $\delta$  = 68.71 µm.

Pour que toute la surface du conducteur soit totalement contourné, il faut que l'une des conditions suivantes soit satisfaite :  $w \leq 2\delta$  ou  $t \leq 2\delta$ . Nous pouvons attribuer une valeur arbitraire à l'épaisseur *t* ou à la largeur *w*. Il est préférable de poser la valeur de la largeur *w* = 100µm, nous pouvons calculer l'épaisseur *t* en utilisant l'expression [\(4.17](#page-117-0)).

$$
I = A. j_{\text{mov}} \tag{4.17}
$$

<span id="page-117-1"></span><span id="page-117-0"></span>
$$
A = w \tag{4.18}
$$

Les bobines spirales planaires sont dotées d'un substrat semi-conducteur ayant des bonnes propriétés de conduction thermique, ce qui nous permet de poser comme conditions aux limites  $J_0 = 10^9$  *A/m<sup>2</sup>* [3], [25], d'où la densité de courant moyenne :  $J_{moy} = 0.63$ .  $10^9$  *A/m<sup>2</sup>*. Avec un courant maximal *I* = 1.26*A*, nous aurons une section  $A = 2.10^{9}m^{2}$ . En appliquant l'équation [\(4.18](#page-117-1)), on obtient une épaisseur  $t = 20~\mu$ m.

#### **4.5.2.3 Calcul de la distance inter-spires s**

La distance entre les spires constitue un paramètre essentiel sur les couplages capacitifs entre spires, un espacement étroit accentue l'effet capacitif inter-spires qui dégrade les performances de la bobine. Pour contourner ce problème, nous éloignons les spires afin d'atténuer les effets capacitifs inter-spires. La formule [\(4.19](#page-117-2)) a été établie pour calculer la distance inter-spires dans une micro bobine de géométrie spirale carrée [26] :

<span id="page-117-2"></span>
$$
s = \frac{d_e - d_i - 2nw}{(2n - 1)}
$$
(4.19)

Alors, après calcul on trouve la distance inter-spires  $s = 100 \text{ um}$ .

#### **4.5.2.4 Calcul de la longueur et la surface totale du conducteur**

La longueur totale du conducteur dans une bobine spirale carrée est calculée à partir de l'expression suivante :

$$
l = \sum_{i=0}^{n-1} 4 \left[ d_e - 2i(w+s) \right]
$$
 (4.20)

Pour cette géométrie, *l* vaut 36 mm.

La surface totale effective, qui est la surface équivalente de l'ensemble des spires, s'écrit :

$$
S_{cond} = \sum_{i=0}^{n-1} 4w \big[ d_e - 2i(w+s) \big] \tag{4.21}
$$

La micro-bobine étudiée est une structure spirale carrée de cinq tours, intégrée sur un substrat en silicium avec un noyau magnétique de ferrite NiZn. La [Figure](#page-118-0) 4. 5 représente une vue sur le modèle physique du circuit électrique de cette micro-bobine après dimensionnement en utilisant le logiciel de simulation ANSYS, Les résultats obtenus sont provisoirement cohérents avec le processus de l'intégration, car les valeurs des différents paramètres géométriques se situent dans l'échelle des paramètres dimensionnels recommandés dans l'intégration électronique.

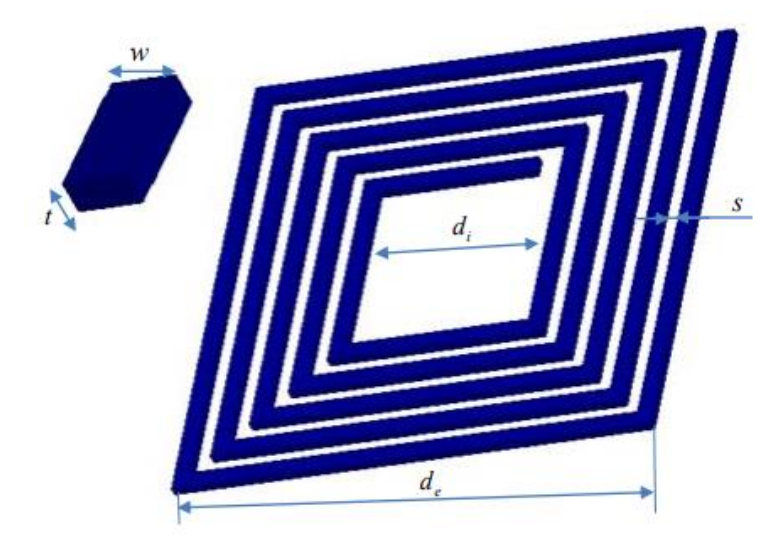

Figure 4. 5 - Modèle physique du circuit électrique dimensionné

## <span id="page-118-0"></span>**4.6 Dimensionnement électrique du micro-capteur**

#### **4.6.1 Modèle électrique équivalent d'une microbobine sans noyau**

Après Nguyen et Meyer en 1990 [13], [18], [27] qui furent les premiers à proposer un modèle simple en ''π'' pour décrire le comportement d'une bobine planaire intégrée sur silicium, un modèle amélioré a été développé par Ashby et al [15], [28]. Toutefois, les paramètres du modèle doivent être ajustés à partir des données expérimentales. Plus récemment, Yue et Yong présentent un modèle similaire [29], mais avec des paramètres plus appropriés à la géométrie de la bobine [\(Figure 4. 6\)](#page-119-0).

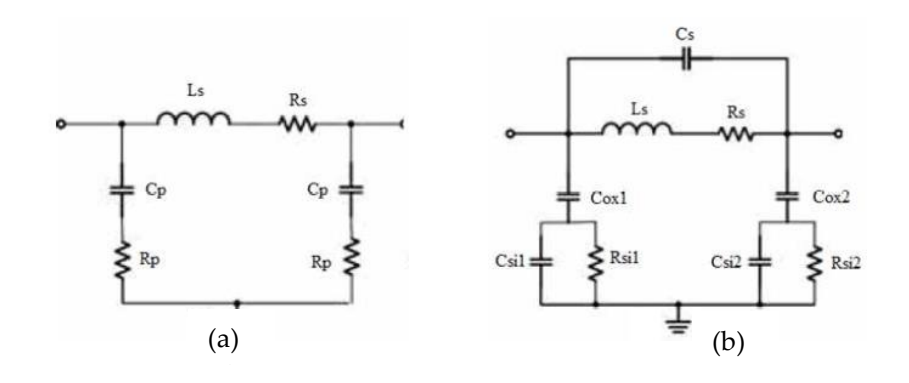

<span id="page-119-0"></span>Fig[ure](#page-119-1) 4. 6 - Modèle électrique en "  $\pi$  " d'une bobine spirale planaire développé par : (a) N[guyen](#page-119-1) et Meyer [27], (b) Yue et Yong [29]. [4.](#page-119-1) [7](#page-119-1)[\[F](#page-119-1) ...<br>...  $\ddot{\phantom{0}}$ 

#### **4.6.2 Modèle élec[triqu](#page-119-1)e en «π» d'une micro-b[obin](#page-119-1)e avec noyau magnétique** rique en «π» d'une micro-bob

Le premier schéma équivalent d'une bobine ferromagnétique a été proposé en 2002 par Yamaguchi, Kuribara et al [30]. Un nouveau modèle électrique d'une bobine planaire spirale avec un noyau ferromagnétique est illustré sur la [Figure](#page-119-1) 4. 7 [31]. La bobine est composée d'une spirale conductrice en métal (cuivre) posée sur trois couches empilées, à savoir, une couche de dioxyde de silicium (oxyde), une couche ferromagnétique (ferrite), et une couche semi-conductrice en Silicium (substrat). La [Figure](#page-119-1) 4. 7 montre la coupe transversale d'une bobine spirale planaire avec un noyau magnétique et le circuit électrique équivalent.

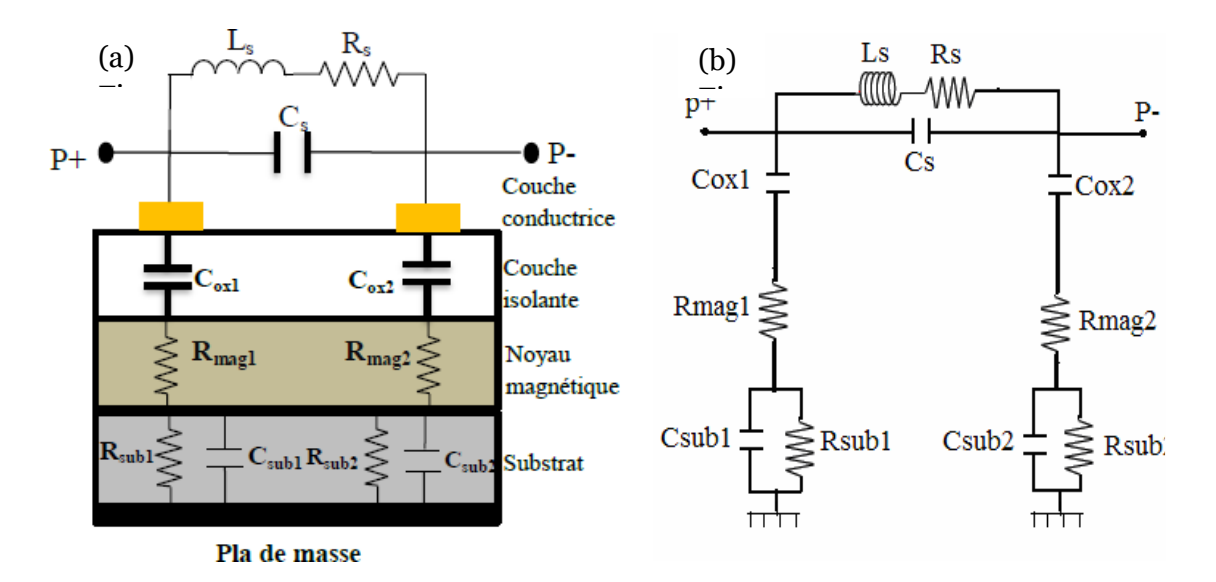

<span id="page-119-1"></span>Figure 4. 7 - (a) Coupe transversale, (b) modèle électrique d'une bobine planaire spirale avec noyau [31].

Le modèle d'une bobine spirale planaire avec un noyau magnétique représente un circuit en π symétrique avec deux pôles dans lequel *L<sup>s</sup>* est l'inductance globale de la spirale, *C<sup>s</sup>* est la capacité parasite inter-spires, *R<sup>s</sup>* représente la résistance série dû aux pertes ohmiques dans le ruban conducteur de la spirale, et les capacités *Cox1* et *Cox2* qui sont le résultat d'un effet capacitif important, du fait que la couche d'isolant est prise en sandwich entre deux plaques conductrices avec une différence de potentiel.

*Csub1* et *Csub2* présentent les capacités parasites de couplage dans le substrat. Ces capacités sont associées à des résistances *Rsub1* et *Rsub2* correspondant aux pertes par effet Joule dans le silicium.

Lorsqu'on insère un noyau entre l'isolant et le substrat ([Figure](#page-119-1) 4. 7), les résistances *Rmag1* et *Rmag2* sont rajoutées. Ces résistances présentent les pertes par effets Joule dans le noyau magnétique et s'opposent au passage des courants induits par effet capacitif [10].

#### **4.6.3 Calcul des paramètres électrique de la micro-bobine**

La clé d'une modélisation physique précise est la capacité d'identifier les parasites connexes et leurs effets. Depuis qu'une inductance est prévue pour le stockage de l'énergie magnétique, l'inévitable résistance *R* et la capacité *C* dans une vraie inductance sont en sens inverse productif et donc sont des parasites considérés. Les résistances parasites dissipent l'énergie par des pertes ohmiques, tandis que les capacités parasites stockent l'énergie électrique. En général, le bruit généré par la résistance *R* et Le condensateur *C* interfère avec la qualité de l'inductance. Afin de s'assurer que les résultats obtenus sont en faveur d'un comportement fréquentiel correct du composant, nous nous intéressons aux différents effets parasites qui peuvent apparaître lors du fonctionnement de la microbobine.

#### **4.6.3.1 Calcul des résistances parasites (***Rs***,** *Rsub***,** *Rmag***).**

a) La résistance série *R<sup>s</sup>* qui apparait le long du conducteur est due aux pertes par effets joules. En première approximation  $R_s$  peut être exprimée à partir de la résistivité  $\rho$  et de la longueur moyenne *l* du conducteur par la relation suivante :

$$
R_s = \rho \frac{l}{wt} \tag{4.22}
$$

YUE définit une épaisseur effective *teff* dans laquelle le courant est considéré uniformément réparti [20]. Ce paramètre dépend de l'épaisseur de peau δ, et de l'épaisseur *t*, il est défini par la relation :

$$
t_{\text{eff}} = \delta(1 - e^{-t/\delta})\tag{4.23}
$$

L'épaisseur effective *teff* définit, permet de calculer une valeur approchée de la résistance série équivalente *R<sup>s</sup>* telle que le décrit l'expression:

$$
R_s = \rho \frac{l}{w t_{\text{eff}}} \tag{4.24}
$$

 $\delta(1-e^{-t/2})$ <br>
anet de<br>
lécrit l'<br>  $\rho \frac{l}{wt_{\text{eff}}}$ <br>  $\frac{l}{wt_{\text{eff}}}$ <br>  $\frac{du}{wt_{\text{eff}}}$ <br>  $\frac{du}{dt}$ <br>
du du dées par<br>
en ferr<br>  $\rho_{Si} \frac{h_{su}}{S_{\text{cor}}}$ <br>  $\rho_{NiZn} \frac{h_{\text{st}}}{S_{\text{c}}}}$ <br>  $\frac{h_{\text{max}}}{S_{\text{c}}}$ <br>
ilélectriq<br>
iles sp<br>
lucteu b) Les résistances du substrat *Rsub* et du noyau magnétique *Rmag* représentent respectivement les pertes ohmiques générées par les boucles de courants induits dans le substrat semi-conducteur et dans le noyau en ferrite [20], [29]. Elles sont présentées par les expressions suivantes :

$$
R_{\text{sub}} = \rho_{\text{Si}} \frac{h_{\text{sub}}}{S_{\text{cond}}}
$$
(4.25)

$$
R_{mag} = \rho_{Nizn} \frac{h_{mag}}{S_{cond}}
$$
 (4.26)

Où :  $h_{sub}$  représente l'épaisseur du substrat,  $h_{mag}$  l'épaisseur du noyau ferromagnétique,  $\rho_{si}$ , *NiZn* sont respectivement les résistivités électriques respectives du silicium et de ferrite NiZn.

#### **4.6.3.2 Calcul des capacités parasites (***Cs, Cox, Csub***).**

La modélisation des capacités dans une bobine planaire se fait selon le concept capacités à plaques parallèles. Dans notre modèle on distingue trois types de capacités[32], [33] :

a)La capacité parasite de couplage entre les spires *C<sup>s</sup>* qui peut être calculée grâce à l'expression de la capacité entre deux conducteurs de surface t. l, séparés par la distance *s* :

$$
C_s = \varepsilon_0 \frac{t \cdot l}{s} \tag{4.27}
$$

Où :  $\varepsilon_0$  est la permittivité du vide, *t* est l'épaisseur du conducteur, *l* est la longueur moyenne de l'enroulement spirale et *s* est la distances inter-spires.

b)L'isolant placé entre le conducteur en cuivre et le noyau de ferrite crée une capacité parasite *Cox* qui est due à la différence de potentiel entre ces deux conducteurs. Cette capacité est calculée en utilisant l'expression suivante:

$$
C_{ox} = \varepsilon_0 \varepsilon_{ox} \frac{S_{cond}}{t_{ox}}
$$
 (4.28)

Avec  $\varepsilon_{\alpha x}$  est la permittivité relative de la couche isolante (oxyde de silicium),  $S_{\text{cond}}$  est la section du ruban conducteur en spirale qui est en contact avec l'isolant ( $S_{cond} = l.w$ ),  $t_{ox}$ est l'épaisseur de la couche isolante d'oxyde.

c) La différence de potentiel entre la jonction silicium-ferrite et le plan de masse [33], se traduit par une capacité *Csub* donnée par l'expression :

$$
C_{sub} = \varepsilon_0 \varepsilon_{sub} \frac{S_{cond}}{h_{sub}}
$$
(4.29)

Où :  $\varepsilon_{sub}$  est la permittivité relative du substrat en silicium,  $h_{sub}$  est l'épaisseur du substrat.

Pour calculer les valeurs des paramètres électriques, nous utilisons les résultats de dimensionnement géométrique ainsi que le tableau de caractéristiques des matériaux utilisés [\(Tableau](#page-122-0) 4. 7).

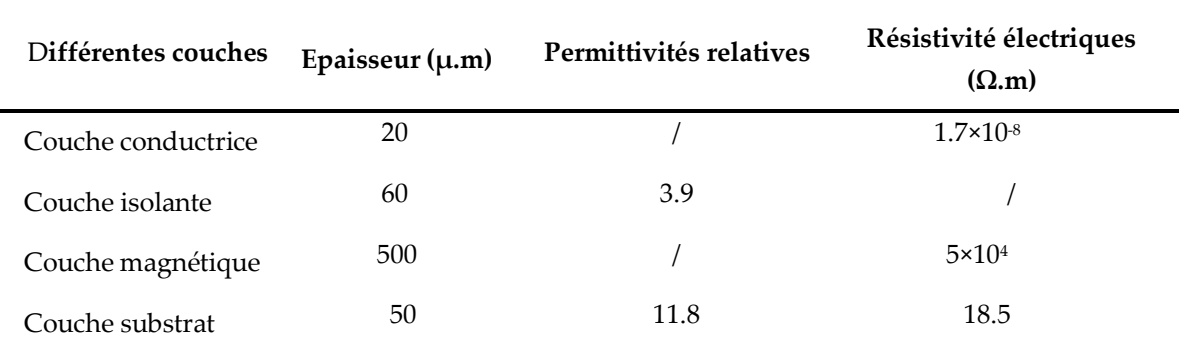

<span id="page-122-0"></span>Tableau 4. 7 - Caractéristiques électriques des matériaux utilisés.

Du fait de l'hypothèse de symétrie du circuit électrique en π de la [Figure](#page-119-1) 4. 7, les éléments parasites *Cox, Rsub, Csub* et *Rmag* sont supposés être répartis également aux deux extrémités de l'inducteur. Les paramètres électriques calculés du circuit électrique équivalent du micro capteur sont présentés dans le [Tableau](#page-123-0) 4. 8.

Un élément de sonde peut être un récepteur ou un émetteur. Dans le premier cas, il est utile de déterminer la sensibilité et le bruit du capteur. Dans le second cas, le calcul du pouvoir d'émission est requis.

La sensibilité du capteur est le rapport des variations respectives de la sortie du capteur et de la valeur à mesurer. Dans le cas d'une bobine utilisée comme capteur magnétique, le champ magnétique est converti en tension. Selon la loi de Lenz Faraday, la sensibilité à une fréquence *f* s'écrit :

$$
S = \left| \frac{dV}{db} \right| = 2\pi f S_{cond}
$$
 (4.30)

La sensibilité à la fréquence  $f = 0.9$  MHz :  $S = 20,34$  V·T<sup>-1</sup>.

La valeur efficace de bruit magnétique est le rapport de la tension du bruit et de la sensibilité :

$$
b_b = v_b / S \tag{4.31}
$$

Avec *b v* est la tension efficace du bruit d'une bobine lorsqu'elle n'est pas parcourue par un courant, qui est uniquement un bruit d'agitation thermique. Cette tension efficace s'écrit, à la température  $T$  et sur une plage de fréquences  $\Delta\!f$  :

$$
v_b = \sqrt{4kTR\Delta f}
$$
 (4.32)

où *k* = 1,38.10<sup>-23</sup> jK<sup>-1</sup> est la constante de Boltzmann. Δ*f* est la bande passante à prendre en compte, il est raisonnable de poser au maximum  $\Delta f = 10 MHz$  , ce qui donne à  $T = 298$ K et une tension efficace du bruit  $v_b = 0.242 \mu V$ 

Dans le cas d'éléments émetteurs, la puissance d'émission est le rapport entre le champ émis et son courant nécessaire à l'émission. Son expression est obtenue à l'aide de l'expression du flux magnétique  $\Phi$  produit par l'élément d'inductance *L* traversé par un courant *I*, qui s'écrit :

$$
\Phi = LI = b \, S_{\text{tot}} \tag{4.33}
$$

ce qui donne :

$$
P_e = \frac{b}{I} = \frac{L}{S_{tot}} \tag{4.34}
$$

D'où la notion de densité surfacique d'inducteurs apparaît. Cela signifie que plus l'inductance de la bobine est "concentrée", plus son pouvoir d'émission est grand. Ici, en utilisant les valeurs données précédemment, la puissance d'émission *P<sup>e</sup>* = 0.83T/A

<span id="page-123-0"></span>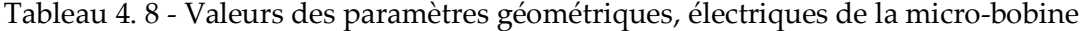

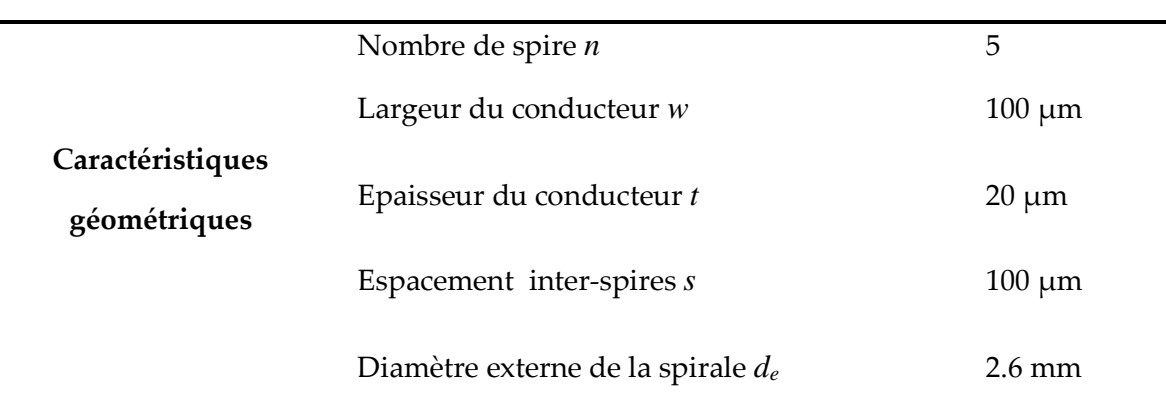

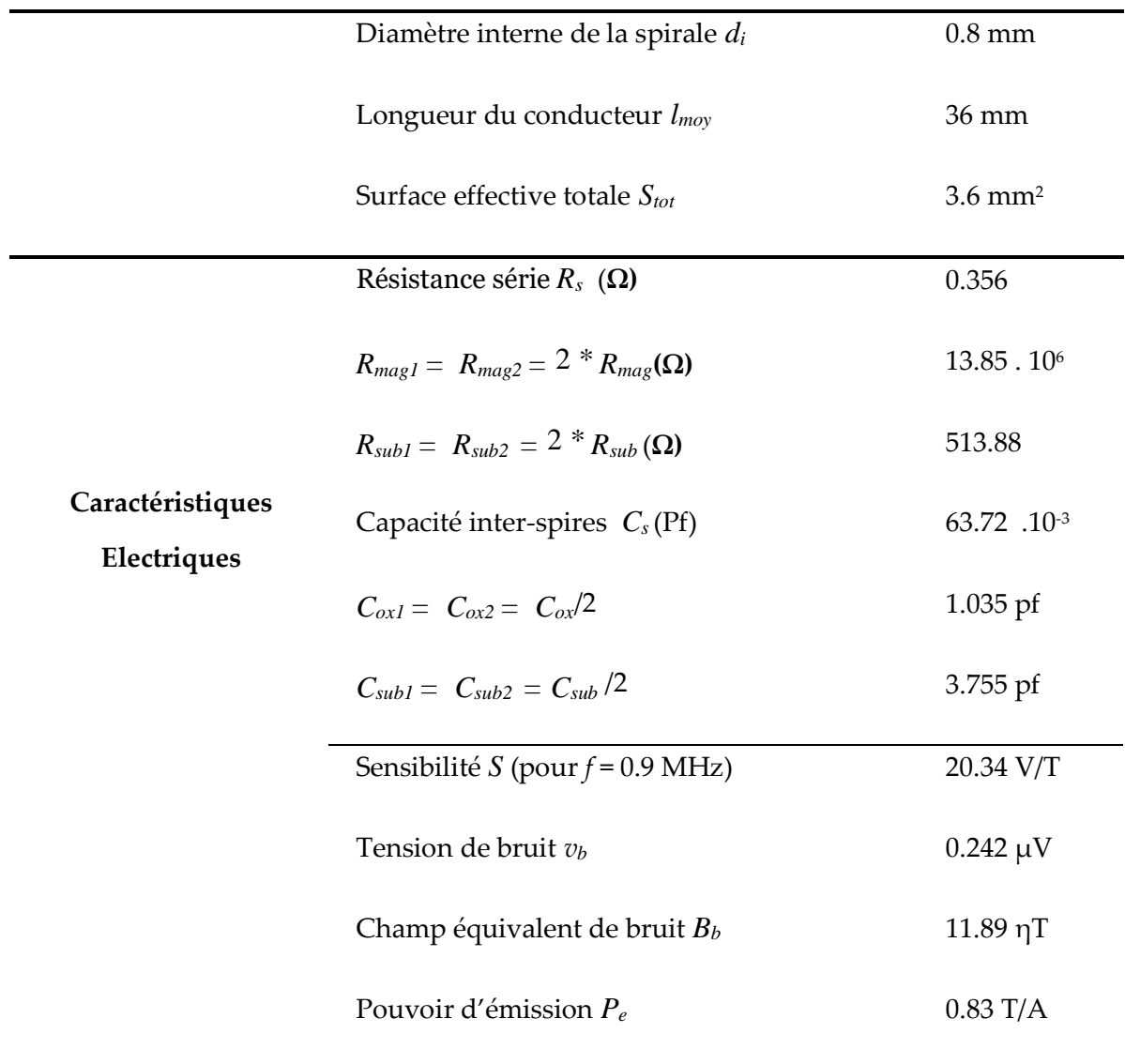

Les valeurs des paramètres géométriques, électriques sont résumées dans le [Tableau](#page-123-0)  [4. 8](#page-123-0). La miniaturisation des bobines est favorable sur plusieurs points :

- La faible valeur de la résistance *R<sup>s</sup>* limite les pertes par effet joule et évite l'échauffement de la micro-bobine.
- Les résistances *Rmag* et *Rsub*, sont suffisamment grandes (6,925.106Ω, 256.94Ω) ce qui permet de faire une barrière aux courants induits par effet capacitif.
- Les capacités  $C_{ox}$ ,  $C_{sub}$ ,  $C_s$  ont de très faibles valeurs, ceci implique que les courants induits par effet capacitif dans le substrat et le noyau sont négligeables, et il n'y a pas de risque de court-circuit entre les spires.
- Pour une section de piste plus grande, un courant plus important peut physiquement circuler dans les micro-bobines. Cependant, la densité de courant admissible dans une micro-bobine est supérieure à celle dans les grandes

bobines.

- Le niveau de bruit est très faible, il est inférieur au bruit apporté en général par l'instrumentation, donc peu perturbateur. De plus, la tension de bruit thermique est réalisée sur une plage de fréquences étendue et par conséquent très fortement surestimé.
- Le pouvoir d'émission est a priori nettement amélioré par les micro-bobines, il est inversement proportionnel à la surface effective totale, ce qui signifie qu'une grande bobine émettra un champ plus faible à courant égal.

## **4.7 Conclusion**

Ce chapitre était consacrée à l'optimisation du dimensionnement, ainsi que la géométrique et électrique d'une micro-bobine de type spirale planaire carrée destinée pour le contrôle non destructif. L'inductance constituée d'empilements de matériaux différents les uns sur les autres, génère des effets parasites, notamment aux hautes et très hautes fréquences.

Le dimensionnement géométrique est effectué de façon à atténuer divers effets parasites qui peuvent dégrader les performances de la micro-bobine, tels que les effets capacitifs, résistifs et l'effet de peau. Les résultats du dimensionnement étaient dans les normes de l'intégration.

Le circuit électrique issu de la coupe transversale de la micro-bobine, aide à l'extraction des paramètres électriques. Les valeurs calculées de ces paramètres ont confirmé que le dimensionnement géométrique de la micro-bobine était correctement effectué et a permis de réduire fortement les effets parasites.

Les valeurs des paramètres géométriques, électriques ont montré que la miniaturisation des bobines est favorable sur plusieurs points : la densité de courant admissible dans une micro-bobine est supérieure à celle dans les grandes bobines grâce à une épaisseur de piste plus petit, Le niveau de bruit est très faible, et le pouvoir d'émission est nettement amélioré car il est inversement proportionnel à la surface effective totale, ce qui signifie qu'une grande bobine émettra un champ plus faible à courant égal.

### **Références**

- [1] H. B. Mahamat, « Modélisation des inductances planaires intégrées », Thèse de doctorat, Université Jean Monnet, Saint-Étienne, France, 2014.
- [2] M. Semard, « Conception et réalisation de transformateurs intégrés pour les alimentations de faible puissance », Thèse de doctorat, Université de Lyon, 2018
- [3] J.-M. Boggetto *et al.*, « Contribution à l'intégration d'une inductance sur silicium et étude de son convertisseur synchrone associé ». Thèse de doctorat. Grenoble ; France, 2003.
- [4] C. A. Chang, S.-P. Tseng, J. Y. Chuang, S.-S. Jiang, et J. A. Yeh, « Characterization of spiral inductors with patterned floating structures », *IEEE Trans. Microw. Theory Tech.*, vol. 52, n<sup>o</sup> 5, p. 1375‑1381, mai 2004, doi: 10.1109/TMTT.2004.827002.
- [5] F. de Coulon, et M. Jufer, *Introduction à l'électrotechnique; par F. de Coulon et M. Jufer*. [Paris]: Dunod.1981.
- [6] F. de Dieuleveult et O. Romain, *Électronique appliquée aux hautes fréquences - 2e éd.: Principes et applications*. Dunod, 2008.
- [7] G. Troussier, « Intégration de bobine sur silicium pour la conversion d'énergie », Thèse de doctorat, Toulouse, INSA, 2004.
- [8] K. T. Chan *et al.*, « Large Q-factor improvement for spiral inductors on silicon using proton implantation », *IEEE Microw. Wirel. Compon. Lett.*, vol. 13, n<sup>o</sup> 11, p. 460-462, nov. 2003, doi: 10.1109/LMWC.2003.819383.
- [9] T. Adda benattia, « Intégration des composants passifs pour l'électronique de puissanceapplication aux condensateurs planaires et bobines", Thèse de doctorat, USTO, Algeria, 2021.
- [10] R. Melati, « Design of a new integrated inductor model », Thèse, Universite des sciences et de technologie d'oran mohamed boudiaf - USTO - Oran, 2013.
- [11] S. Coulibaly, D. Malec, V. Bley, D. Mary, et B. Schlegel, « New Use of Mn-Zn Ferrite Material in Power Electronics Integrated LC Filters », *Engineering*, vol. 09, n<sup>o</sup> 12, p. 993‑1007, 2017, doi: 10.4236/eng.2017.912059.
- [12] D. Stoppels, « Developments in soft magnetic power ferrites », *J. Magn. Magn. Mater.*, vol. 160, p. 323‑328, juill. 1996, doi: 10.1016/0304-8853(96)00216-8.
- [13] H. Greenhouse, « Design of planar rectangular microelectronic inductors. IEEE Trans Parts Hybrids Packag », *Parts Hybrids Packag. IEEE Trans. On*, vol. 10, p. 101‑109, juill. 1974, doi: 10.1109/TPHP.1974.1134841.
- [14] H. A. Wheeler, « Formulas for the Skin Effect », *Proc. IRE*, vol. 30, n<sup>o</sup> 9, p. 412-424, sept. 1942, doi: 10.1109/JRPROC.1942.232015.
- [15] S. S. Mohan, M. del Mar Hershenson, S. P. Boyd, et T. H. Lee, « Simple accurate expressions for planar spiral inductances », *IEEE J. Solid-State Circuits*, vol. 34, n<sup>o</sup> 10, p. 1419-1424, oct. 1999, doi: 10.1109/4.792620.
- [16] Kriga [Adoum](https://www.lecteurs.com/auteur/kriga-adoum/4530826) « Conception d'une micro-inductance pour convertisseur intégré et réalisation d'inductances planaire ». Editions [Universitaires](https://www.lecteurs.com/editeur/editions-universitaires-europeennes/5283) Europeennes 2019.
- [17] D. Allassem, « Contribution à la réalisation d'une micro-inductance planaire », phdthesis, Université Jean Monnet - Saint-Etienne, 2010.
- [18] S. S. Mohan, « Modeling, Design and Optimization of On-Chip Inductors and Transformers », *Stanf. Univ.*, p. 60, 1999.
- [19] J. Van, « Accurate Modeling of Spiral Inductors on Silicon for Wireless RFIC Designs », wireless and networ designline.2001.
- [20] C. P. Yue, « On-Chip Spiral Inductors for Silicon-Based Radio-Frequency Integrated Circuits », p. 56.
- [21] A. Telli, I. E. Demir, et M. Askar, « Practical performance of planar spiral inductors », in *Proceedings of the 2004 11th IEEE International Conference on Electronics, Circuits and Systems, 2004. ICECS 2004.*, déc. 2004, p. 487‑490. doi: 10.1109/ICECS.2004.1399724.
- [22] *R. Mérat, Luc Allay, Jean-François Moreau - Nathan*. L. L. Saisons, *Génie électronique, principes et montages -* **ISBN**978-2-09-177983-6
- [23] G. Frajer *et al.*, « Dimensionnement et mise en forme d'inductances pour convertisseurs de puissance », *Symposium de Génie Electrique*, Jun 2016, Grenoble, France. ⟨[hal-01361566](https://hal.archives-ouvertes.fr/hal-01361566)⟩
- [24] Cahier technique n °83 "Pertes supplémentaires dans les conducteurs pour forte intensité par effet de peau et de proximité". Collection Technique.
- [25] J. M. Boggetto, Y. Lembeye, J. P. Ferrieux, et Y. Avenas, « Micro fabricated power inductors on silicon », in *2002 IEEE 33rd Annual IEEE Power Electronics Specialists Conference.*

*Proceedings (Cat. No.02CH37289)*, juin 2002, vol. 3, p. 1225‑1229 vol.3. doi: 10.1109/PSEC.2002.1022344.

- [26] A. Allaoui, A. Hamid, P. Spiteri, V. Bley, et T. Lebey, « Thermal Modeling of an Integrated Inductor in a Micro-Converter », *J. Low Power Electron.*, vol. 11, n<sup>o</sup> 1, p. 63-73, mars 2015, doi: 10.1166/jolpe.2015.1366.
- [27] N. M. Nguyen et R. G. Meyer, « Si IC-compatible inductors and LC passive filters », *IEEE J.*  Solid-State Circuits, vol. 25, nº 4, p. 1028-1031, août 1990, doi: 10.1109/4.58301.
- [28] K. B. Ashby, W. C. Finley, J. J. Bastek, S. Moinian, et I. A. Koullias, « High Q inductors for wireless applications in a complementary silicon bipolar process », in *Proceedings of IEEE Bipolar/BiCMOS Circuits and Technology Meeting*, oct. 1994, p. 179‑182. doi: 10.1109/BIPOL.1994.587889.
- [29] C. P. Yue et S. S. Wong, « Physical modeling of spiral inductors on silicon », *IEEE Trans.*  Electron Devices, vol. 47, nº 3, p. 560-568, mars 2000, doi: 10.1109/16.824729.
- [30] M. Yarnaguchi, T. Kuribara, et K.-I. Arai, « Two-port type ferromagnetic RF integrated inductor », in *2002 IEEE MTT-S International Microwave Symposium Digest (Cat. No.02CH37278)*, juin 2002, vol. 1, p. 197‑200 vol.1. doi: 10.1109/MWSYM.2002.1011592.
- [31] R. Melati, A. Hamid, L. Thierry, et M. Derkaoui, « Design of a new electrical model of a ferromagnetic planar inductor for its integration in a micro-converter », *Math. Comput. Model.*, vol. 57, nº 1, p. 200-227, janv. 2013, doi: 10.1016/j.mcm.2011.06.014.
- [32] N.-J. Oh et S.-G. Lee, « A Simple Model Parameter Extraction Methodology for an On-Chip Spiral Inductor », *ETRI J.*, vol. 28, nº 1, p. 115-118, 2006, doi: 10.4218/etrij.06.0205.0056.
- [33] C. Wu, C.-C. Tang, et S. Liu, « Analysis of On-Chip Spiral Inductors Using the Distributed Capacitance Model », *IEEE J Solid-State Circuits*, vol. 38, p. 1040‑1044, 2002.

## CHAPITRE

 $-5$  —

# APPLICATIONS ET VALIDATIONS

#### **Sommaire**

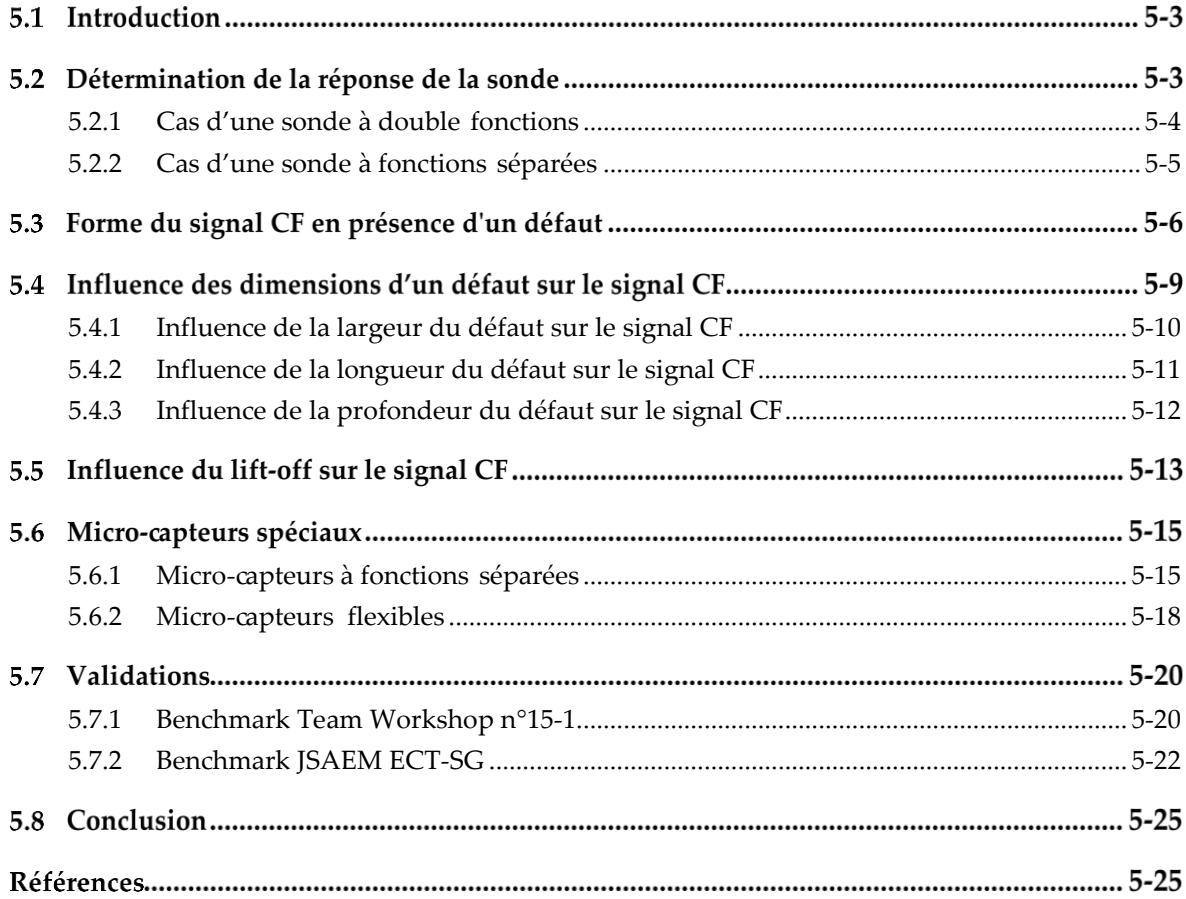

## **Introduction**

Dans ce chapitre un micro-capteur permettant de résoudre les problèmes de CND par courants de Foucault a été modélisé et présenté. La modélisation des sondes CF permet de simuler avec efficacité l'interaction micro-capteur - cible avec défauts fins. Ce chapitre est structuré comme suit :

La première section est consacrée à la détermination de la réponse du capteur par la méthode EF pour les deux types de sonde. La deuxième section est dédiée à l'application du modèle éléments finis d'un micro-capteur à CF à la détection des défauts de petites dimensions. Les signaux représentant les variations de la résistance et de la réactance en fonction du déplacement du capteur sont adoptés comme des signatures caractéristiques des fissures modélisées. Dans ce modèle, le mouvement du capteur a été pris en compte par la méthode de la bande de mouvement. La troisième section porte sur l'évaluation de la sensibilité du capteur en étudiant l'effet des dimensions du défaut sur le signal CF. La quatrième section est dédiée à l'étude de l'influence de lift-off sur le signal CF.

La cinquième section s'intéresse à appliquer et à évaluer le modèle élément finis pour pour prendre en compte des micro-capteurs à fonctions séparées avec les deux types de mesure de la sonde. La sixième section présente l'application d'un modèle EF du micro capteur souple destiné à l'inspection de la surface de l'essieu creux.

La dernière section s'intéresse à la validation du modèle EF en comparant les résultats obtenus par ce modèle, en utilisant les deux formulations électrique  $a - \psi$  et magnétique  $t - \varphi$ , avec des données expérimentales sur des configurations de benchmarks académiques : Team Workshop n°15-1 et JSAEM ECT-SG.

#### **Détermination de la réponse de la sonde**  $5.2$

Le processus de détection du défaut est basé sur le calcul de la variation d'impédance du capteur en fonction du déplacement de celui-ci le long de la cible.

La cible se caractérise par un ensemble de paramètre que l'on va chercher à estimer afin de pouvoir former un diagnostic d'intégrité. Par exemple, l'homogénéité d'une pièce métallique peut être intégralement caractérisée par le paramètre « conductivité électrique ». Une variation de cette conductivité peut être engendrée par la présence du défaut. Un système de CND adéquat va permettre de produire un certain nombre de signaux qui sont des fonctions de paramètres recherchés. Ces signaux sont générés par un capteur à courant de Foucault.

La mesure des CF n'est pas directement accessible. Elle peut être réalisée par l'intermédiaire de l'impédance du système capteur-cible. L'analyse des composantes réelle et imaginaire de l'impédance permet de localiser la position du défaut.

La présence d'un défaut va provoquer une modification locale de la répartition des courants de Foucault, ce qui entraine une variation en amplitude et en phase du flux magnétique qui à son tour va affecter la tension électrique apparaissant aux bornes du capteur [1]. Ce dernier étant alimenté en courant constant, une variation de tension peut être assimilée à une variation d'impédance électrique de l'ensemble capteur-cible. Une inspection par CF consiste donc à calculer le changement d'impédance (Figure 1. 5).

L'objectif ultime de la modélisation du CND par CF est de déterminer la réponse de la sonde. Un modèle éléments finis est développé pour analyser l'interaction électromagnétique entre la sonde et le défaut pour des configurations de CND par courants de Foucault en utilisant les deux formulations duales en potentiels combinés ; la formulation électrique  $a - \psi$  et la formulation magnétique  $t - \varphi$ .

#### <span id="page-130-0"></span>**5.2.1 Cas d'une sonde à double fonctions**

Ce type de capteur est composé d'une ou plusieurs bobines qui assurent à la fois l'émission et la réception. Considérons un capteur constitué d'une bobine parcourue par un courant  $I$  sinusoïdal, de pulsation  $\omega$ , grâce à la modélisation EF on peut obtenir la valeur de l'inductance globale [2]–[4] :

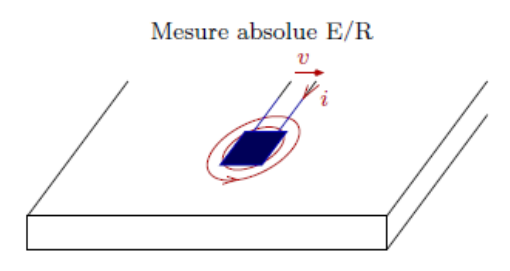

Figure 5. 1 – Sonde à double fonctions.

$$
L = \frac{2 W_m}{I_{\text{eff}}^2} \tag{5.1}
$$

Avec  $I_{\text{eff}}$  la valeur efficace du courant et  $W_m$  l'énergie magnétique moyenne emmagasinée dans tout l'espace définie par la relation suivante :

$$
W_m = \text{Re} \left( \frac{1}{2} \int_{\Omega} \boldsymbol{b} \cdot \boldsymbol{h}^* d\Omega \right) \tag{5.2}
$$

La résistance de la bobine peut être déduite du calcul de la puissance dissipée dans le milieu conducteur  $\Omega_c$ :

$$
R = \frac{P_j}{I_{\text{eff}}^2} \tag{5.3}
$$

Avec:

$$
P_j = \int_{\Omega_c} \frac{1}{\sigma} ||\mathbf{j}||^2 d\Omega \tag{5.4}
$$

#### <span id="page-131-0"></span>**5.2.2 Cas d'une sonde à fonctions séparées**

Pour une sonde à fonctions séparées constituée d'une bobine émettrice et d'une autre réceptrice le calcul de la réponse par la méthode précédemment décrite s'avère inutilisable. On est en effet typiquement amené à calculer la trans-impédance *Z* :

<span id="page-131-2"></span>
$$
Z = V_2 / I_1 \tag{5.5}
$$

où  $V_2$  est la tension aux bornes de la bobine de réception et  $I_1$  est le courant d'alimentation de la bobine d'émission.

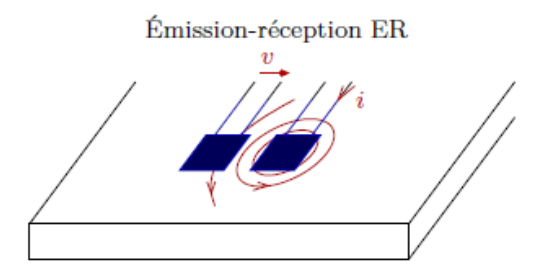

Figure 5. 2 – Sonde à fonctions séparées.

D'autre part, d'après la loi de Faraday (en régime sinusoïdal) on a :

<span id="page-131-1"></span>
$$
V_2 = -j\,\omega\Phi_2\tag{5.6}
$$

avec Φ<sub>2</sub> le flux de l'induction magnétique engendré dans la bobine de réception. En remplaçant l'expression de  $V_2$  (relation ([5.6](#page-131-1))) dans ([5.5](#page-131-2)) on trouve [5]:

$$
Z = -j\omega \Phi_2 / I_1 \tag{5.7}
$$

Le calcul de la trans-impédance nécessite de déterminer le flux magnétique dans la bobine réceptrice en utilisant les deux formulations  $a - \psi$  et  $t - \varphi$ .

#### **Expression du flux par la formulation**  $a - \psi$  **:**

Le flux d'induction magnétique  $\Phi_2$  est obtenu par :

$$
\Phi_2 = \int_{\Omega_r} \boldsymbol{a} \cdot \boldsymbol{N} \ d\Omega \tag{5.8}
$$

avec  $\Omega$ , le volume de la bobine réceptrice, *N* le vecteur de densité de spires de la bobine réceptrice [6], *<sup>a</sup>* le potentiel vecteur magnétique.

#### **Expression du flux par la formulation**  $t - \varphi$ **:**

En remplaçant le rotationnel du potentiel vecteur magnétique par son expression en fonction du champ vecteur source  $t_0$  et le potentiel scalaire magnétique  $\varphi$ : rot  $a = \mu(t_0 - grad \varphi)$ , le flux d'induction magnétique  $\Phi_2$  s'écrit [5]:

$$
\Phi_2 = \int\limits_{\Omega_{r_0}} \mu(t_0 - \text{grad }\varphi). K \, d\Omega \tag{5.9}
$$

avec *K* est un vecteur perpendiculaire à *N* défini comme suit :

$$
rot K = N \tag{5.10}
$$

### <span id="page-132-0"></span>**Forme du signal CF en présence d'un défaut**

Dans les chapitres précédents, nous avons présenté les bases d'une modélisation tridimensionnelle par éléments finis dédiée au contrôle non destructif par courants de Foucault. Les étapes principales à l'application de la méthode des éléments finis au problème magnétodynamique ont été détaillées. Dans cette section le modèle éléments finis d'un micro-capteur à CF sera appliqué pour la détection d'un défaut de surface de petites dimensions.

Dans cette application, le capteur est constitué de la micro-bobine dimensionnée dans le chapitre précédent. La pièce inspectée est un alliage paramagnétique de nickel, ayant une perméabilité magnétique  $\mu = \mu_0 = 4\pi 10^{-7} H.m^{-1}$  et une conductivité électrique  $\sigma = 0.76 MS/m$ . Ce matériau a été choisi pour son importante utilisation dans le domaine aéronautique, nucléaire, aérospatial, grâce à sa résistance à la corrosion et aux conditions d'utilisation difficiles. La pièce inspectée est affectée par un défaut parallélépipédique de longueur *L*, largeur *l*, profondeur *P*, et de conductivité nulle. Les paramètres géométriques et physiques du problème sont résumés dans le [Tableau](#page-133-0) 5. 1.

La géométrie du modèle est constituée de deux parties. La bande géométrique (boîte d'air) contenant la bobine  $\Omega_{t0}$  constitue la première partie  $D_1$ . La seconde,  $D_2$ , contient la pièce à inspecter,  $\Omega_c$ , qui contient une fente rectangulaire (défaut) $\Omega_d$ . Ces deux sousdomaines sont séparés par un lift-off,  $D_0$ . La méthode de la bande de mouvement est appliquée pour gérer le déplacement du capteur. La géométrie considérée est présentée dans la [Figure](#page-133-1) 5. 3.

Les signaux CF sont obtenus en balayant la surface de la pièce. Le capteur effectue de faibles déplacements, suivant l'axe (*oy*) du plan de la surface. À chaque position, la valeur complexe d'impédance de la sonde est calculée, c'est-à-dire le rapport en amplitude et en phase de la tension de réception sur le courant d'émission. Notre objectif consiste à déterminer par le modèle EF du micro-capteur, la variation de la partie réelle et imaginaire de l'impédance en fonction du déplacement du capteur le long de la plaque conductrice.

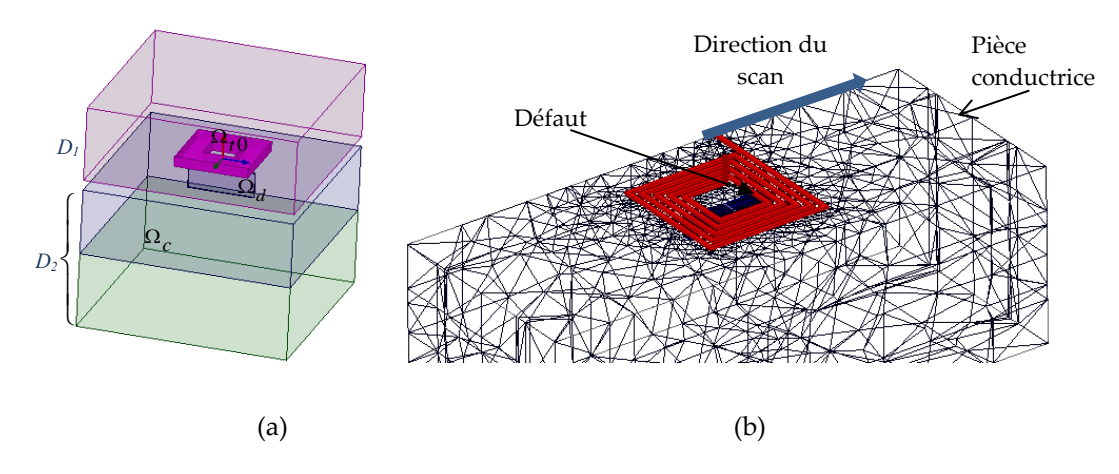

Figure 5. 3 – (a) Configuration traitée, (b) Maillage de la configuration : Microcapteur à courant de Foucault

<span id="page-133-1"></span><span id="page-133-0"></span>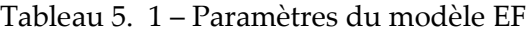

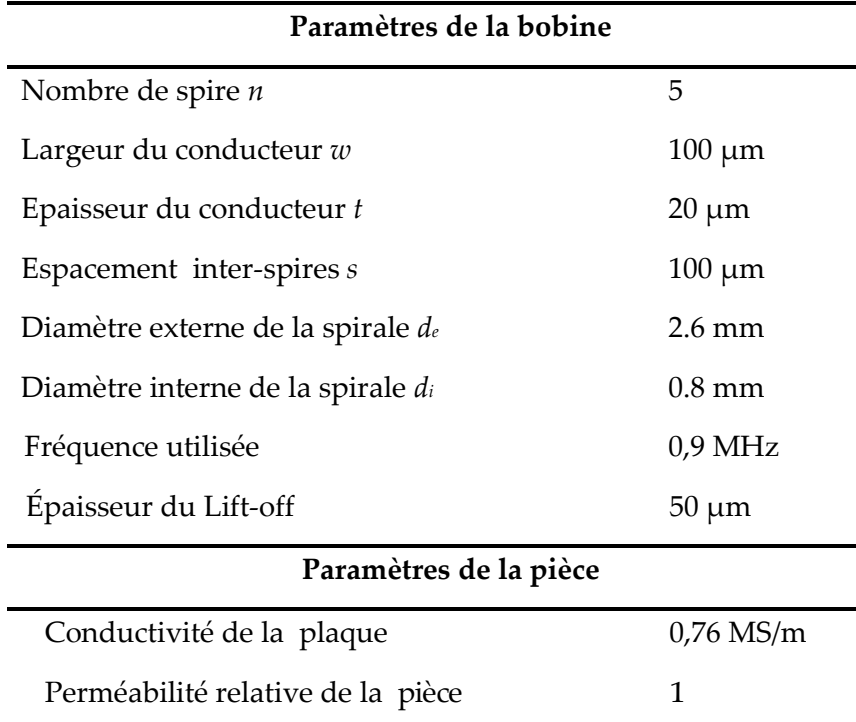

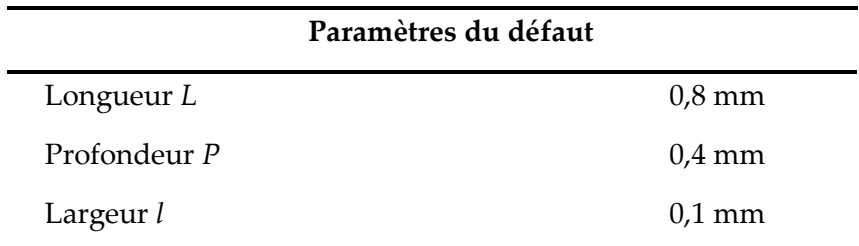

La présence d'un défaut entraîne une variation de l'impédance complexe de la sonde : La variation de la résistance normalisée est donnée par:

$$
\Delta R_n = \frac{R - R_0}{X_0} \tag{5.11}
$$

et la variation de la réactance normalisée par :

$$
\Delta X_n = \frac{X - X_0}{X_0} \tag{5.12}
$$

Avec *X, R* la réactance et la résistance calculées en présence du domaine conducteur et *X*0, *R*<sup>0</sup> la réactance et la résistance de la bobine dans l'air. Nous présentons dans la [Figure](#page-135-0)  [5. 4](#page-135-0) les signaux CF en l'occurrence de la variation de l'impédance du capteur en fonction du déplacement du capteur le long de la plaque conductrice. Ces signaux constituent la signature du défaut.

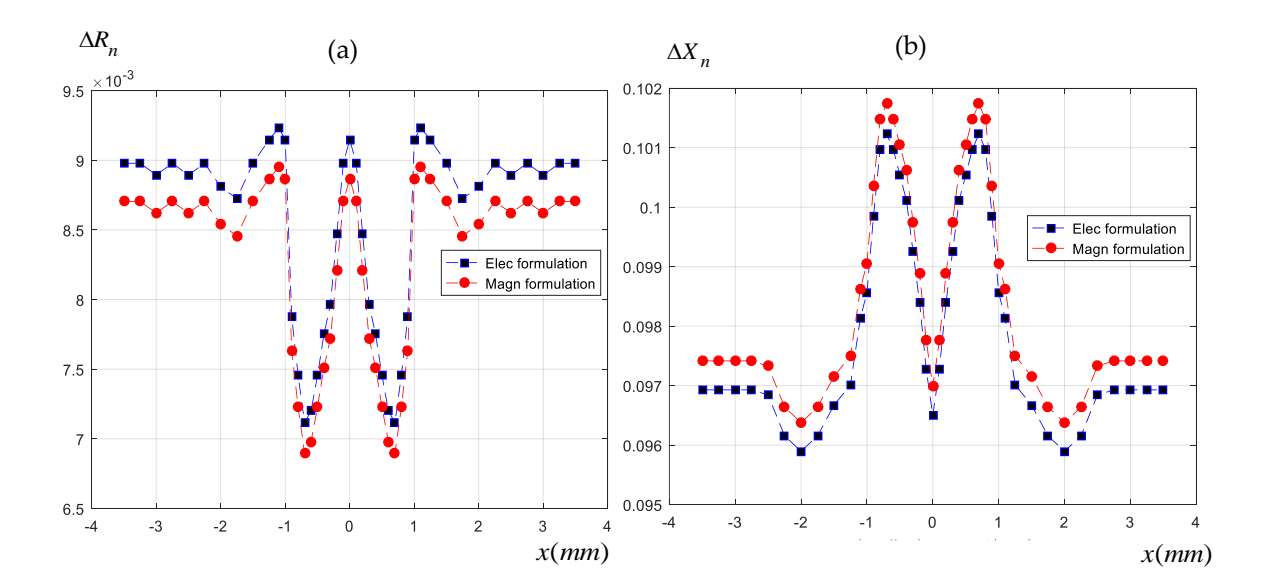

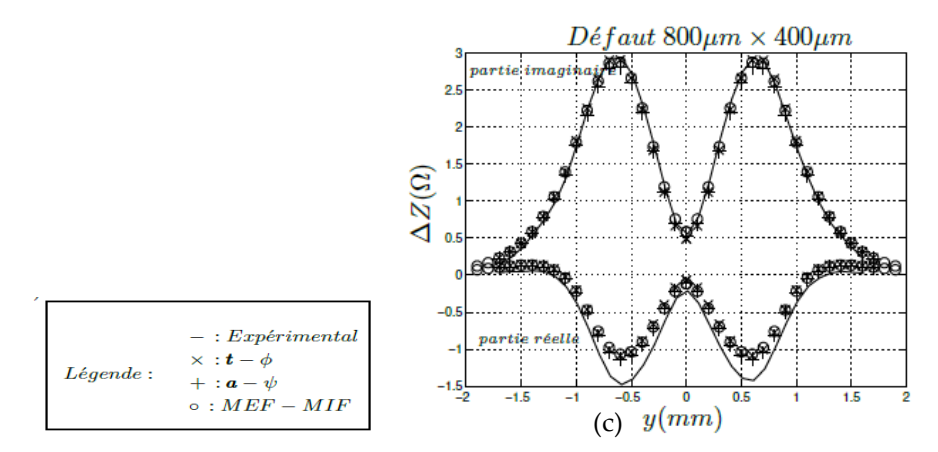

<span id="page-135-0"></span>Figure 5. 4 – (a) Variation de la résistance normalisée due au défaut, (b) Variation de la réactance normalisée due au défaut, (c) Variation de l'impédance normalisée due au défaut [5], [7].

En confrontant les résultats EF obtenus par le micro-capteur à CF, en utilisant les deux formulations, avec les résultats expérimentaux de Choua et al [5], [7], obtenus par un capteur à grande bobine. On observe, à partir des [Figure 5. 4\(](#page-135-0)a, b) et (c), que le signal CF correspondant aux variations de la résistance et de la réactance est presque de même allure que les résultats de mesure de [7] sauf que les valeurs de la résistance et de la réactance normalisés sont différent. Ces valeurs dépendent de la bobine utilisée. D'une manière générale une augmentation de la taille de bobine entrainera une augmentation de son impédance. Un bon accord a été obtenu entre les résultats des deux formulations et l'expérimentation e modèle EF du micro-capteur à courant de Foucault.

Le modèle élément finis du micro-capteur à courant de Foucault peut calculer de manière efficace et avec précision le signal CF induit par un défaut de petites dimensions, telle la fissure. Cette conclusion est obtenue bien que l'entaille utilisée ait une ouverture négligeable (0.1mm). Ce modèle, qui prend pour hypothèse une ouverture infinitésimale, est très pertinent du fait que les fissures réelles, naissantes, présentent une ouverture très faible.

## **Influence des dimensions d'un défaut sur le signal CF**

La sensibilité est le rapport de la valeur mesurée et du mesurande. Plus la sensibilité est élevée, plus de petits changements dans le mesurande, tels que les défauts de petites dimensions, peuvent être détectés.

L'étude de l'effet de la taille des fissures sur le signal CF nous a permis de définir la sensibilité du micro-capteur à CF. Cette sensibilité est déterminante pour la connaissance des paramètres accessibles par l'approche inverse. En effet, il semble difficile de restituer des valeurs de paramètres du défaut en étudiant la réponse du modèle si vous opérez par

changements directs des paramètres d'entrée du modèle, et cela n'implique que de petits changements dans les résultats du calcul. En revanche, si un changement du paramètre d'entrée s'accompagne d'une modification significative de la réponse, alors on dira que cette dernière est « sensible » à ce paramètre et peut estimer le paramètre en question. La qualité des estimations sera meilleure en raison de la sensibilité élevée de la réponse à ce paramètre. La sensibilité de la réponse aux différents paramètres intervenant dans la simulation numérique sera analysée.

Pour cette étude, nous avons choisi de travailler avec la même géométrie de la section [5.3](#page-132-0) Des acquisitions de données ont été effectuées sur la cible précédemment présentée pour différentes entailles dont les caractéristiques sont reportées dans le [Tableau](#page-136-1) 5. 2.

| Défaut                            | Longueur $(\mu m)$ | Profondeur (µm) |
|-----------------------------------|--------------------|-----------------|
| $\mathbf{1}$                      | 800                | 400             |
| $\overline{2}$                    | 800                | 200             |
| 3                                 | 800                | 100             |
| $\overline{4}$                    | 600                | 400             |
| 5                                 | 600                | 200             |
| 6                                 | 400                | 400             |
| 7                                 | 400                | 200             |
| Conductivité de la pièce          | $0.76$ MS/m        |                 |
| Perméabilité relative de la pièce | 1                  |                 |
| Épaisseur de la pièce             | $3 \,\mathrm{mm}$  |                 |
| Lift-off                          |                    | $62.5 \mu m$    |
| Fréquence utilisée                |                    | $0.9$ MHz       |

<span id="page-136-1"></span>Tableau 5. 2 – Paramètres du modèle EF

#### <span id="page-136-0"></span>**5.4.1 Influence de la largeur du défaut sur le signal CF**

Dans les travaux précédents, les auteurs s'intéressaient davantage à l'étude de l'effet de la longueur et de la profondeur de la fissure sur le signal CF, alors que seuls quelques travaux s'intéressaient à l'étude de l'effet de largeur [8], [9].

Dans cette application, nous choisissons la longueur de la plaque bien supérieure à celle de la fissure, la longueur et la profondeur de la fissure sont fixées respectivement à 0,8 mm et à 0,4 mm, tandis que la largeur varie entre 0,1 et 3 mm avec un pas de 0,1mm. Dans ce cas, nous fixons la fissure sous le centre du capteur où sa sortie est au maximum.

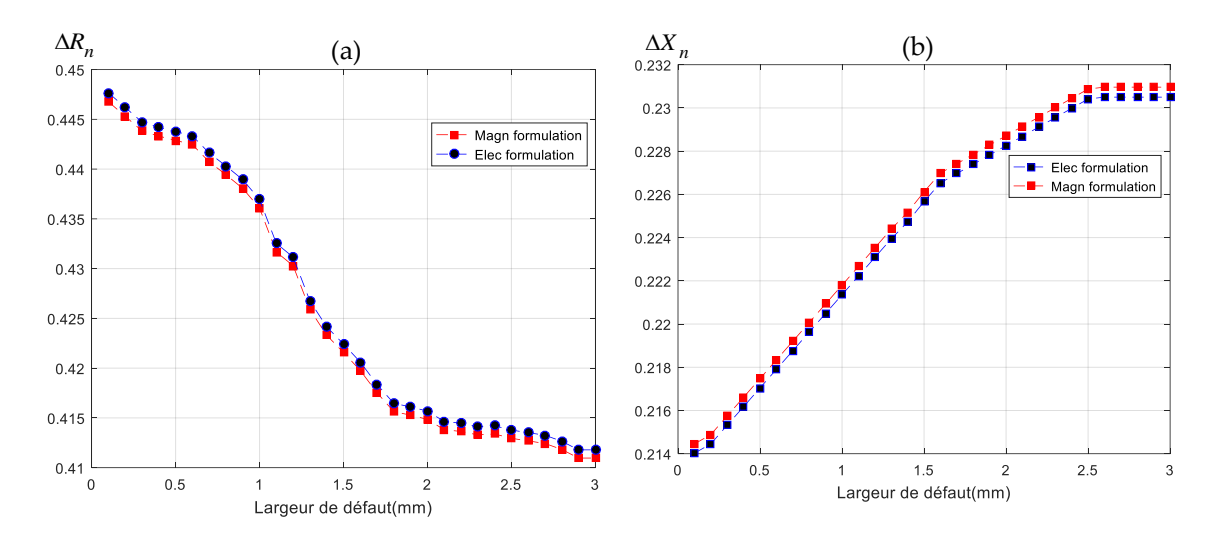

Les variations de la partie réelle et de la partie imaginaire de l'impédance en fonction de la largeur de fissure sont illustrées par la [Figure](#page-137-1) 5. 5(a,b) respectivement.

<span id="page-137-1"></span>Figure 5. 5 - (a) Variation de la résistance normalisée; (b) Variation de la réactance normalisée en fonction de la largeur de fissure.

On observe, à partir des deux figures, que le signal Courant Foucault correspondant aux variations de la résistance et de la réactance dépend fortement de la largeur de défaut ce qui ne corrobore pas les résultats des chercheurs faits par les capteurs à grande bobine qui disent que le capteur conventionnel est insensible aux variations de la largeur de défaut et que seuls la longueur et la profondeur peuvent influencer le signal CF [10], et à ce stade le micro capteur surpasse le capteur conventionnel, ce qui peut être considéré un point fort de discriminer les défauts de largeurs rapprochées.

On peut conclure que le signal CF dépend fortement de la largeur de défaut et que le micro-capteur à courant de Foucault est très sensible aux variations de la largeur de défaut.

#### <span id="page-137-0"></span>**5.4.2 Influence de la longueur du défaut sur le signal CF**

L'influence de la longueur de fissure sur la réponse du capteur est étudiée. Le lift-off est fixé à 0,0625 mm, des fissures de largeur (0,1 mm) et de profondeur identiques (0,4 mm), et de longueurs différentes sont altérées. La réponse du capteur est calculée pour de petits déplacements du capteur à la surface du matériau, parallèlement à la fissure.

Les [Figure](#page-138-1) 5. 6(a) et (b) présentent les variations de la résistance et de la réactance en fonction du déplacement du capteur produites par des défauts de même largeur et de même profondeur et de longueurs différentes.

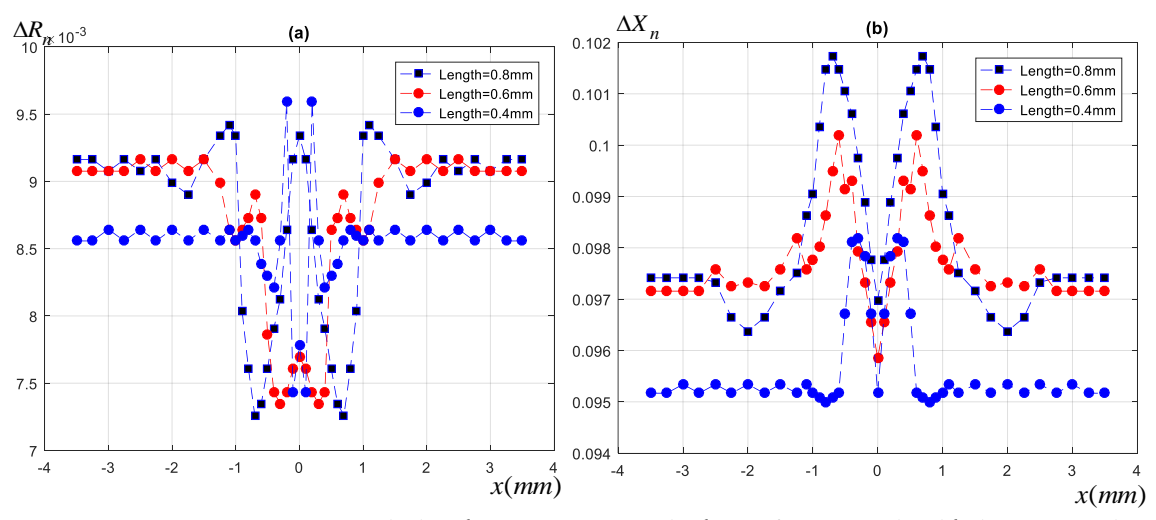

<span id="page-138-1"></span>Figure 5. 6 – (a) Variation de la résistance normalisée en fonction du déplacement du capteur, (b) Variation de la réactance normalisée en fonction du déplacement du capteur pour trois défauts ayant différentes longueurs.

Sur la base des courbes de la partie réelle et de la partie imaginaire de l'impédance, les formes des courbes pour tous les défauts sont similaires, cependant, la longueur du défaut influence la largeur de la courbe et aussi la valeur maximale de la courbe de réponse. Donc pour une variation de longueur de 100% (0.4mm à 0.8mm), on remarque une augmentation de la variation de la réactance normalisée de 0.098 à 0.102. À mesure que la longueur de la fissure augmente, la largeur de la courbe accroît et la valeur maximale de la réponse augmente.

On peut conclure que le signal CF pour les défauts fins dépend fortement de la longueur du défaut. Le micro-capteur est très sensible aux variations de longueur des défauts.

#### <span id="page-138-0"></span>**5.4.3 Influence de la profondeur du défaut sur le signal CF**

L'influence de la profondeur de fissure sur la réponse du capteur est ensuite étudiée. Des fissures de même largeur (0,1 mm), de longueurs identiques (0,8 mm) et ayant des profondeurs différentes sont altérées. Le signal CF est calculé pour de petits déplacements du capteur sur la surface du matériau, parallèlement à la fissure.

Les [Figure](#page-139-0) 5. 7(a, b) présentent les variations de la résistance et de la réactance normalisées en fonction du déplacement du capteur produites par des défauts de même longueur, de même largeur, et de profondeurs différentes.

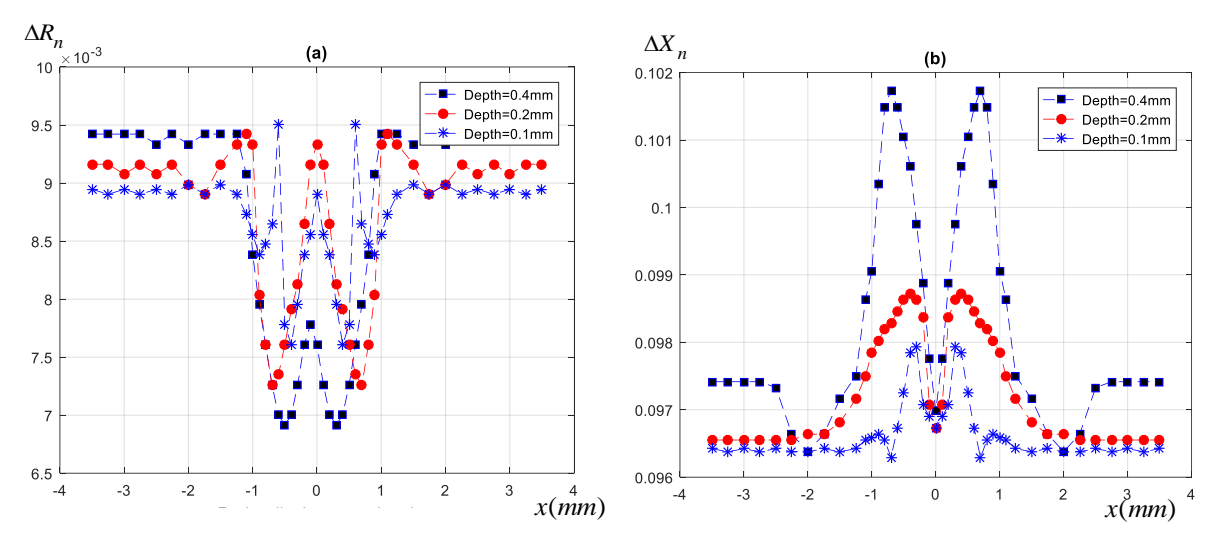

<span id="page-139-0"></span>Figure 5. 7 – (a) Variation de la résistance normalisée en fonction du déplacement du capteur, (b) Variation de la réactance normalisée en fonction du déplacement du capteur pour trois défauts ayant différentes profondeurs.

Comme les variations de la résistance et de la réactance montrent, les formes des courbes pour tous les défauts sont similaires, cependant, la profondeur de la fissure influence la largeur de la courbe et aussi la valeur maximale de la réponse. Donc pour une variation de la profondeur de (0.1mm à 0.4mm), on remarque une augmentation de la variation maximale de la réactance normalisée de 0.098 à 0.102 et une augmentation de largueur de la courbe de (1.2mm à 2.4mm). À mesure que la profondeur de la fissure augmente, la largeur de la courbe augmente et la valeur maximale de la réponse sera importante.

Le signal CF pour les défauts fins dépend fortement de la profondeur du défaut. Le micro-capteur est très sensible aux variations de la profondeur de défaut.

On peut conclure que le modèle éléments finis du micro capteur à courants de Foucault est capable de calculer efficacement et avec précision le signal CF causé par de petits défauts tels que des fissures et peut discriminer les défauts ayant des profondeurs très proches.

## **Influence du lift-off sur le signal CF**

Rappelons que le lift-off est la distance minimale séparant le capteur de la cible, il devrait être constamment nul. Comme le capteur est amené à se déplacer longitudinalement au-dessus de la cible, ou vice versa, cette distance peut légèrement varier pendant le déplacement. Une attention particulière a été consacrée à l'effet du liftoff car une variation du lift-off entraine une variation du signal du capteur. Dans le cas d'une cible défectueuse, l'effet du lift-off gêne la détection, il y a donc un risque qu'un défaut soit détecté quand la cible est saine [11]. La correction du lift-off permet une correction ultérieure de la détection de défaut. Dans cette application nous allons étudier l'influence du lift-off sur l'impédance de la bobine en utilisant une cible conductrice.

La [Figure](#page-140-0) 5. 8 montre la configuration étudiée. La géométrie du modèle est constituée de deux parties. La bande géométrique, boîte d'air contenant la bobine  $\Omega_{i0}$  et permet le déplacement de la sonde vers le haut, constitue la première partie  $D_1$ . La seconde,  $D_2$ , contient la pièce conductrice  $\Omega_c$ . Ces deux sous-domaines sont séparés par un lift-off,  $D_0$ . Les paramètres géométriques et physiques du problème sont résumés dans le Tableau 5.3.

<span id="page-140-1"></span>Tableau 5. 3 – Paramètres de la configuration : lift-off avec pièce conductrice.

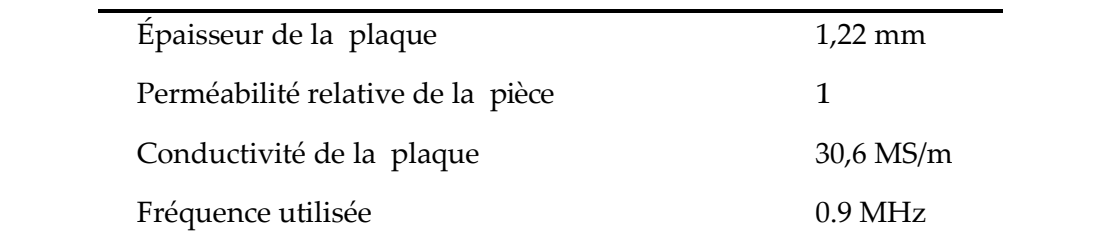

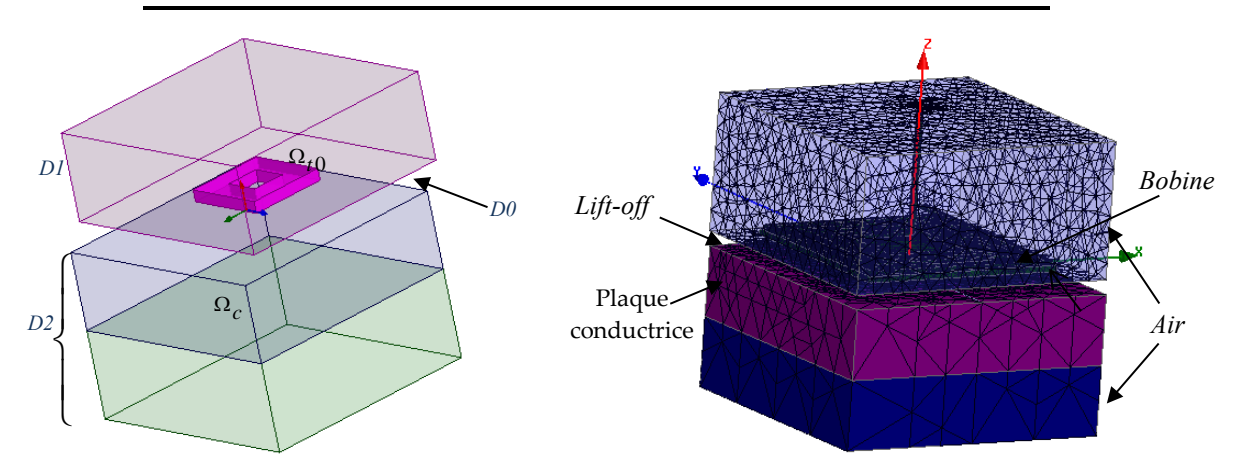

<span id="page-140-0"></span>Figure 5. 8 – Configuration traitée: modèle EF pour l'étude de l'effet du lift-off.

La résistance et la réactance normalisées de la bobine ont été calculées en fonction du lift-off avec les deux formulations électrique  $a - \psi$  et magnétique  $t - \varphi$  et comparées dans la [Figure](#page-141-1) 5. 9.

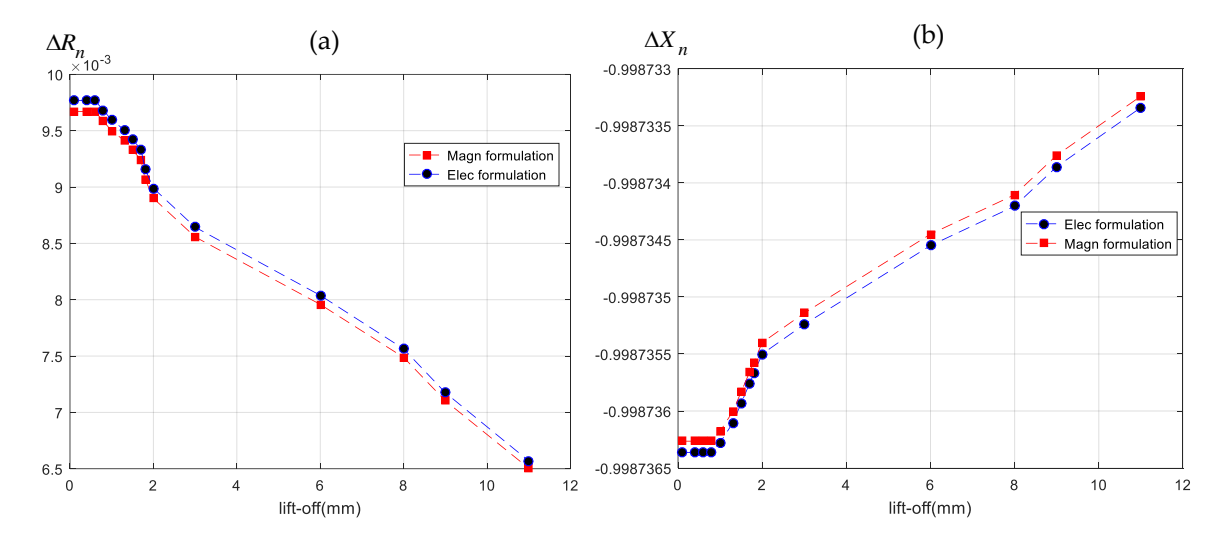

<span id="page-141-1"></span>Figure 5. 9 – (a) Résistance normalisée en fonction du lift-off, (b) Réactance normalisée en fonction du lift-off.

Les résultats présentés dans les deux [Figure](#page-141-1) 5. 9(a) et[Figure 5.](#page-141-1) 9(b) montrent que l'influence d'un lift-off inférieur à 1 mm sur l'impédance de la bobine est négligeable. En effet, la résistance et la réactance de la bobine sont quasiement constantes pour un lift-off inférieur à 1 mm. Par contre, au-delà de cette valeur les valeurs de l'impédance changent fortement en fonction de la variation du lift-off et la prise en compte de ce dernier dans la modélisation sera primordiale. Les résultats montrent aussi que les courbes obtenues par les deux formulations électrique  $a-\psi$  et magnétique  $t-\varphi$  sont en bon concordance. Cette valeur (1 mm) dépend de la configuration étudiée. D'une manière générale une augmentationde la taillede labobine entrainerauneaugmentationde cette valeur.

## **Micro-capteurs spéciaux**

#### <span id="page-141-0"></span>**5.6.1 Micro-capteurs à fonctions séparées**

Dans les équipements CND à courants de Foucault utilisés aujourd'hui, des sondes absolues sont souvent utilisées pour détecter des changements graduels tels que la dégradation due à la corrosion ou à l'usure de contact. En revanche, les sondes différentielles sont principalement utilisées pour détecter des défauts soudains et abrupts tels que les bords ou les fissures. Les deux types de mesures sont possibles sur une seule sonde.

Dans le cas des sondes différentielles, lorsque les deux éléments sensibles impliqués sont très proches l'un de l'autre, la soustraction minimise également les effets de lift-off et tous les problèmes de mesure impliquant des zones à inspecter relativement importantes, comme les changements de perméabilité du matériau [12].

La configuration utilisée est la même utilisée pour la première application (sectio[n5.3\)](#page-132-0) mis à part que la sonde considérée est une sonde à fonction séparée constituée de deux micro-bobines identiques : une bobine (émettrice) est utilisée pour générer un champ électromagnétique alternatif tandis que la seconde bobine (réceptrice) est utilisée pour recevoir la réponse de la pièce testée. Ce micro-capteur se déplace le long d'une fente rectangulaire présente dans une plaque conductrice. La configuration est illustrée dans la [Figure](#page-142-0) 5. 10.

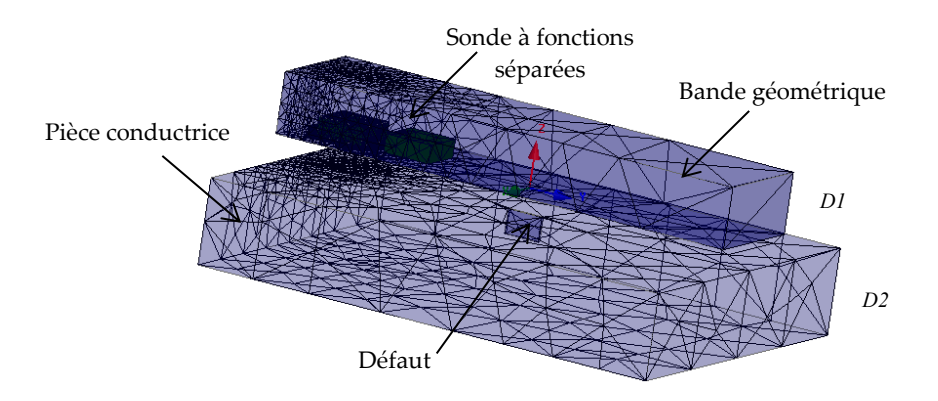

<span id="page-142-0"></span>Figure 5. 10 –Configuration étudiée maillée: micro-capteur à fonctions séparées constitué de deux micro-bobines.

| Paramètres du capteur           |                  |  |  |
|---------------------------------|------------------|--|--|
| Distance entre les deux bobines | $5 \mu m$        |  |  |
| Fréquence d'excitation          | $0.9$ MHz        |  |  |
| Épaisseur du lift-off           | $50 \mu m$       |  |  |
| Paramètres du défaut            |                  |  |  |
| Longueur L                      | $0.4 \text{ mm}$ |  |  |
| Profondeur P                    | $0,2 \text{ mm}$ |  |  |
| Largeur l                       | $0,1$ mm         |  |  |
| Paramètres de la pièce          |                  |  |  |
| Conductivité de la pièce        | $0.76$ MS/m      |  |  |
| Épaisseur de la pièce           | 3 mm             |  |  |

Tableau 5. 4 – Paramètres de la configuration : capteur à fonctions séparées.

Le signal CF est obtenu en balayant le capteur avec de petits déplacements le long de l'axe (*oy*) du plan de surface. À chaque position du capteur, l'impédance de la bobine émettrice et la trans-impédance du capteur due au défaut sont calculées par les deux formules électriques et magnétiques. La [Figure](#page-143-0) 5. 11 représente les parties réelle et imaginaire de la variation de l'impédance de la bobine émettrice au cours du balayage. La [Figure](#page-143-1) 5. 12 représente les parties réelle et imaginaire de la variation de la transimpédance pendant le balayage.

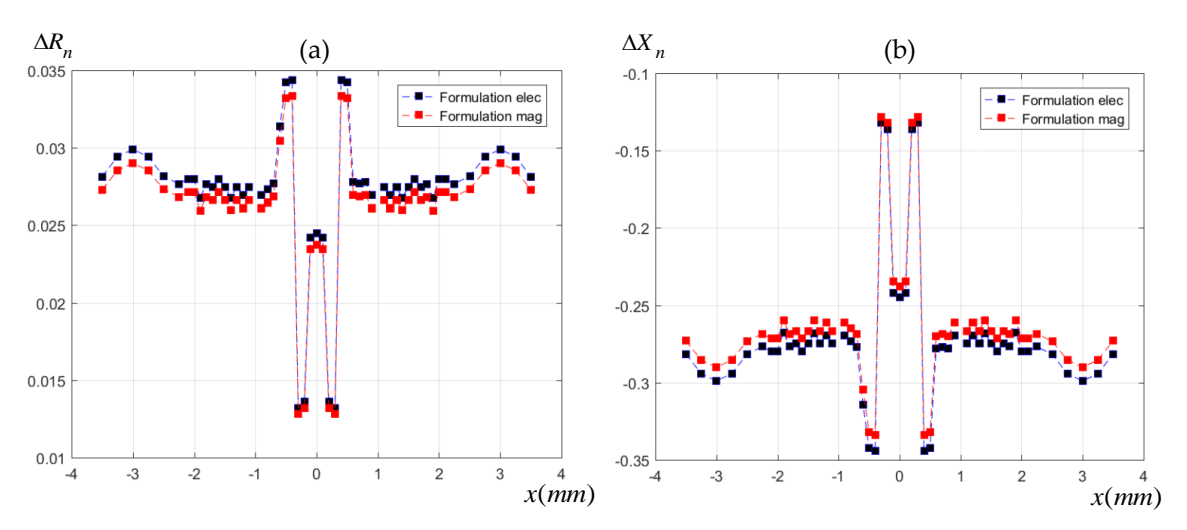

<span id="page-143-0"></span>Figure 5. 11 – Variation de l'impédance due au défaut.

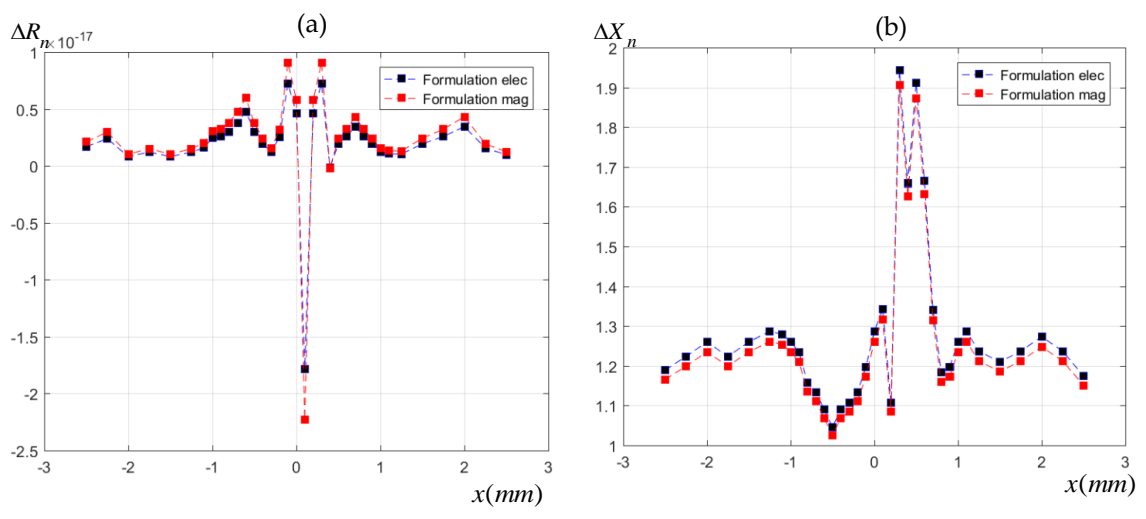

Figure 5. 12 – Variation de la transimpédance due au défaut.

<span id="page-143-1"></span>Le micro-capteur à fonctions séparées peut calculer de manière efficace et avec précision le signal CF induit par un défaut fin avec les deux types de mesure de la sonde que ce soit l'impédance de la bobine émettrice ou la transimpédance de la bobine réceptrice. Cela montre la validité de la méthode EF pour prendre en compte les micro-
capteurs à fonctions séparées destinés à l'inspection des défauts fins. Les résultats montrent aussi que les courbes obtenues par les deux formulations électrique  $a - \psi$  et magnétique  $t - \varphi$  sont en bon accord.

#### **5.6.2 Micro-capteurs flexibles**

Les capteurs à courants de Foucault flexibles, adaptés à l'inspection de composants aux géométries complexes, deviennent un sujet de recherche très important. Une carte imprimée flexible avec de bobines à courants de Foucault permet de produire une cartographie rapide de la corrosion externe du pipeline. Des capteurs à courants de Foucault en réseau flexibles ont également été appliqués dans la mesure d'épaisseur des couches de finition. Ils sont aussi utilisés pour la maintenance conditionnelle des composants clés des aéronefs utilisés pour dimensionner la longueur de la fissure.

Nous avons présenté dans le chapitre III un algorithme qui permet d'imposer une densité de courant dans une bobine déformée. Dans cette partie, nous allons essayer de modéliser un micro-capteur constitué d'une micro-bobine flexible encerclante destinée à l'inspection de défaut parallélépipédique dans un tube creux en alliage de nickel. La configuration traitée est illustrée dans la [Figure](#page-144-0) 5. 13.

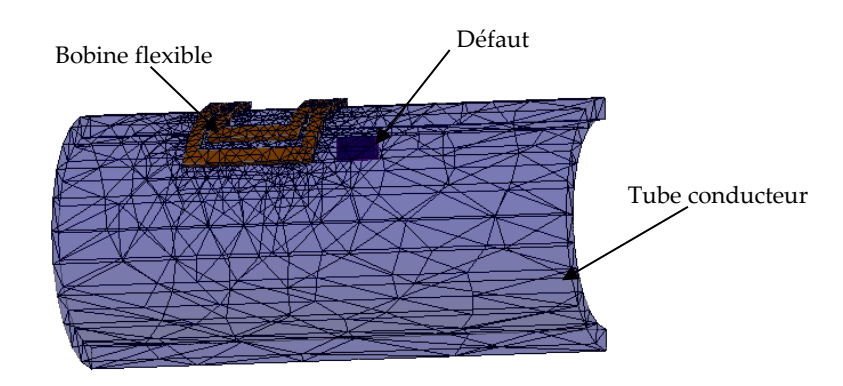

Figure 5. 13 – Description du problème traité : modélisation d'un micro-capteur flexible avec un tube comportant un défaut parallélépipédique.

<span id="page-144-0"></span>Les différents paramètres géométriques et physiques définissant ce problème sont récapitulés dans le [Tableau](#page-144-1) 5. 5.

<span id="page-144-1"></span>Tableau 5. 5 – Paramètres de la configuration : micro-capteur flexible avec un tube comportant un défaut parallélépipédique.

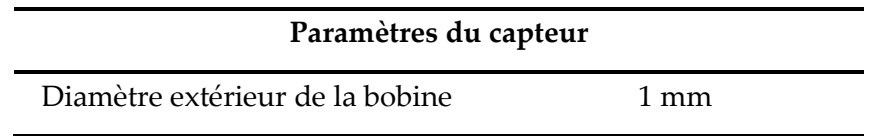

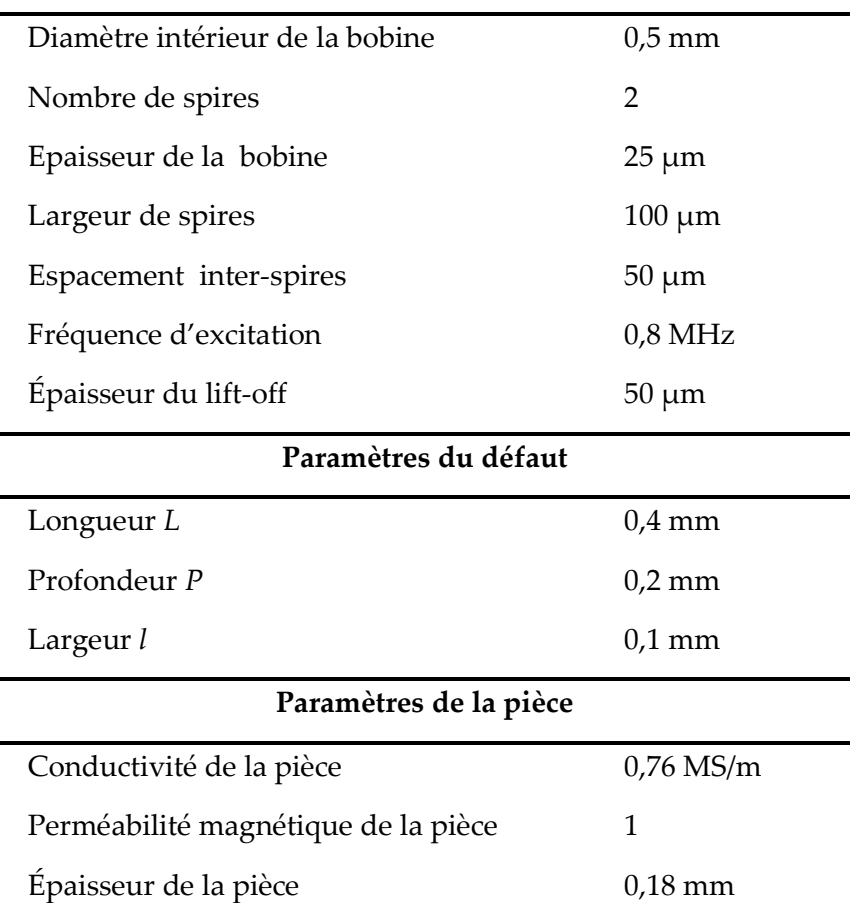

Le signal CF est calculé pour de petits déplacements de la pièce suivant l'axe (*oz*). Les variations de la résistance et de la réactance du capteur dues au défaut sont calculées par les formulations électrique et magnétique pour chacune de ces positions. La [Figure](#page-145-0) 5. 14 représente les parties réelle et imaginaire de la variation de l'impédance du capteur au cours du balayage.

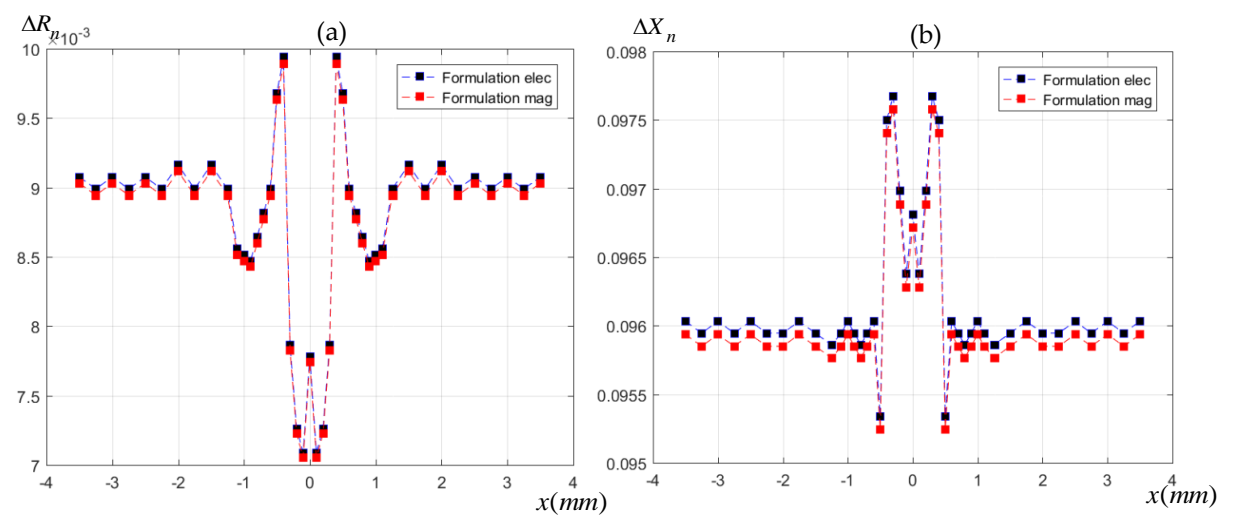

<span id="page-145-0"></span>Figure 5. 14 – (a) Variation de résistance normalisée due au défaut, (b) Variation de la réactance normalisée due au défaut.

Nous constatons que les variations de la résistance et de la réactance calculées par le modèle EF d'un micro-capteur souple sont proches des résultats donnés par le MEF d'un micro-capteur à fonctions séparées pour une pièce plane affectée par un défaut de taille similaire [\(Figure](#page-143-0) 5. 11).

Le modèle développé basé sur la Méthode EF permet de prendre en compte la bobine flexible et aussi les pièces courbées, la modélisation d'un micro-capteur souple à courants de Foucault permet de produire une cartographie rapide d'un défaut sur une pièce courbée conductrice.

## **Validations**

Toutes les méthodes de résolution et les codes disponibles nécessitent une validation qui est généralement effectuée en comparant les résultats théoriques ou numériques avec des mesures de précision prises à partir d'expériences bien préparées. Au cours des dernières années, plusieurs ensembles de données expérimentales ont été présentés dans la littérature, y compris les problèmes de l'atelier TEAM n°15, 8 et 27. L'objectif de cette section est d'évaluer le modèle EF développé précédemment en comparant les résultats obtenus par les deux formulations électrique  $a - \psi$  et magnétique  $t - \varphi$  avec des données expérimentales sur des configurations de benchmarks académiques [13], [14].

#### **5.7.1 Benchmark Team Workshop n°15-1**

Le Benchmark Team Workshop n°15-1 est représenté schématiquement sur la [Figure](#page-147-0) 5. 15. En balayant la surface de la pièce, le capteur constitué d'une bobine circulaire à noyau effectue de faibles déplacements le long d'une fente rectangulaire dans une plaque en alliage d'aluminium. La fréquence et le lift-off de la bobine sont imposés et Δ*Z* est mesuré en fonction de la position centrale de la bobine. La bobine a été enroulée sur un gabarit en téflon à l'aide de 3790 tours de fil de cuivre émaillé. Les dimensions de la bobine, la plaque, et de la fente sont données dans le [Tableau](#page-147-1) 5. 6. Le bloc d'essai est constitué d'une plaque rectangulaire en alliage d'aluminium 6063-T5 de dimensions  $260\times80\times12,2$  mm<sup>3</sup>. La fente rectangulaire a été préparée par usinage par décharge électrique à l'aide d'un outil en cuivre fin. L'axe de la fente a été choisi pour se trouver sur la fine médiane de la plaque afin de minimiser les effets de bord dans la mesure de Δ*Z*. La largeur et la longueur de la fente ont été mesurées à l'aide d'un microscope optique, et la profondeur de la fente a été établie à l'aide de l'outil d'électroérosion en cuivre et vérifiée à l'aide d'une fine cale [13].

| Paramètres de la bobine           |                   |
|-----------------------------------|-------------------|
| Rayon externe de la bobine        | $12,4 \text{ mm}$ |
| Rayon interne de la bobine        | $6,15$ mm         |
| Hauteur de la bobine              | $6,15$ mm         |
| Nombre de spires                  | 3790              |
| Fréquence utilisée                | 900 Hz            |
| Épaisseur du lift-off             | $0.88$ mm         |
| Paramètres de la pièce            |                   |
| Epaisseur de la pièce             | 12,22 mm          |
| Conductivité de la pièce          | 30,6 MS/m         |
| Perméabilité relative de la pièce | 1                 |
| Paramètres du défaut              |                   |
| Longueur L                        | 12,6 mm           |
| Profondeur P                      | $5 \text{ mm}$    |
| Largeur l                         | $0,28$ mm         |

<span id="page-147-1"></span>Tableau 5. 6 – Paramètres du benchmark Team Workshop n˚15-1

La géométrie du modèle EF est constituée de deux parties. La bande géométrique (boîte d'air) contenant la bobine circulaire  $\Omega_{t0}$  constitue la première partie  $D_1$ . La seconde,  $D_2$ , contient la pièce à inspecter,  $\Omega_c$ , qui contient une fente rectangulaire (défaut)  $\Omega_d$ . Ces deux sous-domaines sont séparés par un lift-off, *D*<sup>0</sup> . La méthode de la bande de mouvement est appliquée pour gérer le déplacement du capteur.

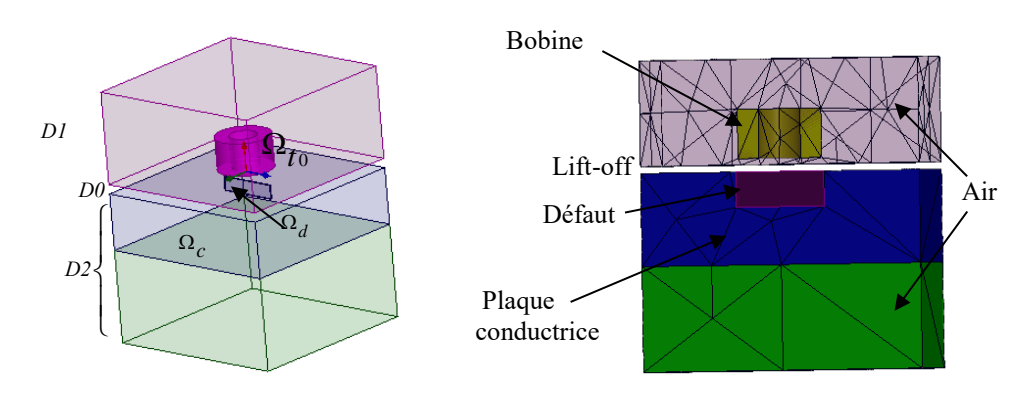

<span id="page-147-0"></span>Figure 5. 15 – Benchmark Team Workshop n˚15-1.

La variation de l'inductance de la bobine  $\Delta L$  et la variation de la résistance de la bobine AR dues à la fente ont été mesurées en fonction de la position centrale de la bobine X, illustrée à la [Figure](#page-148-0) 5. 16, à l'aide d'un analyseur d'impédance basse fréquence HP-4192A [13]. Ces résultats expérimentaux sont confrontés aux résultats calculés par le modèle EF en utilisant les deux formulations électrique  $a-\psi$  et magnétique  $t-\varphi$ .

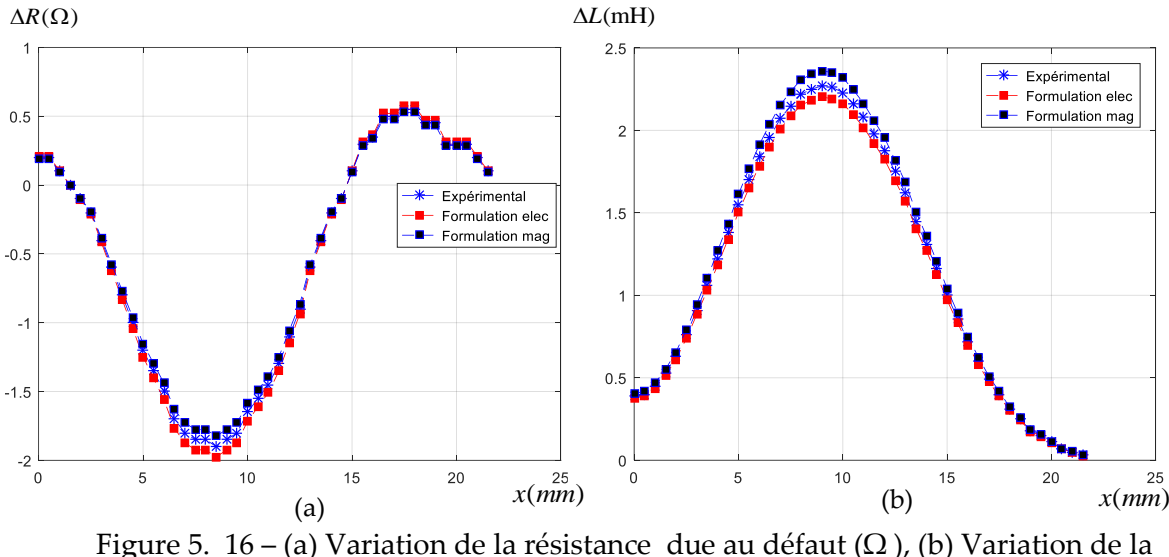

<span id="page-148-0"></span>réactance due au défaut (mH).

Les résultats de la MEF sont comparés avec les résultats expérimentaux. Nous avons vérifié que notre modèle éléments finis donne des résultats cohérents avec les résultats données par les paramètres et procédures expérimentaux, ce qui établit un degré de confiance dans les résultats de notre modèle EF.

#### **5.7.2 Benchmark JSAEM ECT-SG**

Le problème traité est celui du Benchmark model of Eddy Current Testing for Steam Generator (Benchmark ECT-SG). Ce benchmark a fait l'objet d'études menées par la Japan Society of Applied Electromagnetics and Mechanics (JSAEM) [14]. Il a été développé pour le CND des tubes de générateurs de vapeur des centrales nucléaires qui servent à assurer le transfert de chaleur du réacteur vers le groupe turboalternateur qui constituent une pièce maîtresse des centrales nucléaires. Ces tubes sont très longs (environ 10 m) et très fins (environ 9.85 cm de diamètre et 1,25 mm d'épaisseur) Les paramètres de ce modèle sont donnés dans le [Tableau](#page-149-0) 5. 7. Le modèle CF pour les tubes S/G est proposé afin d'évaluer et d'améliorer la précision des méthodes numériques. Nous comparons et

validons les résultats obtenus par les deux formulations électrique  $a - \psi$  et magnétique  $t - \varphi$  en utilisant des repères expérimentaux spécifiquement conçus.

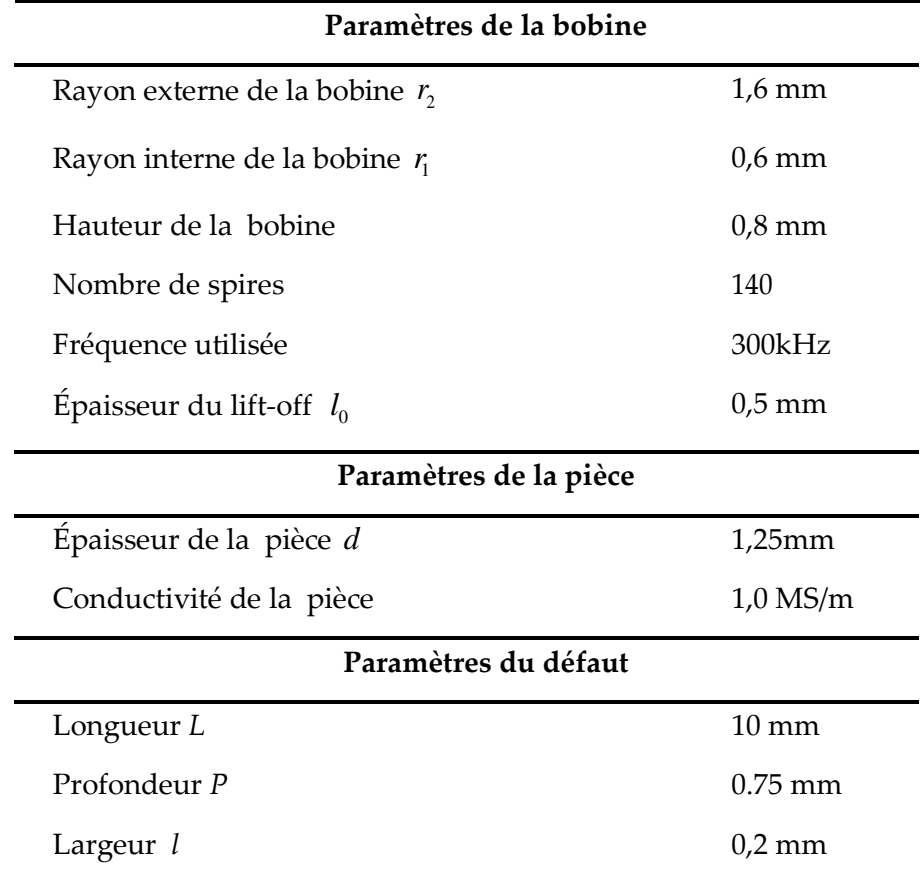

<span id="page-149-0"></span>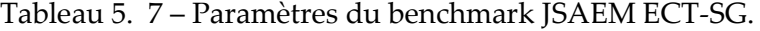

La géométrie traitée est illustrée dans la [Figure](#page-150-0) 5. 17. La sonde est placée au-dessus d'un demi-tube conducteur (une pièce concave) de perméabilité  $\mu = \mu_0 = 4\pi 10^{-7} H.m^{-1}$  et de conductivité électrique  $\sigma = 1MS/m$ . La fréquence d'excitation est de 300 kHz. Le défaut considéré est une fissure débouchante transversale. La distance sonde-pièce  $l_0$  est de 0.5mm. Le lift-off est défini selon la courbure de la cible [\(Figure](#page-150-0) 5. 17).

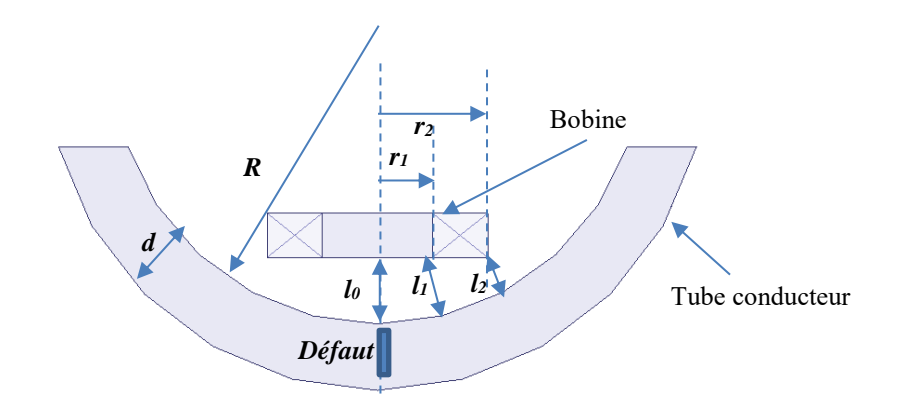

Figure 5. 17 – Configuration traitée : benchmark JSAEM ECT-SG.

<span id="page-150-0"></span>Sur la [Figure](#page-150-1) 5. 18 se trouvent la variation de l'impédance de la bobine obtenue pour un déplacement de la sonde le long de l'axe (*oy*).

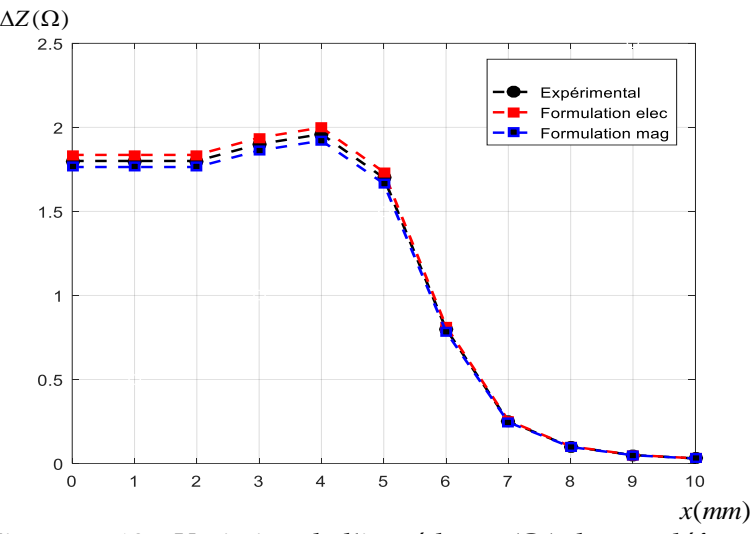

Figure 5. 18 – Variation de l'impédance  $(\Omega)$  due au défaut.

<span id="page-150-1"></span>Le modèle élément finis apparaît apte à calculer de manière efficace et avec précision le signal CF induit par des défauts fins dans les pièces courbes. Un bon accord a été obtenu entre les résultats du modèle EF et l'expérimentation pour le Benchmark JSAEM. Cela montre la validité de la méthode EF pour prendre en compte les petits défauts dans les pièces courbées.

Les résultats obtenus par les deux formulations électrique  $a - \psi$  et magnétique  $t - \varphi$ sont satisfaisants et valident les données des expériences de référence aussi bien pour le benchmark Team Workshop n°15-1 que pour le benchmark JSAEM relatif aux défauts fins.

# 5.8 Conclusion

Un modèle éléments finis permettant de résoudre des problèmes de CND par courants de Foucault a été présenté. Ce modèle permet de simuler avec efficacité l'interaction micro-capteur cible avec défauts fins.

La sensibilité de la réponse du micro-capteur aux différents paramètres intervenant dans la simulation numérique est analysée en étudiant l'effet des dimensions du défaut sur le signal CF. Il en résulte que notre modèle EF est très apte à calculer de manière efficace et avec précision le signal CF induit par des défauts de petites dimensions, il est très sensible aux petites variations sur la taille des défauts. Le modèle EF est apte à prendre en compte les micro-capteurs à fonctions séparées, et des micro-capteurs souples destinés à l'inspection des essieux creux.

Dans le but de valider notre modèle, les résultats EF calculés par les deux formulations duales en termes de potentiels combinés, électrique  $a - \psi$  et magnétique  $t - \varphi$ , sont comparés avec des données expérimentales sur des configurations de benchmarks académiques utilisant des bobines à air et des fissures rectangulaires.

## **Références**

- [1] H. L. Libby, *Introduction to Electromagnetic Nondestructive Test Methods*. Wiley, 1971.
- [2] E. Madenci et I. Guven, *The finite element method and applications in engineering using ANSYS®, second edition*. 2015, p. 657. doi: 10.1007/978-1-4899-7550-8.
- [3] C. Aber, A. Hamid, M. Elchikh, et T. Lebey, « Eddy Current Microsensor and RBF Neural Networks for Detection and Characterization of Small Surface Defects », *Meas. Sci. Rev.*, vol. 22, n<sup>o</sup> 3, p. 112‑121, juin 2022, doi: 10.2478/msr-2022-0015.
- [4] C. Aber, A. Hamid, M. Elchikh, et T. Lebey, « Eddy Current Microsensor Dedicated to the Nondestructive Testing of Conductive Plates », *Appl. Comput. Electromagn. Soc. J. ACES*, p. 117-128, mai 2022, doi: 10.13052/2022.ACES.J.370114.
- [5] Y. Choua, « Application de la méthode des éléments finis pour la modélisation de configurations de contrôle non destructif par courants de Foucault », Thèse, Université Paris Sud - Paris XI, 2009.
- [6] S. Bouissou et A. Razek, "Comparaison des formulations en potentiel, pour la resolution numerique en 3d des equations magnetiques couplees aux equations de circuit electrique". 1994.
- [7] Y. Choua, L. Santandrea, Y. Le Bihan, et C. Marchand, « Thin Crack Modeling in ECT With Combined Potential Formulations », *IEEE Trans. Magn.*, vol. 43, n<sup>o</sup> 4, p. 1789-1792, avr. 2007, doi: 10.1109/TMAG.2007.892523.
- [8] B. Helifa, A. Oulhadj, A. Benbelghit, I. K. Lefkaier, F. Boubenider, et D. Boutassouna, « Detection and measurement of surface cracks in ferromagnetic materials using eddy current testing », *NDT E Int.*, vol. 39, n° 5, p. 384-390, juill. 2006, doi: 10.1016/j.ndteint.2005.11.004.
- [9] P. Beltrame et N. Burais, « Generalization of the ideal crack model in eddy-current testing », *IEEE Trans. Magn.*, vol. 40, nº 2, p. 1366-1369, mars 2004, doi: 10.1109/TMAG.2004.825433.
- [10]B. Helifa, M. Feliachi, I. Lefkaier, B. Fouad, A. Zaoui, et N. Lagraa, « Characterization of surface cracks using eddy current NDT simulation by 3D-FEM and inversion by neural network », vol. 31, p. 187‑194, févr. 2016.
- [11]*Caractérisation des milieux conducteurs par courant de Foucault (CF) - Abdelghani Ayad*. Consulté le: 28 octobre 2022. [En ligne]. Disponible sur: https://www.decitre.fr/livrepod/caracterisation-des-milieux-conducteurs-par-courant-de-foucault-cf-9783841673664.html
- [12] Y. Le Bihan « Conception et caractérisation d'un dispositif a courants de foucault pour l'évaluation non destructive de l'épaisseur de paroi d'aubes de turbine creuses », Thèse de doctorat, École Normale Supérieure de Cachan, juillet 2000.
- [13]S. K. Burke, « A benchmark problem for computation of  $\Delta Z$  in eddy-current nondestructive evaluation (NDE) », *J. Nondestruct. Eval.*, vol. 7, n<sup>o</sup> 1, p. 35-41, juin 1988, doi: 10.1007/BF00565775.
- [14]T. Takagi *et al.*, « Benchmark models of eddy current testing for steam generator tube: Experiment and numerical analysis », *Int. J. Appl. Electromagn. Mater.*, vol. 5, nº 3, p. 149-162, oct. 1994.

# CONCLUSION GÉNÉRALE

Les exigences croissantes en termes de sûreté de fonctionnement d'un produit industriel ainsi que la volonté d'optimisation de la durée de vie des pièces qui le constituent, conduisent à mettre en place des contrôles de qualités de plus en plus poussés. L'utilisation des courants de Foucault permet un contrôle non destructif fiable, rapide et peu coûteux des milieux conducteurs. La simplicité de ce contrôle, son caractère non polluant et sa robustesse d'utilisation en font une technique très utilisée industriellement depuis plusieurs décennies. Cette technique est réservée aux pièces électriquement conductrices dans lesquelles elle permet de détecter la présence de fissures, de mesurer une épaisseur... La nécessité de contrôler des pièces de géométries de plus en plus complexes ou des structures particulières qui contiennent des zones où les grandeurs géométriques sont infinitésimales, tout en améliorant les performances de contrôle, conduit à développer des capteurs miniaturisés destinés à s'adapter à la surface de la pièce contrôlée afin de minimiser la distance capteur-pièce (lift-off).

 Le travail présenté dans ce mémoire aborde un cas de grande importance dans les applications du CND par CF. Il s'agit de proposer une sonde miniaturisée pour la détection des fissures surfaciques de faibles dimensions. Ces fissures sont souvent le point de départ de fissures plus importantes et doivent faire l'objet d'une attention particulière. Elles sont principalement produites au moment de la fabrication des pièces. Leur détection avant la mise en service prévient d'endommager les composants pendant le fonctionnement et augmente la fiabilité des produits industriels.

En CND par CF, l'utilisation d'outils de modélisation permet d'améliorer les procédés de contrôle et de définir des structures de sonde adaptées à un problème donné, ce qui permet de limiter le nombre de prototypes à fabriquer et donc les coûts de développement. La méthode des éléments finis (MEF) occupe une place importante dans le cadre des techniques de modélisation utilisées dans le CND par CF grâce à sa souplesse et à sa possibilité de traiter des géométries complexes.

La modélisation de certaines structures particulières présente cependant certains problèmes ; les régions minces (spires de la bobine, lift-off…) posent des difficultés pour trouver un maillage approprié présentant un bon compromis entre le nombre et la qualité des éléments, ainsi le déplacement du capteur sans remailler tout le domaine à chaque position. La prise en compte d'une éventuelle déformation des bobines constituant le capteur nécessite l'implantation d'une technique permettant d'imposer correctement le courant dans une micro-bobine déformée.

La réduction du volume de tels composants passifs nous amène à affronter d'autres problèmes tels que, les problèmes de conception, dimensionnement, et la difficulté du choix des matériaux compatibles avec les procédés de fabrication. L'optimisation du dimensionnement géométrique et électrique de la sonde utilisée permet de réduire son volume en atténuant les divers effets parasites qui peuvent dégrader les performances de cette dernière.

Durant cette thèse, un code numérique a été élaboré pour la modélisation et la simulation d'un micro-capteur à courants de Foucault utilisé sur une cible représentative possédant des défauts surfaciques parallélépipédiques. Ce code s'appuie sur la discrétisation en trois dimensions des équations de Maxwell en régime harmonique par la MEF. Deux formulations magnétodynamiques duales en potentiels combinés sont établies : La formulation électrique et la formulation magnétique. Le modèle éléments finis du micro-capteur à CF permet de simuler l'interaction micro-capteur-cible avec défauts fins afin de pouvoir former un diagnostic d'intégrité. La méthode de la bande de mouvement a été proposée pour la gestion économique du déplacement du capteur ainsi que la prise en compte des milieux fins.

La sensibilité de la réponse du micro-capteur aux différents paramètres intervenant dans la simulation numérique est analysée en étudiant l'effet des dimensions du défaut sur le signal CF. Un deuxième apport de ce travail est de pouvoir étendre le modèle EF pour prendre en compte les micro-capteurs à fonctions séparées, et les micro-capteurs souples destinés à l'inspection des essieux creux. Un algorithme est mis en œuvre pour pouvoir discrétiser et imposer le courant dans un inducteur déformé. Enfin, la validation du modèle EF proposé est effectuée, les résultats obtenus ont été comparés à des solutions de référence expérimentales utilisant des bobines à air et des pièces planes et courbées comportant des fissures rectangulaires. Le modèle développé a donné des résultats précis pour le déplacement du capteur sans bruit numérique notable. Les résultats obtenus par les deux formulations duales convergent les uns vers les autres et vers la solution de référence.

# **Perspectives**

Des bases sont ainsi posées pour de futures études de micro-capteurs plus complexes à deux dimensions.

En termes de perspectives, il y a encore un vaste champ de travail pour améliorer le traitement des problèmes de CND CF.

Il serait intéressant de poursuivre les validations expérimentales du modèle EF qui permet de confronter tous les résultats calculés avec des résultats expérimentaux. Particulièrement, les micro-bobines réalisées sur support souple à base de Kapton qui peuvent conduire à de meilleures performances grâce à une épaisseur de support plus faible et à une possible conformation aux surfaces non planes. Leur utilisation implique de bien maitriser la déformation réelle du capteur lors d'un contrôle et de pouvoir la reproduire correctement dans la modélisation.

Le micro-capteur développé a été appliqué sur des pièces où le défaut est une entaille rectangulaire de faible ouverture. Il serait intéressant de confronter le modèle à des défauts réels : défauts non rectangulaires, défauts de forme non planaire.

Les algorithmes mis en place et le modèle développé sont en effet suffisamment généraux pour pouvoir être réutilisés dans des études ultérieures comme les multicapteurs plus complexes à deux dimensions.

Le micro-capteur a été évalué dans ce travail de thèse, pour prendre en compte des milieux isotropes. Il pourrait être étendu pour pouvoir prendre en compte des matériaux anisotropes. Plusieurs configurations pratiques peuvent être envisagées : matériaux composites à fibres de carbone, matériaux ferromagnétiques sous contraintes... Dans ce dernier cas, les contraintes induisent une anisotropie des propriétés magnétiques du matériau.